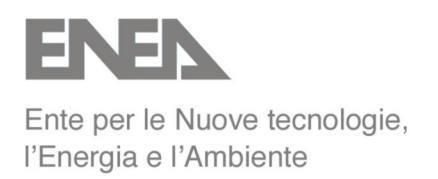

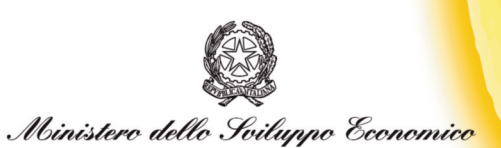

# RICERCA SISTEMA ELETTRICO

# **Analisi e stima quantitativa della potenzialità di produzione energetica da biomassa digeribile a livello regionale. Studio e sviluppo di un modello per unità energetiche**

# **Parte 4 - Studio di un modello energetico**

**F. Reale, R. Stolica, M. Gaeta, M. Ferri, M. Sarnataro, V. Vitale**

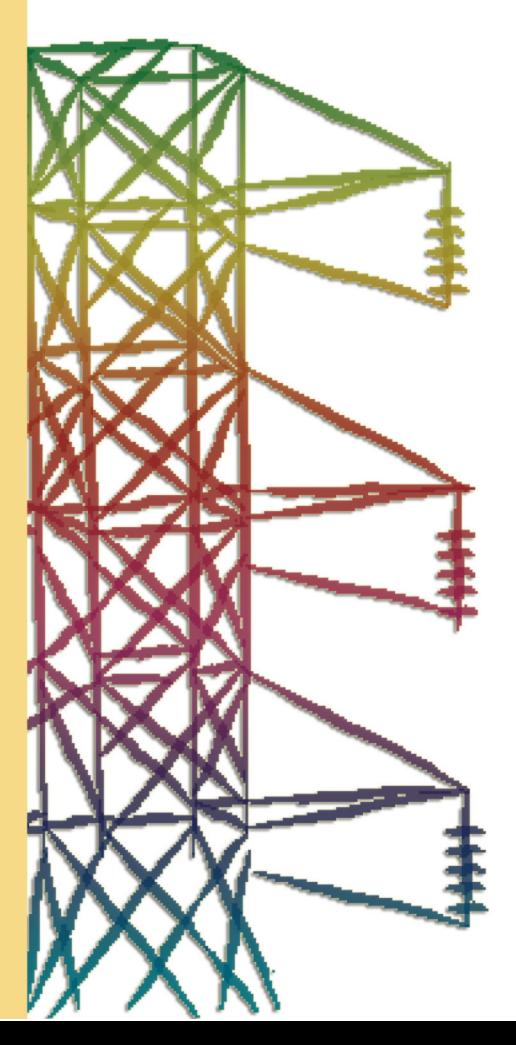

**Report RSE/2009/185**

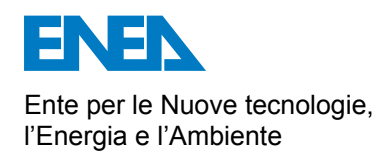

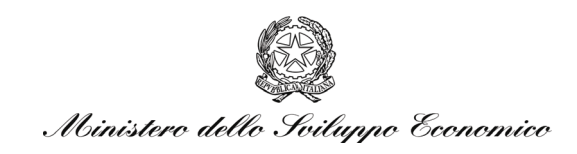

## RICERCA SISTEMA ELETTRICO

Analisi e stima quantitativa della potenzialità di produzione energetica da biomassa digeribile a livello regionale. Studio e sviluppo di un modello per unità energetiche Parte 4 - Studio di un modello energetico

*F. Reale, R. Stolica, M. Gaeta, M. Ferri, M. Sarnataro, V. Vitale* 

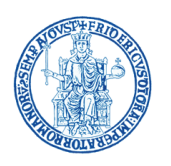

Report RSE/2009/RSE185

## ANALISI E STIMA QUANTITATIVA DELLA POTENZIALITÀ DI PRODUZIONE ENERGETICA DA BIOMASSA DIGERIBILE A LIVELLO REGIONALE. STUDIO E SVILUPPO DI UN MODELLO PER UNITÀ ENERGETICHE PARTE 4 - STUDIO DI UN MODELLO ENERGETICO

F. Reale, R. Stolica, M. Gaeta, M. Ferri (Dipartimento di Energetica termofluidodinamica applicata e condizionamenti ambientali dell'Università di Napoli Federico II)

Marzo 2009

Report Ricerca Sistema Elettrico Accordo di Programma Ministero dello Sviluppo Economico - ENEA Area: Produzione e fonti energetiche Tema: Celle a combustibile per applicazioni stazionarie cogenerative Responsabile Tema: Angelo Moreno, ENEA

## **1. Premessa**

AIDA (acronimo di Analisi Impianti di Digestione Anaerobica) è un database relazionale capace di girare su sistemi operativi Windows scritto utilizzando il software proprietario FileMaker.

L'obiettivo dell'attività è stato quello di creare uno strumento facilmente utilizzabile, in grado di effettuare un'analisi energetica di un impianto di digestione anaerobica in modo da evidenziare le possibilità di recupero energetico dalle biomasse di origine antropica, industriale ed agro‐alimentare in modo da indirizzare addetti ai lavori, amministratori pubblici e decision makers verso la possibilità di uso di sistemi integrati che utilizzano biogas da biomasse e rifiuti per produrre energia elettrica e calore.

La base di dati proviene dal Rapporto Finale dell' Accordo di Collaborazione tra ENEA e DETEC Università degli Studi di Napoli Federico II facente parte dall' Accordo di Programma MSE‐ENEA sul Tema di ricerca 5.2.5.11 "Celle a combustibile per applicazioni stazionarie cogenerative".

La scelta di utilizzare il software proprietario FileMaker è stata dettata dalla semplicità che ha tale programma di gestire, tramite un linguaggio "a script", i calcoli e l'interfaccia grafica. Tale semplicità permette, a chiunque voglia implementare ulteriormente il software, di essere in grado, in poco tempo, di gestire le righe di programma e la grafica e le funzioni matematiche presenti nel modello di calcolo.

## **2. Tecnologie di digestione**

L'utilizzo di diverse tipologie di biomasse dedicate e di scarto ha portato allo sviluppo di diverse tipologie di processo di digestione anaerobica e differenti tecnologie, principalmente basate sul tenore di sostanza secca del substrato alimentato nel reattore.

Si distinguono, perciò, in base al contenuto di solidi totali, tre tecniche di digestione anaerobica:

*Digestione a umido (wet)*, quando il substrato in digestione ha un contenuto di sostanza secca inferiore al 10%; è questa la tecnica più diffusa, in particolare con i liquami zootecnici;

Digestione a semisecco (semi‐dry), con valori intermedi di sostanza secca, 10%‐20%; processo meno comune.

*Digestione a secco (dry)*, quando il substrato in digestione ha contenuto di sostanza secca superiore al 20%.

La scelta di operare a fasi separate o singola è subordinata alle caratteristiche del substrato: substrati ad alta biodegradabilità (es. rifiuti mercatali, TVS >90% ST ) sono più difficilmente gestibili con processi a fase unica, mentre possono venire convenientemente sfruttati in sistemi a fasi separate.

Una ulteriore suddivisione può essere fatta in base al tipo di alimentazione, tenendo conto dei diagrammi di carico e scarico rispetto al tempo di residenza:

− Digestori Continui, quando la frequenza del carico/scarico è elevata (a regime);

− Digestori Discontinui, quando la frequenza coincide con il tempo di residenza (ciclico).

Nei digestori continui il flusso di materia verso l'uscita è continuo o pulsante in funzione della frequenza di carico. La movimentazione del flusso differenzia i digestori anche in:

- − Flusso a pistone (alimentazione discontinua), dove si ha movimentazione del substrato interno al reattore solo lungo l'asse longitudinale attraversando fasi di processo via via diverse.
- − Completamente miscelati (alimentazione continua), si ha movimento anche in senso normale al flusso in uscita producendo un continuo mescolamento indipendente dal processo di metanizzazione.

## **3. Parametri di processo**

I microrganismi anaerobi presentano basse velocità di crescita e basse velocità di reazione e quindi occorre mantenere ottimali, per quanto possibile, le condizioni dell'ambiente di reazione. Nonostante questi accorgimenti, i tempi di processo sono relativamente lunghi se confrontati con quelli di altri processi biologici. L'ambiente di reazione, definito solitamente reattore anaerobico, per consentire la crescita contemporanea di tutti i microrganismi coinvolti, dovrà risultare da un compromesso tra le esigenze dei singoli gruppi microbici.

Obiettivo fondamentale di qualsiasi strategia di controllo di processo è il mantenimento di condizioni operative ottimali e stabili e ancor più nel caso della digestione anaerobica in cui la metanogenesi risulta particolarmente sensibile alle variazioni ambientali del mezzo di reazione.

La velocità di crescita netta della biomassa su un dato substrato è funzione della temperatura interna del di gestore e del tipo di batteri e la velocità di utilizzo del substrato che dipende dalla concentrazione del substrato e dall'affinità tra batteri e substrato. Aumentando la concentrazione di substrato, è possibile avvicinarsi alla massima velocità possibile, compatibilmente con l' affinità tra lo specifico enzima ed il substrato. Altri parametri importanti risultano essere il pH, la concentrazione di acidi grassi volatili (VFA), l'alcalinità e la produzione e composizione percentuale del biogas.

## *3.1. Temperatura*

L'attività biologica anaerobica è possibile in un ampio intervallo di temperatura, tra ‐ 5 e + 70 °C con microrganismi diversi classificabili in base all'intervallo termico ottimale di crescita:

- psicrofili (temperature inferiori a 20 °C);
- − mesofili (temperature comprese tra i 20 °C ed i 40 °C);
- termofili (temperature superiori ai 45 °C).

L'attività dei batteri tuttavia aumenta all'aumentare della temperatura per cui per alte temperature, diventando la produzione di gas più rapida, risulta un minor tempo di ritenzione del materiale all'interno del digestore.

La temperatura ottimale per la maggior parte dei batteri metanigeni è di 35÷55°C, tale parametro influenza anche i tempi di residenza nel digestore; mediamente in mesofilia si hanno tempi di 16‐30 giorni, mentre in termofilia il range scende a 14‐16 giorni; la temperatura deve essere inoltre il più possibile costante, in quanto i batteri metanigeni sono molto sensibili ad improvvise variazioni termiche.

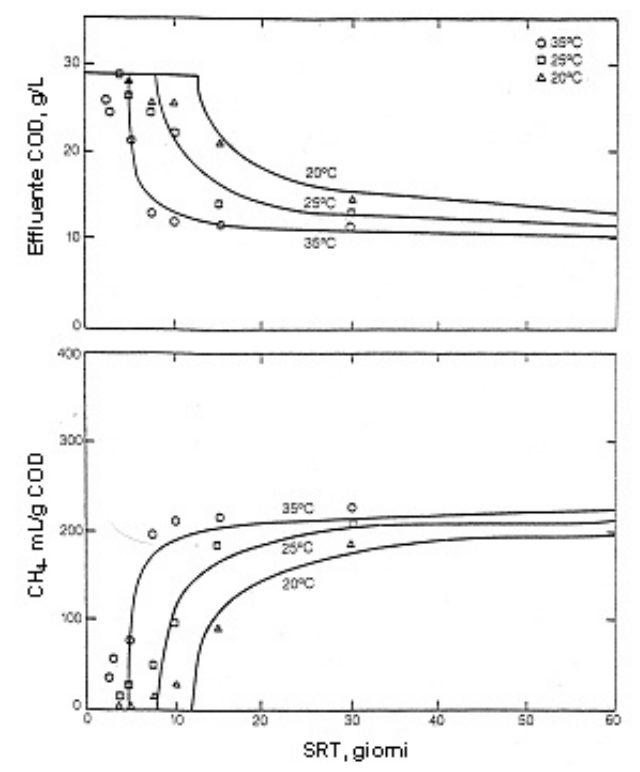

**Effetto della temperatura sul processo di digestione anaerobica**

La scelta della temperatura nasce allora da un compromesso tra produzione di gas e temperatura massima, che deve essere tale da non distruggere gli enzimi.

Per poter mantenere la temperatura a livelli ottimali e per evitare brusche variazioni della stessa, che potrebbero risultare dannose per i batteri, si utilizzano coibentazioni e sistemi per il riscaldamento della massa all'interno del digestore.

La temperatura è, quindi, un parametro funzionale fondamentale, ma al tempo stesso è anche un criterio tecnicoeconomico per il dimensionamento dell'impianto.

#### *3.2. Produzione e composizione del biogas*

Il monitoraggio della quantità e della composizione (almeno in termini di metano e biossido di carbonio) del biogas è di fondamentale importanza per il controllo della stabilità del processo di digestione anaerobica.

Se il reattore sta operando in condizioni di stabilità la produzione e la composizione del biogas risultano costanti. Una diminuzione nella produzione complessiva di biogas ed un aumento nella percentuale di CO2 possono indicare fenomeni di inibizione a danno della componente metanigena dovuti, ad esempio, all'eccessiva presenza di acidi grassi volatili ed inibizione del processo.

Ne consegue che l'analisi della produzione e della composizione percentuale del biogas dovrebbe sempre essere associata al controllo di parametri quali la concentrazione degli acidi grassi volatili e l'alcalinità del mezzo.

Si potrà osservare che in presenza di eccessivi carichi di substrato la percentuale di CO2 tende a crescere, a scapito della presenza di metano, tutto ciò in stretta relazione con le variazioni di concentrazione degli acidi grassi volatili nel mezzo.

In particolare si potranno osservare tre diverse situazioni:

- 1. una bassa concentrazione di VFA, unitamente ad una elevata produzione di biogas, in cui la CO<sub>2</sub> si attesti su valori bassi compresi tra il 25-33%, indica che il processo è stabile e si ha una buona capacità di trasferimento dai batteri acidificanti a quelli metanigeni;
- 2. concentrazioni crescenti nel tempo dei VFA, unite ad una produzione di biogas in cui la presenza relativa della CO<sub>2</sub> cresca nel tempo (valori superiori ai 2/3 del biogas prodotto) indicano che le popolazioni acidificanti stanno prendendo il sopravvento sui batteri metanigeni e si ha quindi un progressivo accumulo di VFA nel mezzo di reazione;
- 3. concentrazioni crescenti di VFA unite a produzioni di biogas progressivamente decrescenti possono indicare problemi di inibizione o tossicità.

## *3.3. Carico organico*

La biomassa sottoposta alla digestione anaerobica viene definita attraverso pochi parametri facili da misurare.

### *Solidi Totali o Sostanza Secca (% sul tal quale)*

E' il contenuto in sostanza secca di un campione, determinato per essiccamento a 105 °C. Questi rappresentano la somma della Sostanza Organica e della Sostanza Inerte.

## *Sostanza Inerte (% sulla sostanza secca)*

E' la frazione residua dopo la combustione a 550 °C fino a peso costante.

## *Sostanza Organica (% sulla sostanza secca)*

E' il complemento ad 1 della sostanza inerte e comprende sia la Sostanza Organica Volatile, che si trasforma in gas, sia la Sostanza Organica Fissa che non può gassificarsi.

## *Sostanza Volatile (% sulla sostanza secca)*

E' la frazione di sostanza organica che si può volatilizzare ed è circa il 70/80% del totale organico. Operativamente si assume che la Sostanza Volatile sia uguale alla Sostanza Organica e si definisce anche substrato.

## *3.4. pH ed alcalinità (effetto tampone)*

Il pH è indicatore della stabilità dell'ambiente del digestore in quanto una sua variazione è associata sia alla capacità tamponante del sistema da parte del mezzo di reazione che a variazioni dell'equilibrio tra le specie che partecipano alla catena trofica dei microrganismi coinvolti nel processo.

Il valore del pH in un digestore è determinato essenzialmente dalla presenza di CO2 nel mezzo liquido, e quindi dalla sua pressione parziale nel biogas e dai valori di concentrazioni degli acidi grassi volatili e dell'ammoniaca.

In fase acidogena i batteri producono acidi grassi e fanno diminuire il pH, già ad un pH di 6,2 i batteri metanigeni risultano inibiti mentre gli acidogeni lavorano fino ad un pH di 4,5.

Considerata l'importanza di un pH stabile e vicino alla neutralità, si comprende il ruolo fondamentale dell'effetto tampone, detto anche "buffer", nei processi di digestione anaerobica.

Ai valori di pH in cui il processo si sviluppa, tale effetto è determinato da cationi (ioni metallici e ione ammonio) in equilibrio con anioni, rappresentati dagli ioni degli acidi grassi volatili, dallo ione bicarbonato e dallo ione bisolfuro.

Il sistema può essere sintetizzato nell'equazione di equilibrio delle cariche che segue:

#### $[Me+]+[H+]=[HCO3-]+[Ac-]+[HS-]+[OH-]$

Non tutti gli anioni coinvolti hanno la stessa importanza ai fini dell'effetto tampone, infatti gli acidi organici (indicati con Ac‐) hanno capacità tampone a pH troppo bassi per la metanogenesi, mentre i solfuri non sono presenti in tutti reflui in quantità tali da influire sulla capacità tampone.

Ne consegue che il principale responsabile della capacità tampone è il bicarbonato, e di conseguenza il principale parametro per determinare la stabilità del pH è l'alcalinità da bicarbonato.

L'alcalinità rappresenta la capacità di neutralizzare gli ione idrogeno ed è generalmente espressa come concentrazione di carbonato di calcio. Valori di alcalinità dell'ordine di 3.000‐5.000 mg CaCO3/litro sono tipici per i digestori anaerobici operanti in condizioni stabili. I carbonati a pH<6 sono presenti quasi esclusivamente come H2CO3, che invece scompare ad un pH>8; mentre ad un pH<8 è lo ione CO3= ad essere assente. Con pH compreso fra 6 ed 8 la specie ionica predominante è il bicarbonato che si trova in equilibrio con la CO2 disciolta prodotta dal processo.

Altre due sostanze, che possono formarsi nell'ambiente riducente del processo di digestione anaerobica, sono i solfuri e l'ammoniaca, che si generano rispettivamente in presenza di solfati (e solfiti) e di sostanze azotate, anche organiche come proteine e peptidi. Queste sostanze sono importanti per la tossicità, che alcune loro forme hanno, nei confronti dei microorganismi interessati al processo di digestione, e per problemi tecnici e sanitari che danno al momento dell'utilizzazione del biogas e dello scarico dell'effluente (esempio la corrosività dell'idrogeno solforato).

Il solfuro, con un pH del mezzo compreso tra 7 e 14, si trova per la maggior parte come ione HS‐, mentre l'acido solfidrico prevale con pH<7. Praticamente assente lo ione S= con pH<12. L'ammoniaca, dotata di una notevole tossicità nei confronti dei batteri metanigeni (inibizione totale a soli 100 ppm di concentrazione e inibizione del 60% con concentrazioni di 50 ppm), rappresenta solo il 10% del totale con pH attorno al 7, dove il restante 90% è costituito dal molto meno tossico ione ammonio  $(NH4+)$ .

Con l'aumento del pH aumenta anche la frazione di ammoniaca, che diventa pari a circa il 50% con un pH di 9,3.

In definitiva, si è osservato che nella digestione anaerobica le variazioni di pH rispetto ai valori ottimali non determinano danni eccessivi.

Nonostante questo è comunque indispensabile riportare rapidamente il pH alla normalità per mantenere in efficenza i batteri metanigeni ed anche per evitare un eccessivo accumulo di acidi organici prodotti dai batteri acidogeni, che sono favoriti da pH compresi tra 5 e 6, con conseguente ulteriore riduzione del pH.

Il pH influenza anche la permeabilità delle membrane cellulari sia direttamente modificando le proteine di membrana, sia indirettamente, in quanto le sostanze in forma ionica permeano con maggiore difficoltà dei composti elettricamente neutri.

Nota l'importanza di tutto questo per la vita batterica si comprende l'importanza di mantenere il pH entro limiti compatibili con lo sviluppo batterico, in un range ottimale tra 6,5 ed 8.

Con pH di 5, la metanogenesi è meno della metà rispetto a quella che si verifica con pH=7, e si arresta completamente con valori attorno al 4.

L'effetto del pH, quindi, non è dovuto tanto ad un'azione battericida, ma piuttosto ad un'azione inibente dell'attività batterica: infatti ripristinando le condizioni di pH ottimali si ha un recupero, più o meno rapido in relazione al tempo di permanenza a bassi pH, della normale attività metanogenica.

La permanenza a pH superiori al 7 causa gli stessi effetti ma in maniera più accentuata, infatti si è sperimentalmente dimostrato che con pH attorno a 9 la metanogenesi si arresta ed il recupero è assai più lento rispetto ad una condizione di acidità.

Nei sistemi biologici con biomassa aggregata o adesa, la resistenza alle variazioni di pH risulta superiore a causa dell'instaurarsi nello spessore della biomassa di un microambiente a pH stabile.

## *3.5. Acidi grassi volatili*

La concentrazione degli acidi grassi volatili e l'alcalinità sono i due parametri che mostrano una più rapida variazione quando il sistema tende ad allontanarsi da condizioni di stabilità. Di norma ad essere assunto come parametro di stabilità è la variazione di concentrazione: variazioni repentine con incremento della concentrazione indicano che il processo sta scivolando verso processi acidogenici piuttosto che metanigenici. Dal momento che, in caso di problemi, la concentrazione degli acidi grassi tende ad aumentare mentre l'alcalinità tende a diminuire, un utile parametro da considerare è il rapporto tra queste due grandezze: valori del rapporto intorno a 0.3 indicano un digestore stabile, mentre valori superiori possono indicare l'insorgere di problemi di stabilità.

La variazione della composizione (almeno in termini di metano e biossido di carbonio) del biogas permette di monitorare la stabilità del processo di digestione anaerobica.

In generale si potrà osservare che un incremento degli acidi volatili è conseguente all'aumentato carico di substrato da trattare che determina l'accelerazione dei fenomeni idrolitici ed acidogenici con conseguente sbilanciamento della catena trofica e variazione del sistema verso condizioni di basso pH a seguito dell'esaurimento della capacità tamponante del mezzo.

Una diminuzione nella produzione complessiva di biogas ed un aumento nella percentuale di CO2 indicano inibizione della componente metanigena dovuti all'eccessiva presenza di acidi grassi volatili.

### *3.6. Parametri di gestione del reattore*

I parametri di gestione del reattore definiscono l'esercizio in termini di tempi di rese di produzione di biogas in relazione al volume del reattore, allea permanenza della biomassa nel reattore,alla concentrazione dei microrganismi ed alle caratteristiche del substrato trattato.

Il substrato è generalmente definito, nell'ambito dei processi di digestione, in termini di:

- o solidi totali (TS),
- o solidi totali volatili (TVS),
- o domanda chimica di ossigeno (COD),
- o domanda biologica di ossigeno a 5 giorni (BOD5).

Si riportano di seguito gli elementi essenziali di definizione di queste grandezze:

TS: solidi totali, ossia il contenuto in sostanza secca di un campione, determinato per essiccamento in stufa a 105 °C per 24 ore. Questi rappresentano, in prima approssimazione, la somma della frazione organica e di quella inerte del substrato.

TVS: solidi totali volatili, cioè la frazione di sostanza secca che risulta volatilizzata per combustione a 550 °C fino a peso costante. Questi rappresentano, in prima approssimazione la frazione organica della sostanza secca, calcolata come differenza dei valori di TS e TFS (solidi totali fissi) che rappresentano la frazione inerte, costituita per lo più, da composti inorganici, misurata per pesata dopo il trattamento a 550 °C.

COD: domanda chimica di ossigeno. Quantità di ossigeno consumato per l'ossidazione della sostanza organica, determinata attraverso l'utilizzo di un forte agente chimico ossidante (K2Cr2O7) in ambiente acido.

BOD5: quantità di ossigeno consumata in 5 giorni, in condizioni controllate, per l'ossidazione biologica della sostanza organica presente nel campione.

BOD:  $(B<sub>0</sub>)$  domanda biologica di ossigeno a 20 giorni.

I parametri di gestione del reattore sono:

### *3.6.1. Tempo di ritenzione*

Importante per la riuscita del processo di metanizzazione è il 'tempo di ritenzione', o tempo di residenza, definito come il tempo di permanenza della massa organica nel digestore.

La produzione di biogas aumenta con il tempo di ritenzione e presenta un andamento a campana: inizialmente nulla, nel giro di pochi giorni raggiunge il massimo per poi diminuire più lentamente con un andamento a campana.

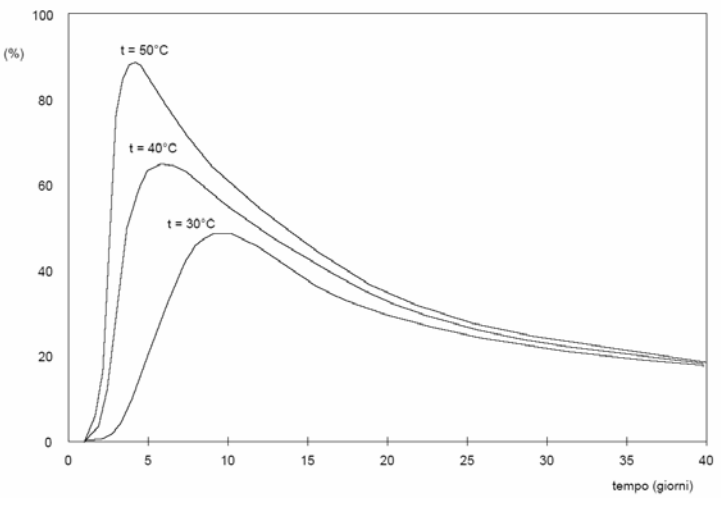

**Produzione di biogas in funzione del tempo di ritenzione**

Il tempo di ritenzione ottimale è funzione della temperatura all'interno del digestore e diminuisce all'aumentare della stessa.

| Temperatura (°C) | Tempo (giorni) |         |
|------------------|----------------|---------|
|                  | minimo         | massimo |
| 20               |                | 28      |
| 25               | o              | 20      |
| 30               |                | 14      |
| 35               |                | 10      |
| 40               |                |         |

**Tempi di ritenzione in funzione della temperatura all'interno del di gestore**

Si deve distinguere un tempo di ritenzione idraulico (HRT), e un tempo di ritenzione dei solidi (SRT):

#### • Tempo medio di residenza idraulico (HRT)

Questo parametro è dato dal rapporto tra il volume utile di reattore e la portata idraulica di alimentazione. Esso rappresenta il tempo di permanenza di ogni elemento fluido all'interno del reattore (solo per i reattori plug‐flow) o la media dei tempi di permanenza nel reattore dei singoli elementi fluidi (reattori CSTR).

$$
HTR(g) = \frac{V_{\text{reattore}}(m^3)}{Q\left(\frac{m^3}{g}\right)}
$$

Dove:

*Q* è la portata in ingresso al reattore;

*V* è il volume del reattore.

Per una più approfondita indagine sui tempi di permanenza occorre utilizzare tecniche particolari come quelle descritte per l'indagine fluodinamica del reattore.

• Tempo medio di ritenzione dei fanghi (SRT)

Si consideri un reattore alimentato con un'influente contenente una concentrazione di solidi sospesi trascurabile rispetto a quella contenuta nel reattore e funzionante in condizioni stazionarie. In tali condizioni la concentrazione di microorganismi nel reattore è costante, ovvero la quantità di fanghi prodotti è uguale alla quantità di fanghi smaltiti. In questo caso si definisce il tempo medio di ritenzione dei fanghi come segue:

$$
SRT(g) = \frac{V(m^3) \cdot SS\left(\frac{kgTVS}{m^3}\right)}{Q_s\left(\frac{kgTVS}{g}\right)}
$$

Dove:

*QS* è la portata dei solidi sospesi in uscita dal reattore;

*V* è il volume utile di reattore;

*SS* è la concentrazione di solidi sospesi nel reattore.

#### *3.6.2. Carico Organico Volumetrico (OLR)*

Il carico organico volumetrico di substrato applicato al reattore è definito come la quantità di substrato entrante nel reattore riferita all'unità di volume del reattore stesso ed al tempo.

$$
OLR\left(\frac{kgSV}{m^3\text{ }reatt \cdot g}\right) = \frac{Q\left(\frac{m^3}{g}\right) \cdot S\left(\frac{kg}{m^3}\right)}{V(m^3)}
$$

Dove:

OLR = fattore di carico volumetrico in termini di substrato riferito al volume del reattore, anche COV;

Q = portata influente;

S = concentrazione di substrato nella portata influente;

V = volume del reattore.

Questo parametro viene di norma calcolato sulla base del volume utile del reattore e può essere riferito a diverse unità di misura utilizzate per esprimere la concentrazione di biomassa (TS, TVS, COD, BOD).

## *3.6.3. Carico organico di biomassa o di solidi volatili nel reattore (CF)*

Questo viene definito come la quantità di substrato entrante nel reattore riferita alla quantità di sostanza volatile presente nel reattore nell'unità di tempo. Cioè:

$$
CF\left(\frac{kgSV}{kgTVS \cdot g}\right) = \frac{Q(\frac{m^3}{g}) \cdot S\left(\frac{kgTVS}{m^3}\right)}{V(m^3) \cdot X\left(\frac{kgTVS}{m^3}\right)}
$$

dove:

CF è il fattore di carico organico in termini di substrato (riferito alla biomassa o a i solidi volatili nel reattore);

Q è la portata influente;

S è la concentrazione di substrato nella portata influente;

V è il volume del reattore;

X è la concentrazione dei solidi volatili all'interno del reattore.

Questo parametro è di difficile uso nella comparazione delle prestazioni dei diversi processi di digestione anaerobica in quanto è complesso distinguere il contenuto della sostanza volatile nel reattore associabile alla biomassa attiva rispetto al substrato.

## *3.6.4. Produzione specifica di gas (SGP)*

Questo parametro rappresenta la quantità di biogas che viene prodotta per quantità di

sostanza volatile immessa nel reattore; viene quindi espressa in termini di *kgSV* . E' molto  $m^3_{\,\,\, biogas}$ utilizzata per definire le rese dei processi di digestione anaerobica ed è strettamente correlato alla biodegradabilità del substrato trattato piuttosto che alle proprietà del processo adottato.

Dal punto di vista analitico è espresso come il rapporto:

$$
SGP\left(\frac{m_{biogas}^3}{kgSV}\right) = \frac{Q_{Biogas}\left(\frac{m^3}{g}\right)}{Q\left(\frac{m^3}{g}\right) \cdot C\left(\frac{kgSV}{m^3}\right)}
$$

SGP = produzione specifica di biogas;

Qbiogas, =portata di biogas prodotto, (m3/giorno);

Q= portata influente, (m3/giorno);

C,=concentrazione di substrato nella portata influente, (kg SV/m3).

## *3.6.5. Velocità di produzione del biogas (GPR)*

E' definita come la portata di biogas prodotto rispetto al volume del reattore ed al tempo:

$$
GPR\left(\frac{m_{\textit{Biggs}}^{3}}{m_{\textit{reature}}^{3} \cdot g}\right) = \frac{Q_{\textit{Biggs}}\left(\frac{m^{3}}{g}\right)}{V(m^{3})}
$$

dove:

GPR, velocità di produzione del biogas, [m3 biogas /m3reattoregiorno]; Qbiogas, portata di biogas prodotto, [m3/giorno];

V, volume del reattore, [m3].

#### *3.6.6. Efficienza di rimozione del substrato*

Esistono diversi modi di esprimere l'efficienza di rimozione del substrato nel corso del processo di digestione anaerobica non solo legati ai diversi parametri utilizzati per esprimere la sua concentrazione (sostanza solida totale, sostanza solida volatile, COD o BOD).

I differenti metodi di valutazione adottati da ricercatori ed operatori del settore sono essenzialmente imputabili alla difficoltà di chiudere i bilanci di massa.

In generale, la più semplice relazione per la conversione del substrato in biogas, viene espressa in termini percentuali tramite la:

$$
\eta\% = \frac{Q * S \ Q * S e}{Q * S}
$$

dove:

η, percentuale di TVS rimossi, [%];

Q, portata influente ed effluente, [m3/giorno];

S, concentrazione di TVS nella portata influente, [kg/m3];

Se, concentrazione di TVS nella portata effluente calcolata come differenza tra la massa entrante ed il biogas prodotto (flussi di più facile quantificazione), [kg/m3].

#### *3.7. Fattori inibenti e tossici*

L'ottimizzazione del processo di digestione anaerobica deve considerare alcuni fattori che possono inibire o limitare sia la crescita del consorzio batterico che la resa di trasformazione del substrato nel prodotto finale. I parametri che possono avere un'influenza negativa sono rappresentati dal substrato stesso, quando troppo abbondante o molto reattivo, ed eventuali elementi inibenti quali metalli pesanti, sali, azoto ammoniacale, residui di pesticidi e prodotti farmaceutici, detergenti e disinfettanti, solventi, inibitori da trattamenti chimici per la conservazione di cibi, ecc.

Tra gli elementi tossici figurano solamente i composti solubili. Gli ioni minerali (Na+, K+, Ca2+, Mg2+, NH4+, S2‐) sono indispensabili per la costruzione della membrana delle cellule e devono essere presenti nella massa organica.

Un loro eccesso è però dannoso: infatti, per la loro proprietà di passare da una soluzione più concentrata ad una meno concentrata, essi tendono ad attraversare la membrana delle cellule arrestando, a causa della loro tossicità, l'attività dei batteri.

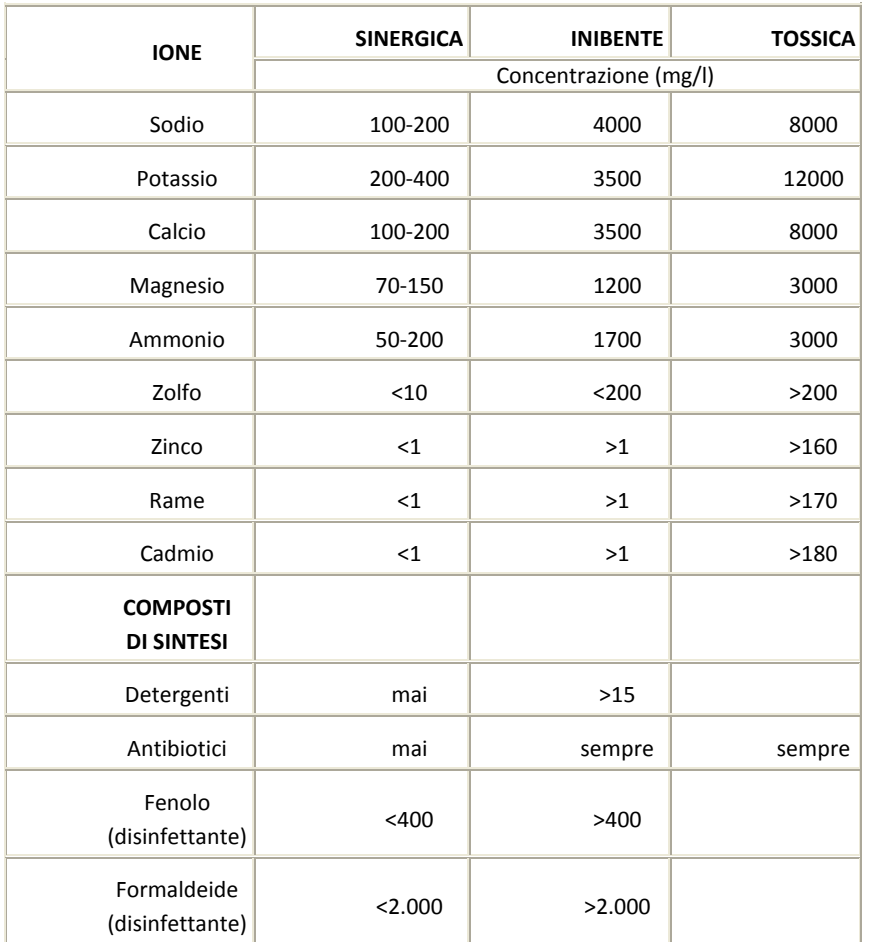

Anche gli ioni dei metalli pesanti (Cu<sub>2</sub><sup>+</sup>, Ni<sub>2</sub><sup>+</sup>, Cr<sub>6</sub><sup>+</sup>, Zn<sub>2</sub><sup>+</sup>, Pb<sub>2</sub><sup>+</sup>) sono necessari al metabolismo delle cellule, ma un loro eccesso oltre 1 mg/l è dannoso.

Tra gli elementi tossici bisogna annoverare i composti chimici di sintesi, tra questi bisogna prestare attenzione ai detergenti, che in concentrazioni superiori a 15 mg/l possono bloccare la fermentazione; inoltre, per le deiezioni animali di allevamenti zootecnici, è necessario accertarsi che i residui di trattamenti disinfettanti non entrino nel digestore.

## *3.7.1. Effetto della presenza di solfati durante la digestione anaerobica*

Molti reflui, trattabili anaerobicamente, hanno un contenuto di composti solforati non trascurabile ai fini del processo di digestione.

Tali composti possono essere sia di natura inorganica come solfati e solfiti, presenti in rilevanti quantitativi negli effluenti di industrie vinicole, distillerie, cartiere, etc.; oppure sottoforma organica, come tutti gli effluenti, contenenti elevate concentrazioni di sostanze proteiche di origine animale, come per esempio le acque reflue dei macelli. Risulta utile, al fine della comprensione del processo e per la progettazione e gestione dell'impianto, conoscere gli effetti della presenza di composti solforati all'interno di un impianto di digestione anaerobica.

La principale forma dei composti solforati è quella di solfato, che, nell'ambiente fortemente riducente del reattore anaerobico, viene presto trasformato in solfuro.

Sia il solfato che il solfuro influenzano il processo biologico.

La presenza di solfati, favorisce la crescita dei batteri solfatoriduttori (Sulphate Reducing Bacteria, SRB), che competono con i batteri metanigeni (Methane Producing Bacteria, MPB) nell'utilizzazione dell' acetato e dell'idrogeno.

## **4. Digestori continui monostadio**

#### *4.1. Digestione ad umido (WET)*

Nei processi ad umido la matrice viene trattata in modo da avere un tenore in solidi totali inferiore al 10% così da poter utilizzare un classico reattore completamente miscelato.

La biomassa, prima di essere caricata nel reattore anaerobico, subisce un trattamento finalizzato al raggiungimento di un giusto tenore di solidi totali e di un buon grado di omogeneizzazione; esso consiste principalmente in una diluizione effettuata mediante aggiunta di acqua (liquami vari e/o acqua di processo, ricircolata dal digestore stesso) e in una rimozione sia di eventuali schiume che di eventuali plastiche, inerti e altri materiali grossolani potenzialmente dannosi per la meccanica dell'impianto.

Il reattore più frequentemente utilizzato in questo tipo di processo è il classico reattore completamente miscelato (CSTR).

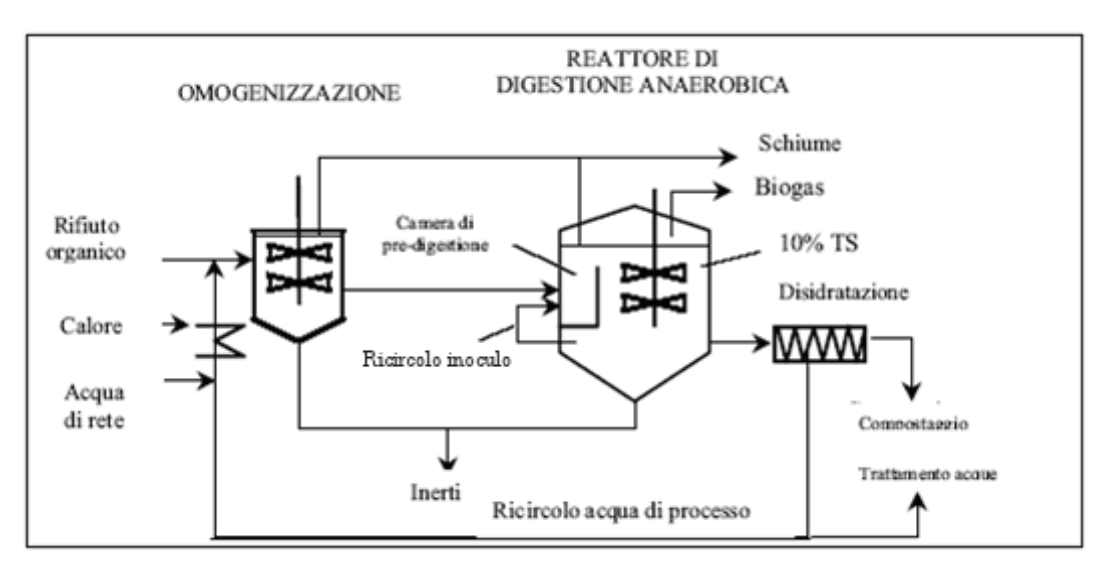

Figura 1 – Schema di processo in CONTINUO a FASE UNICA AD UMIDO (da Manuale APAT n.13/2002 – Il trattamento anaerobico dei rifiuti‐ )

A causa delle caratteristiche fisiche si hanno all'interno del reattore tre fasi separate, caratterizzate da distinte densità. La frazione più pesante tenderà ad accumularsi sul fondo del reattore e può determinare danni nel sistema di miscelazione mentre materiali leggeri e schiume si accumulano nella parte superiore del reattore. La fase a densità intermedia è quella in cui avvengono per lo più le effettive reazioni di degradazione e produzione del biogas. Nella gestione dell'impianto sono generalmente previste saltuarie rimozioni sia dello strato più pesante, presente sul fondo del reattore, che di quello leggero. Uno dei problemi che può essere connesso con la digestione anaerobica ad umido consiste nella corto‐circuitazione idraulica del reattore: cioè, il flusso di materiale entrante, non perfettamente miscelato con il materiale già presente nel reattore, fuoriesce con tempi di ritenzione ridotti rispetto a quelli previsti da progetto. Ciò, oltre a

determinare una minore degradazione del substrato trattato, e quindi una minor produzione di biogas, può determinare problemi di igienizzazione dei fanghi effluenti. Per questo motivo alcuni brevetti prevedono uno step di pastorizzazione dell'effluente dal reattore di digestione.

Nei processi ad umido si opera generalmente con carichi organici compresi tra 2‐5 kg SV/m3 giorno, in quanto l'esperienza su quantitativi maggiori ha evidenziato cali nella produzione di biogas; la completa miscelazione che si ha in questi digestori potrebbe essere annoverata tra le possibili cause in quanto, se da un lato risulta essere assolutamente necessaria per un buon esito del processo, dall'altro essa favorisce lo stretto contatto tra biomassa ed eventuali sostanze inibenti formatesi con conseguenti effetti negativi.

E' chiaro che reattori in cui la biomassa è totalmente dispersa in un mezzo liquido (reattori completamente miscelati) sono particolarmente soggetti a problemi di inibizione, dal momento che biomassa e sostanze inibenti sono in intimo contatto e che masse maggiormente digerite entrano in contatto con masse ancora non in fase di metanizzazione.

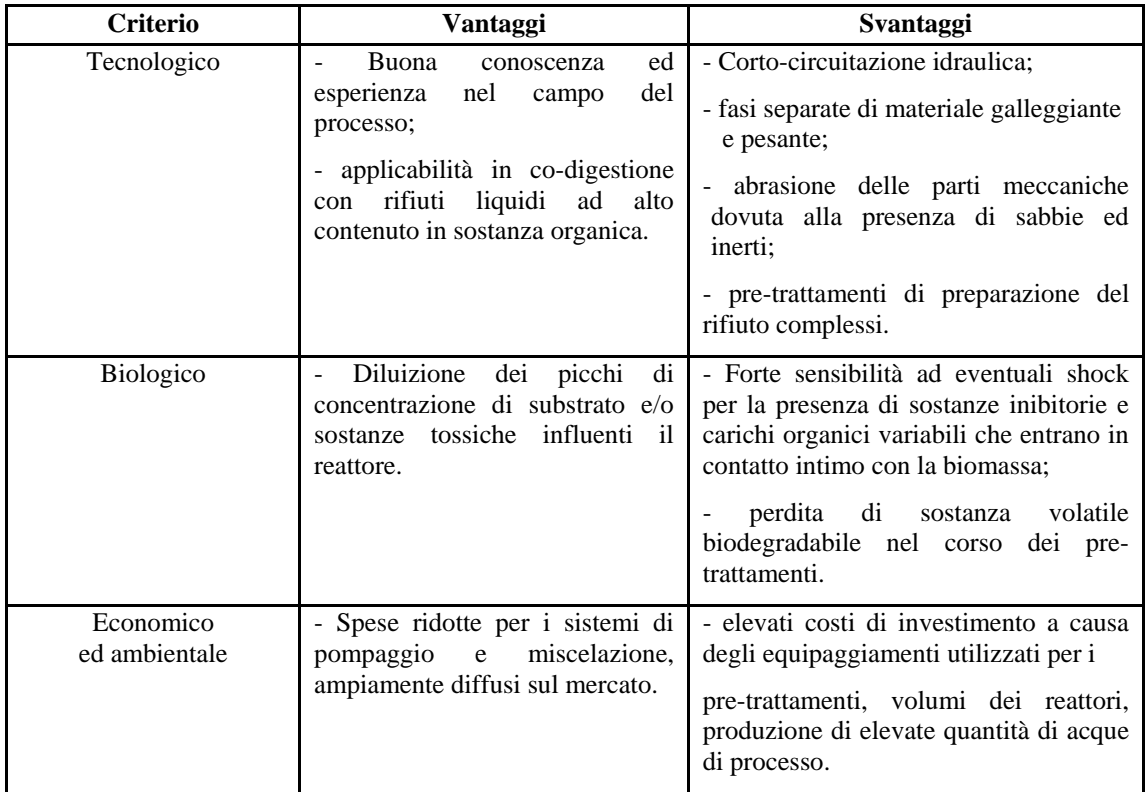

### *4.2. Digestione a semisecco (SEMI‐DRY)*

A metà strada tra i processi wet e dry si collocano i sistemi semi‐dry, in cui si lavora con contenuto di sostanza secca in digestione intorno al 12‐18%. Questi sistemi dal punto di vista tecnologico presentano alcuni vantaggi di sicuro interesse quali, ad esempio, la semplicità dei sistemi di pompaggio e miscelazione e la possibilità ad esempio di trattare la frazione organica da raccolta differenziata dei rifiuti urbani senza pre‐trattamenti particolarmente impegnativi (tranne una semplice eliminazione di materiali inerti grossolani seguita da triturazione e omogeneizzazione). Il più comune reattore utilizzato rimane quello completamente miscelato (CSTR), operante in regime sia mesofilo che termofilo, all'interno del quale la miscelazione del materiale viene

effettuata principalmente attraverso miscelatori meccanici coadiuvati o meno da sistemi di miscelazione a ricircolo di biogas per incrementare l'efficienza di miscelazione. I volumi dei reattori sono normalmente minori rispetto ai sistemi wet anche se la necessità di diluire rifiuti aventi concentrazione di sostanza secca maggiore del 20‐25% può comportare un aumento delle dimensioni dei reattori stessi, oltre ad un aumento della produzione di acque di processo e dei costi di esercizio per il mantenimento della temperatura ottimale di digestione. Per cui le volumetrie in gioco risultano essere maggiori dei sistemi a secco, anche se i costi impiantistici rispettivi sono confrontabili.

Altra tipologia impiantistica utilizzata in particolare quando si digeriscono miscele di biomasse ad alto tenore di sostanza secca (in particolare comprese nell'intervallo 12‐18%), è il reattore cilindrico orizzontale, miscelato, coibentato ed operante in mesofilia e/o termofilia.

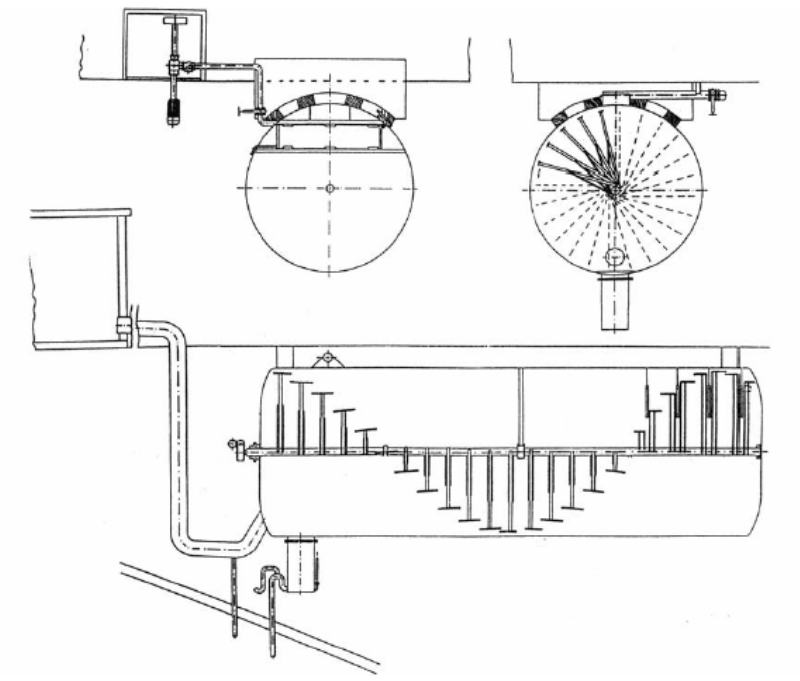

Figura 2 - Schema di impianto di biogas a reattore cilindrico, orizzontale, miscelato (fonte: Raven R.P.J.M, Gregersen K.H. – 2004)

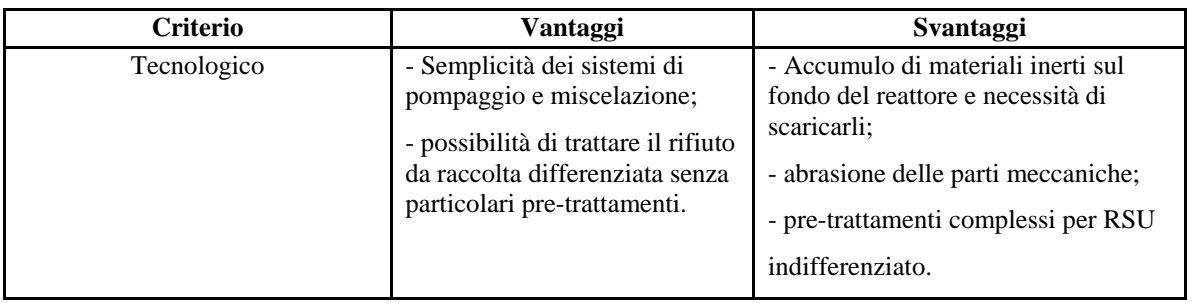

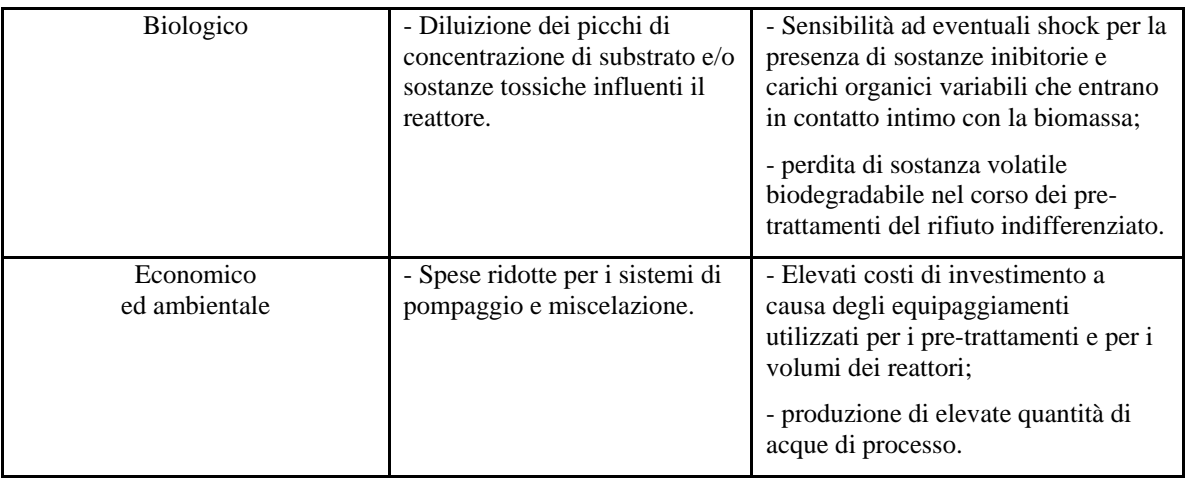

## *4.3. Digestione a secco (DRY)*

La digestione di tipo a secco è stata sviluppata per consentire il trattamento del rifiuto organico senza necessità di diluizioni, operando con tenori di sostanza secca superiori al 20%. È evidente che il materiale utilizzato in questo tipo di sistema è molto più concentrato e viscoso di quello utilizzato con il sistema ad umido e che la tecnologia dei reattori e dei sistemi di trasporto, pompaggio e miscelazione deve essere completamente adattata alle sue caratteristiche.

Ciò non comporta significhe variazioni dal punto di vista biochimico e microbiologico nel processo anaerobico, ma determina la necessità di una completa revisione dei metodi di trattamento per quanto concerne la tecnologia dei reattori.

L'unico pre‐trattamento che è infatti normalmente previsto è una vagliatura grossolana che consenta di rimuovere le frazioni con dimensioni > 40 mm. Il fatto di limitare i pretrattamenti del materiale fresco rappresenta un indubbio vantaggio in quanto consente di contenere la perdita di sostanza organica biodegradabile utile alla produzione di biogas. Il tipo di reattore che comunemente viene utilizzato in questo tipo di digestione è il reattore cosiddetto plug‐flow, a pistone .

La digestione a secco è applicata in particolare alla frazione organica dei rifiuti urbani, sia da raccolta indifferenziata che da raccolte differenziate

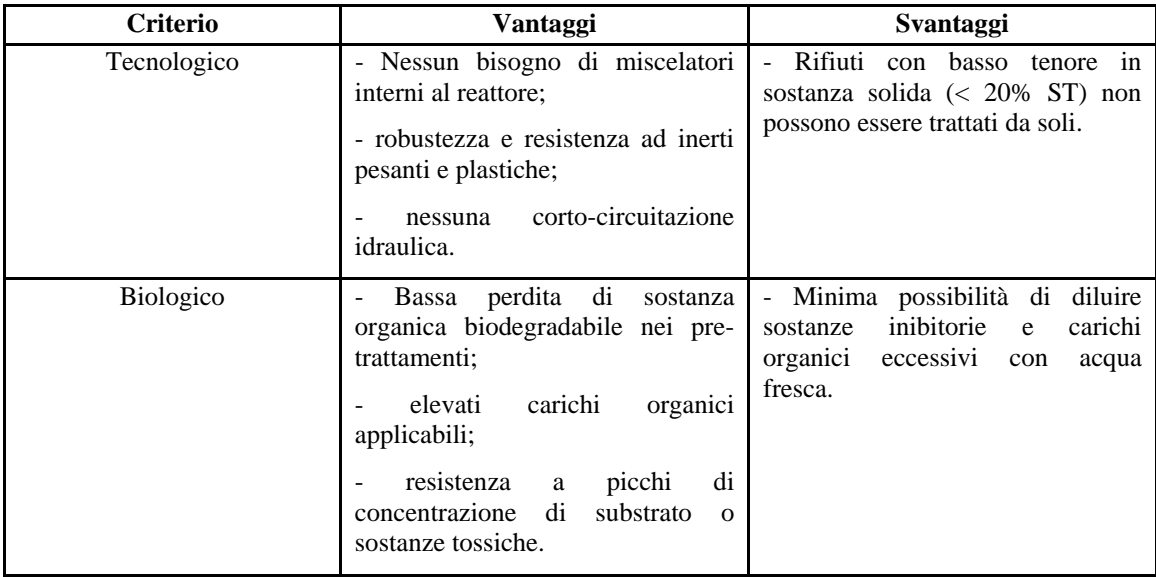

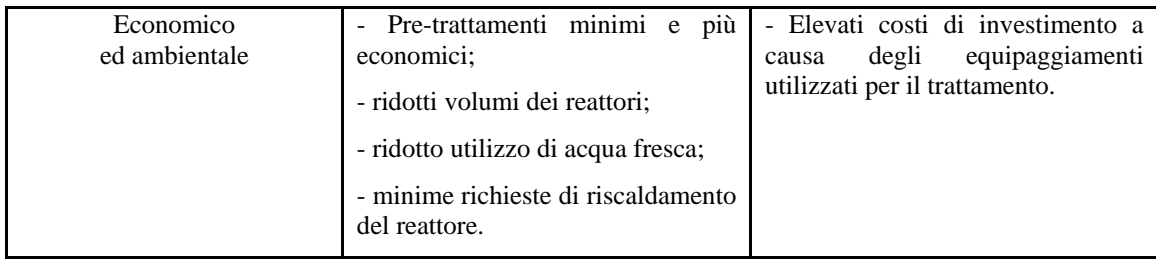

## *4.4. Conclusioni*

Analizzando i vantaggi e gli svantaggi dei tre tipi di processo umido, semi‐secco e secco, risulta che al momento attuale le tre tecnologie sostanzialmente si equivalgono. Occorre valutare di volta in volta la tecnologia da preferirsi in relazione alle matrici da trattare ed alla capacità di ottenere ottime rese in termini di produzione di biogas e riduzione dei volumi di fanghi da smaltire.

## **5. Descrizione delle singole fasi di un impianto di co‐digestione**

## *5.1. Sito di stoccaggio*

In primo luogo si realizza nei pressi dell'azienda agricola un sito di stoccaggio, dove poter immagazzinare ed accumulare i reflui zootecnici raccolti attraverso un sistema meccanico di recupero deiezioni e la biomassa. E' importante evitare che in questo sito possano avvenire reazioni che portino alla formazione di metano (è il caso della digestione fredda) e per far questo bisogna fare in modo che il tempo di detenzione nel sito di stoccaggio sia il più basso possibile. Un' eventuale produzione di metano sarebbe difatti molto nociva in quanto andrebbe a ridurre in maniera sensibile la produzione di metano nel digestore vero e proprio, andando così a ridurre anche l'efficienza globale dell'impianto.

## *5.2. Sezione di digestione anaerobica*

In questa fase avviene la fermentazione anaerobica delle biomasse con conseguente produzione di biogas. La digestione anaerobica è un processo di conversione biologica, che avviene in assenza di ossigeno, attraverso la quale il 50% circa della sostanza organica contenuta nel substrato in ingresso viene trasformata in biogas costituito, nel nostro caso, da un 60%‐70% di metano, tracce di inquinanti come l'idrogeno solforato (in concentrazione pari a qualche centinaio di ppm) ed ammoniaca ed un 30% circa di anidride carbonica.

I parametri operativi che regolano il processo, e che quindi devono essere monitorati in continuo, sono il pH, il cui valore ottimale per la metanogenesi è di 7‐7.5, il carico organico, il rapporto fra i nutrienti e la temperatura. Quest'ultima può essere mantenuta in campo mesofilo (intorno ai 35°C) o termofilo (55°C); nel primo caso le cinetiche di crescita dei microrganismi sono più lente e richiedono un tempo di ritenzione di 30 giorni circa, nel secondo caso la digestione può considerarsi completata dopo 20 giorni. Il digestore può essere monostadio o a doppio stadio, e può essere caratterizzato da una digestione fredda o da una digestione riscaldata. La scelta è strettamente a discrezione del progettista e dipende da quali parametri di processo si vogliono ottimizzare.

Per scegliere una configurazione rispetto ad un'altra bisogna tener conto di quanto segue:

Disponibilità dei substrati; Disponibilità finanziarie; Infrastrutture disponibili Spazio disponibile; Misure igienico‐sanitarie richieste; Clima (un clima freddo richiede un isolamento migliore); Tempo di stoccaggio del digestore richiesto

### *5.3. Stoccaggio post‐digestione*

I substrati digeriti vengono raccolti e stoccati in appositi serbatoi. Il digestato può essere utilizzato come ammendante, a valle di analisi chimico‐fisiche dello stesso mirate ad individuare la presenza di eventuali inquinanti per il suolo. L'esito positivo delle analisi permettono il diretto utilizzo del digestato come ammendante in agricoltura, in caso contrario è necessario prevedere un sistema di trattamento del digestato.

### *5.4. Gasometro*

Il funzionamento delle utenze allacciate al biogas deve essere continuo mentre il diagramma della produzione può subire delle variazioni temporali.

E' dunque necessario avere un sistema di accumulo con un volume in grado di equalizzare le fluttuazioni di produzione in modo da non dover fermare le macchine o rilasciare gas in torcia. Gli stoccaggi di gas, detti anche gasometri sono a volume variabile e bassa pressione che può essere variabile o costante.

Si distinguono gasometri rigidi e flessibili:

I rigidi hanno un interesse storico e possono essere di due tipi.

A guardia idraulica dove in una vasca piena d'acqua è completamente immersa una campana metallica. Il gas viene sospinto sotto la campana e con la sua pressione ne determina il sollevamento. Affinché la campana emergendo non sia soggetta a sbandamenti, è munita di carrucole che scorrono su guide fisse in metallo. La tenuta del gas è realizzata idraulicamente in corrispondenza della giunzione dei due elementi.

A secco dove un serbatoio cilindrico verticale e chiuso inferiormente da un fondo metallico a tenuta e coperto superiormente da un tetto antipioggia. All'interno del serbatoio scorre verticalmente un diaframma quanto la sezione del gasometro, opportunamente guidato da una serie di rulli e provvisto di un sistema costituito da una guarnizione in gomma a tenuta di gas.

I flessibili sono i più usati in quanto hanno diversi vantaggi:

‐ si prestano ad essere posizionati sopra al reattore risparmiando un manufatto;

‐ permettono una facile accessibilità

‐ si adattano a geometrie preesistenti.

Gli accumulatori presso statici per biogas devono essere costruiti in tessuto gommato con inserto tessile di idonea fibra sintetica. La gomma utilizzata deve rispondere ai requisiti prescritti dalle norme riguarda in particolare:

‐ tipo di gomma;

‐ caratteristiche meccaniche;

‐ resistenza a bassa ed alta temperatura;

- ‐ resistenza agli agenti atmosferici;
- ‐ resistenza ai liquami organici;
- ‐ permeabilità al biogas.
- ‐ la formazione di cariche elettrostatiche

Si possono avere due tipi:

A membrana semplice. Un telo plastificato copre il di gestore ed è ancorato al calcestruzzo della struttura. E' necessaria una struttura che impedisca alla membrana di immergersi nel reattore in assenza di gas. E' prassi proteggere questa membrana con una copertura sempre in materiale plastico ma tesata per evitare evitano il contatto fra il gasometro vero e proprio e la parte esterna. Lo si potrebbe definire un gasometro a secco in materiale plastico. La pressione però non può essere costante.

A doppia membrana. Il serbatoio gas a doppia membrana è autoportante in quanto la membrana interna, flessibile, forma con il fondo il serbatoio di gas a volume variabile e, con la membrana esterna tesa, la camera di regolazione della pressione. Una soffiante, collegata mediante un tubo flessibile di alimentazione dell'aria, crea la necessaria pressione per il gas. La stabilità della membrana esterna rispetto alle sollecitazioni esterne è assicurata dalla pressione all'intercapedine di regolazione mantenuta dalla soffiante. Consente avere il biogas alla pressione di utilizzo dei bruciatori, evitando l'installazione di un compressore.

Se il gas prodotto è maggiore di quello consumato si ha un aumento di volume nella camera del gas ed una riduzione di volume della camera di regolazione della pressione. In caso di consumo di gas maggiore rispetto alla produzione, la soffiante fornisce nella camera di regolazione il volume d'aria corrispondente al gas consumato in modo da mantenere una pressione pressoché costante. La valvola di sicurezza impedisce che si crei all'interno della camera del gas una pressione eccessivamente pericolosa.

Le tubazioni di collegamento degli accumulatori al resto dell'impianto devono rispettare le norme previste per gli impianti di gas naturale a pressione minore di 5 bar.

Nel gasometro non devono formarsi sovrapressioni e quindi si deve avere una valvola di sicurezza che rilascia il gas in atmosfera attraverso la torcia quando la pressione supera valori di 800‐1000 mmH2O: questo si ottiene attraverso una guardia idraulica il cui battente idraulico determina la pressione di sicurezza. La guardia draulica è coadiuvata da ulteriori dispositivi di sicurezza come presso stati e valvole di scarico. Analogamente alle sovrapressioni vanno controllate anche le sottopressioni con valvole di blocco dell'alimentazione.

Appositi separatori di condensa devono essere installati in tutti i punti più bassi dell'impianto.

#### *5.5. Collegamento alla rete elettrica*

L'energia elettrica generata in cogenerazione viene riversata nella rete elettrica mediante un collegamento in parallelo con l'alternatore. Per motivi di sicurezza è necessario installare una serie di apparecchiature di misura, unità di controllo ed interruttori. Inoltre, è necessario sia compensare la potenza reattiva (rifasamento), sia garantire che le fluttuazioni di tensione siano compatibili con gli standard della rete in cui viene riversata l'energia elettrica (generalmente ± 3%). Nel caso in cui la rete abbia una tensione diversa da quella dell'elettricità prodotta, è necessario innalzarla mediante una cabina di trasformazione.

## *5.6. Apparecchiature necessarie per l'introduzione della carica*

Nella progettazione delle unità di digestione anaerobica è necessario anche prestare particolare attenzione agli aspetti costruttivi legati al sistema di caricamento e scaricamento della miscela dal digestore ed alla movimentazione dei fanghi. Il sistema di caricamento/scaricamento deve essere realizzato in modo tale che, durante le fasi di introduzione e di estrazione del materiale dal digestore, non si verifichi ingresso d'aria nella massa in fermentazione e fughe di materia o di biogas dal reattore. Il sistema di scaricamento, nel caso si utilizzi il volume del digestore come polmone, deve permettere il dosaggio del materiale digerito alla fase successiva del processo. Deve essere previsto inoltre un sistema di controllo allo scarico che impedisca accidentali svuotamenti del digestore. Per quanto riguarda la movimentazione dei fanghi è necessario utilizzare particolari accorgimenti, tanto più importanti quanto maggiore è il contenuto di solidi nella massa in alimentazione. In particolare si possono fornire le seguenti indicazioni:

- − il diametro delle tubazioni deve essere sempre superiore ai 3 pollici, anche nelle movimentazioni di portate ridotte;
- − devono esser evitati gomiti stretti e restringimenti di sezioni;
- − le pompe utilizzate devono essere di tipo volumetrico e senza restringimenti di diametro rispetto alle tubazioni;
- − per il ricircolo dei fanghi possono essere utilizzate anche pompe dilaceratici;
- − devono essere previsti sistemi per il disintasamento, soprattutto in prossimità di pompe ed organi di intercettazione e controllo; ‐devono essere previste valvole di sicurezza sulle linee principali.

Qualunque sia il sistema di caricamento/svuotamento e di movimentazione dei fanghi, il digestore deve essere dotato di un sistema di protezione alla pressione ed al vuoto.

## *5.7. Sistemi di agitazione per l'omegeneizzazione del substrato*

All'interno del reattore il substrato in fase di digestione deve essere opportunamente miscelato, in modo tale da:

- favorire il contatto tra batteri e substrato;
- − evitare la presenza di zone morte;
- − garantire una distribuzione omogenea della temperatura;
- − ottimizzare il rilascio di biogas;
- − evitare la sedimentazione del fango e la formazione di croste superficiali.

Nella tabella sono riportati i sistemi di agitazione più utilizzati nei digestori anaerobici con i relativi vantaggi e svantaggi. Gli agitatori meccanici sono generalmente soggetti ad abrasione e ad intasamento, a causa della presenza di particelle dure o fibrose, e richiedono pertanto frequenti interventi di manutenzione. Il ricircolo del fango dall'uscita all'ingresso del digestore non produce una sufficiente miscelazione e pertanto viene utilizzato in combinazione con i sistemi meccanici. Per quanto riguarda l'iniezione di biogas essa viene generalmente effettuata in zone specifiche per evitare di esporre i batteri ad ambienti sfavorevoli. E' richiesta una pressione più elevata per processi a secco che per processi ad umido.

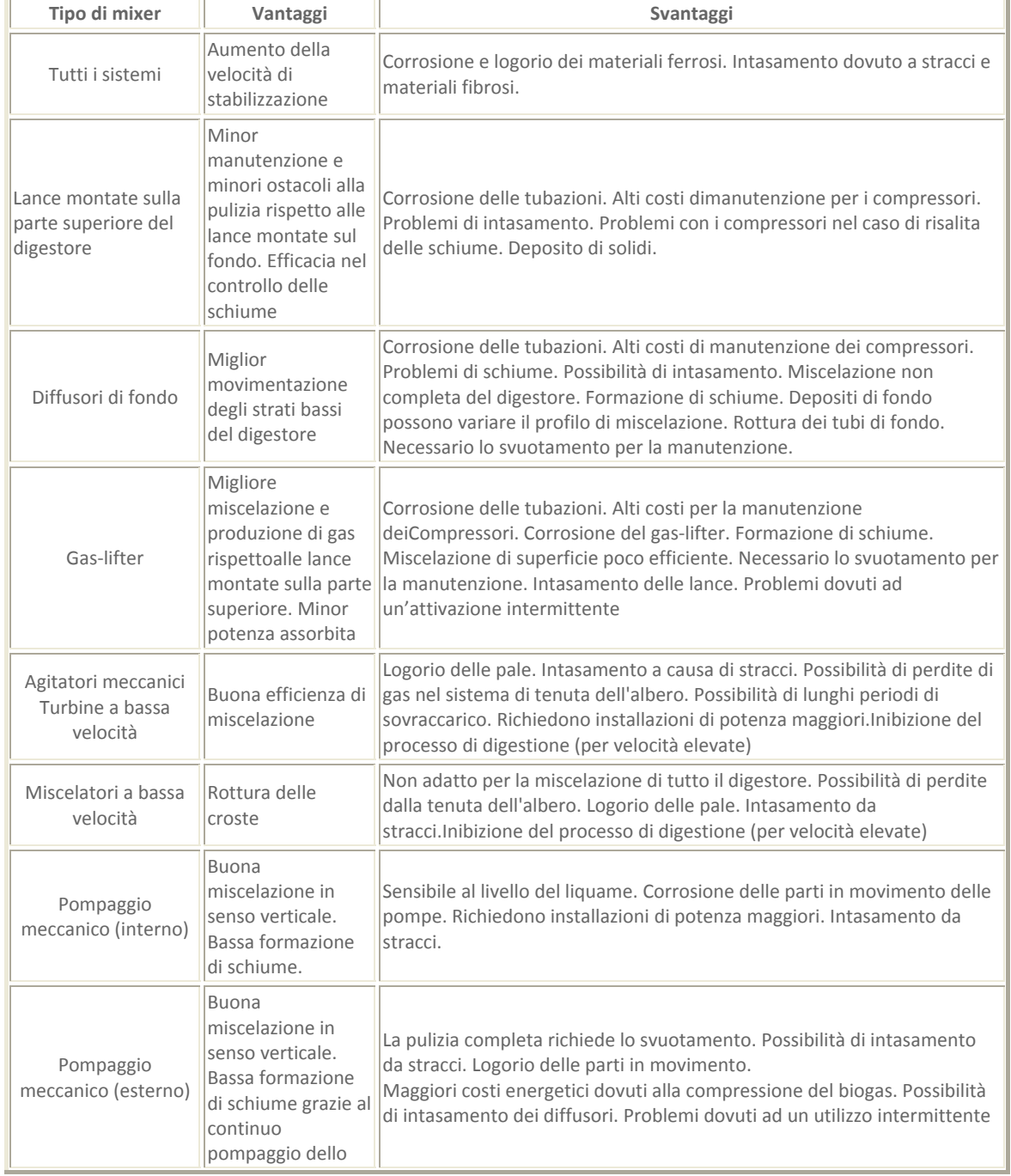

#### Sistemi di agitazione (Fonte: documento CITEC 2001)

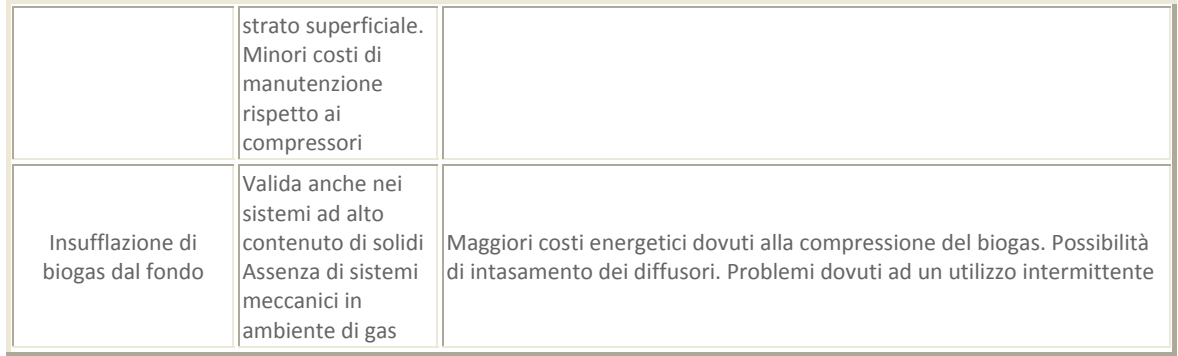

## **6. Dimensionamento**

### *6.1. determinazione del volume del digestore*

I criteri per dimensionare un digestore anaerobico continuo o semicontinuo sono due:

- 1. Si considera esclusivamente il carico volumetrico alimentato giornalmente (l'unico parametro da considerare in questo caso è il tempo di ritenzione idraulico); Il dimensionamento effettuato sulla base del tempo di residenza volumetrica (HRT) non è sufficiente a garantire il rispetto delle specifiche di esercizio, ma può essere eseguito solo in prima approssimazione e deve servire come verifica della compatibilità tra la geometria del digestore ed il tipo di materia da trattare.
- 2. Si considera il carico organico applicabile al processo, in modo da garantire il giusto apporto di substrato alla biomassa che deve operare la digestione, tenendo conto del genere di batteri (mesofili, termofili) , della tipologia di impianto e della reattività della biomassa.

Per la determinazione del tempo di residenza idraulica si applica il seguente schema:

- 1. Determinazione dei flussi di massa in ingresso :Le quantità in ingresso sono calcolate in funzione della provenienza della biomassa (Deiezioni animali, Culture dedicate; Frazione organica dei rifiuti, fanghi da acque reflue) e delle diluizioni o degli ispessimenti richiesti
- 2. Determinazione del carico organico misurato per  $m<sup>3</sup>$  di reattore e calcolo del volume utile considerando i dati a disposizione, si sceglie un carico organico ottimale da applicare al digestore, in base agli intervalli utili di carico ed HRT per ciascun processo riportati in letteratura. A questo punto, noto il carico che si vuole applicare ed il flusso di massa in TVS in ingresso, il volume del digestore sarà dato da:

SV(Kg) al giorno / CO (kgTVS/ $m^3$  d) =  $m^3$  di reattore

3. Verifica delle condizioni operative , il volume determinato, anche se corretto in linea di principio, può non soddisfare le condizioni di mantenimento dell'HRT ai valori desiderati. Per condurre questa verifica è necessario conoscere il volume di substrato da alimentare, da calcolare tenendo conto di eventuali diluizioni (es. per portare la concentrazione al 20% nel processo semi‐dry). Nota quindi la densità, avremo: frazione organica selezionata diluita / densità (t/m3) = m3 frazione organica selezionata al giorno e quindi l'HRT:

volume digestore (m<sup>3</sup>) / m<sup>3</sup> frazione organica selezionata al giorno = giorni di ritenzione

Spesso, seguendo questa logica, l'HRT che si viene ad applicare risulta troppo basso. E' opportuno allora ripetere il calcolo diminuendo il carico, fino ad arrivare ad un compromesso ottimale. La riduzione del carico organico rappresenta sempre un fattore di sicurezza aggiuntivo rispetto ad eventuali situazioni di sovraccarico, in quanto il sistema può lavorare in condizioni meno stressanti.

4. La produzione di biogas giornaliera può essere calcolate utilizzando la seguente relazione:

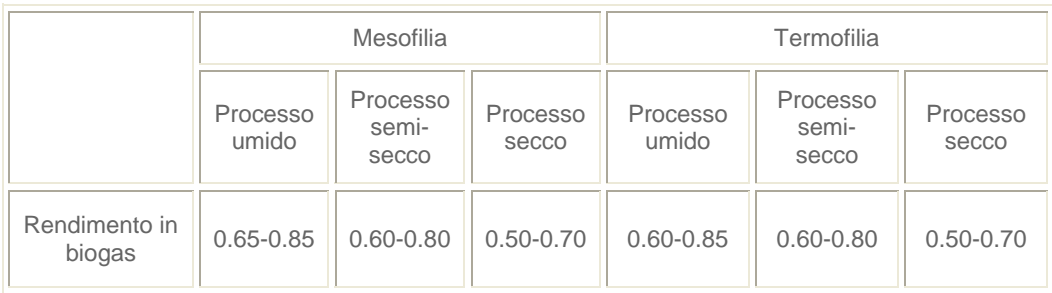

#### Q (m3/giorno) = m3/kg SV x kgSV/giorno x rendimento di impianto

## *6.2. Determinazione della spesa energetica:*

- − il riscaldamento del rifiuto in ingresso Si può dimostrare, con calcoli appropriati, che il calore disperso per le perdite non supera il 5‐10% del calore totale necessario a mantenere in temperatura il digestore.
- − le perdite di calore del digestore La spesa maggiore è quindi quella dovuta al riscaldamento della massa in ingresso. Conoscendo il calore specifico del substrato, si a che :

Massa in ingresso (m3/giorno) x calore specifico, ( kcal/m3  $^{\circ}$ C giorno ) x (T esercizio – T ambiente) (°C) = kcal/giorno

a questo vanno aggiunte le perdite pari approssimativamente al 5‐10% del totale. Bisogna considerare che non tutta la sostanza volatile viene completamente convertita in biogas. Infatti, dato che la sostanza organica non è composta solo dalla frazione rapidamente biodegradabile, per permettere una gassificazione quasi completa della sostanza volatile sarebbero necessari tempi di residenza volumetrica lunghissimi, con volumi e costi dei digestori non sostenibili. Nella pratica, perciò, si rinuncia a convertire in biogas tutta la sostanza volatile e si interrompe il trattamento biologico all'incirca quando tutta la frazione rapidamente biodegradabile è stata metabolizzata dai microrganismi. La sostanza volatile rimanente, infatti, viene aggredita dalla flora batterica con una lentezza tale da poter considerare ormai stabilizzata la sostanza organica alimentata. Per il calcolo del volume utile del digestore occorre considerare un coefficiente di sicurezza rappresentativo della flessibilità desiderata per l'impianto, generalmente compreso tra 1.1 e 1.3. Un digestore dimensionato con un carico organico basso, a cui corrisponde un volume del reattore elevato, è caratterizzato da una buona flessibilità di esercizio, in quanto permette di affrontare diverse capacità di trattamento. Inoltre il sovradimensionamento incide in misura limitata sui costi d'impianto. Per contro le rese di processo (m3 di biogas prodotto/m3 di reattore × giorno) sono minori rispetto ai reattori ad alto carico. I valori del carico organico applicato nei principali tipi di processi di digestione anaerobica dipende dalla maggiore o minore biodegradabilità delle matrici.

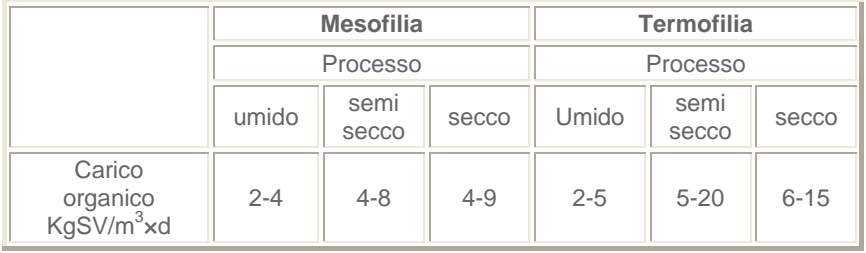

## **7. Caratteristiche principali del software**

Le caratteristiche principali del modello sono qui di seguito elencate:

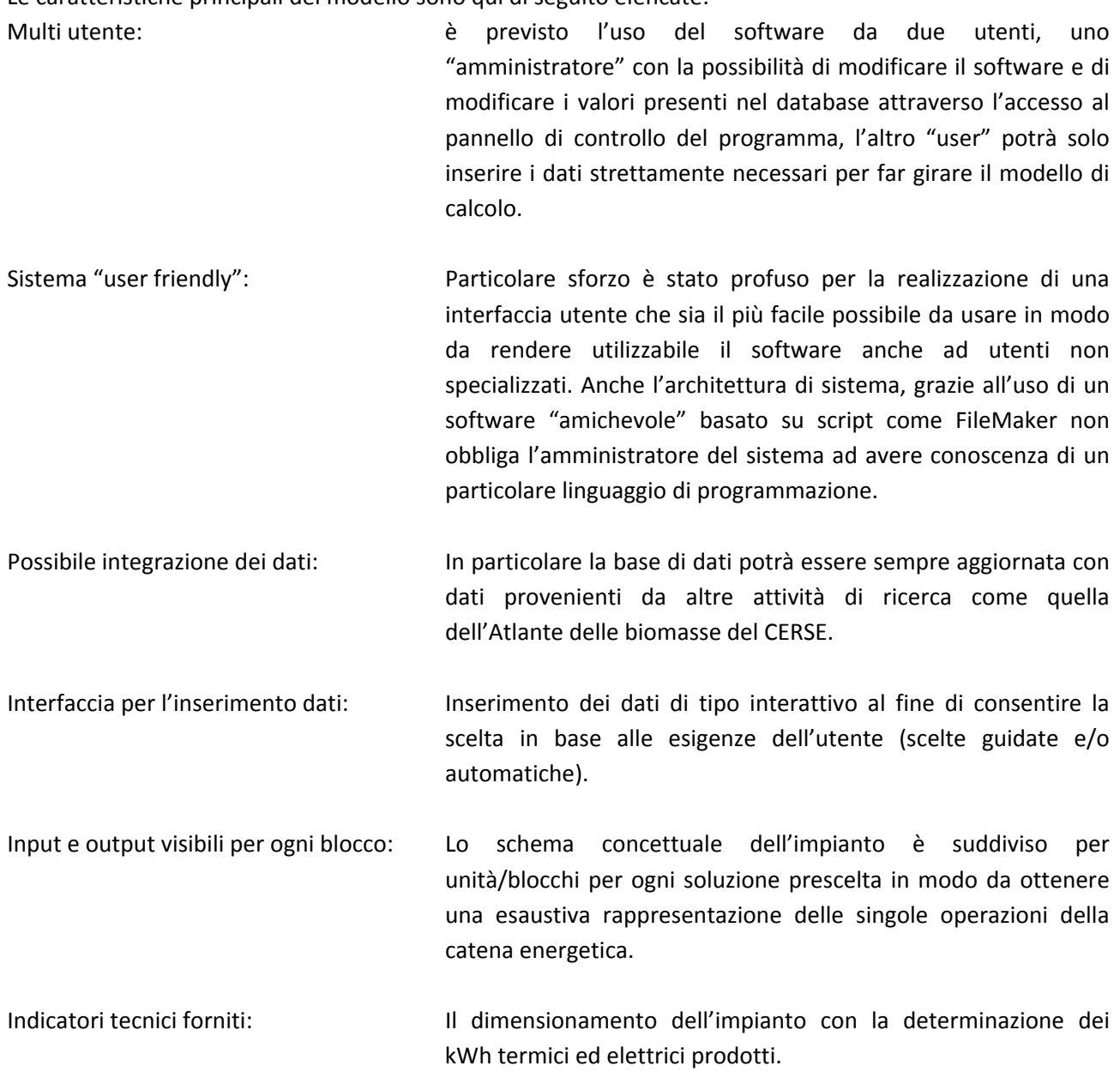

## **8. Istruzioni per il funzionamento**

All'avvio il software visualizza la finestra di accesso utente, in base all'accesso effettuato saranno imposti i diversi permessi di accesso alle funzioni del programma.

Per accedere come amministrazione inserire come utente "admin" e come password "admin"; per accedere come utente inserire come utente "user" e comepassword "user".

Successivamente il software prevede l'inserimento dei dati di progetto attraverso l'esecuzione di quattro passi:

- Introduzione dei dati aziendali: come primo passo AIDA richiede di introdurre dell'anagrafica aziendale. Tale sezione è stata introdotta prevedendo la possibilità di realizzare un impianto a servizio di più aziende. Sviluppi futuri del software potrebbero prevedere la divisione in quote della produzione di energia in base alla quantità che ciascuna azienda fornisce all'impinato.
- Introduzione della consistenza aziendale: In questa sezione devono essere inseriti i dati necessari all'individuazione della consistenza della produzione di biomassa dell'azienda. Una volta scelta l'azienda produttrice e la biomassa prodotta AIDA rinvierà l'utente in una pagina in cui va inserita la quantità di biomassa prodotta al giorno o, in alternativa e se presente per quella determinata biomassa, si può usufruire di un sistema di stima della produzione in base al numero di capi posseduti. Il modello prevede la possibilità di effettuare co‐digestione calcolando il rapporto C/N e fornendo all'utente indicazioni di eventuali condizioni inibenti il processo chimico.

Introduzione dei parametri di calcolo: In questa pagina devono essere introdotti tutti i parametri richiesti necessari al software per fare girare il modello di calcolo, in particolare si deve procedere alla determinazione del tipo di processo desiderato, della minima temperatura invernale del luogo dove si intende ubicare l'impianto, del sistema di cogenerazione desiderato, etc.

Esecuzione del calcolo: Sulla scorta dei dati raccolti di consistenza e tipologia d'impianto AIDA effettuerà la stima dei flussi di biomassa alimentati e biogas prodotti nonché la scelta della dimensione e del numero di digestori e del sistema di cogenerazione operando su un database di generatori commerciali.

Alla fine del processo di calcolo AIDA propone la visualizzazione del layout su una nuova schermata. Il layout visualizza i flussi previsti di biomassa biogas e le generazioni di energia termica ed elettrica generate dal sistema di cogenerazione. Cliccando su i componenti principali di impianto si accede alle specifiche di maggior dettaglio.

L'utente amministratore potrà accedere, partendo dalla schermata iniziale, a tutte le funzioni previste nel pannello di controllo ed in particolare potrà modificare i valori presenti nella base di dati utilizzata.

# **9. Allegati:**

- *1. Schema relazionale del database*
- *2. Resoconto di definizione del database*

**Allegato I – Schema relazionale del database**

**Allegato II – Resoconto di definizione del database**

# **Dati generali**

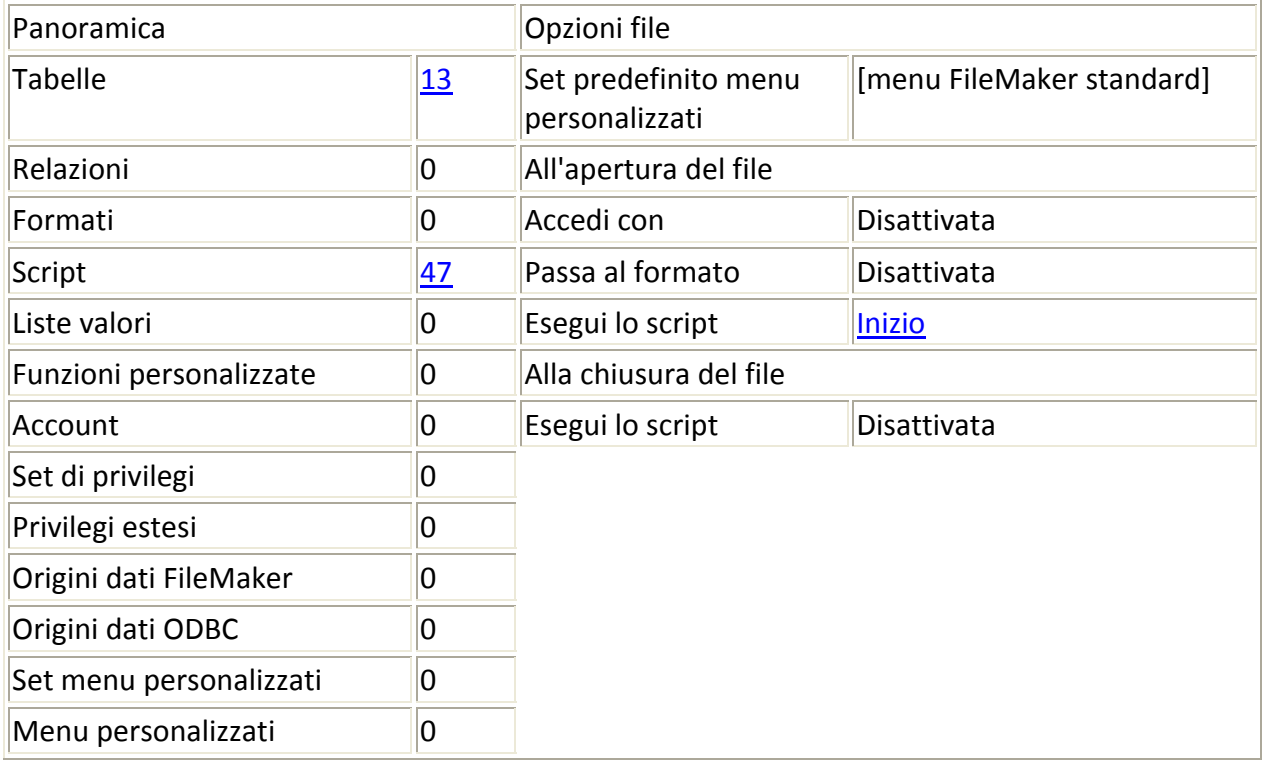

# **Tabelle**

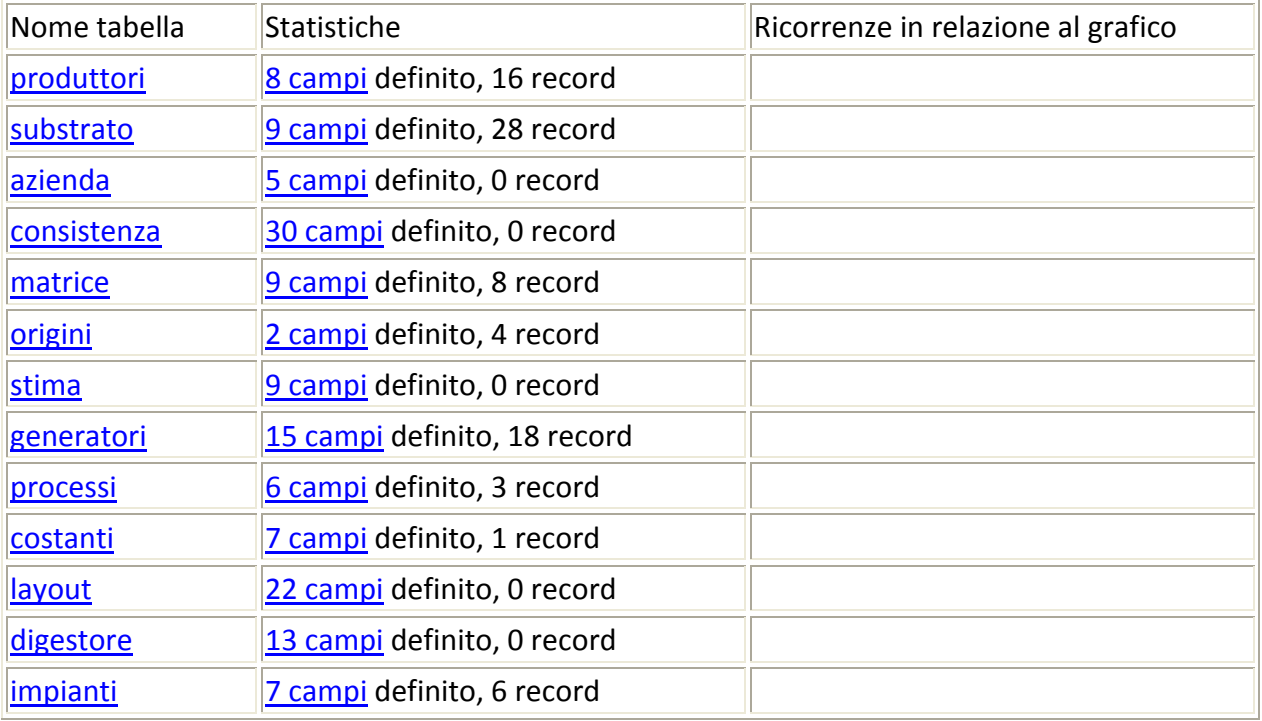

# **Campi**

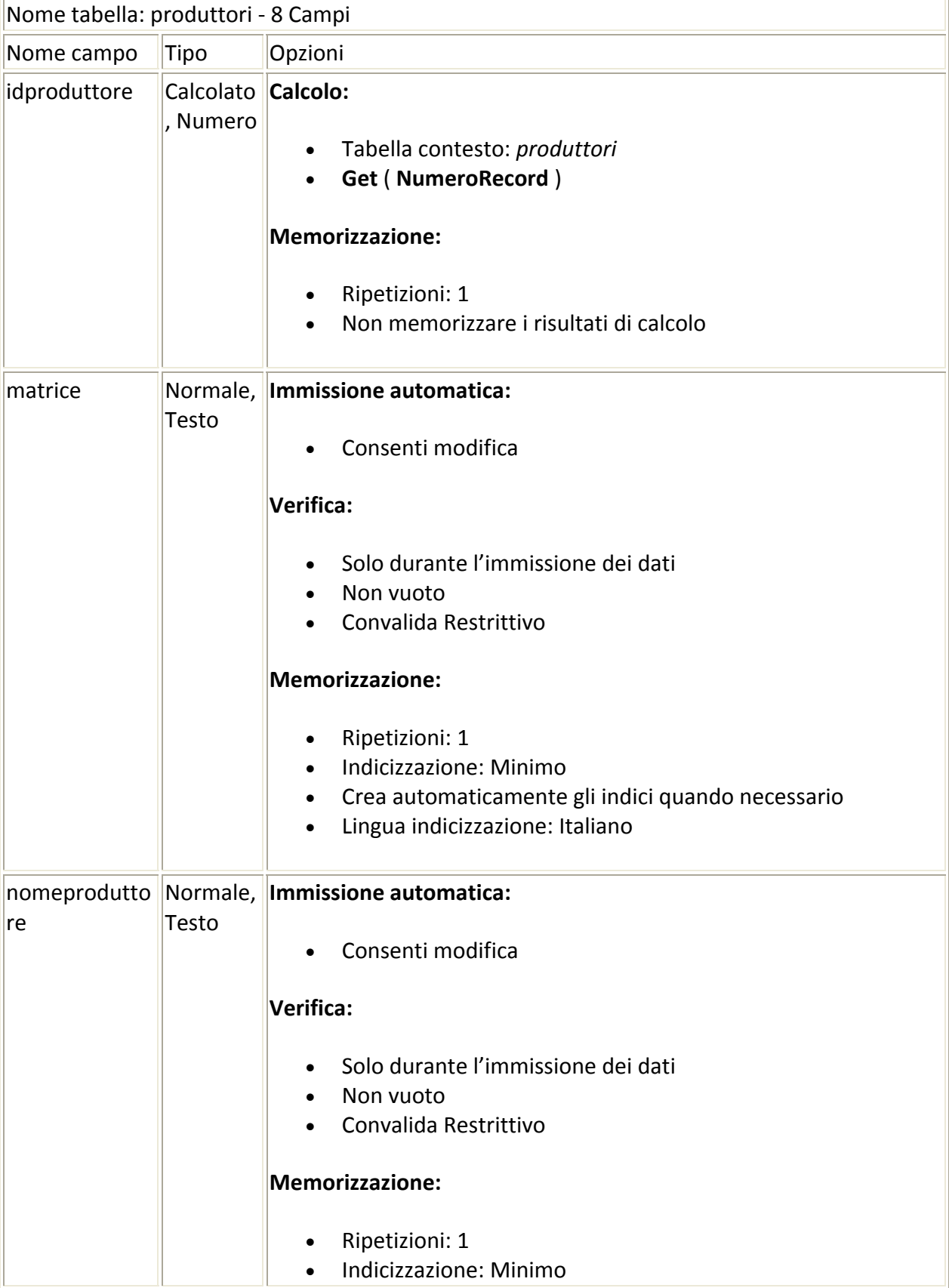

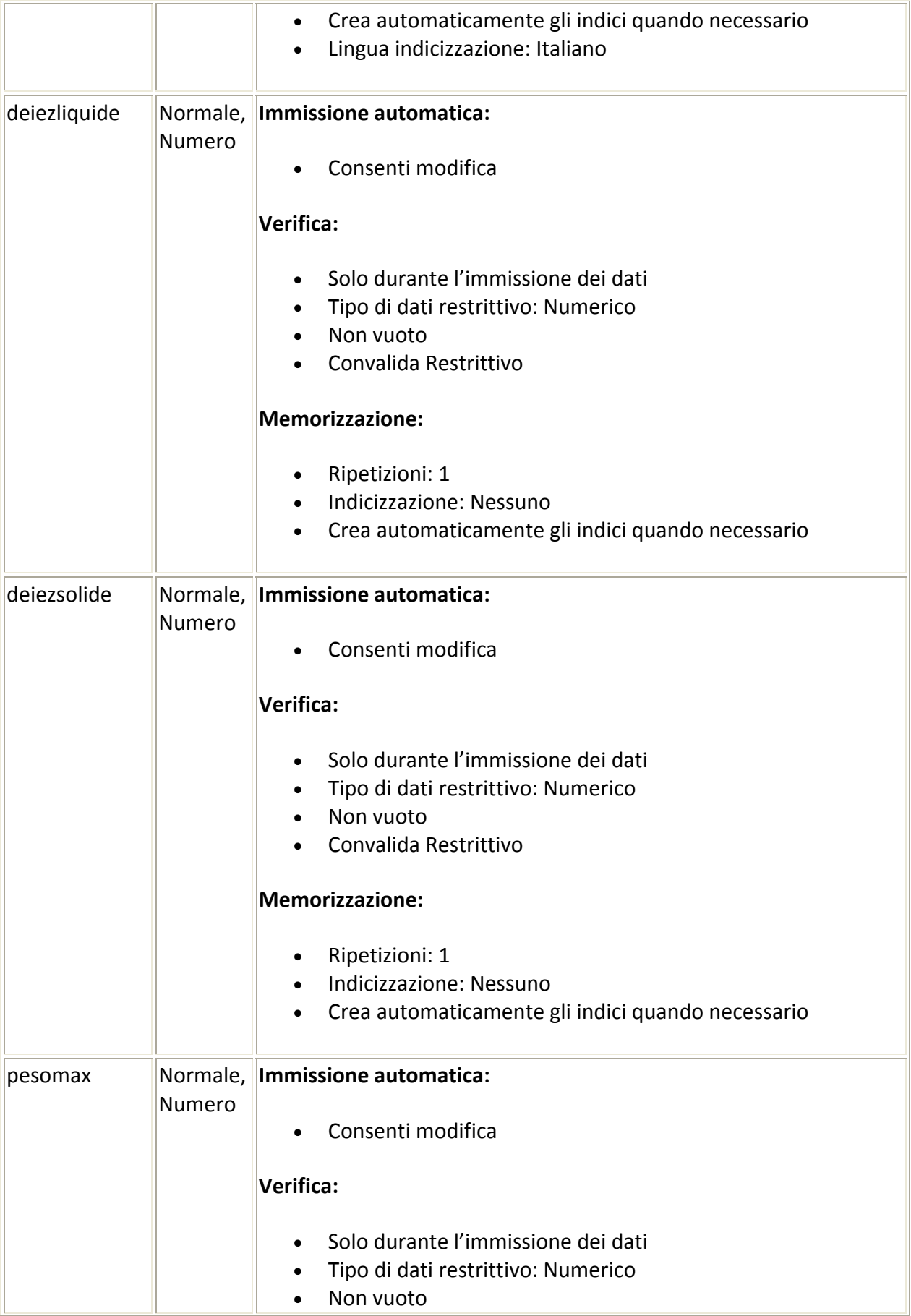

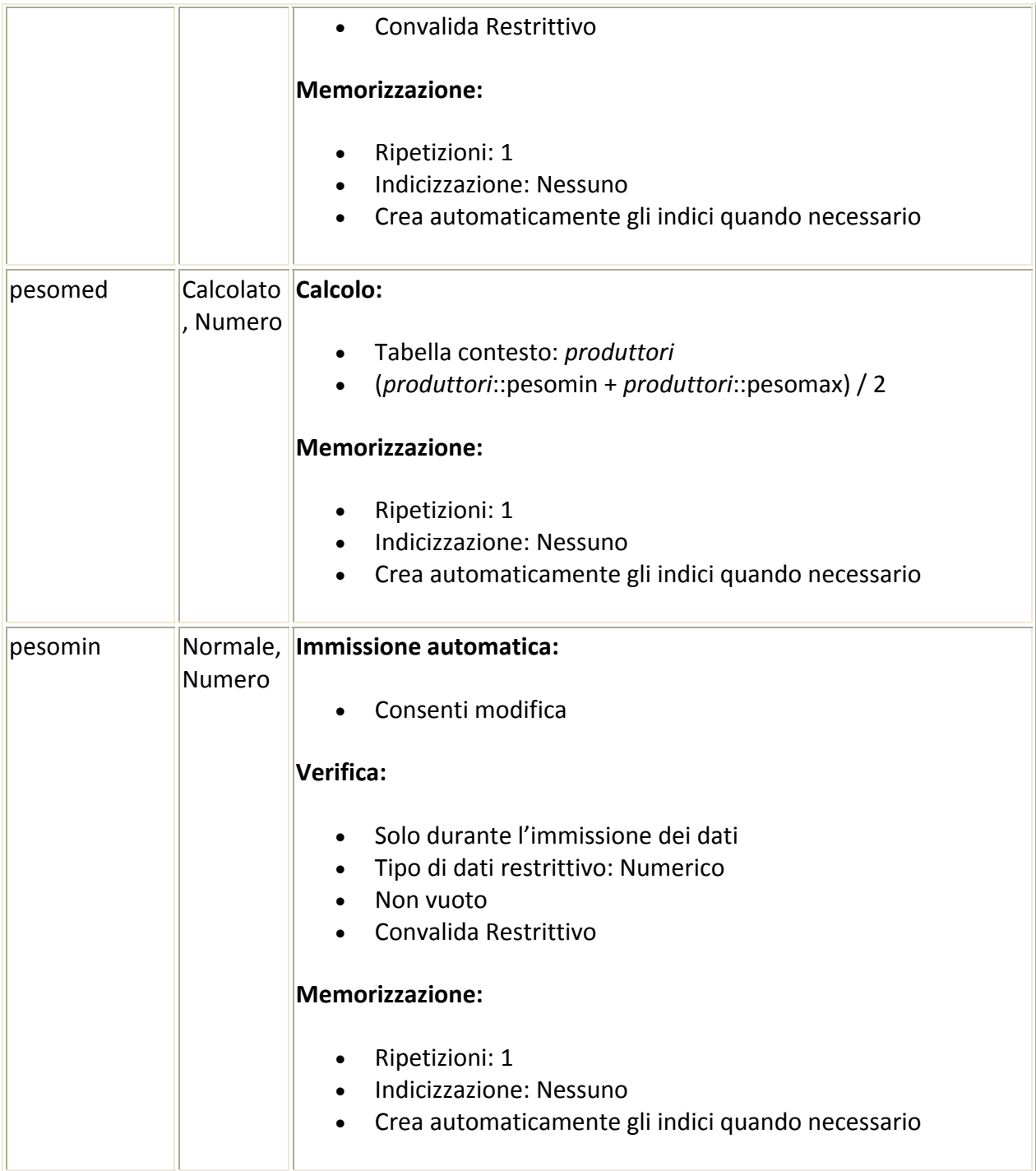

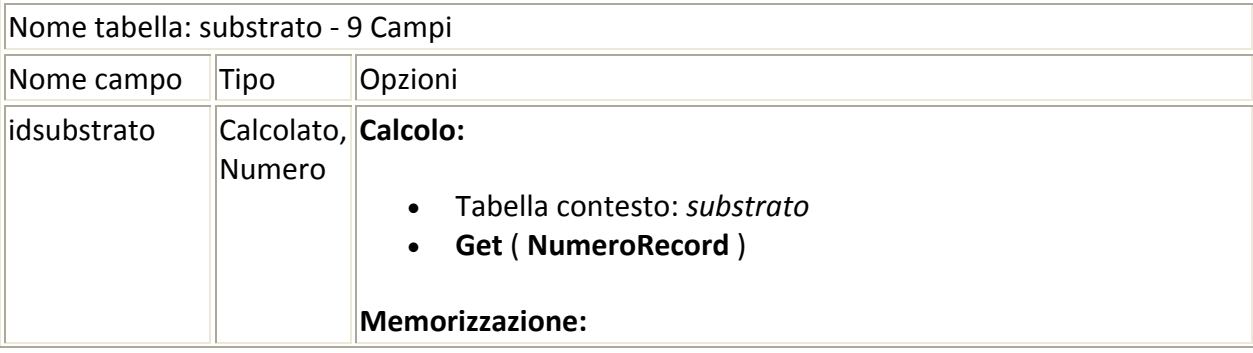

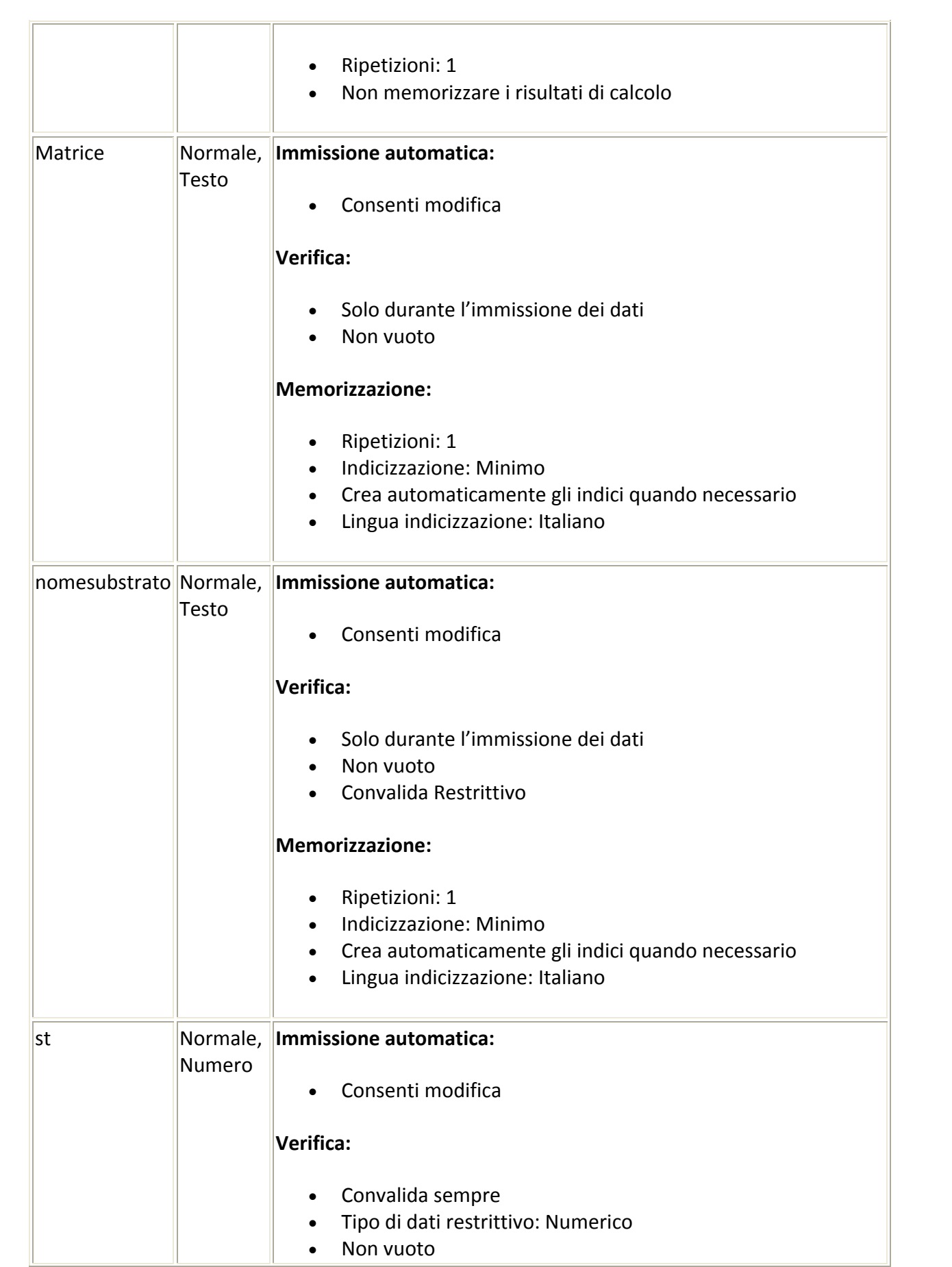
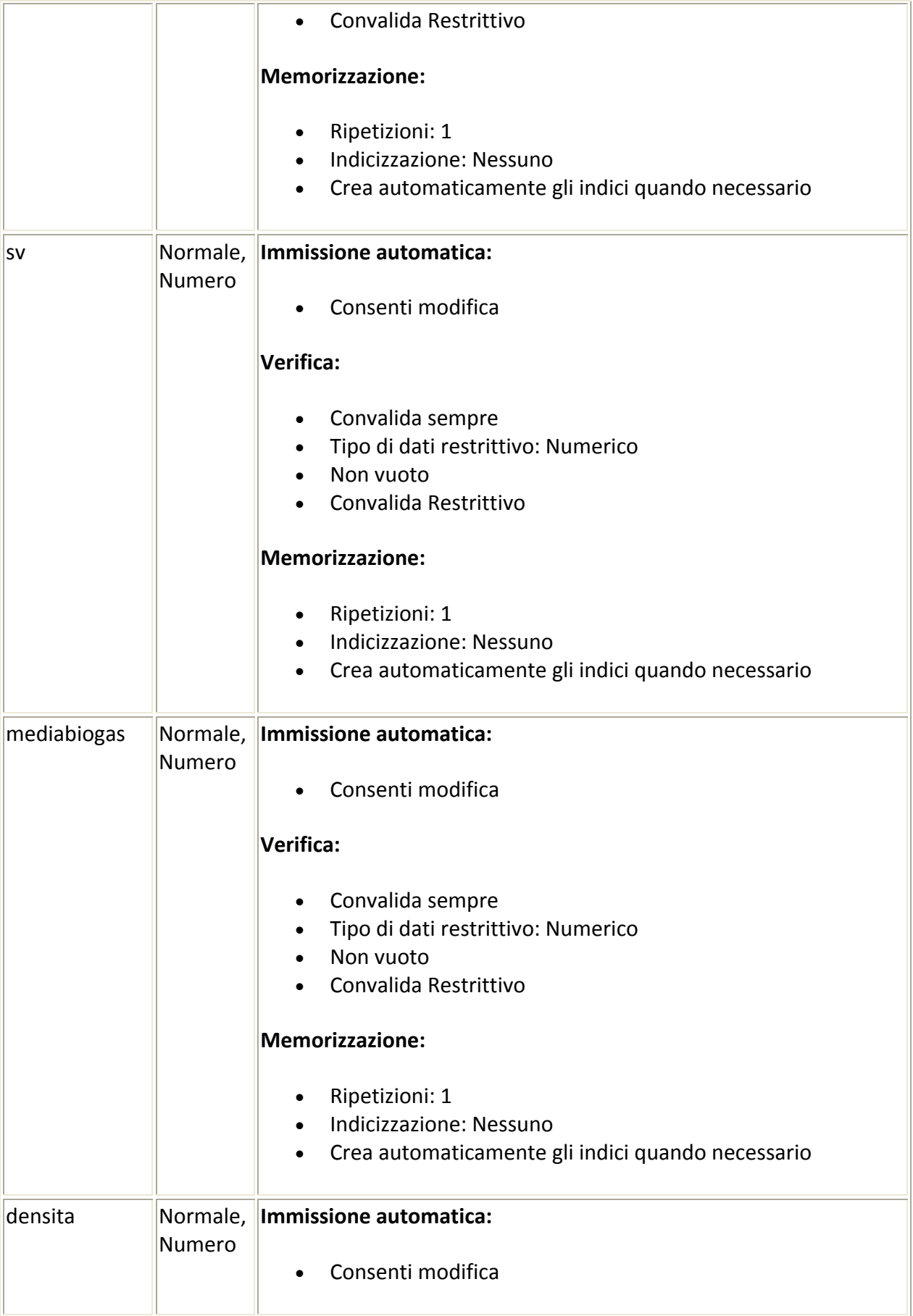

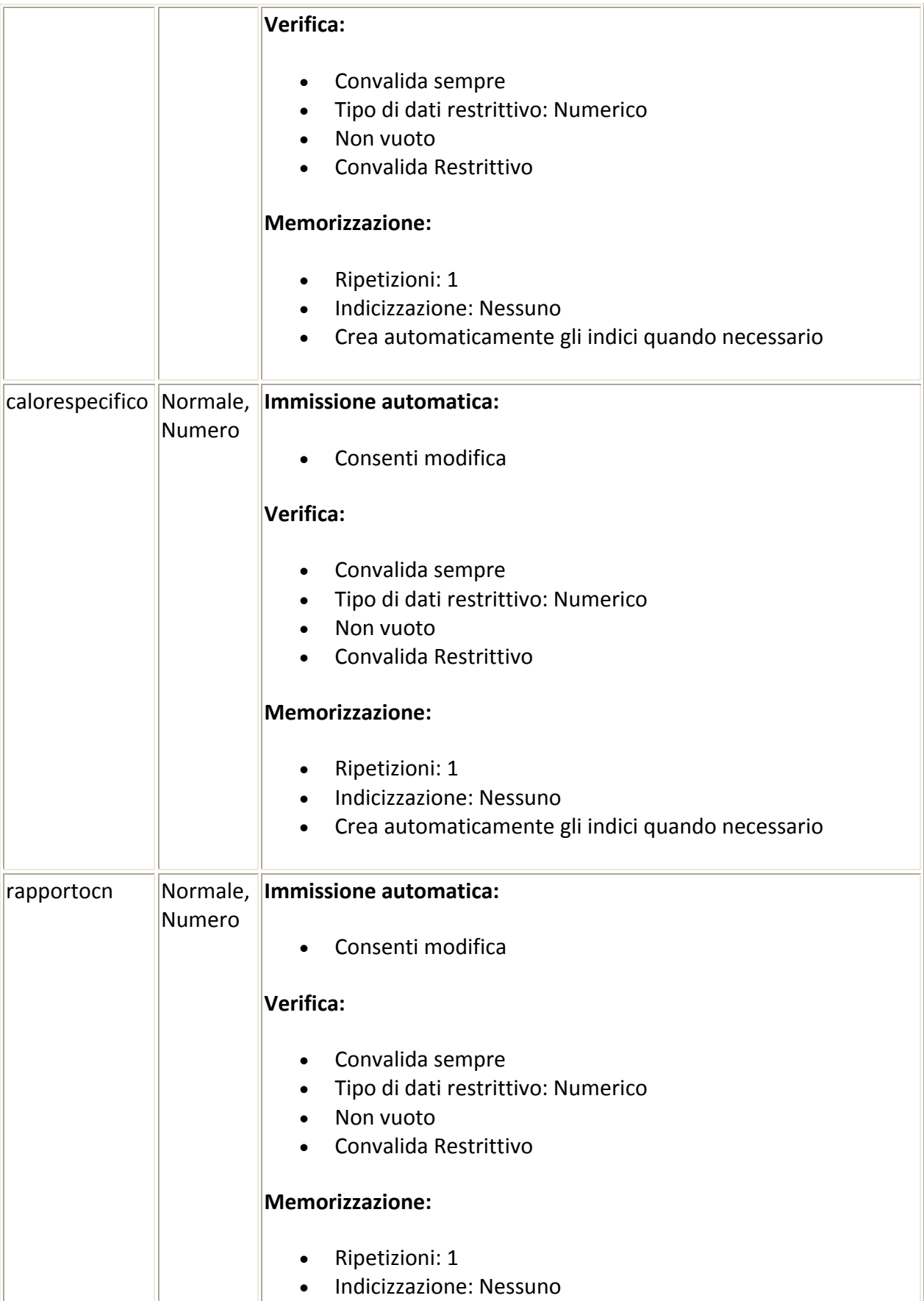

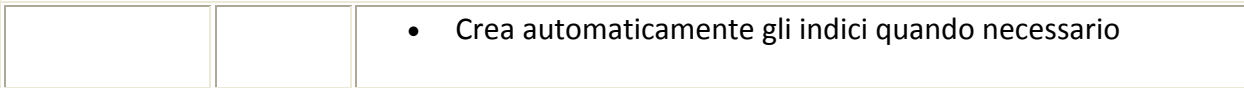

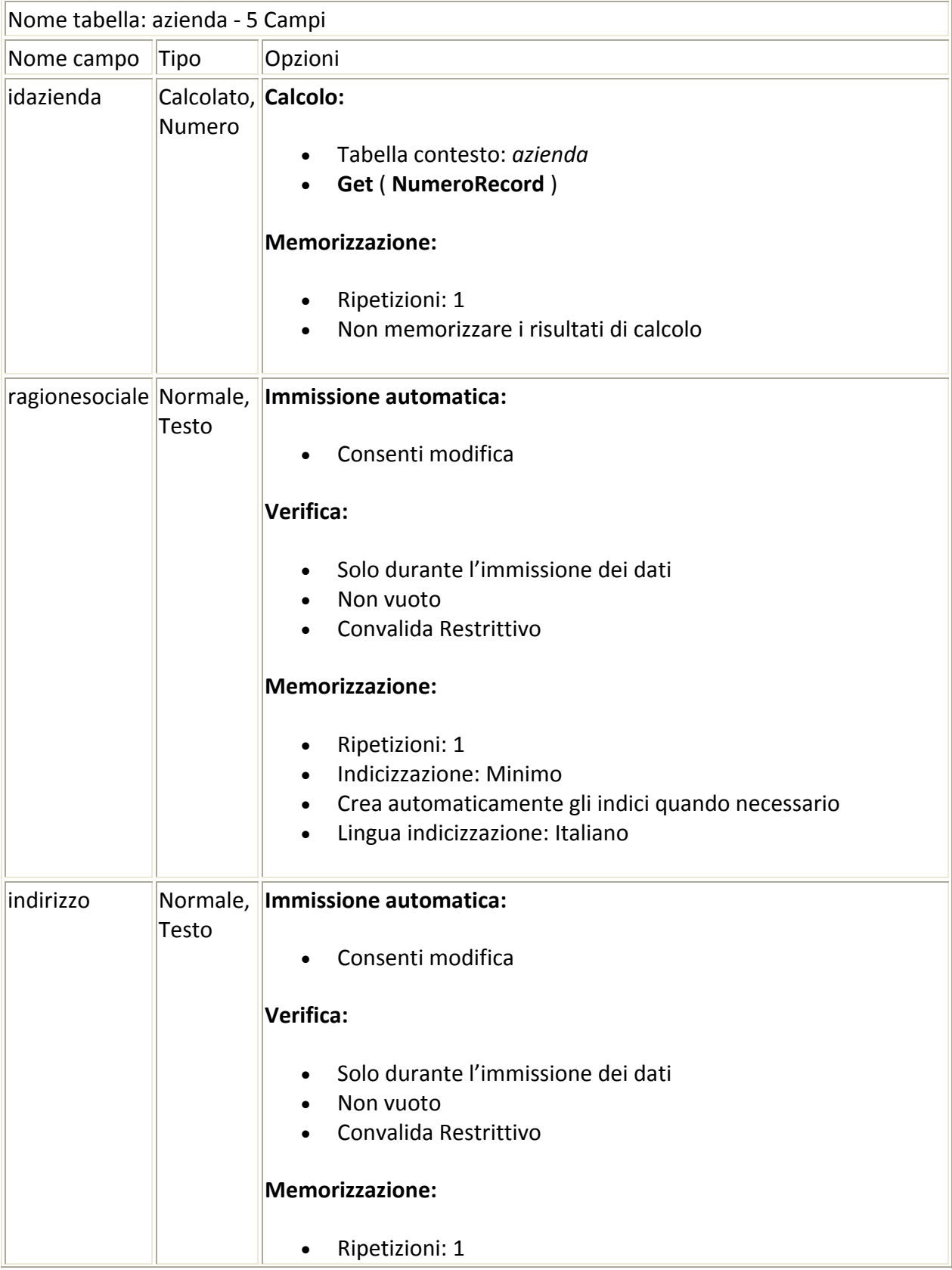

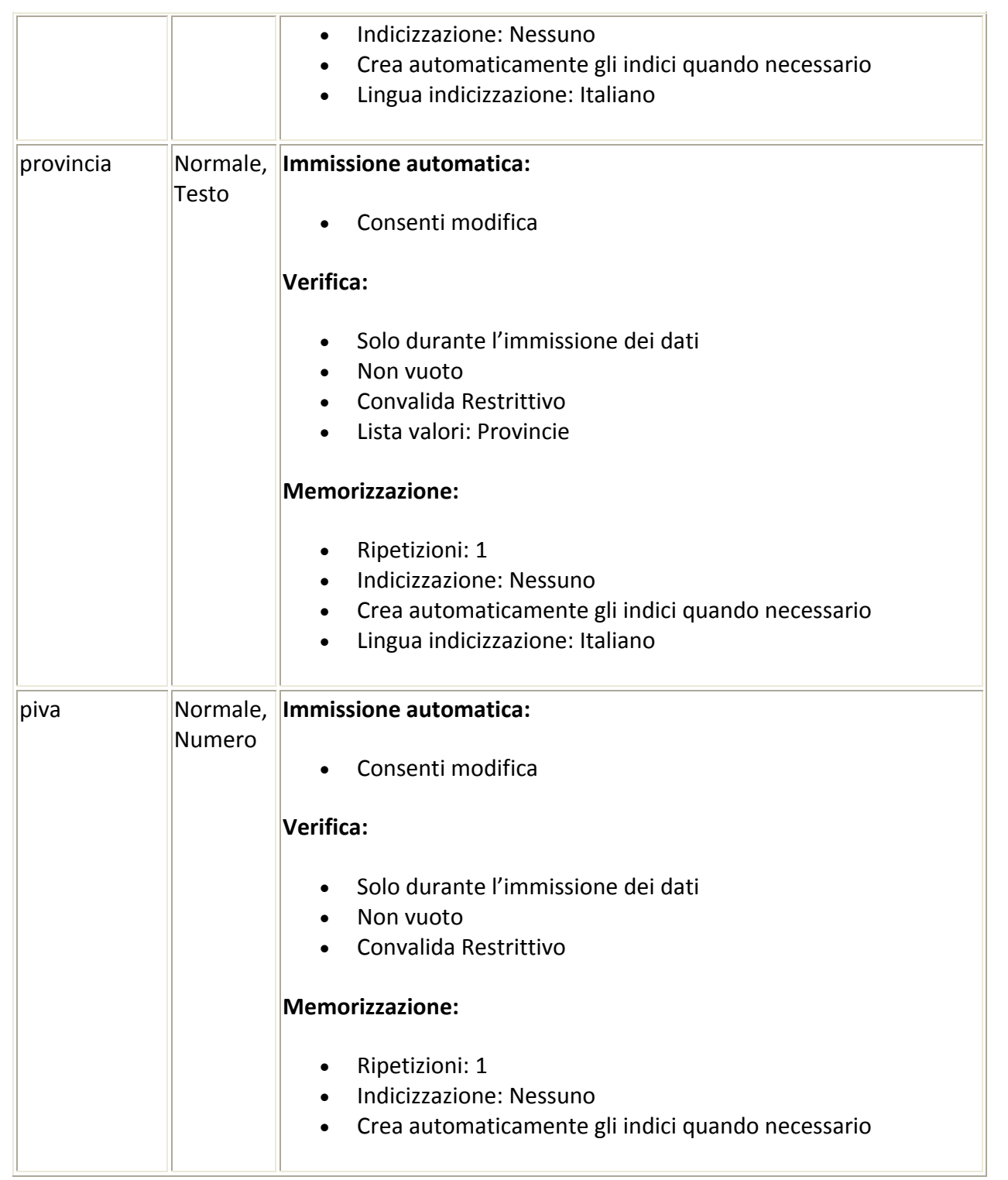

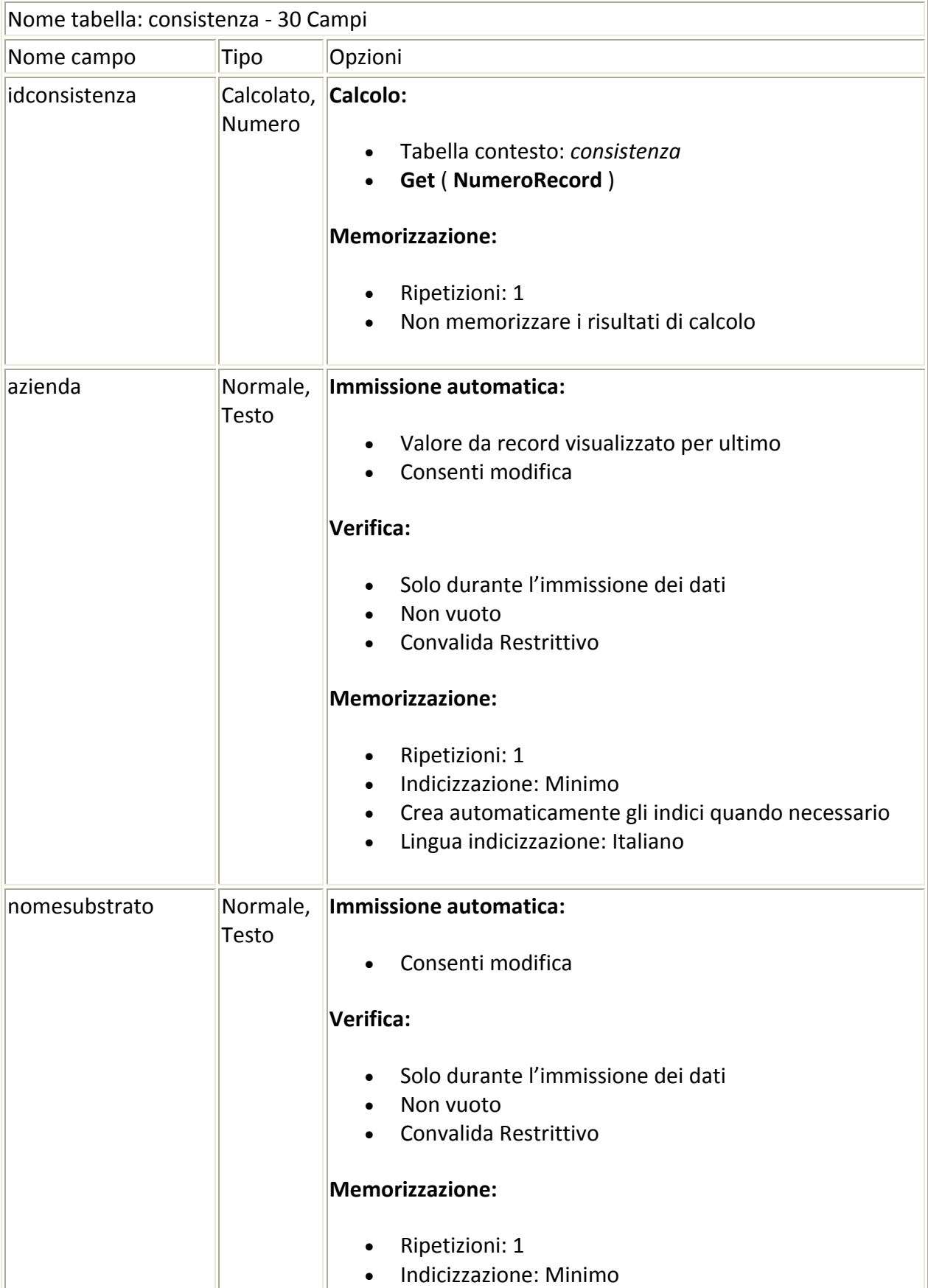

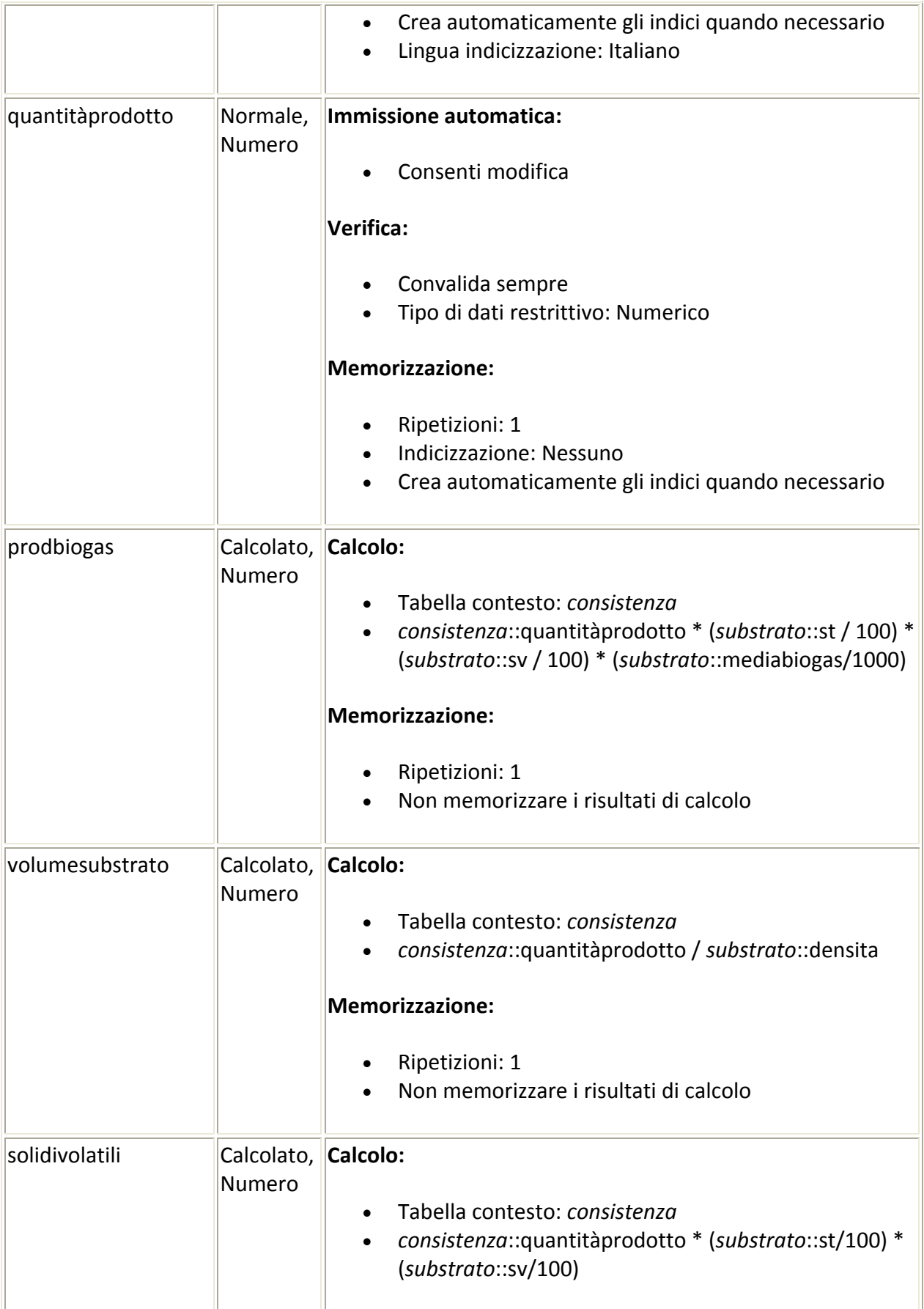

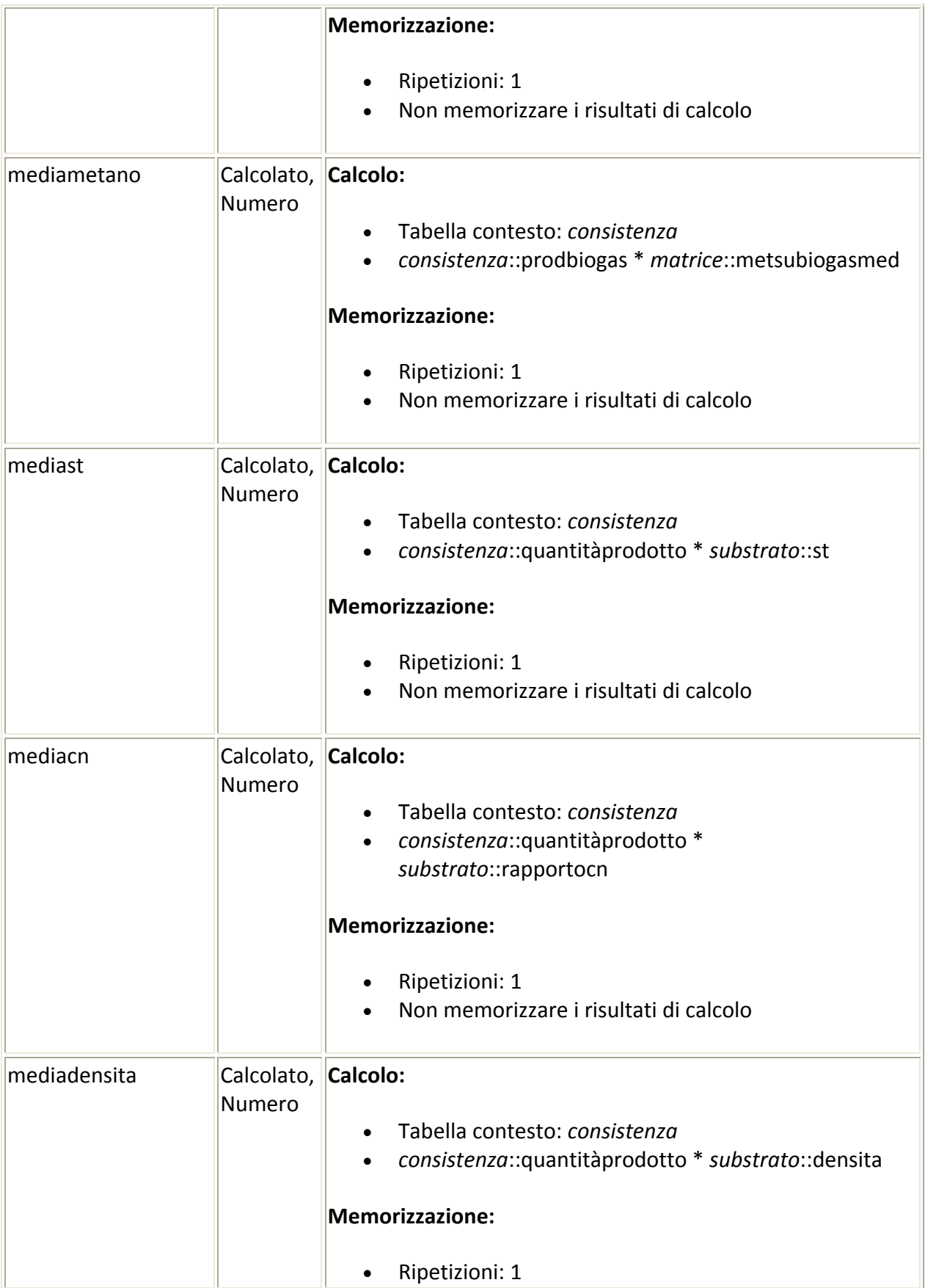

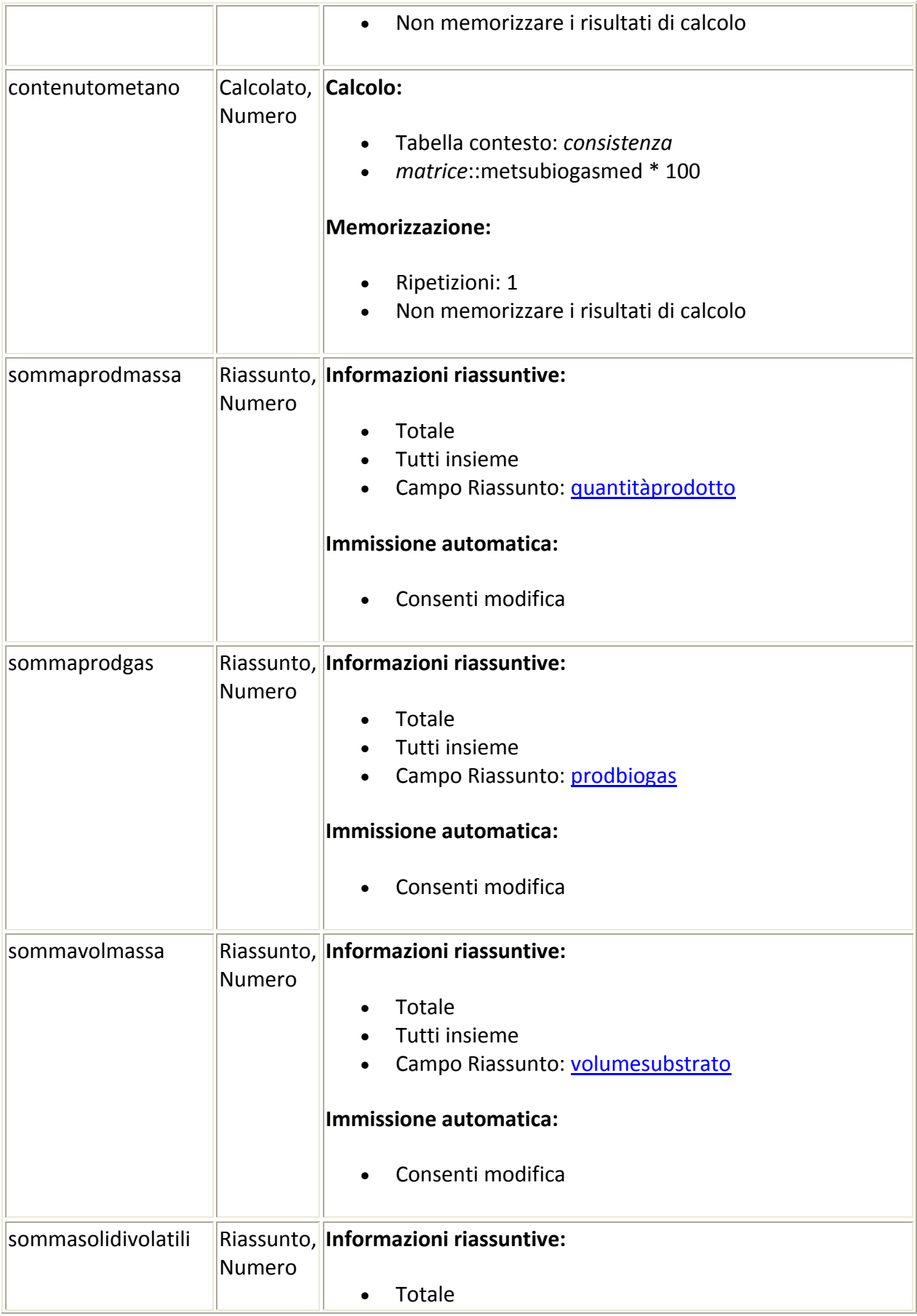

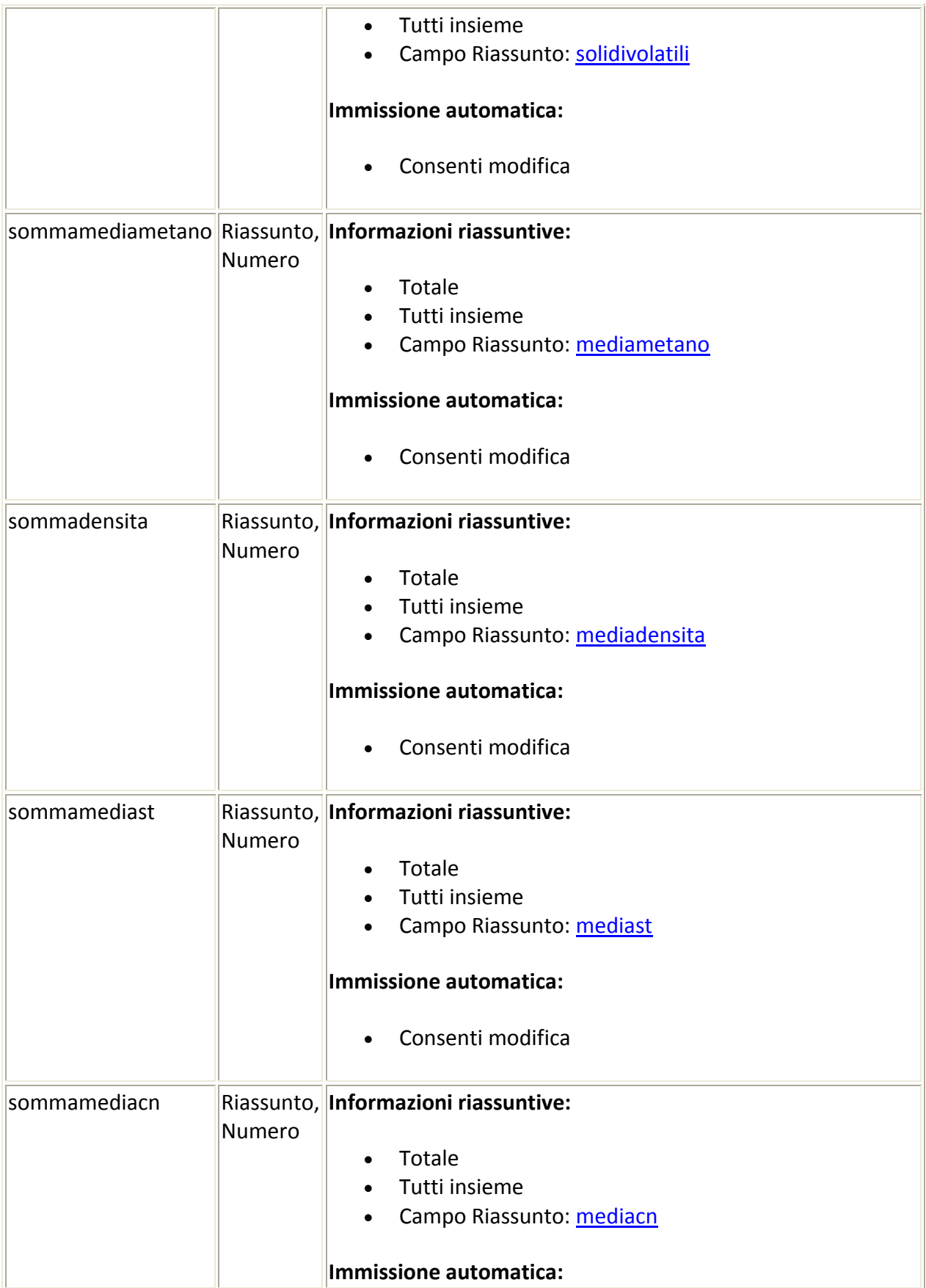

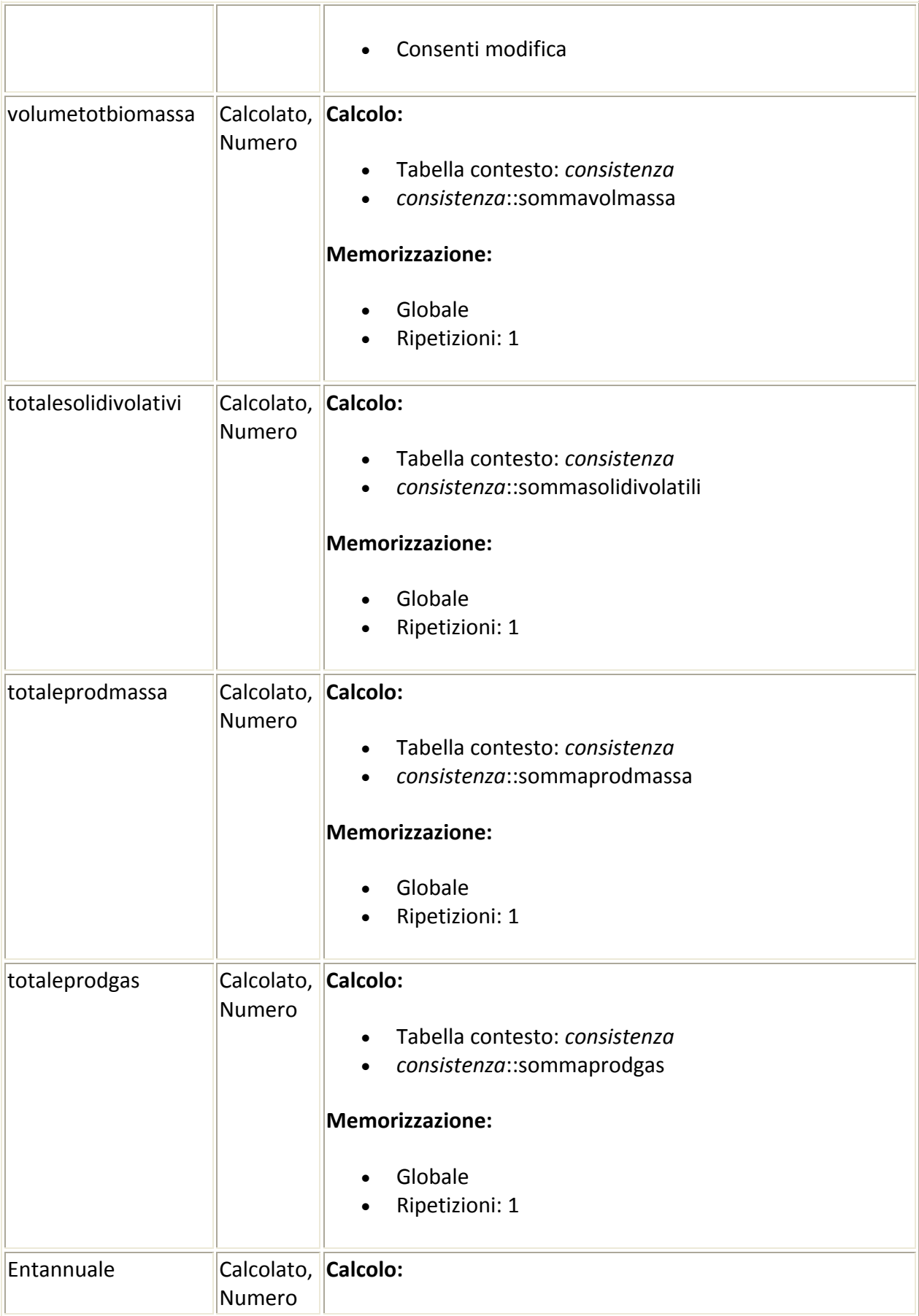

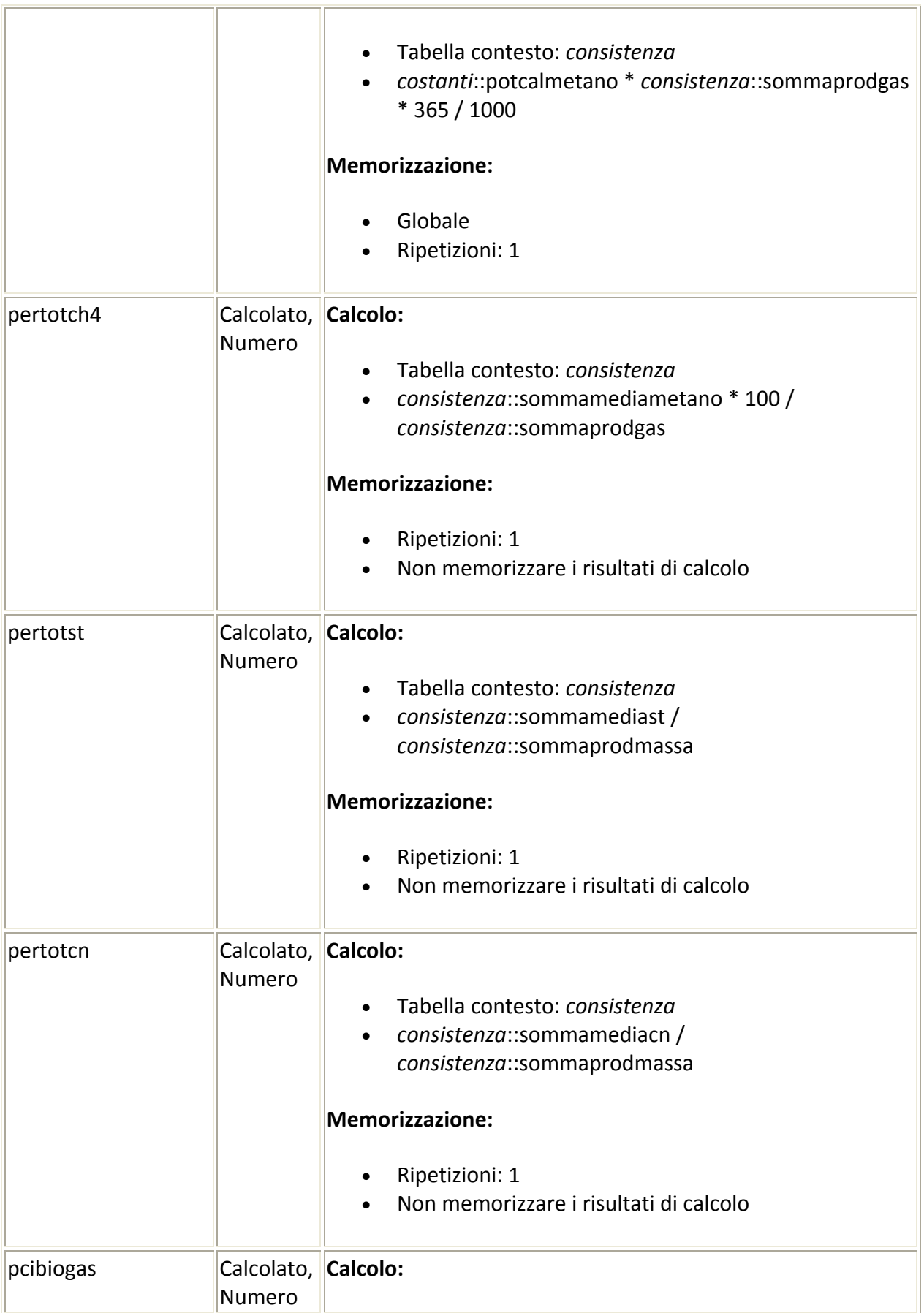

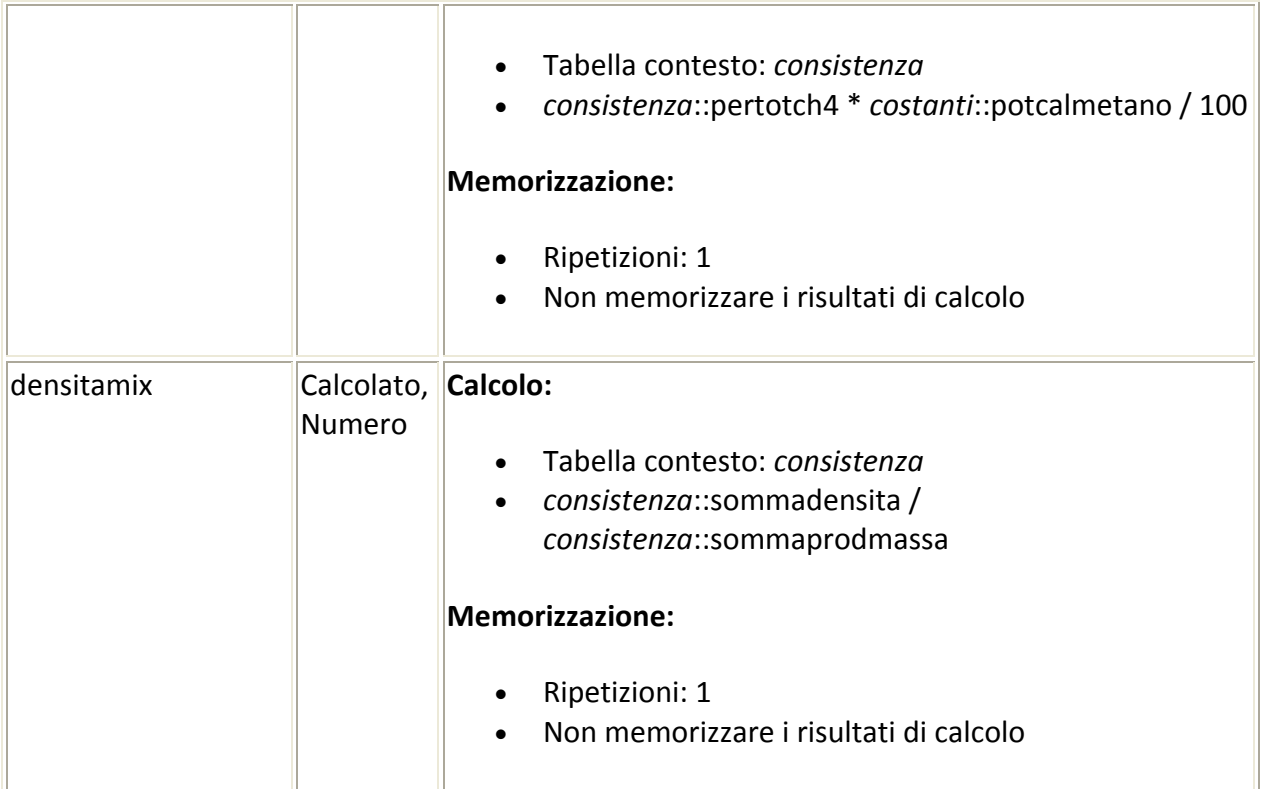

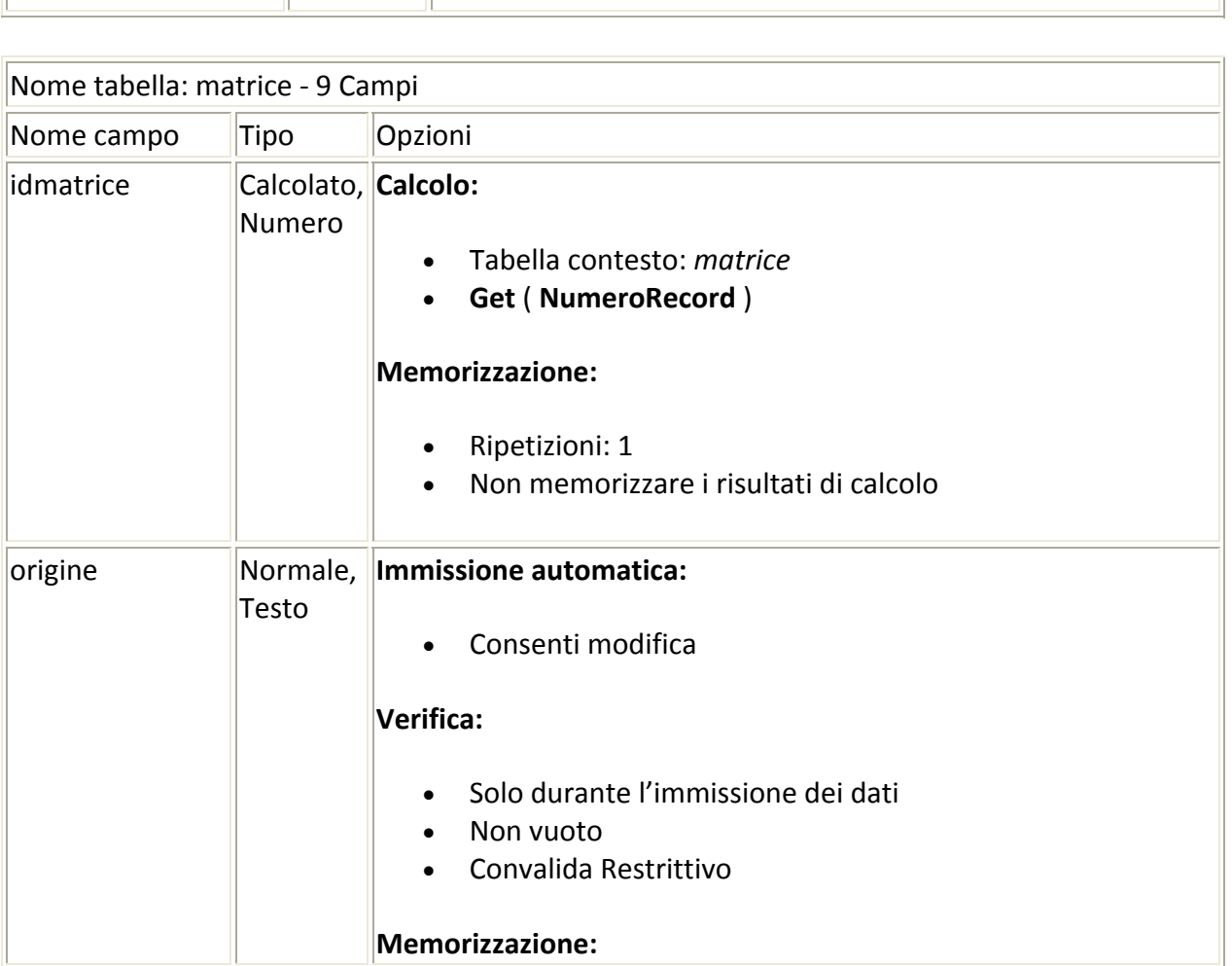

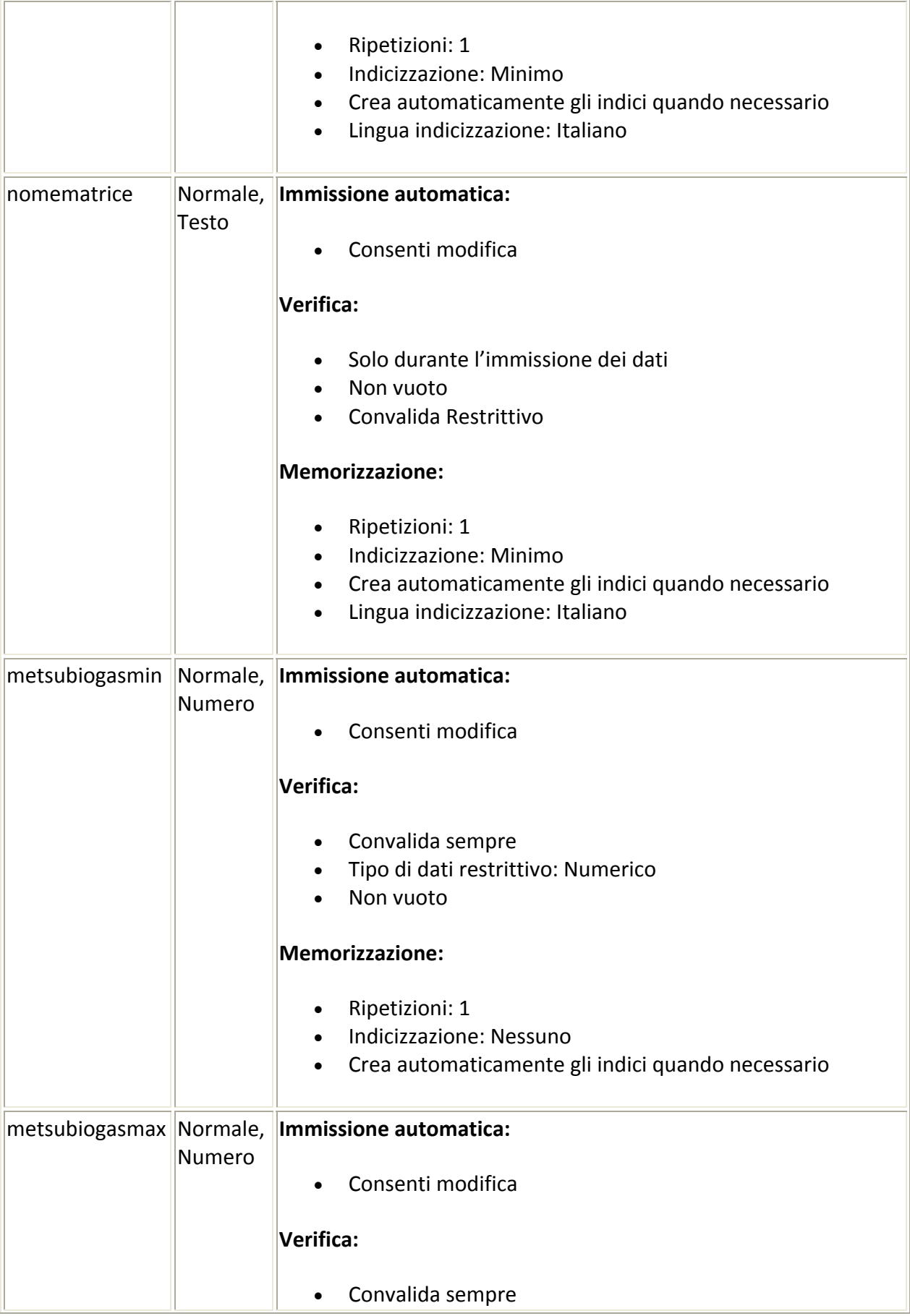

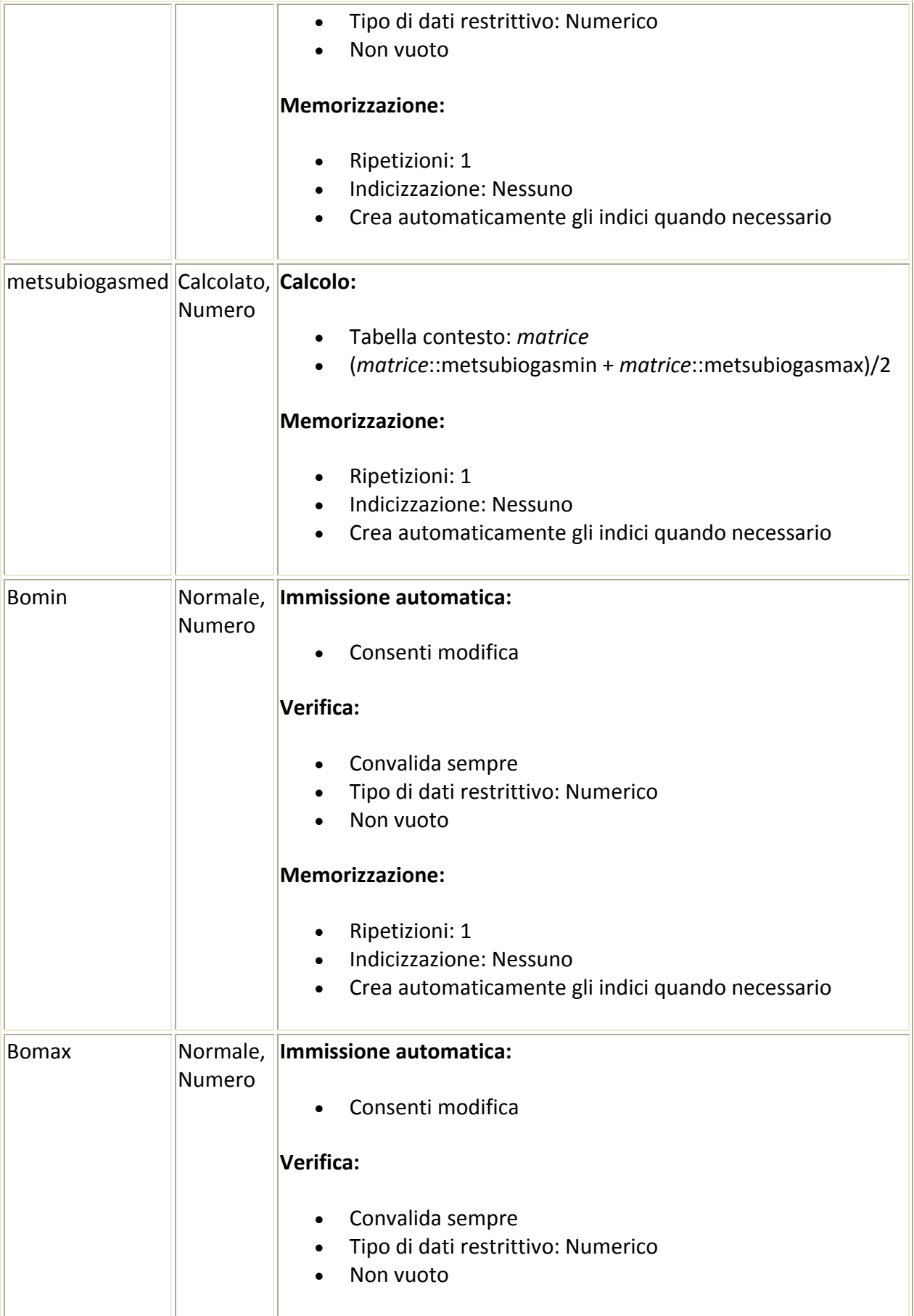

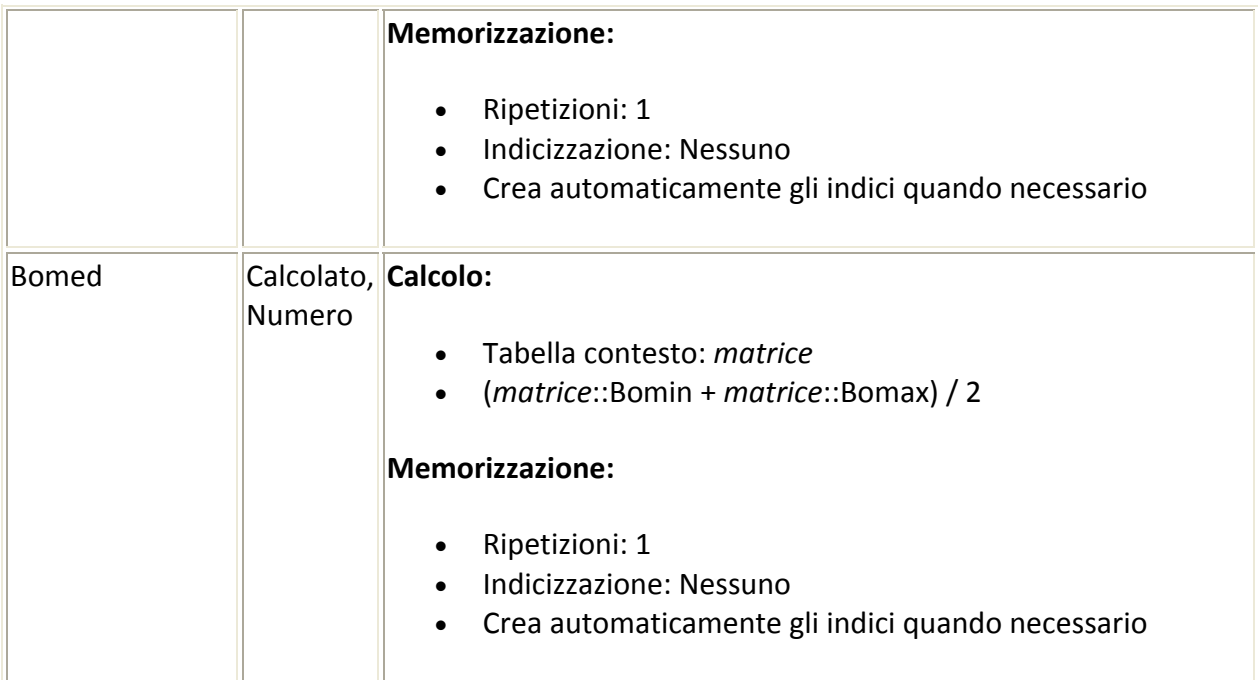

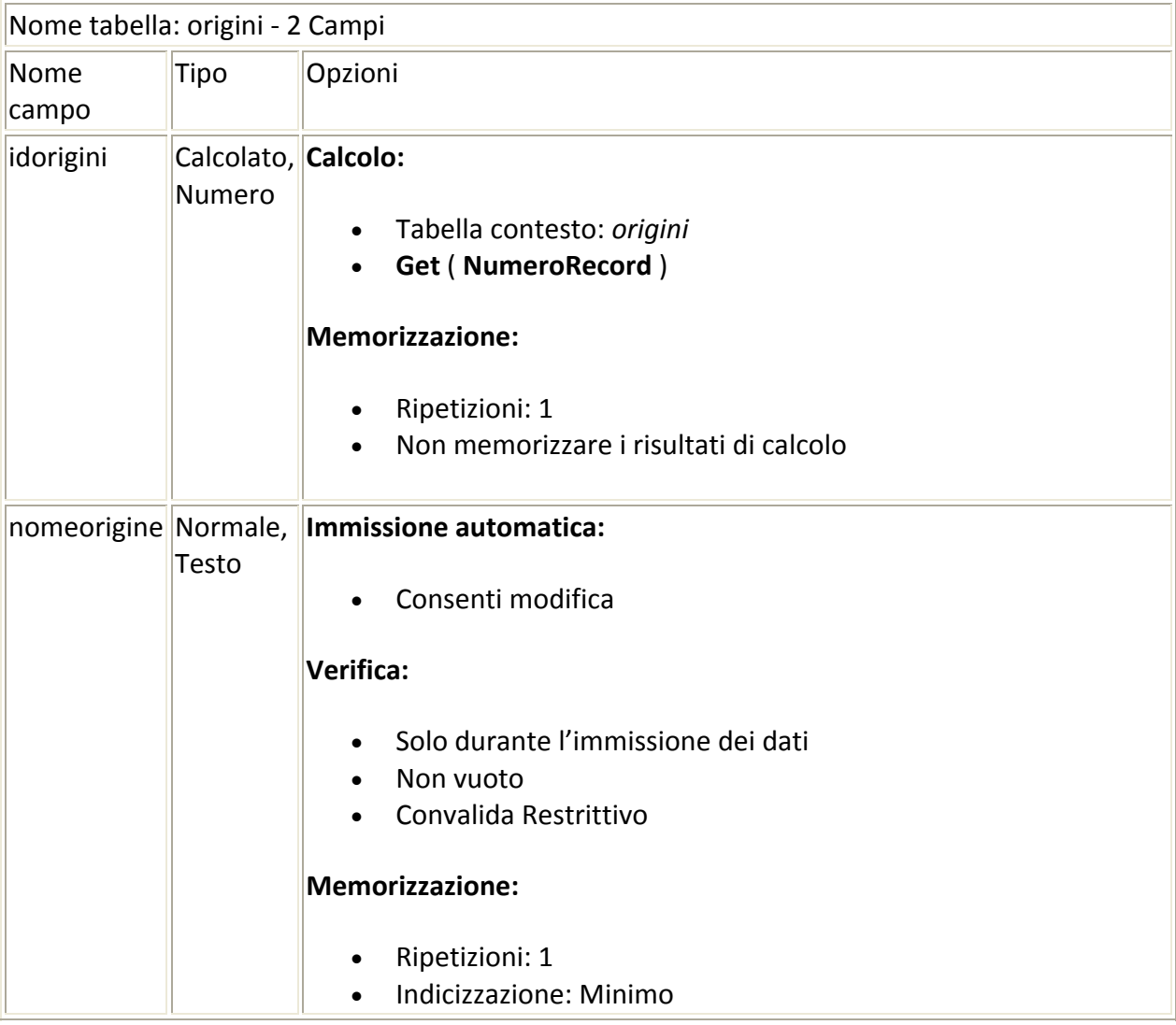

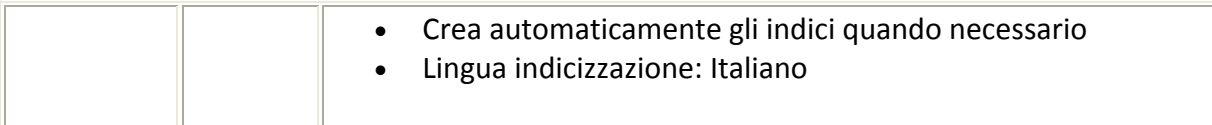

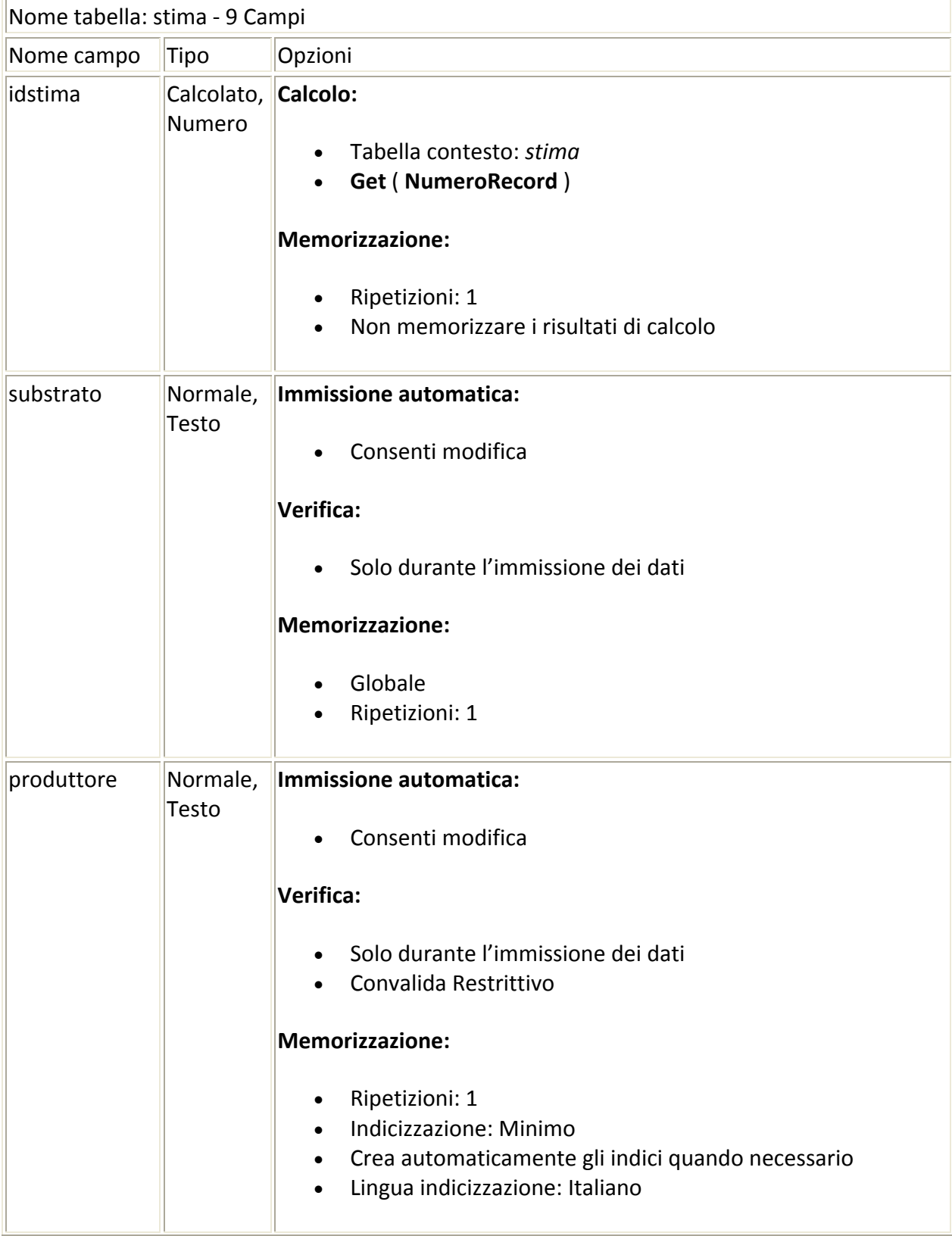

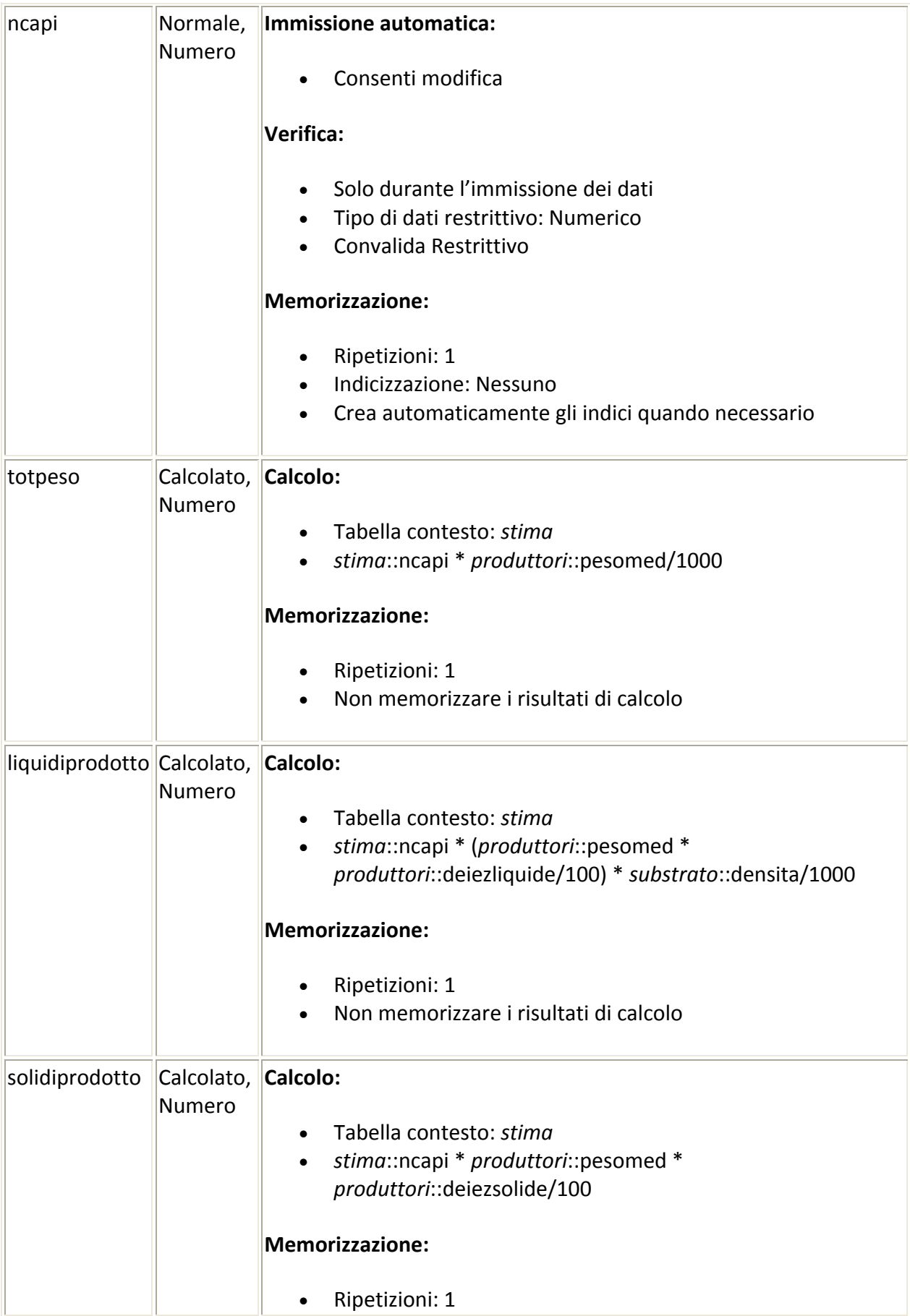

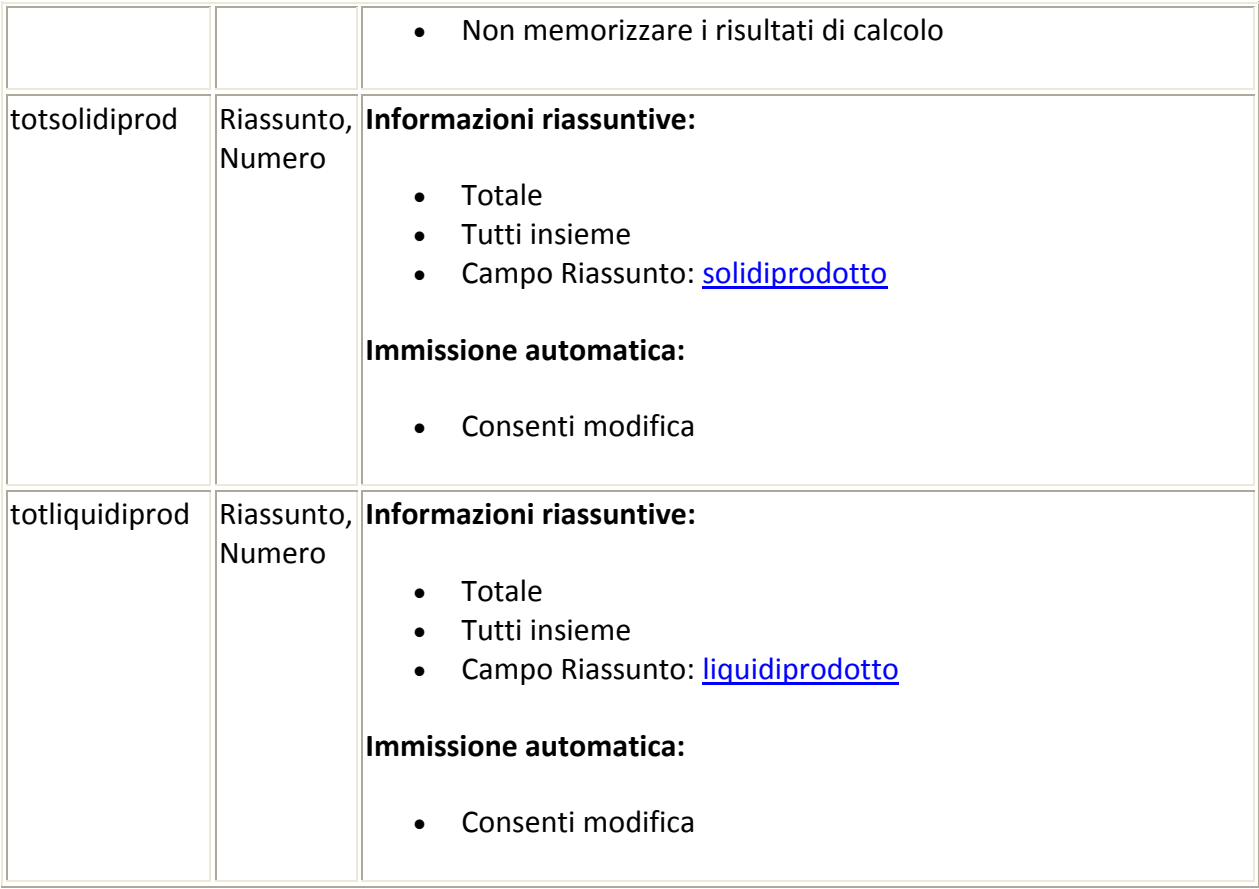

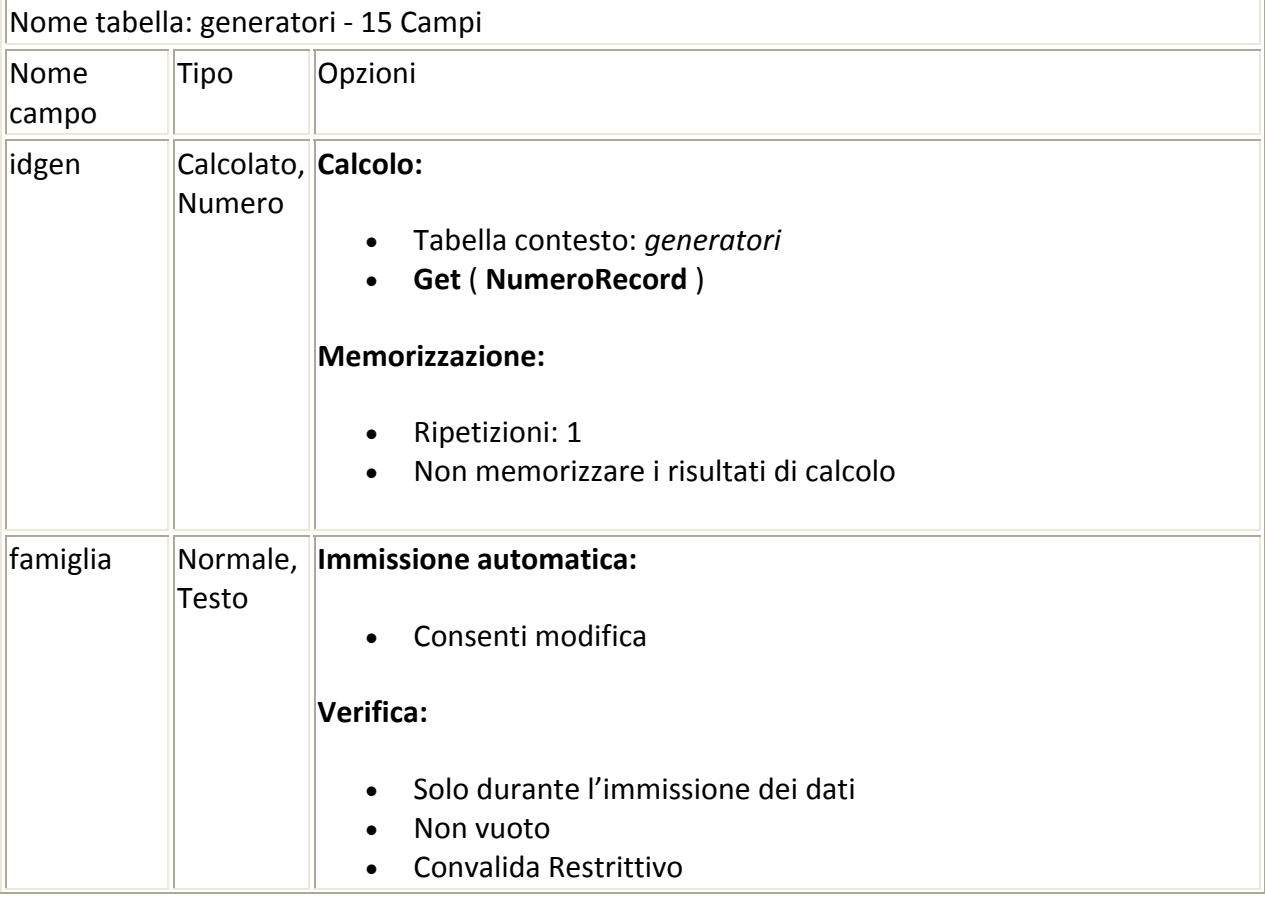

l,

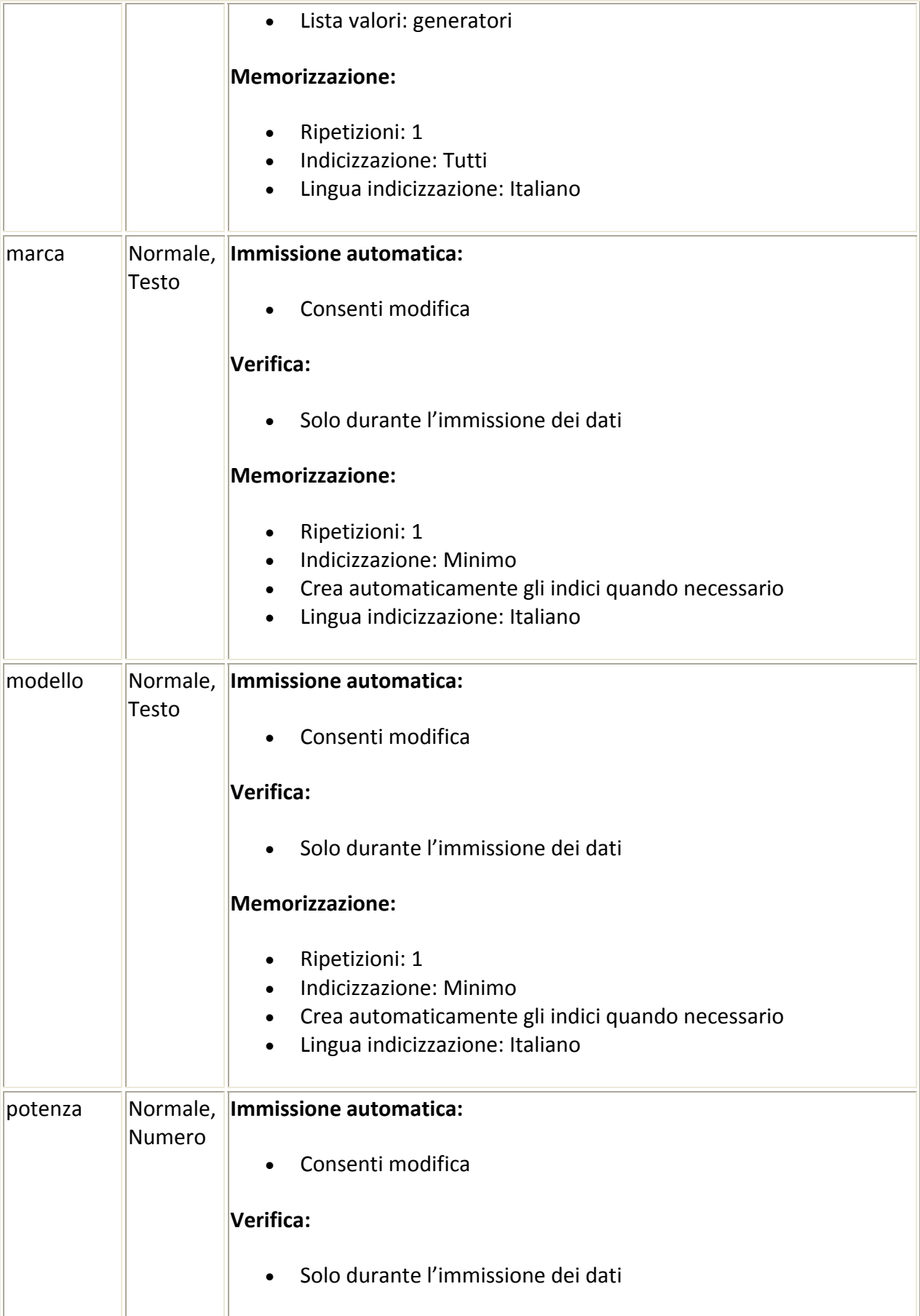

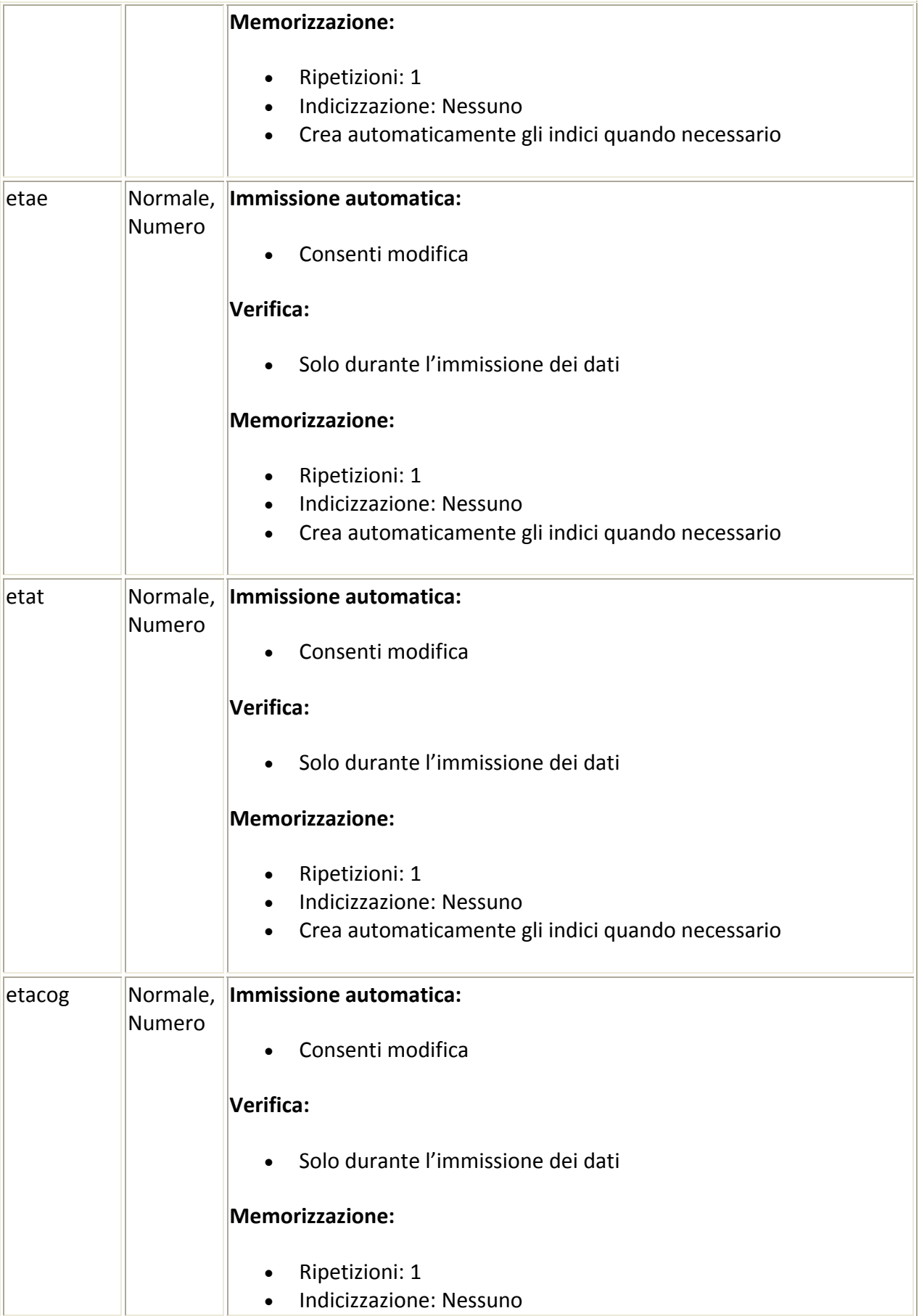

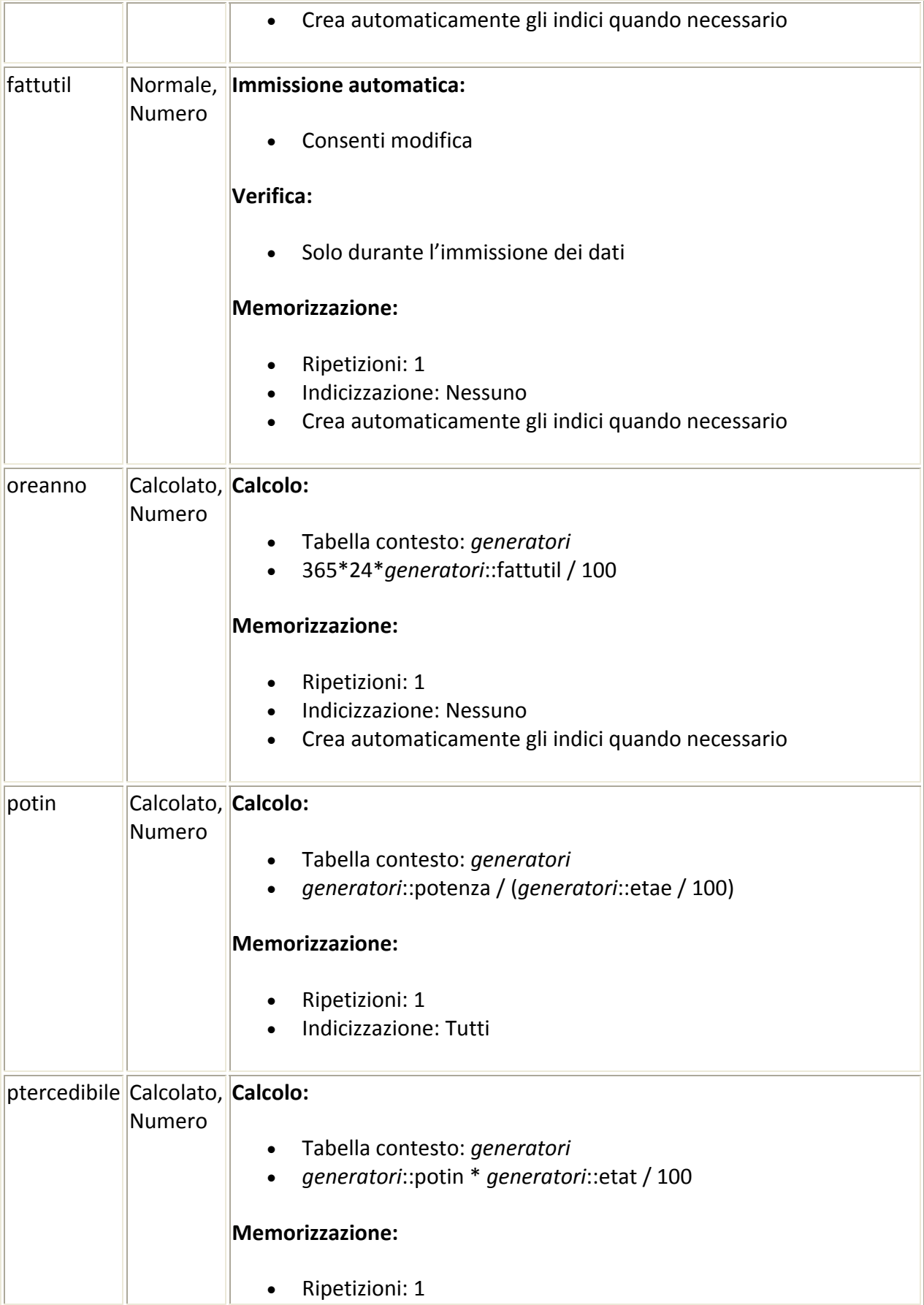

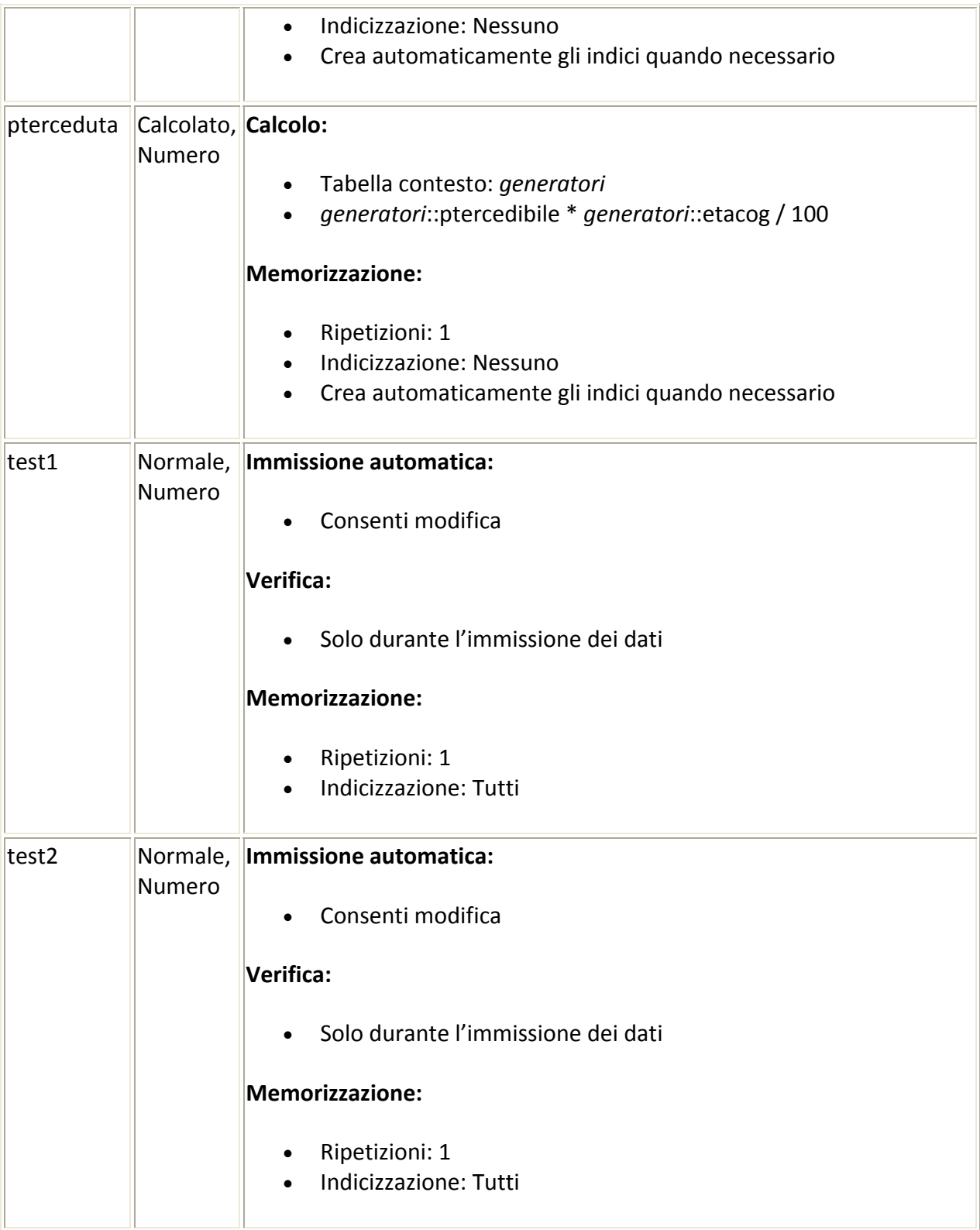

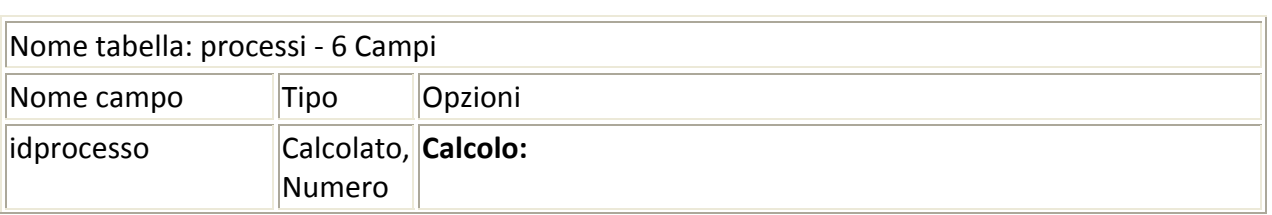

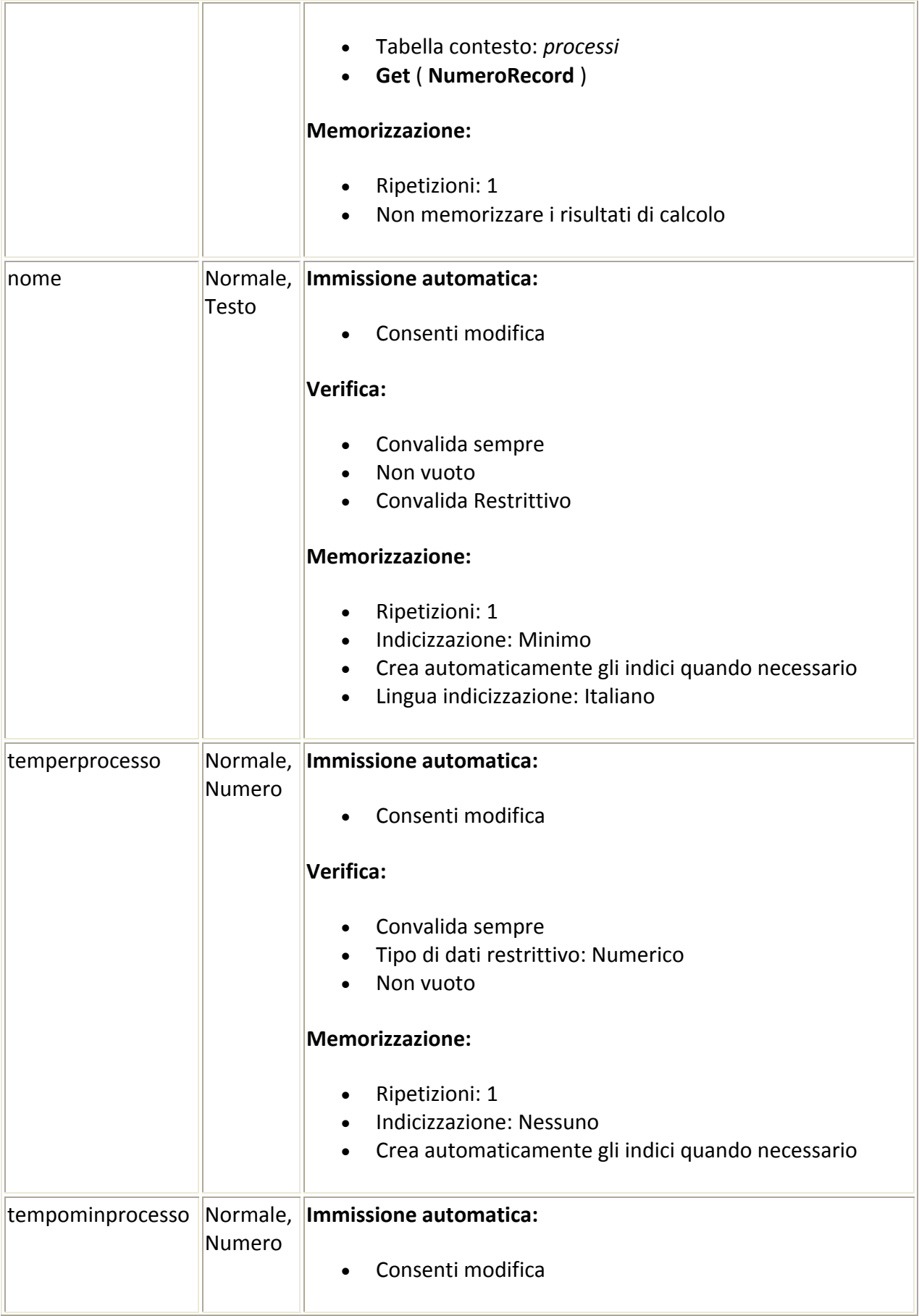

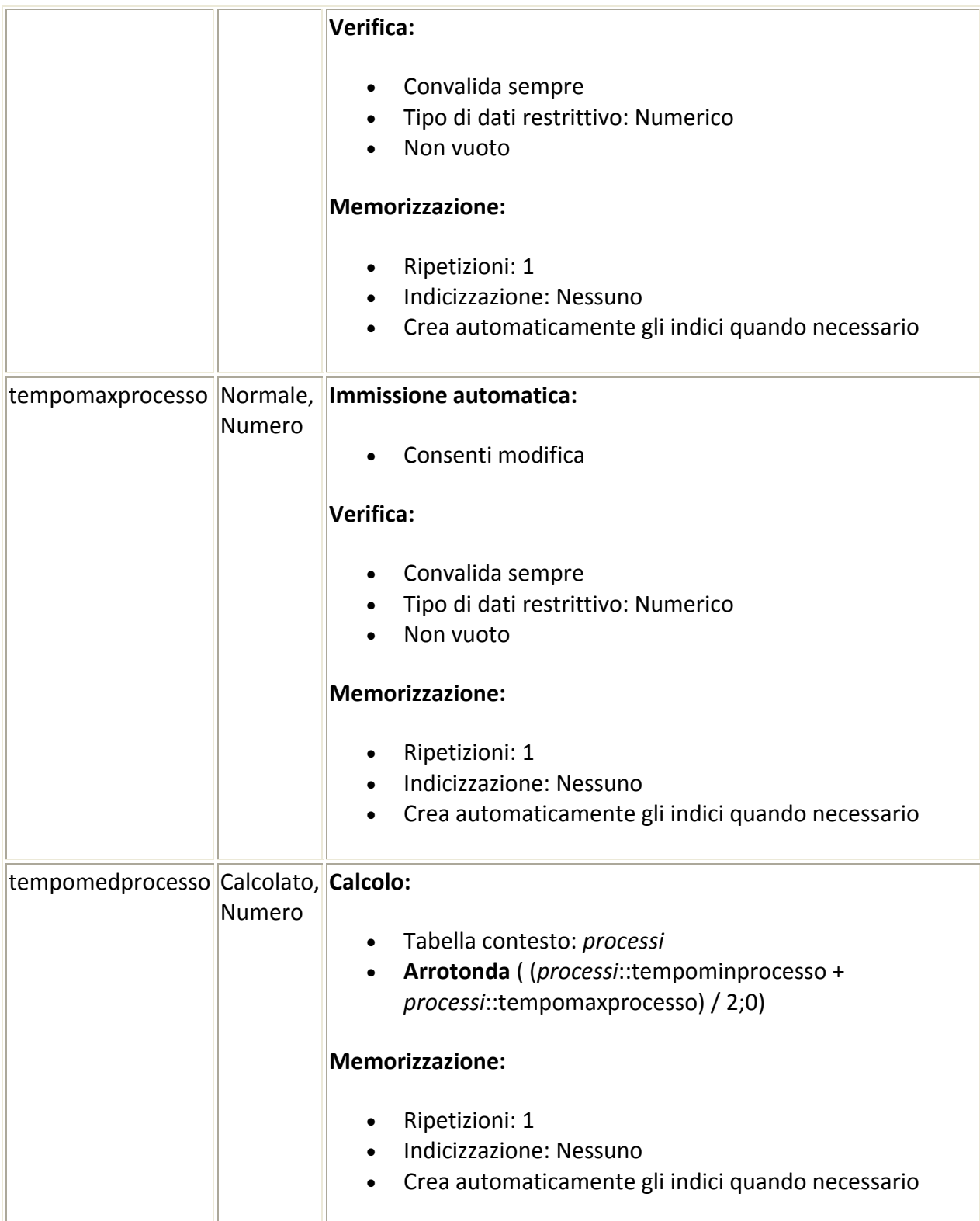

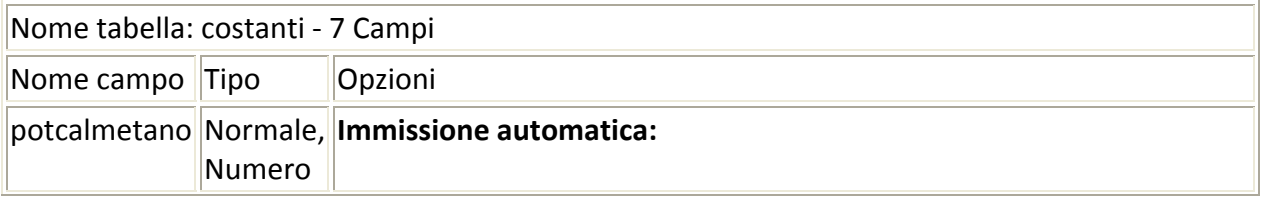

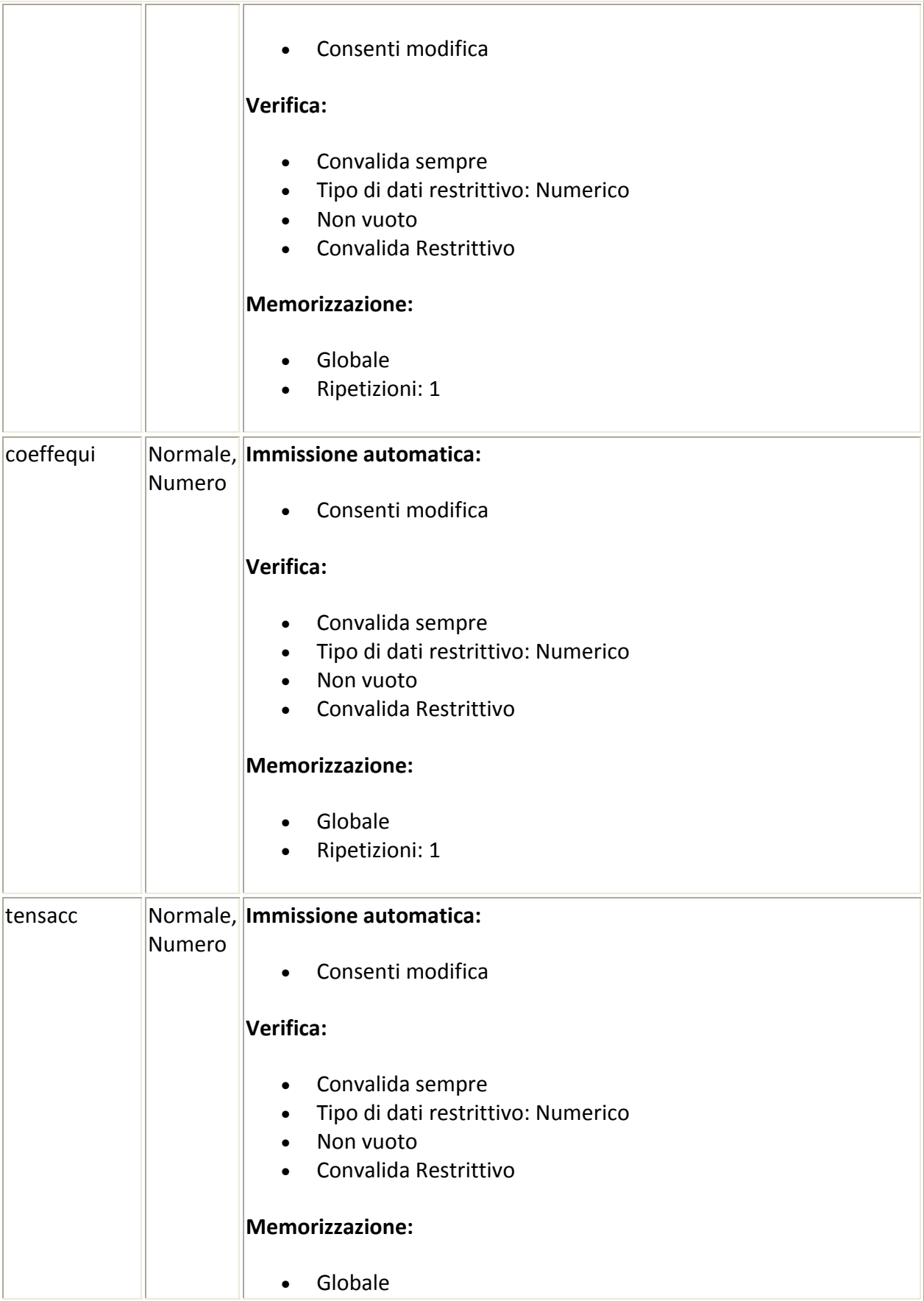

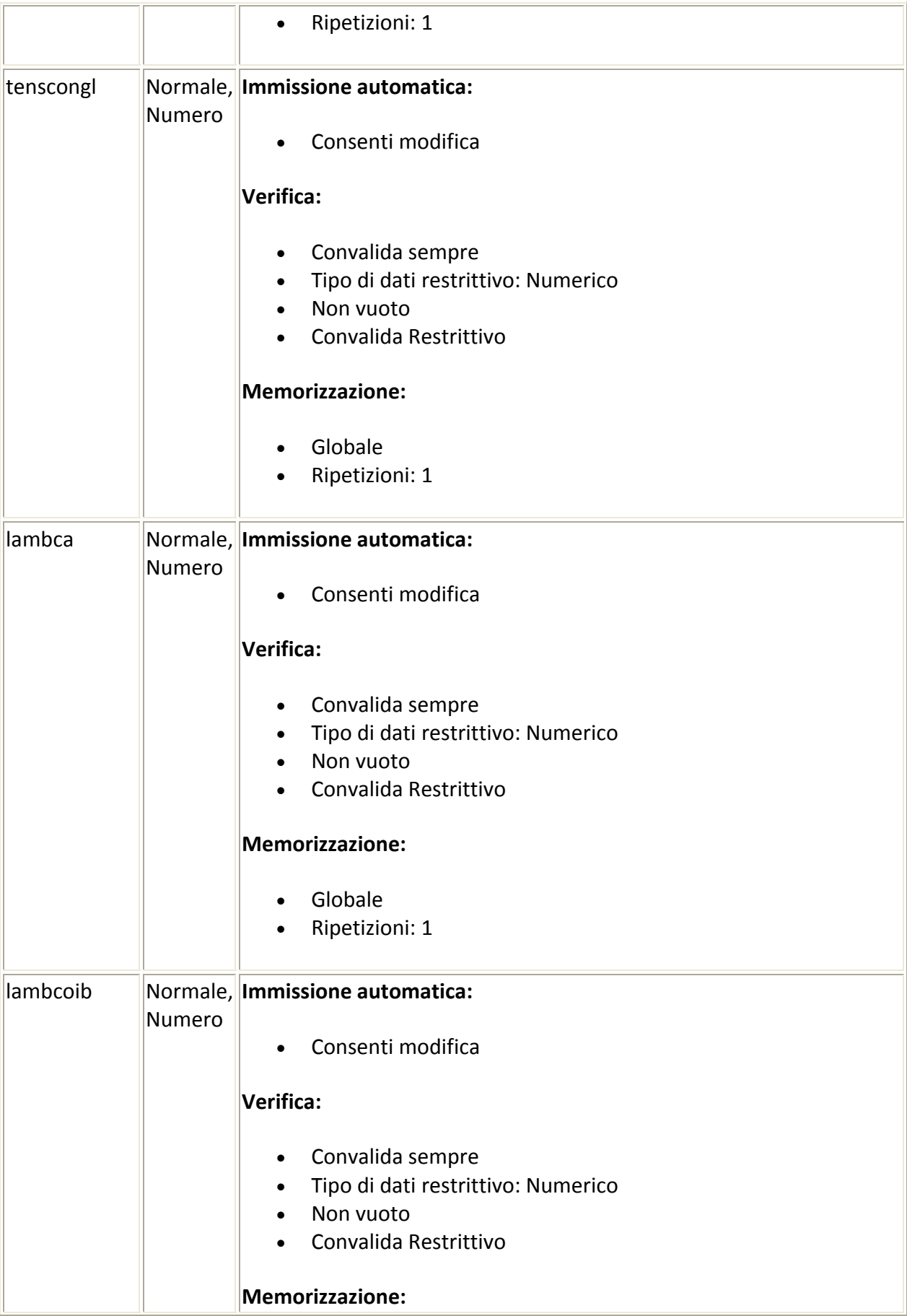

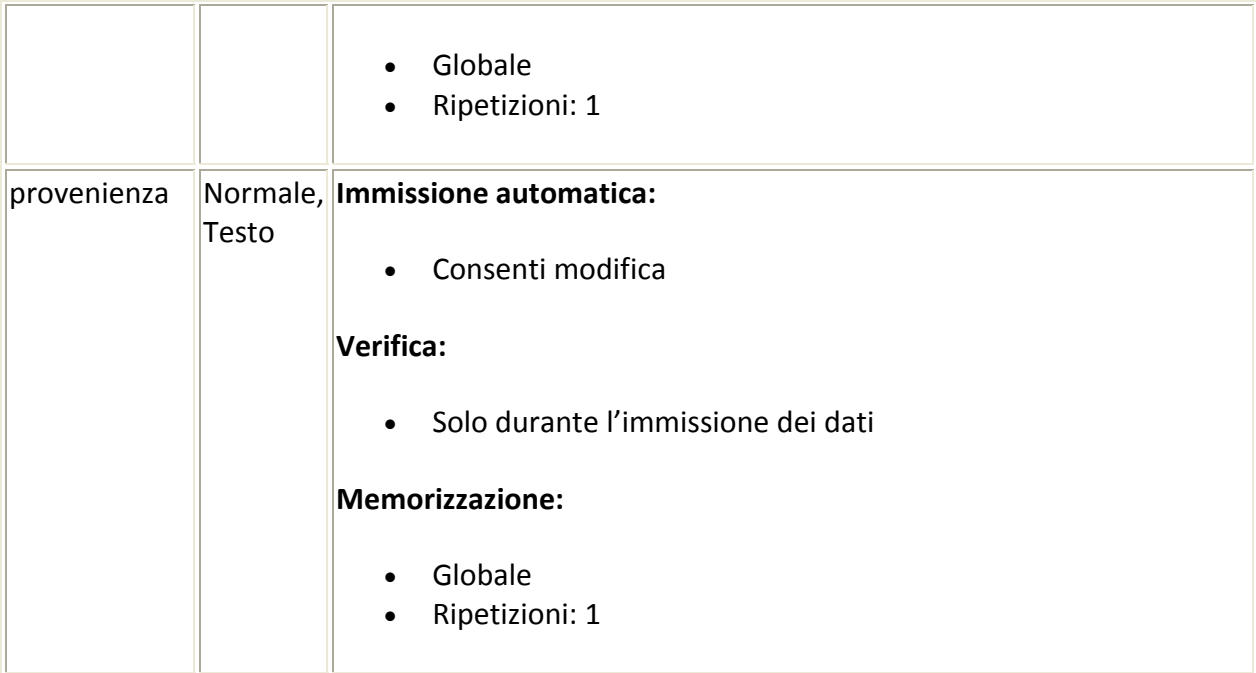

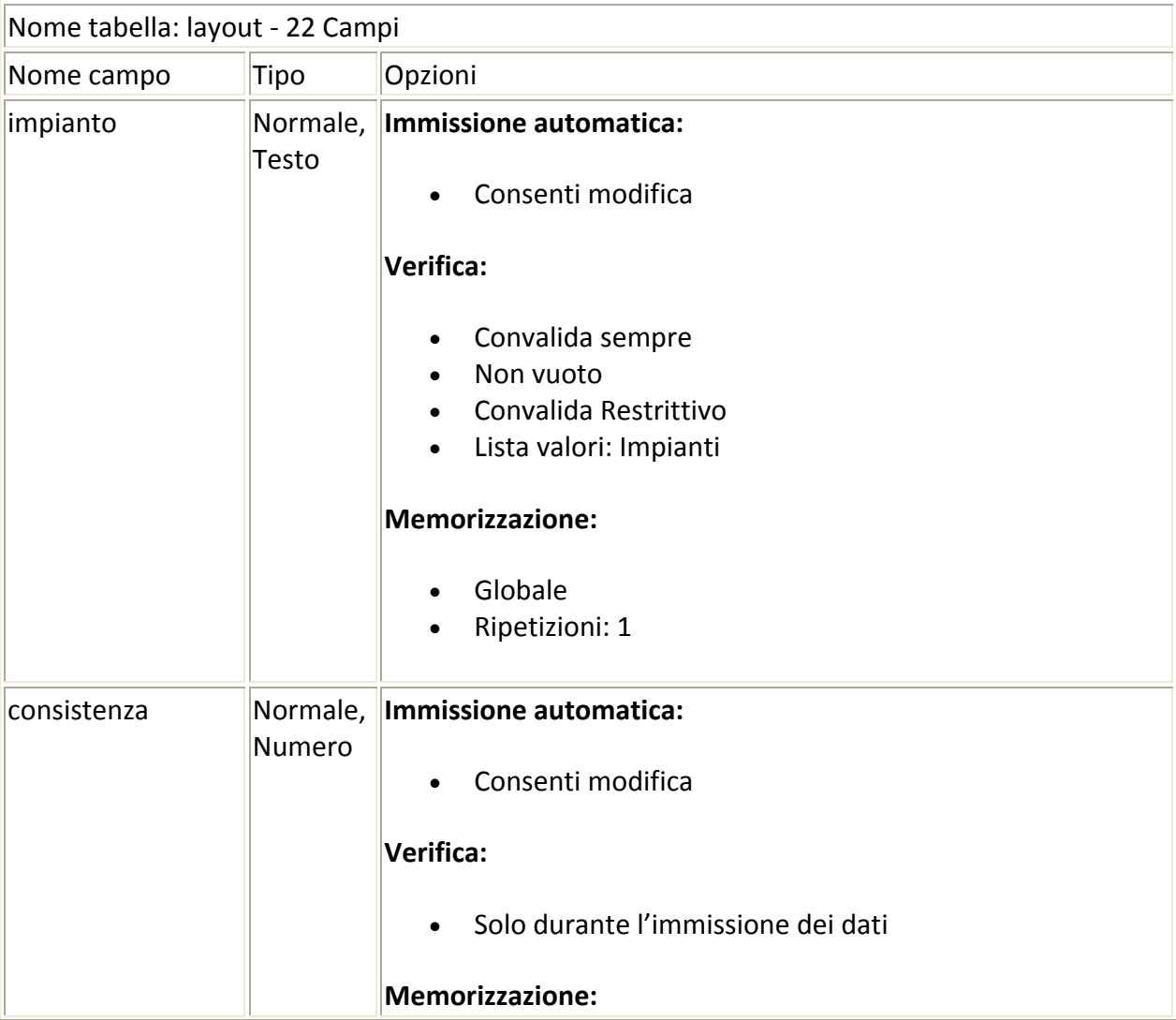

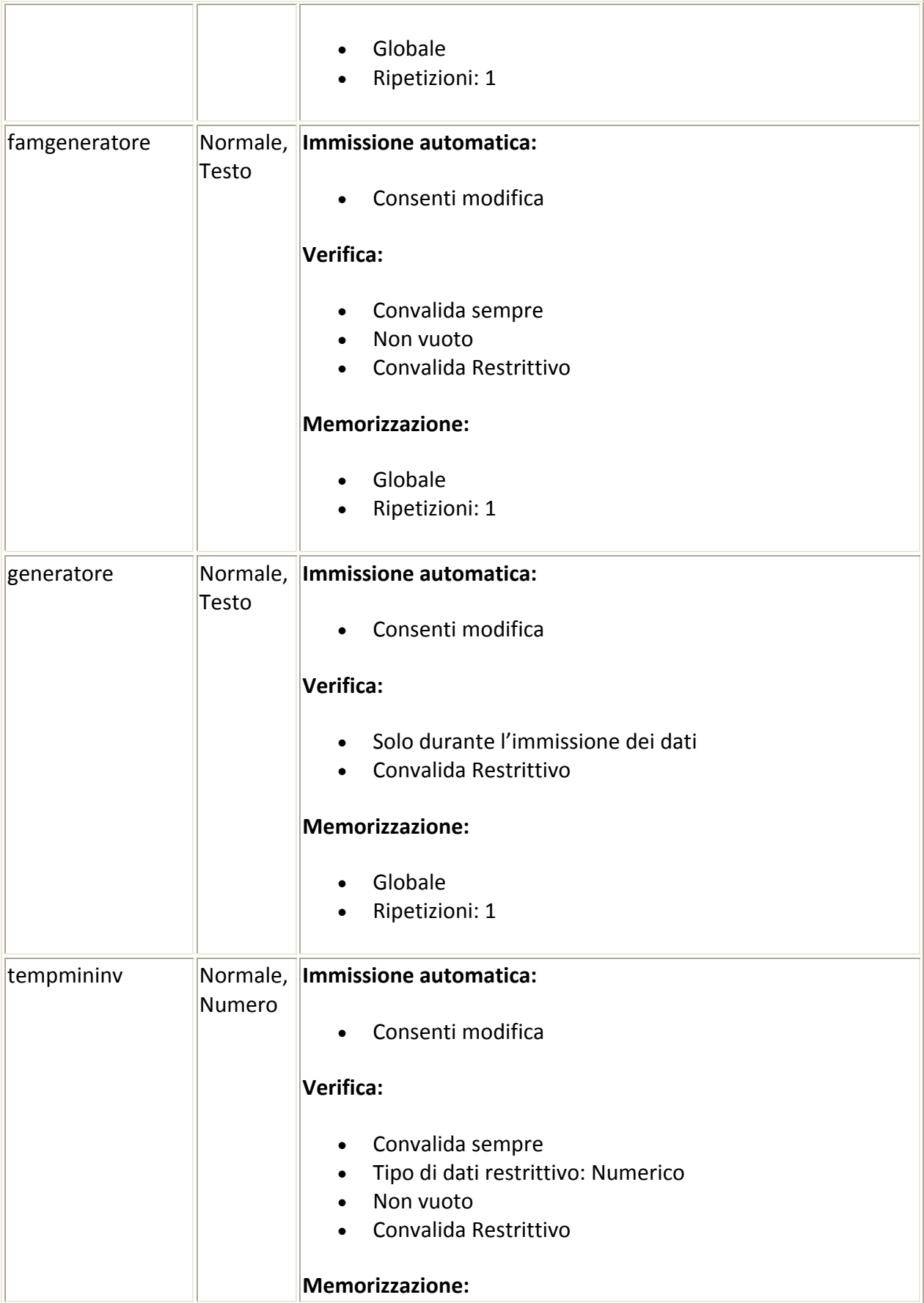

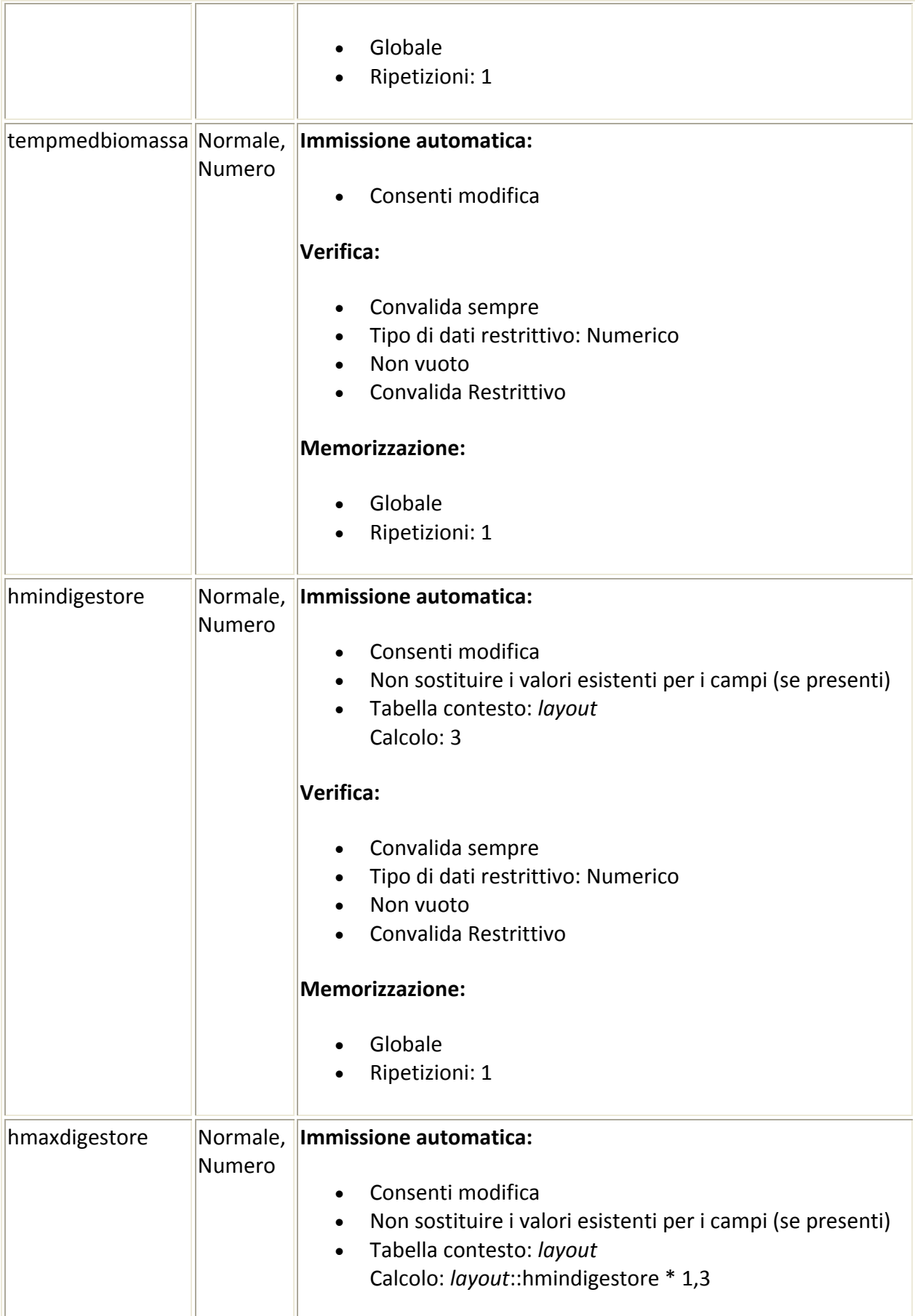

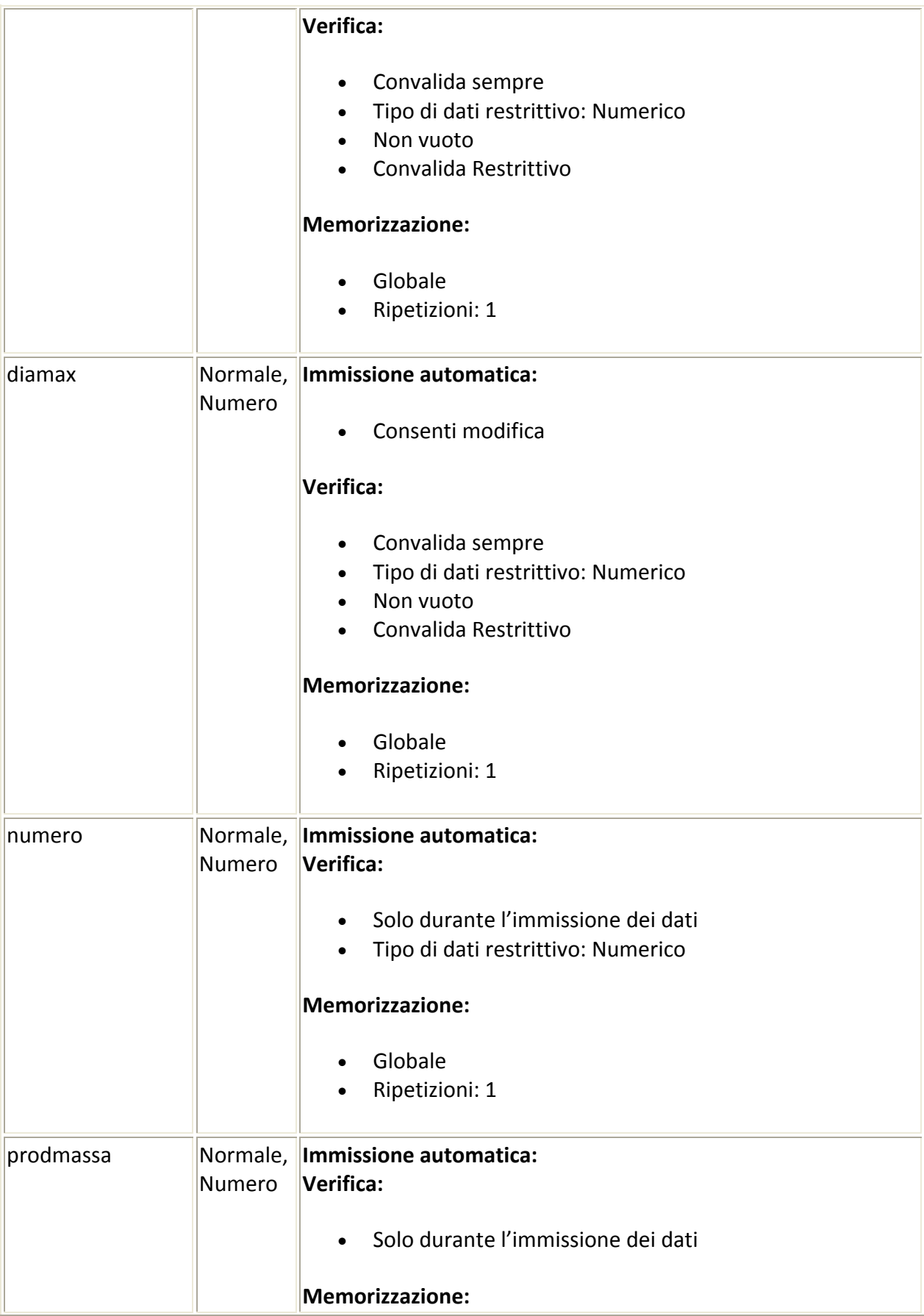

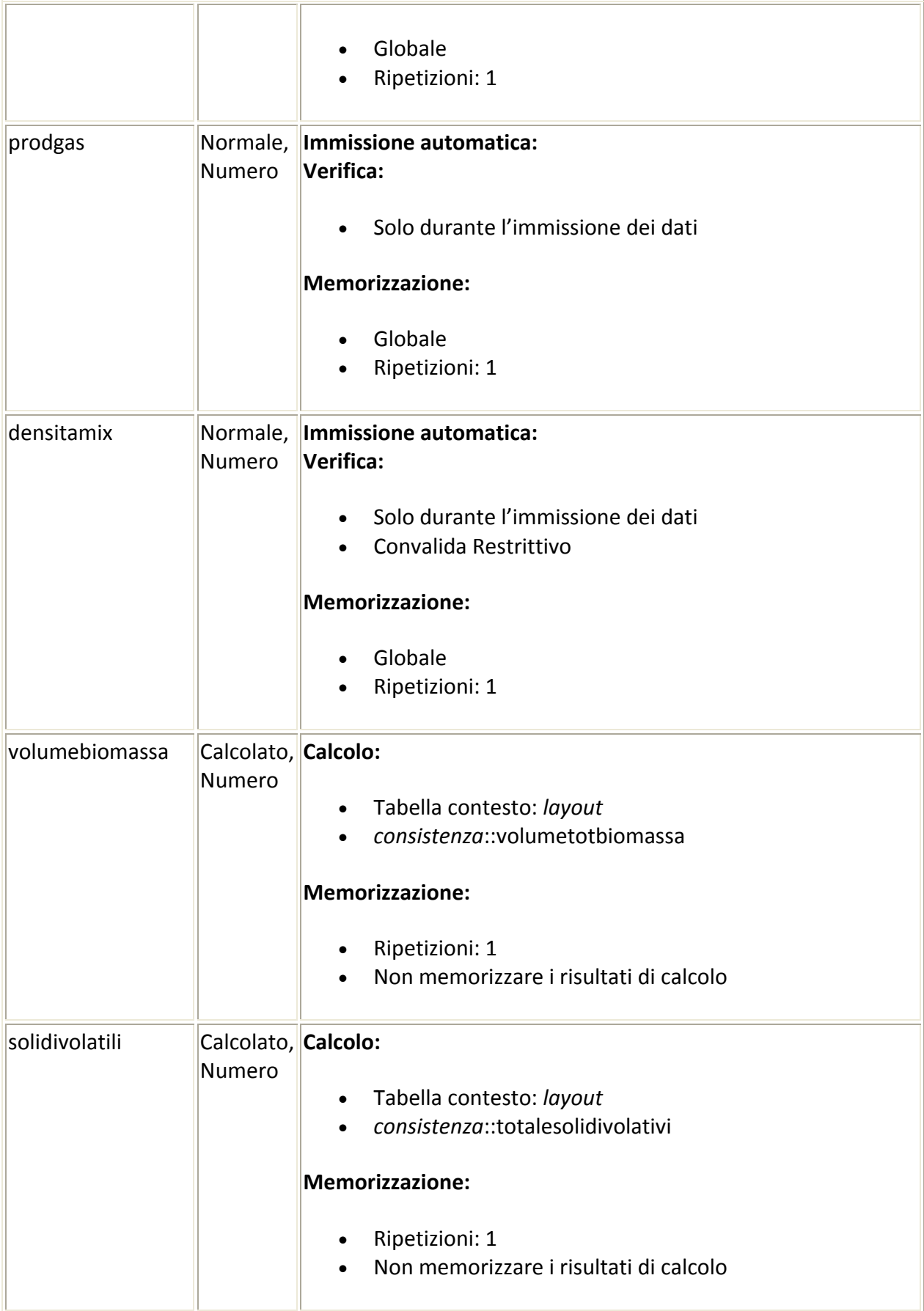

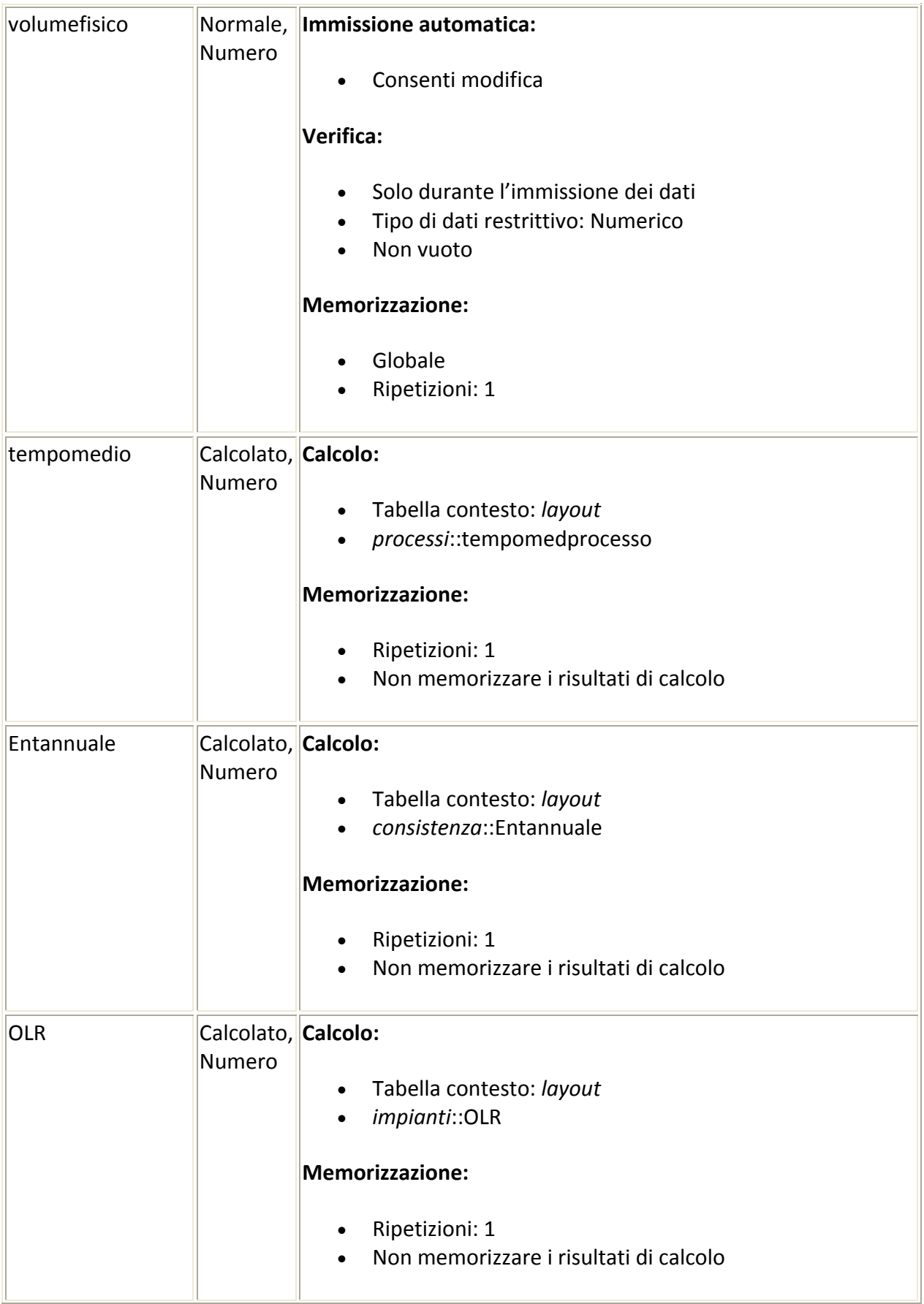

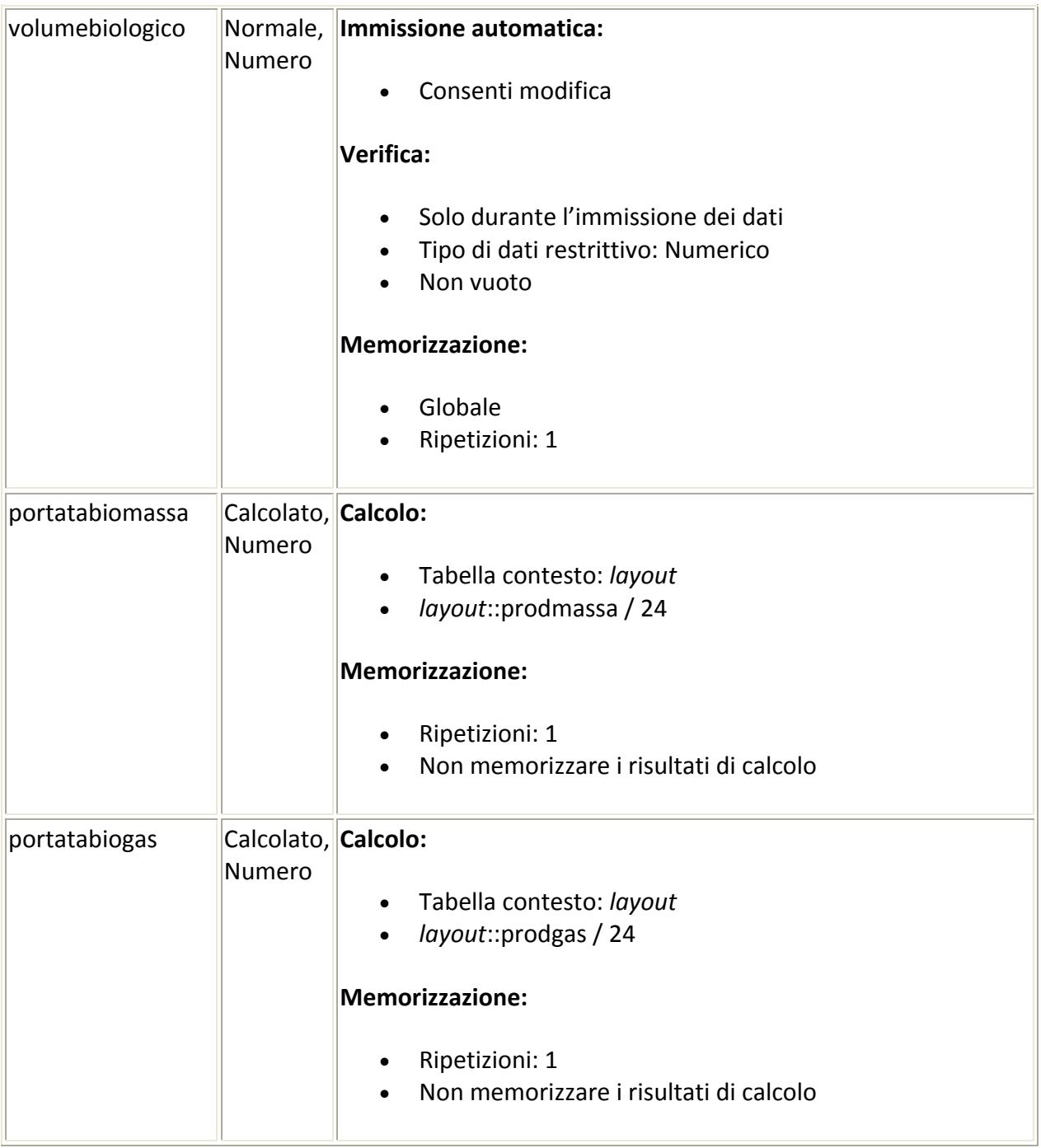

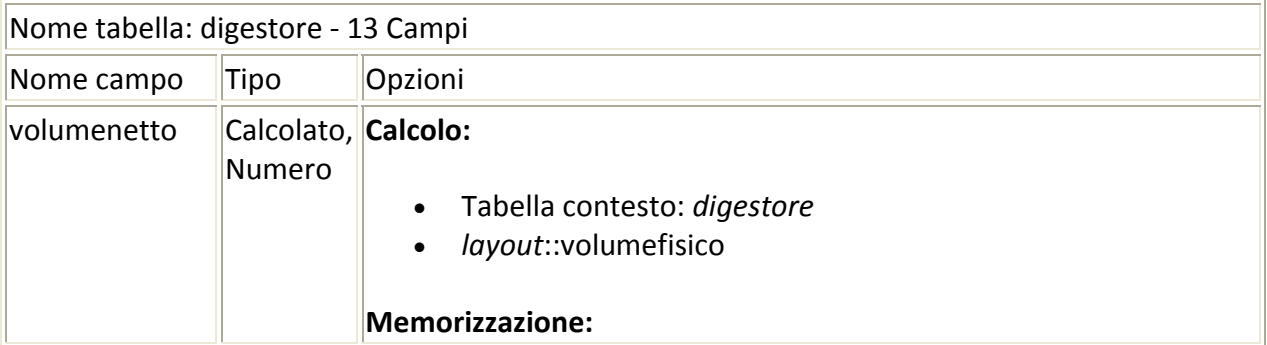

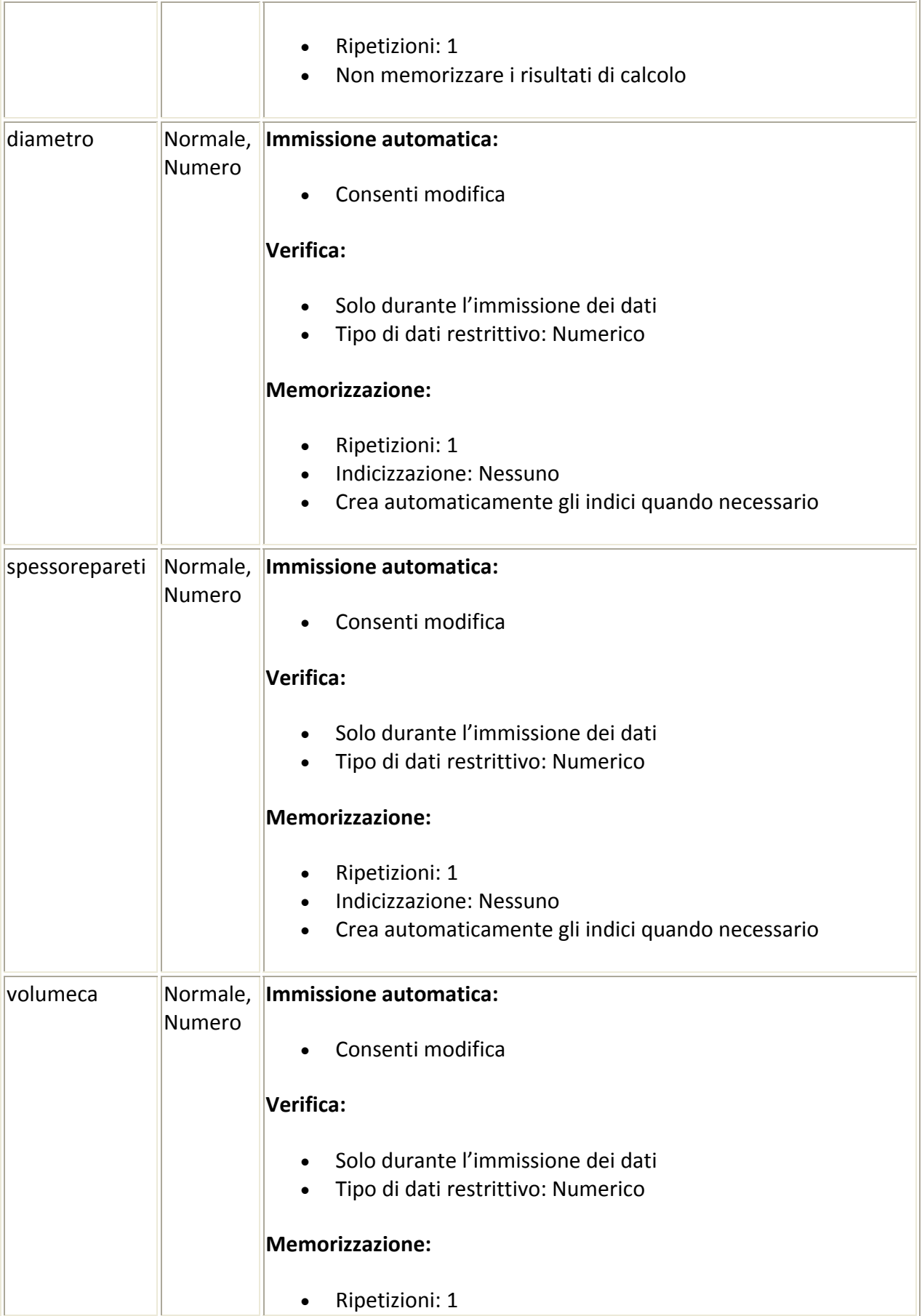

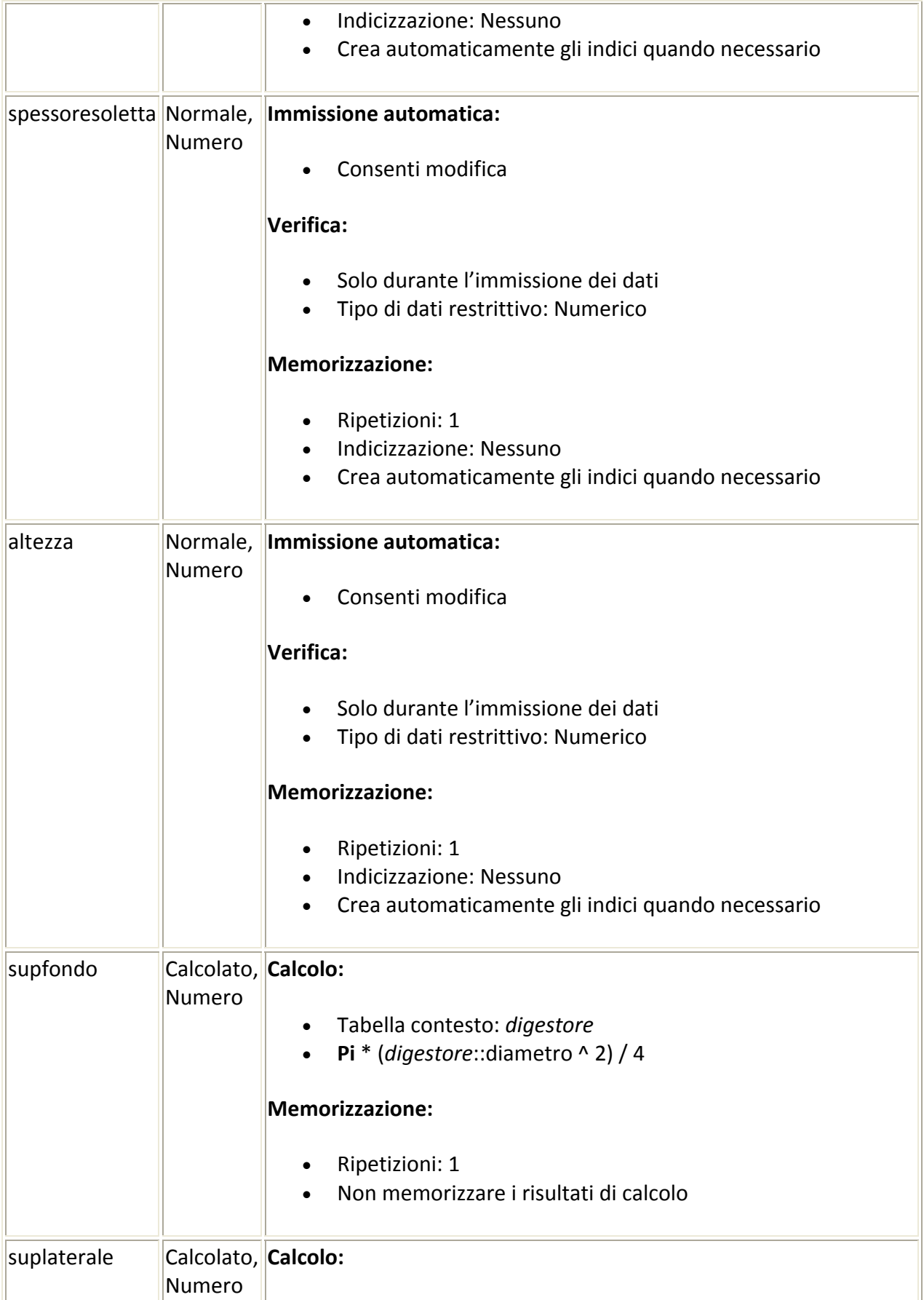

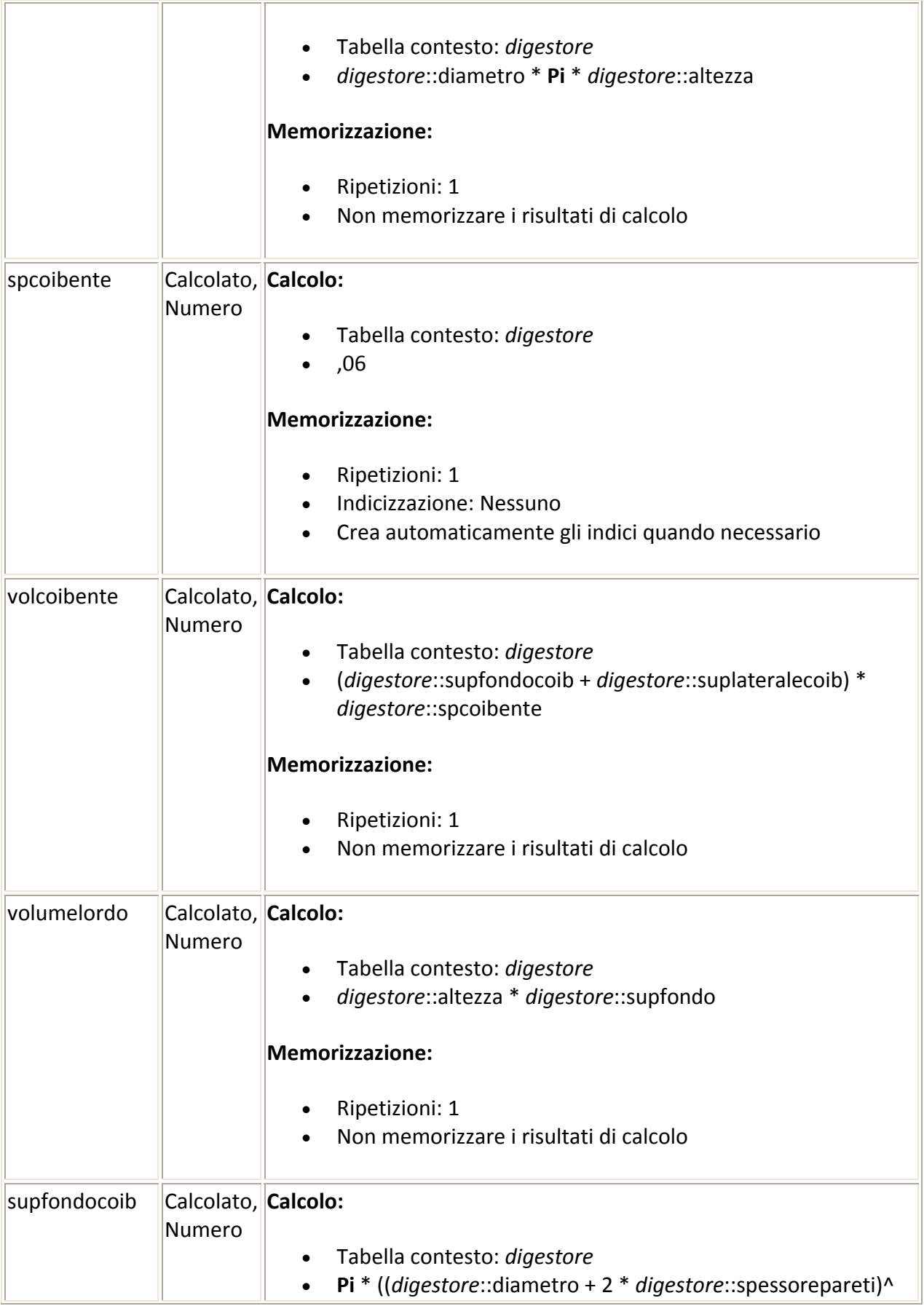
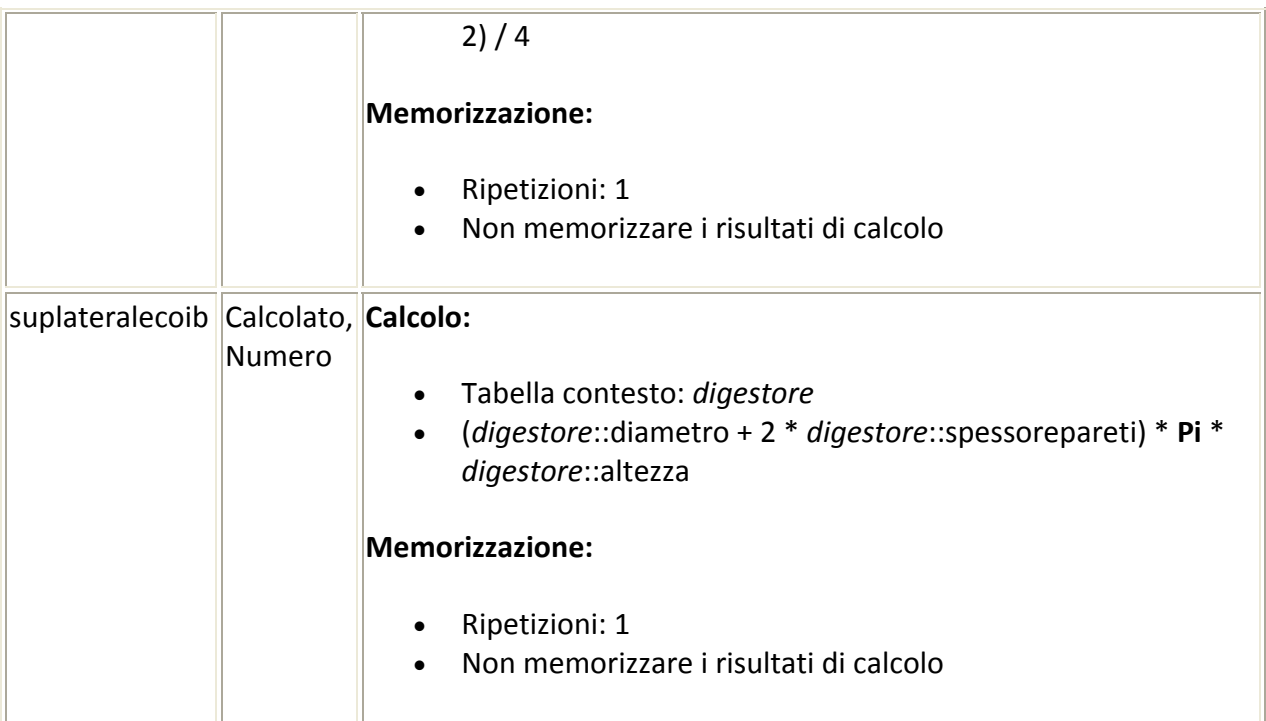

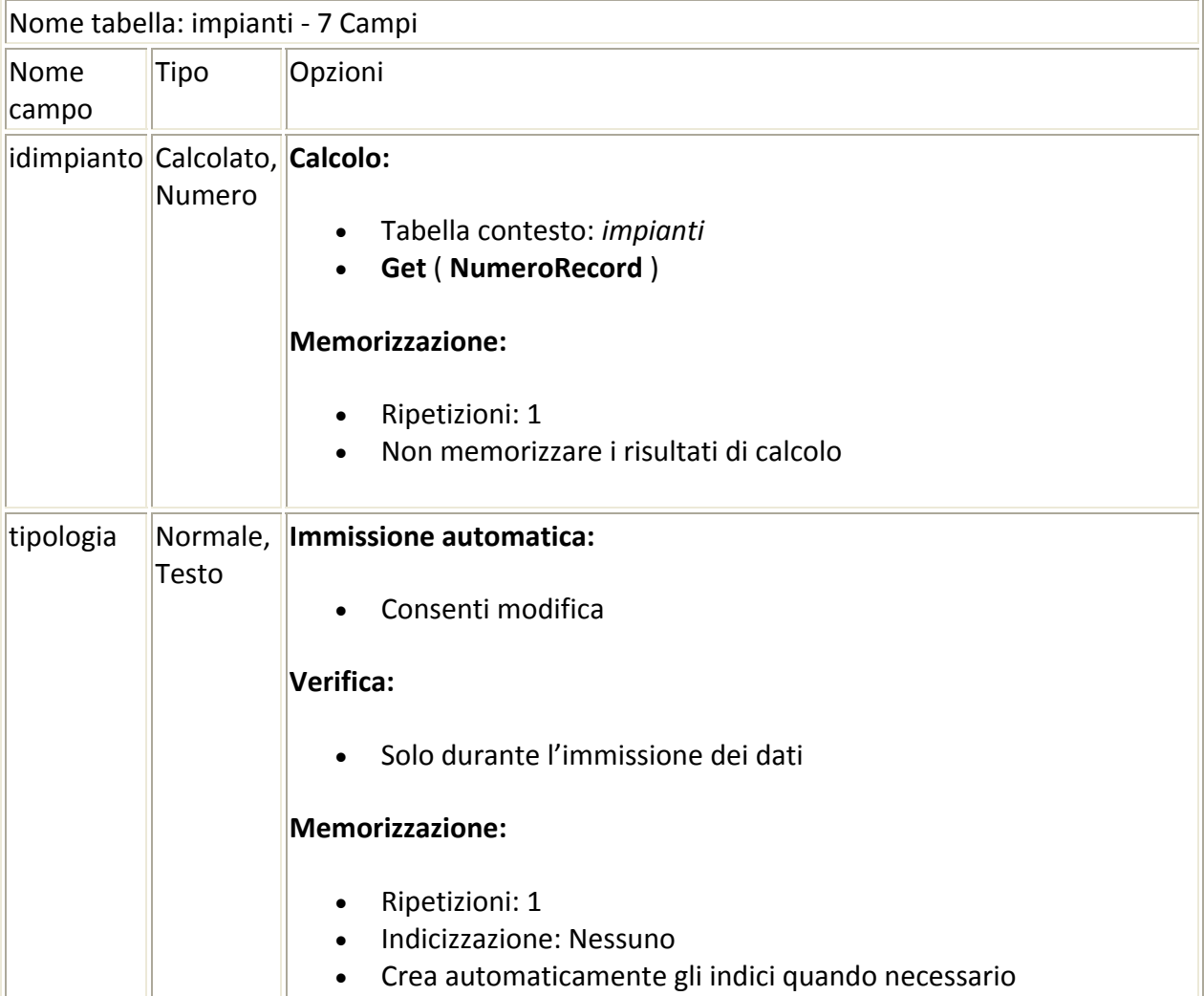

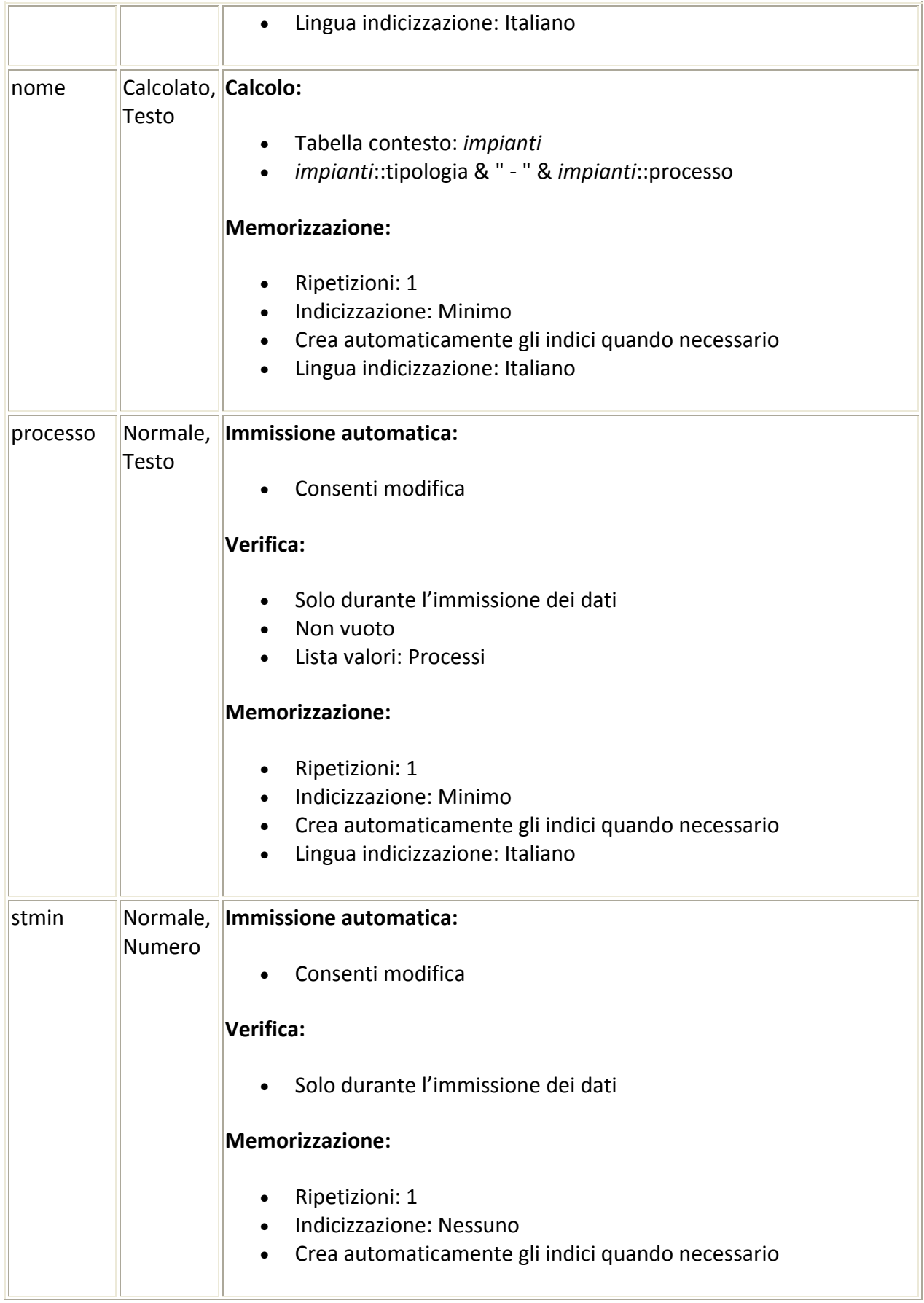

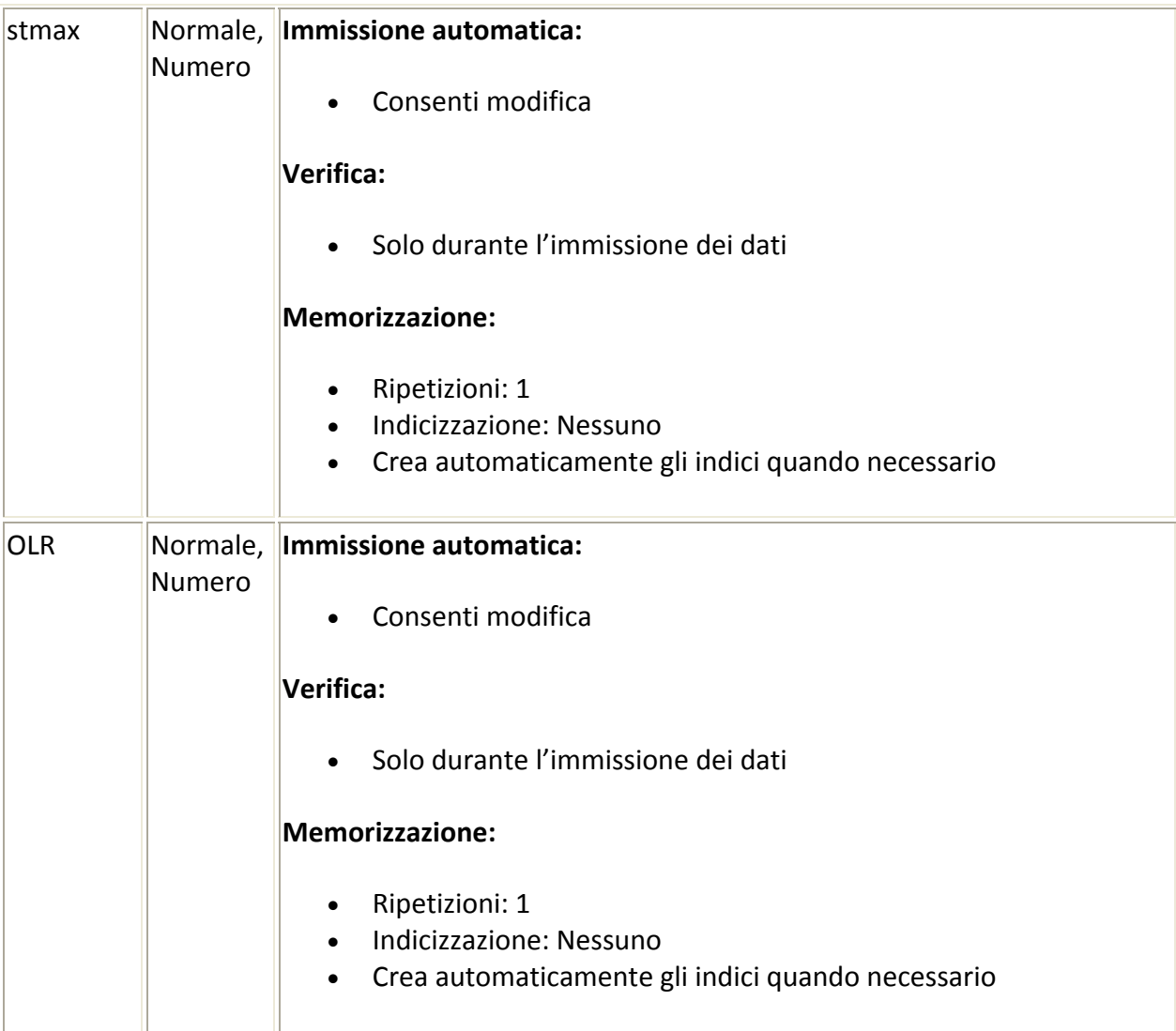

## **Script**

Inizio accesso a pannello di controllo esci pannello di controllo produttore Inserisci produttore salva produttore annulla matrice Inserisci matrice salva matrice annulla processo inserisci processo salva Processo annulla generatore inserisci generatore salva generatore annulla impianto inserisci impianto salva impianto annulla origine inserisci origine salva origine annulla substrato inserisci substrato salva substrato annulla azienda inserisci azienda salva azienda annulla modifica costanti scelta substrato consistenza inserisci consistenza annulla stima produzione zoo stima produzione inserisci stima zoo inserisci stima

daticalcolo salva

visualizza lista consistenza elimina consistenza fine consistenza esci lista consistenza vai a lista consistenza layout vai a lista consistenza dati calcolo variabili impianto inserisci calcolo calcolo diametro ideale calcolo coibente ideale scelta generatore

#### Script successivo: [accesso a pannello di controllo]

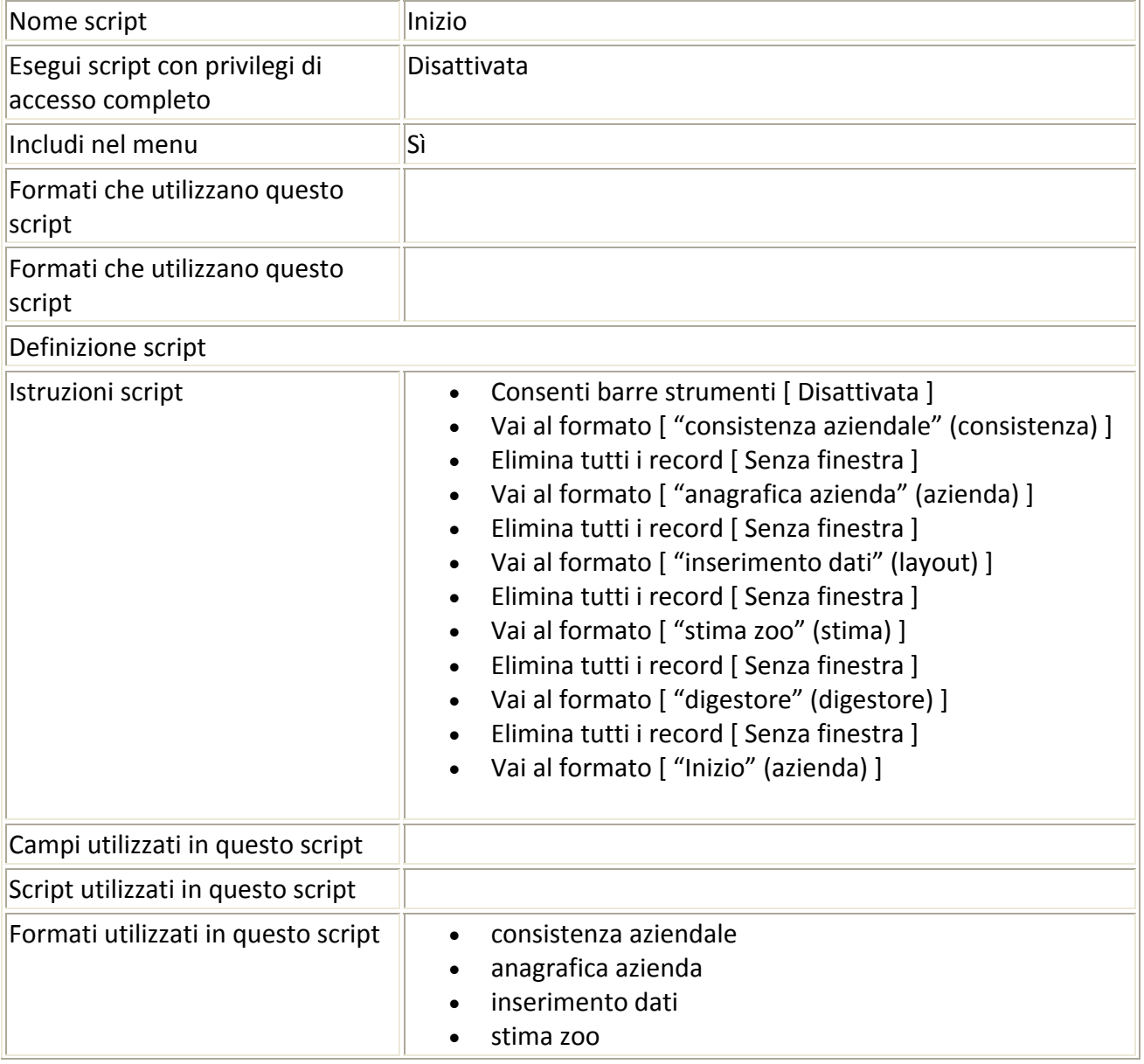

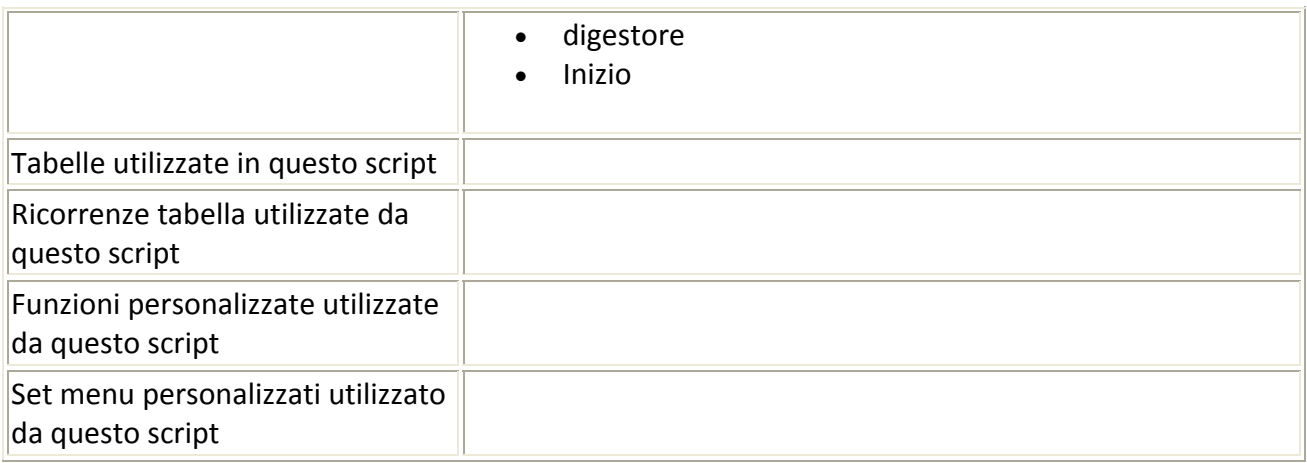

## Script precedente: [Inizio] Script successivo: [esci pannello di controllo]

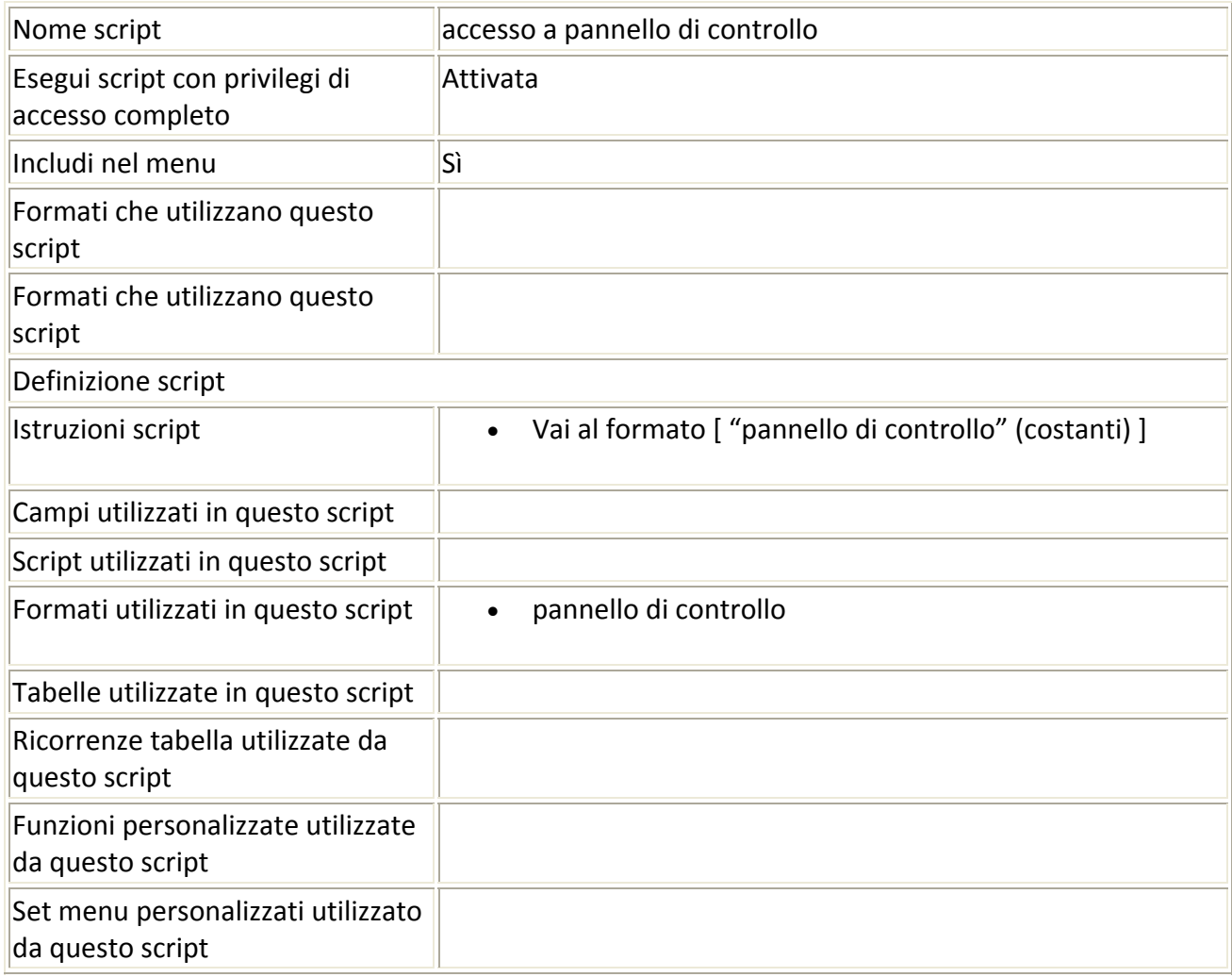

### Script precedente: [accesso a pannello di controllo] Script successivo: [produttore Inserisci]

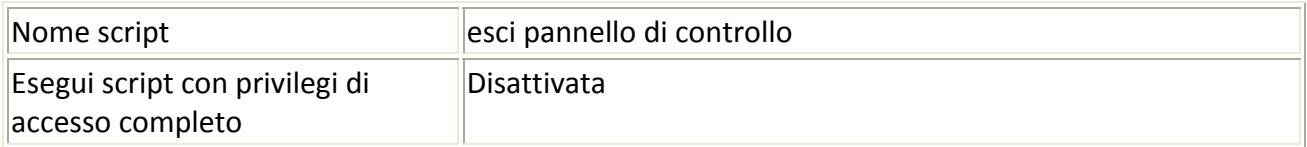

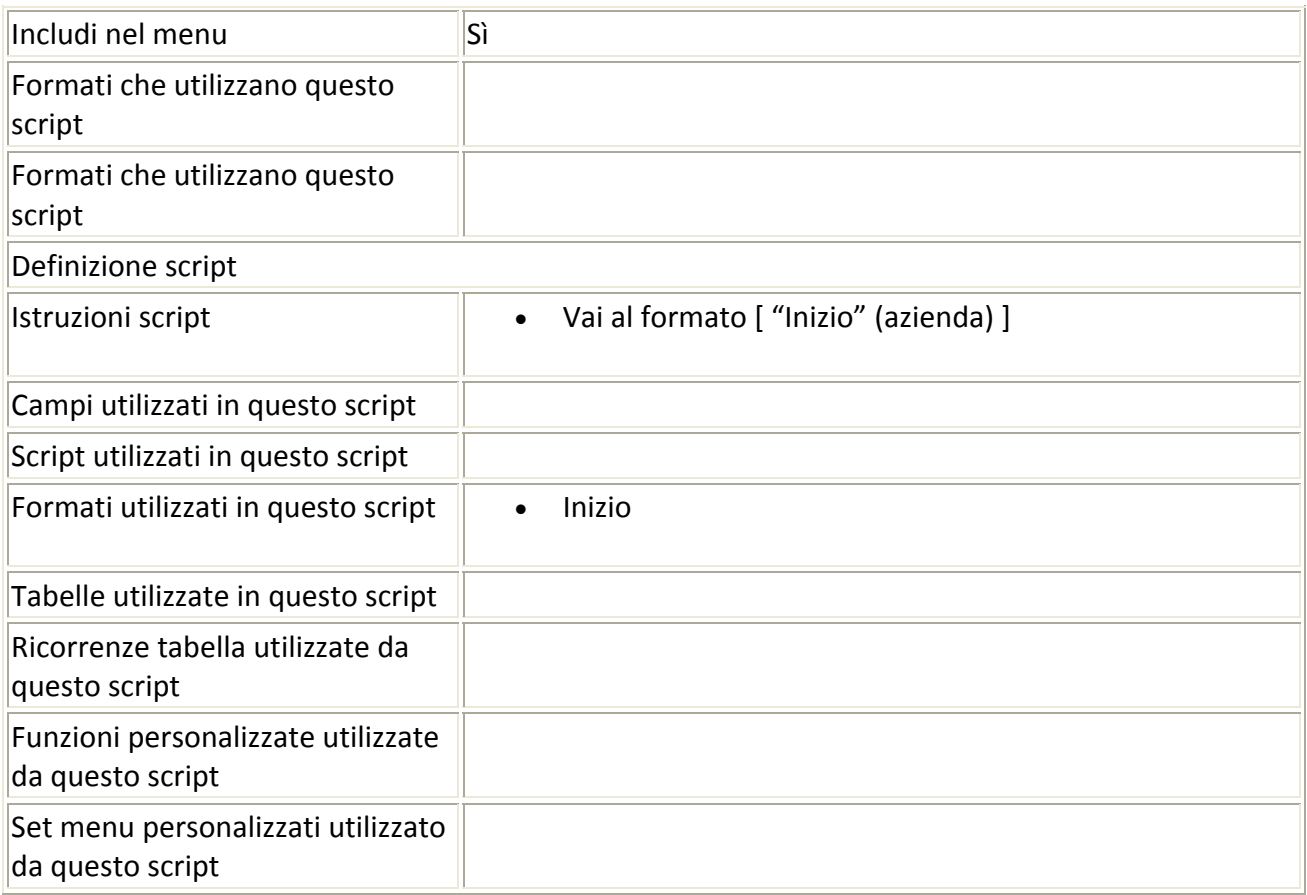

# Script precedente: [esci pannello di controllo] Script successivo: [produttore salva]

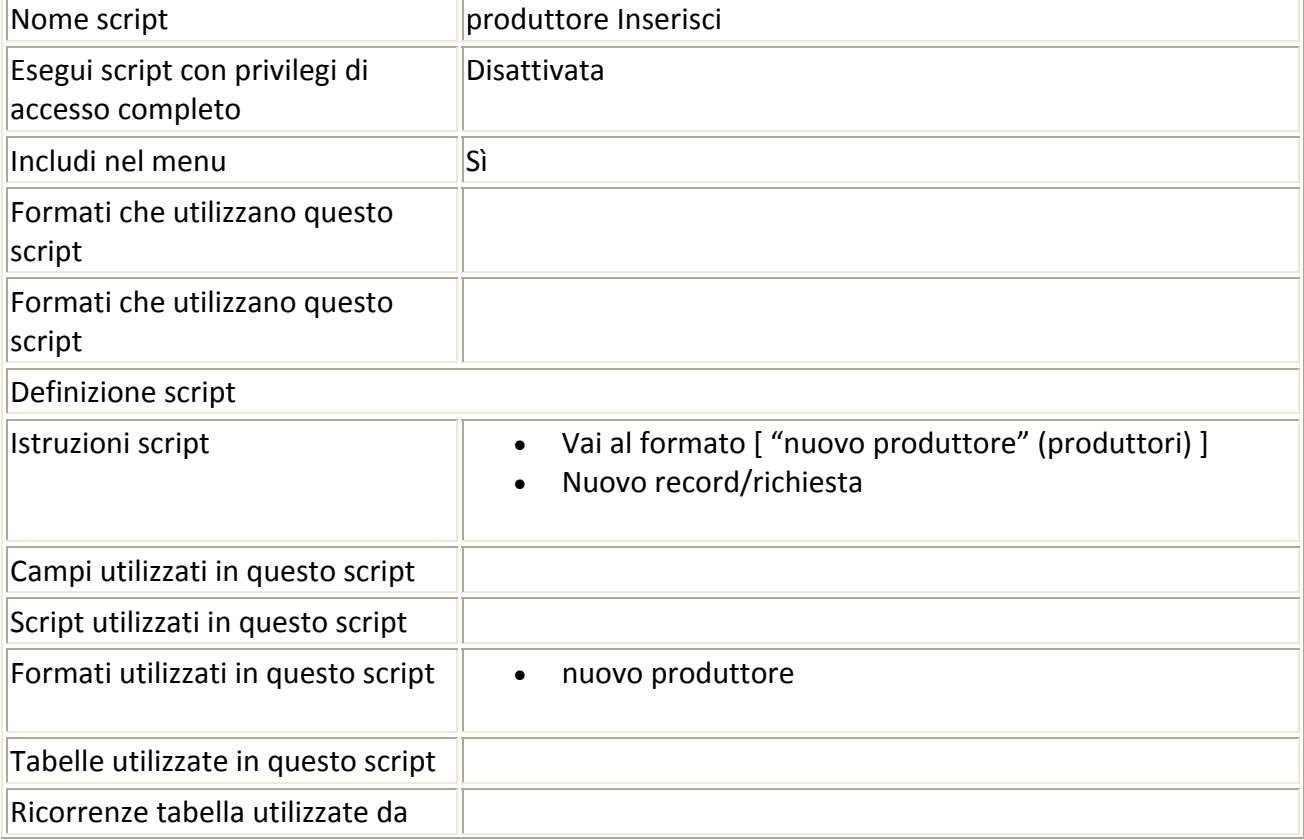

L.

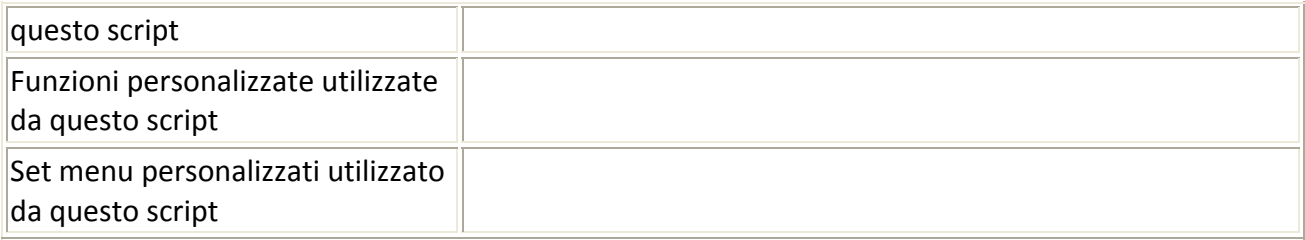

### Script precedente: [produttore Inserisci] Script successivo: [produttore annulla]

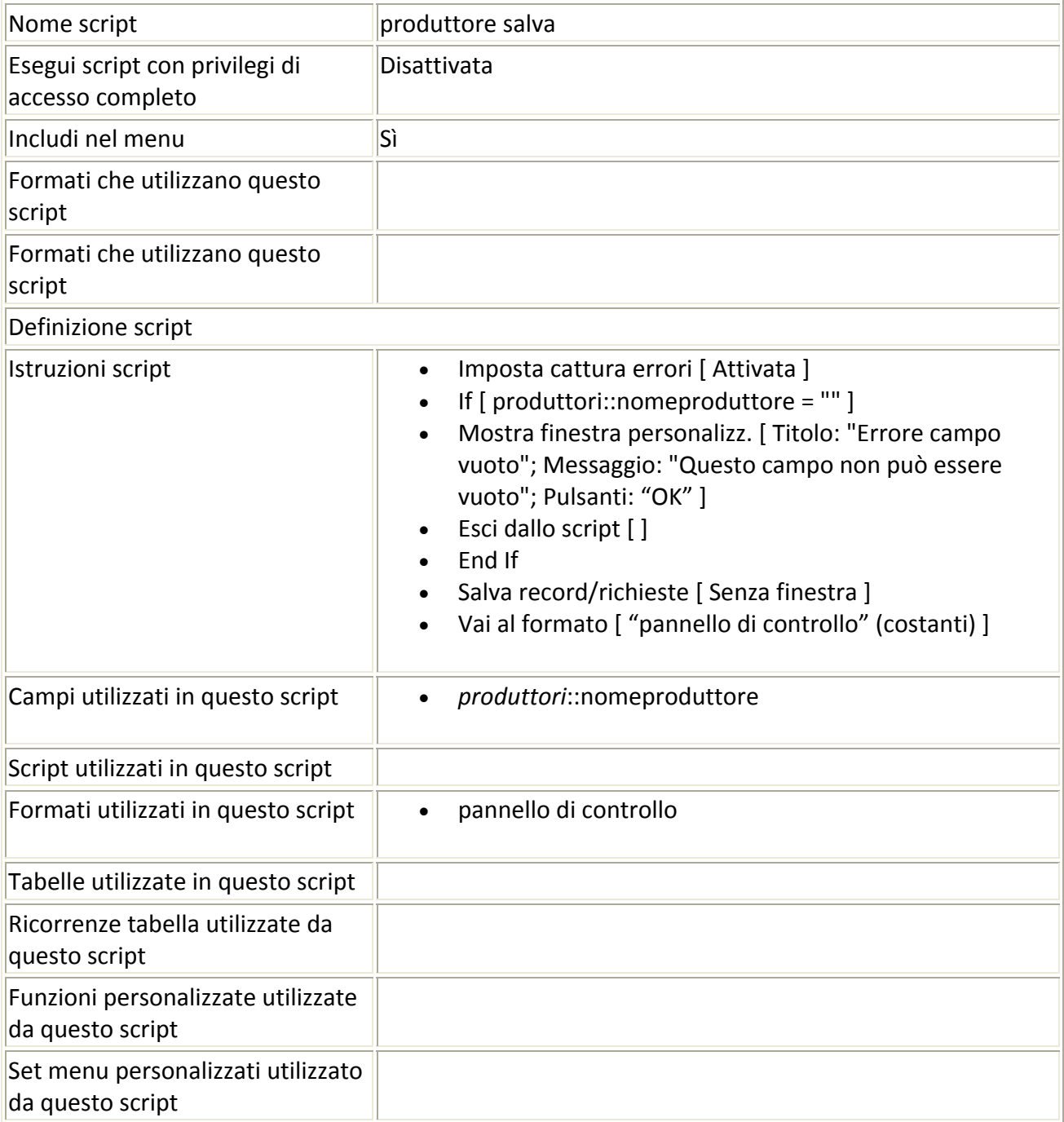

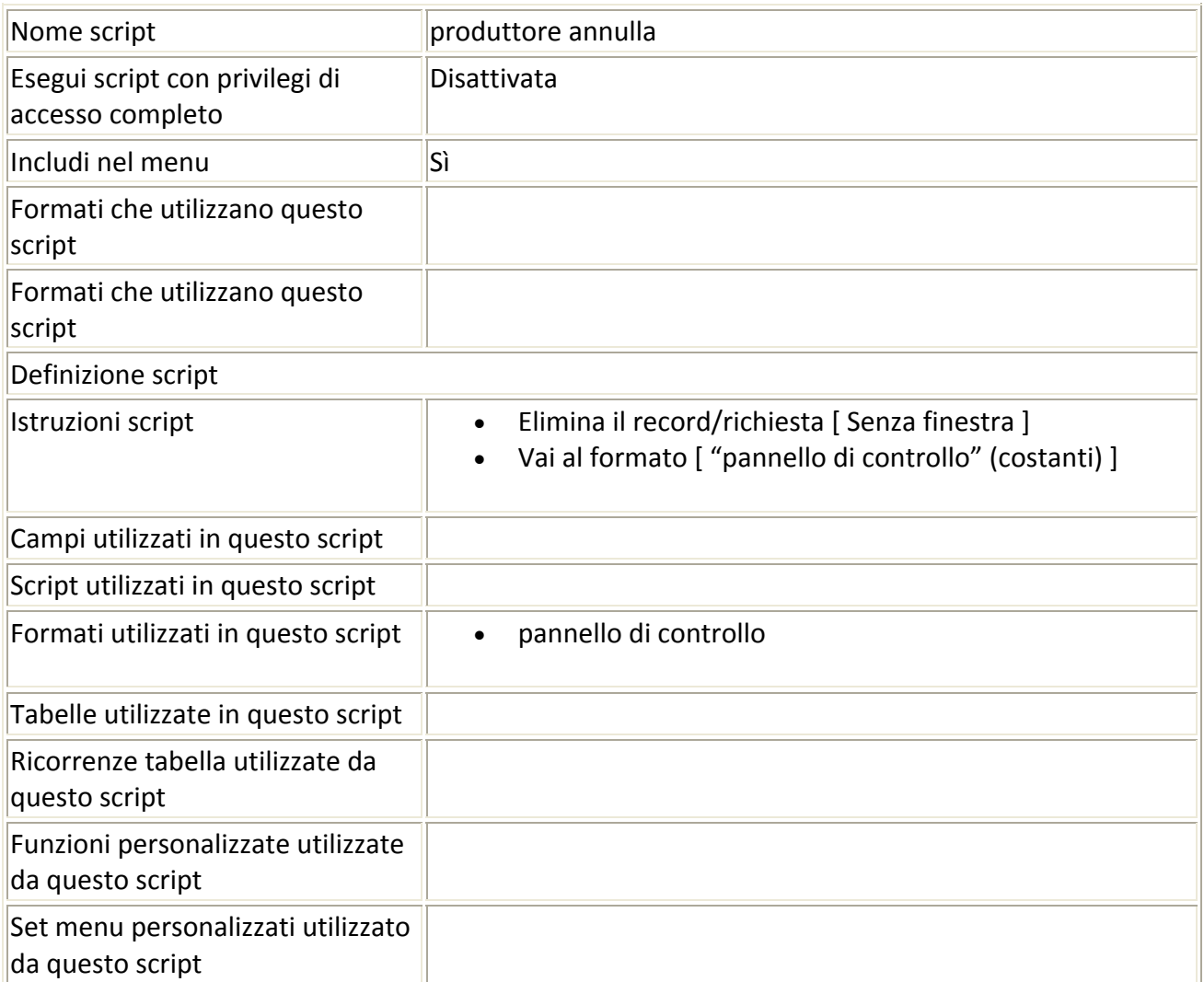

# Script precedente: [produttore annulla] Script successivo: [matrice salva]

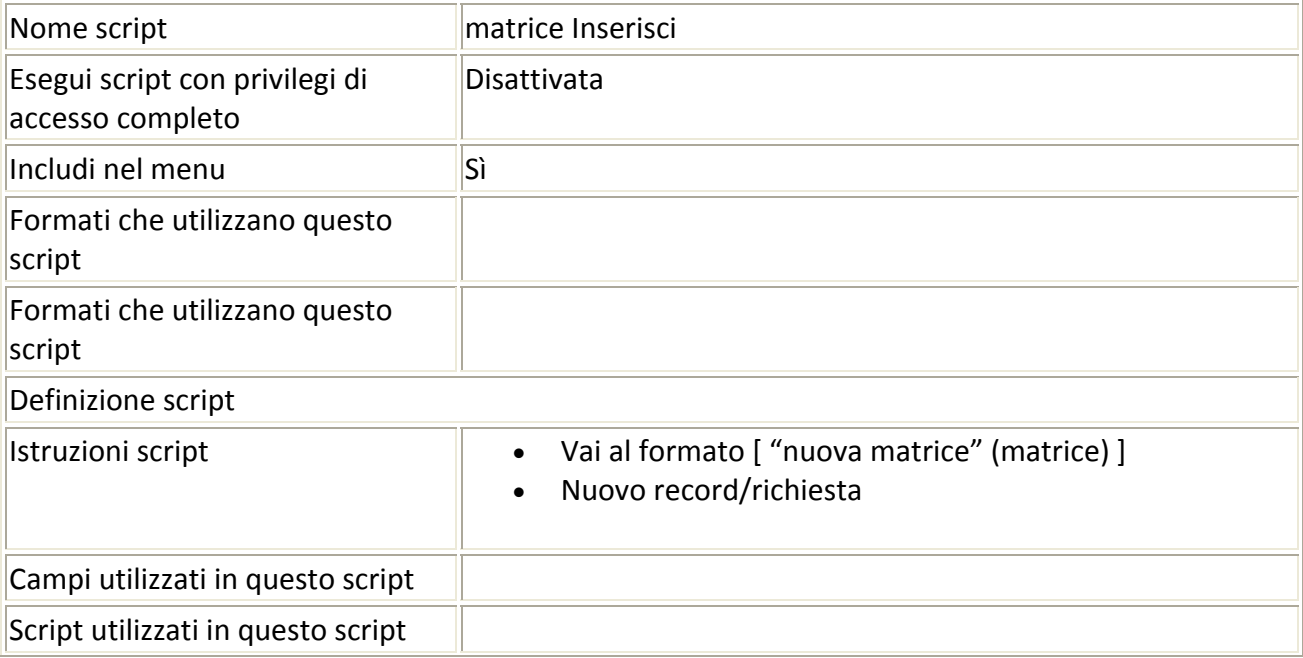

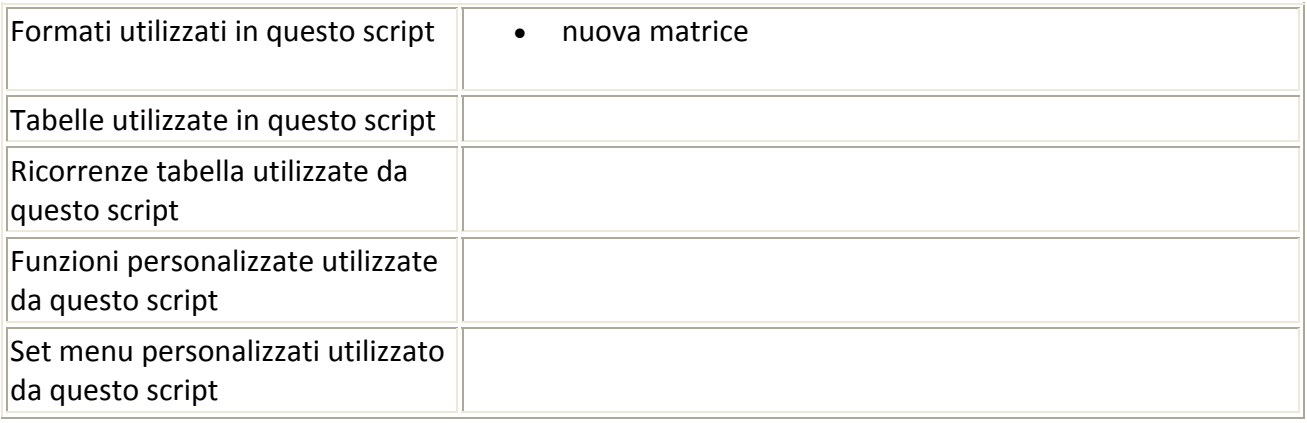

#### Script precedente: [matrice Inserisci] Script successivo: [matrice annulla]

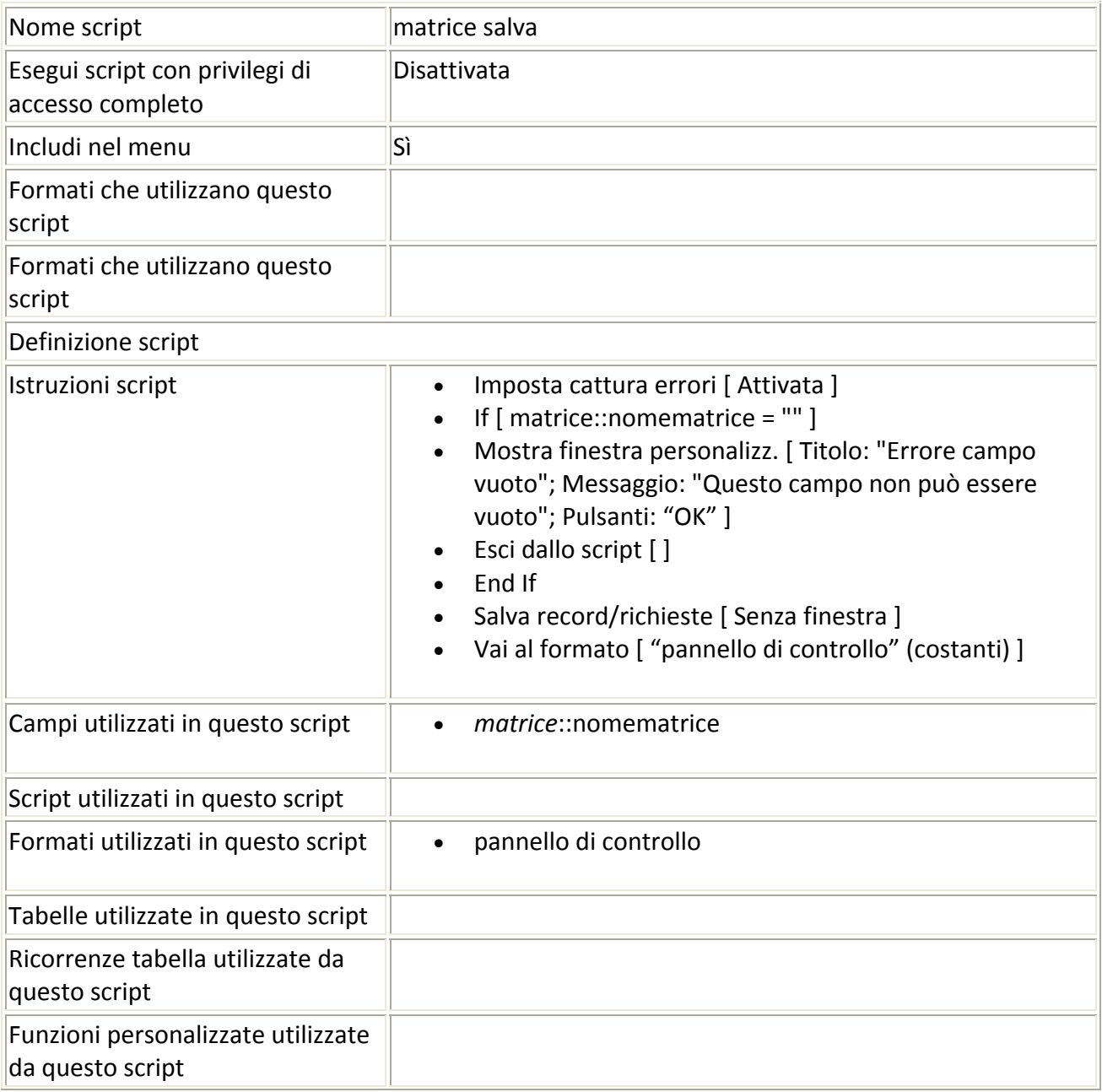

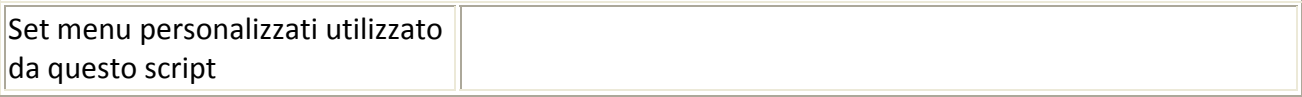

## Script precedente: [matrice salva] Script successivo: [processo inserisci]

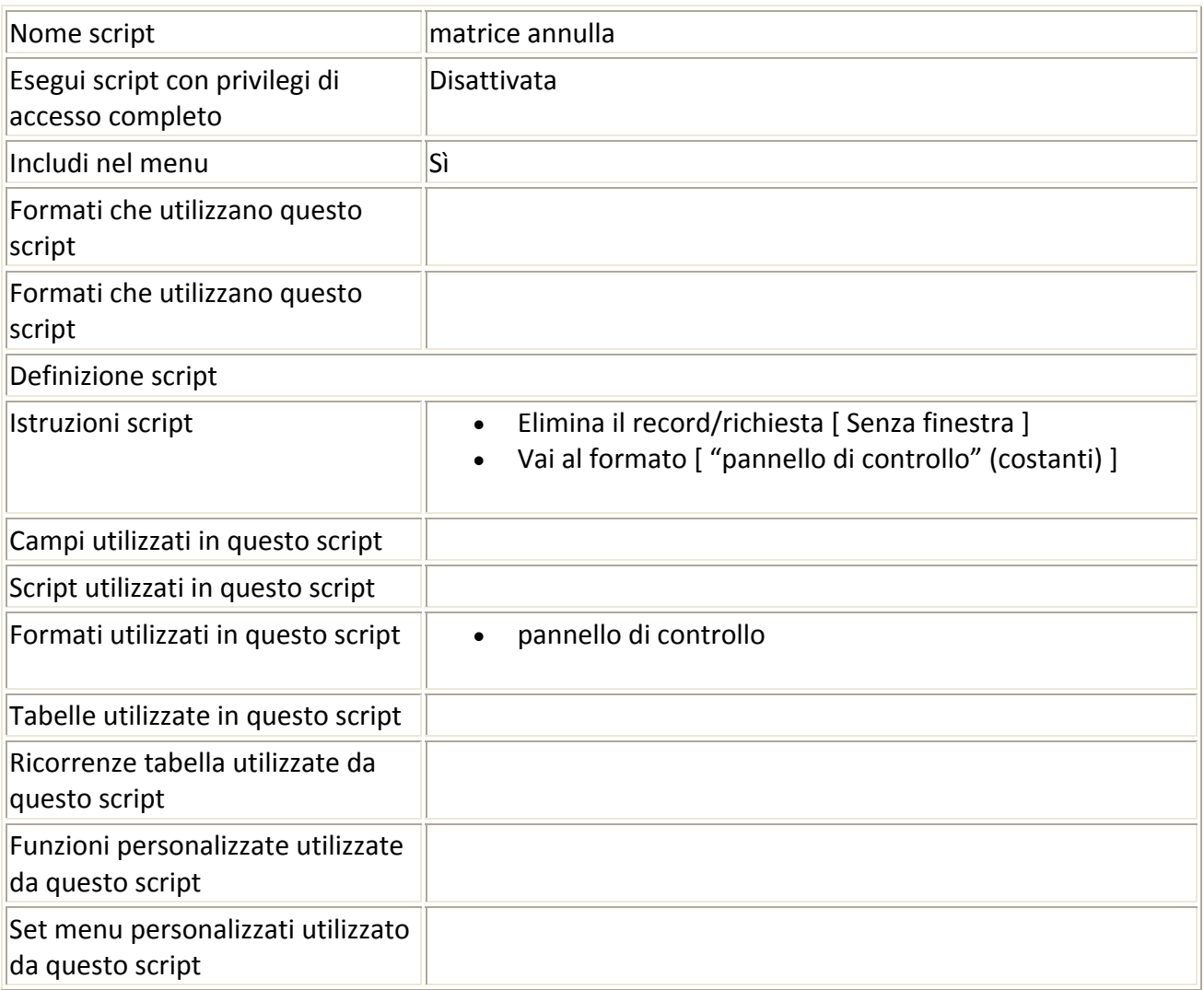

### Script precedente: [matrice annulla] Script successivo: [processo salva]

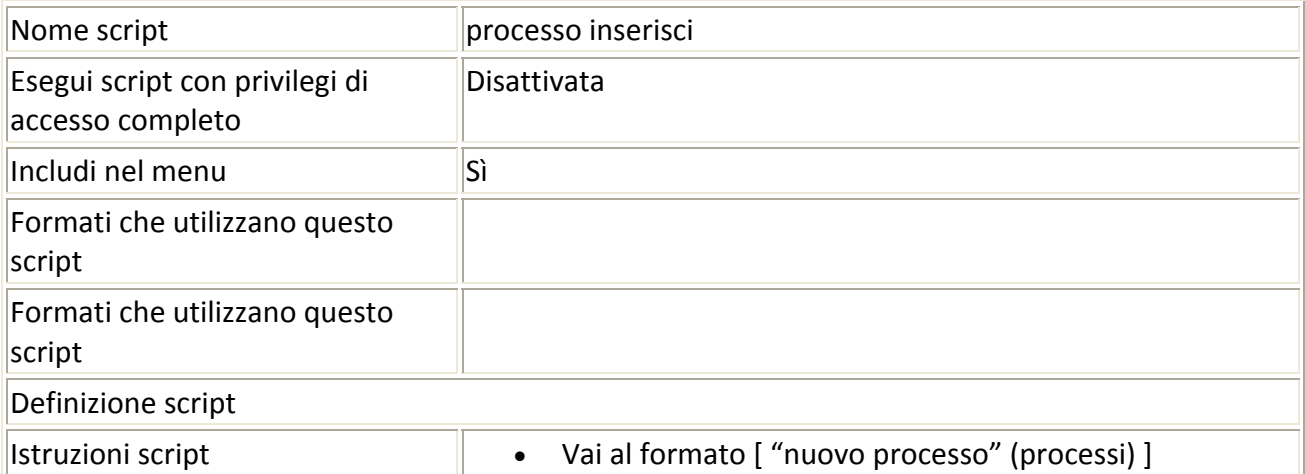

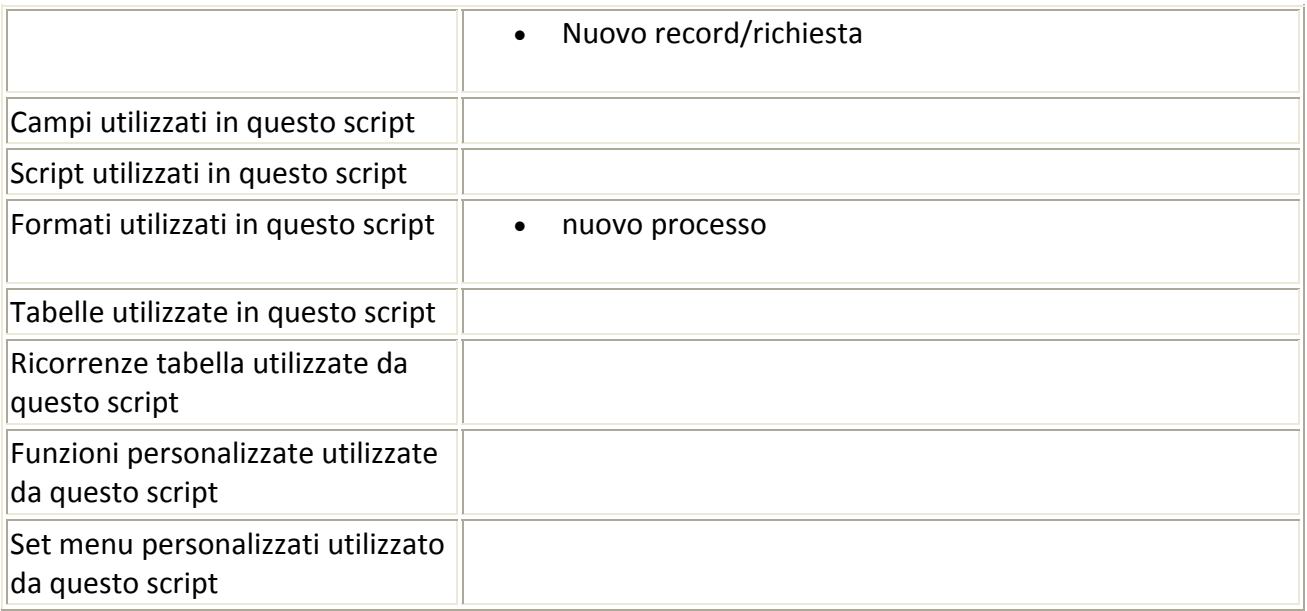

# Script precedente: [processo inserisci] Script successivo: [Processo annulla]

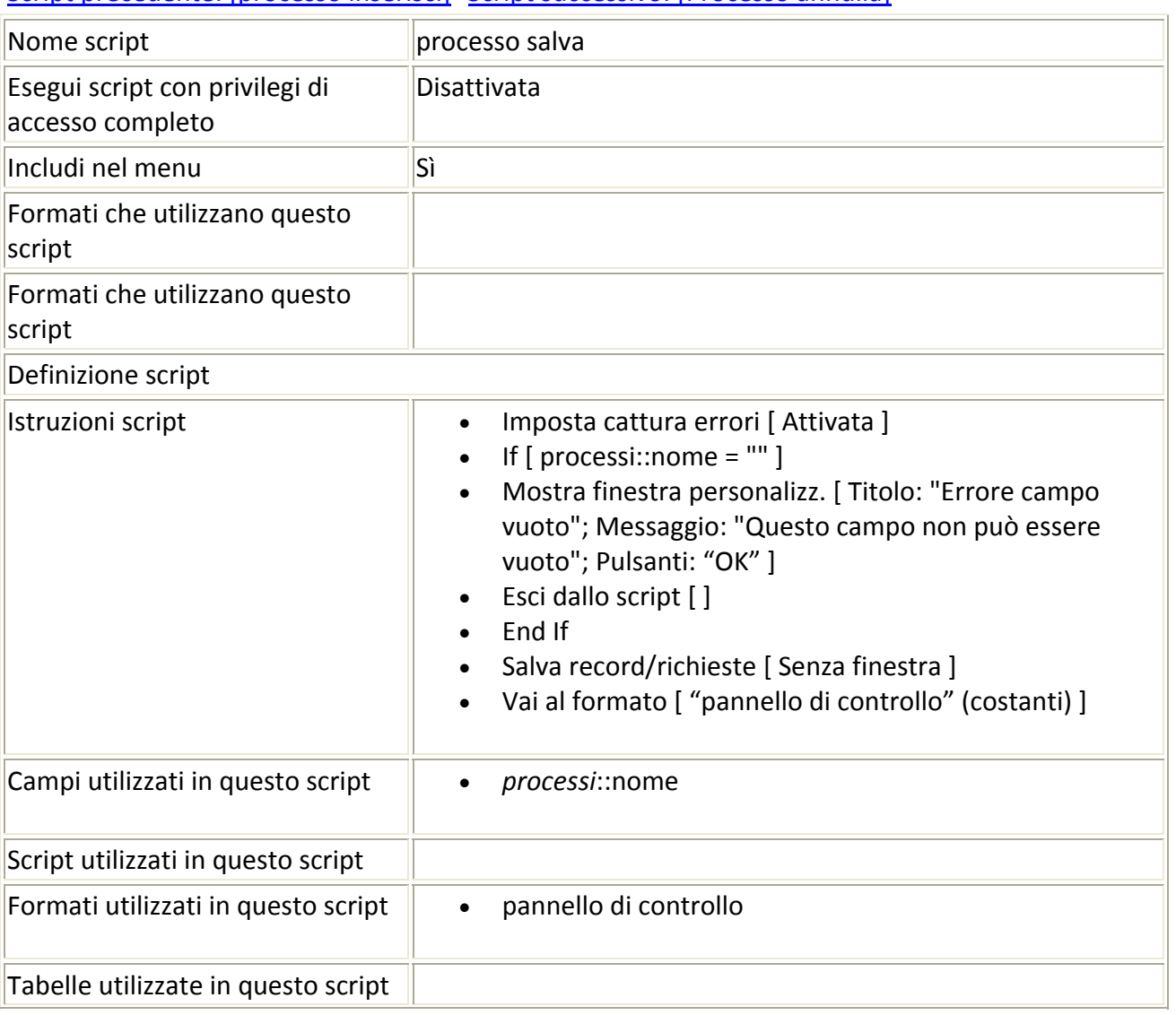

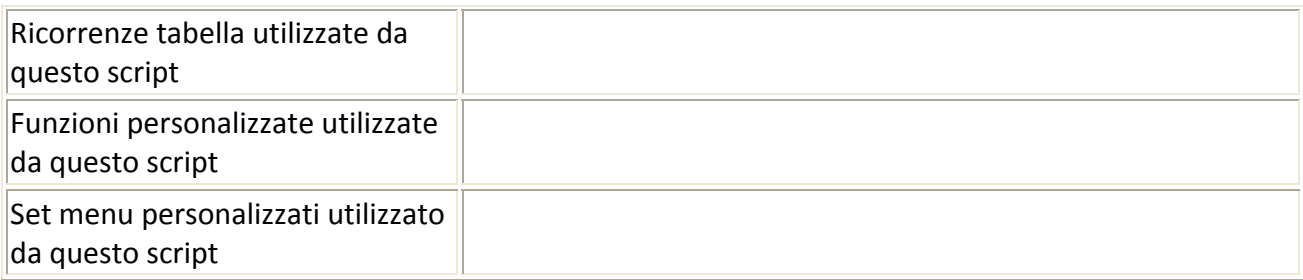

## Script precedente: [processo salva] Script successivo: [generatore inserisci]

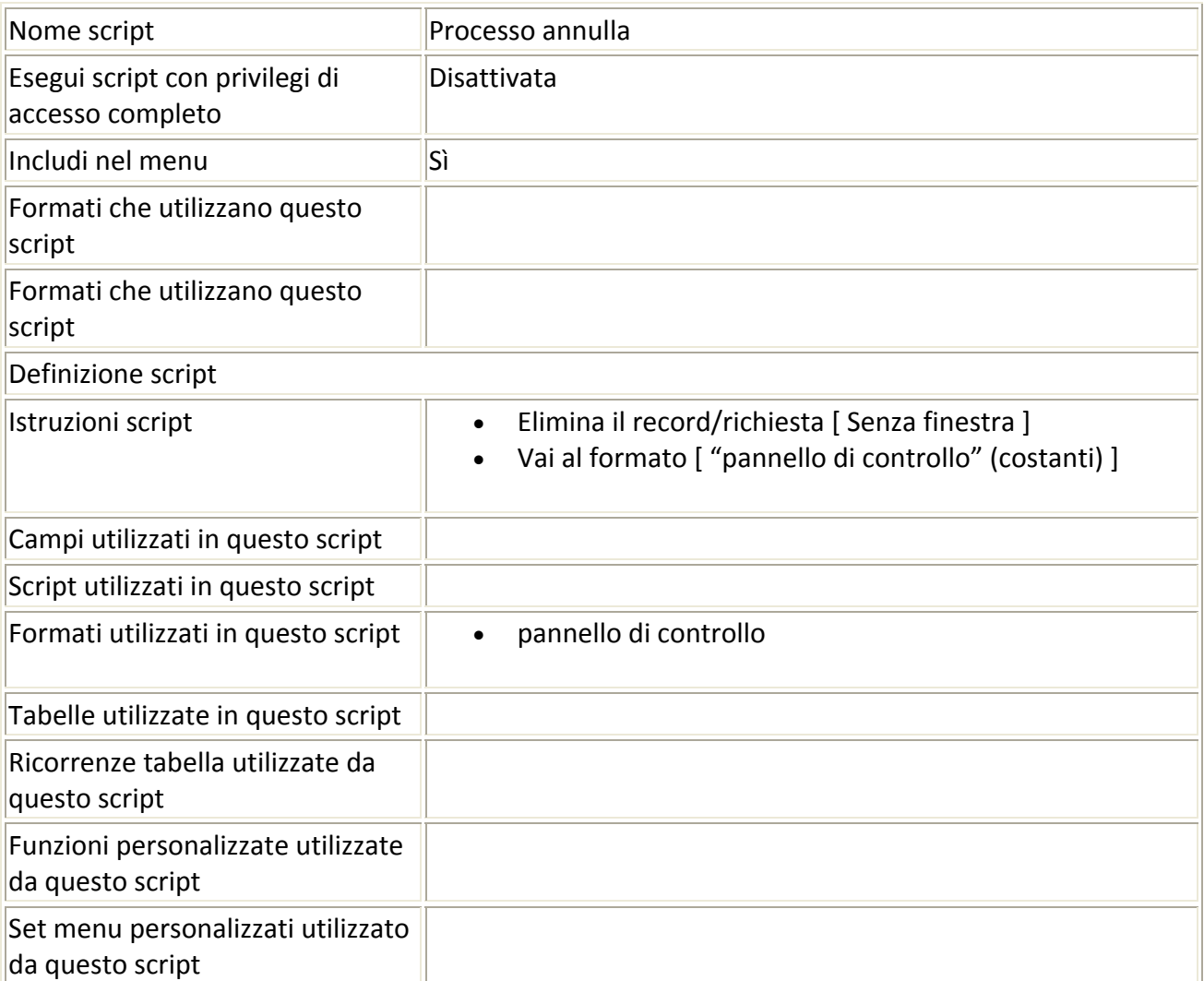

## Script precedente: [Processo annulla] Script successivo: [generatore salva]

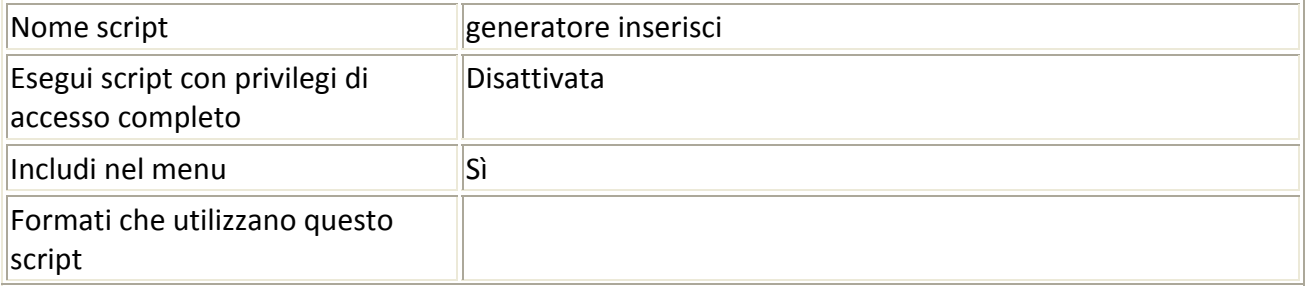

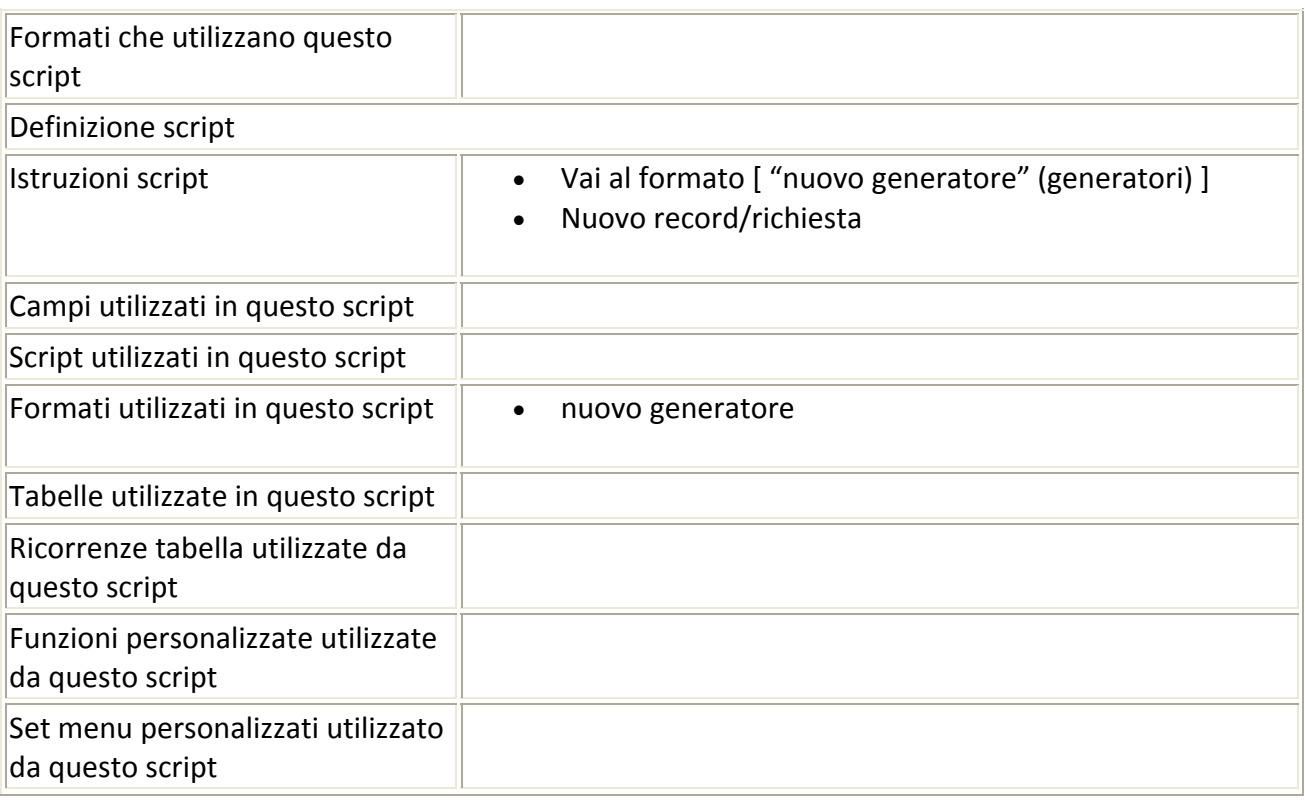

## Script precedente: [generatore inserisci] Script successivo: [generatore annulla]

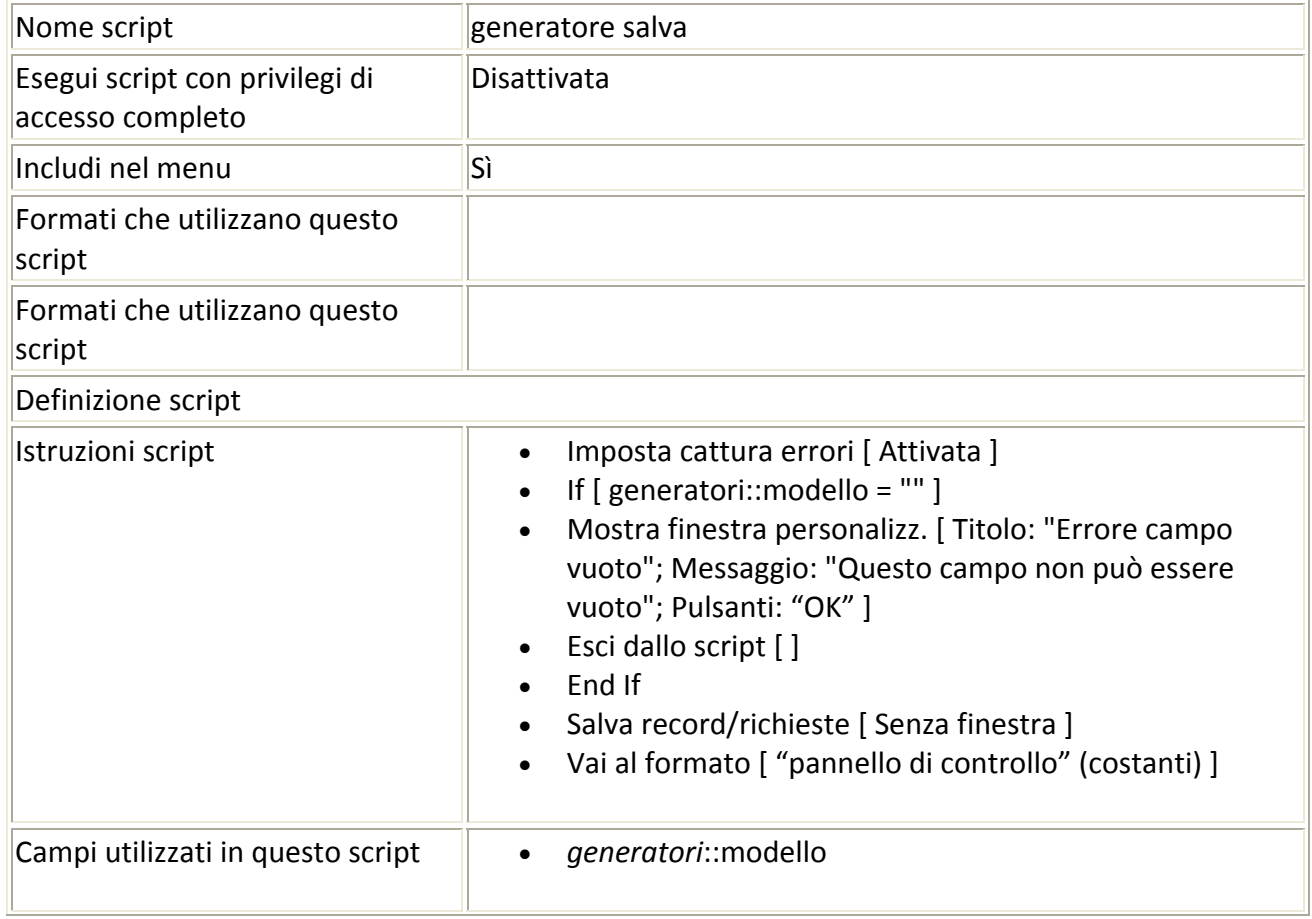

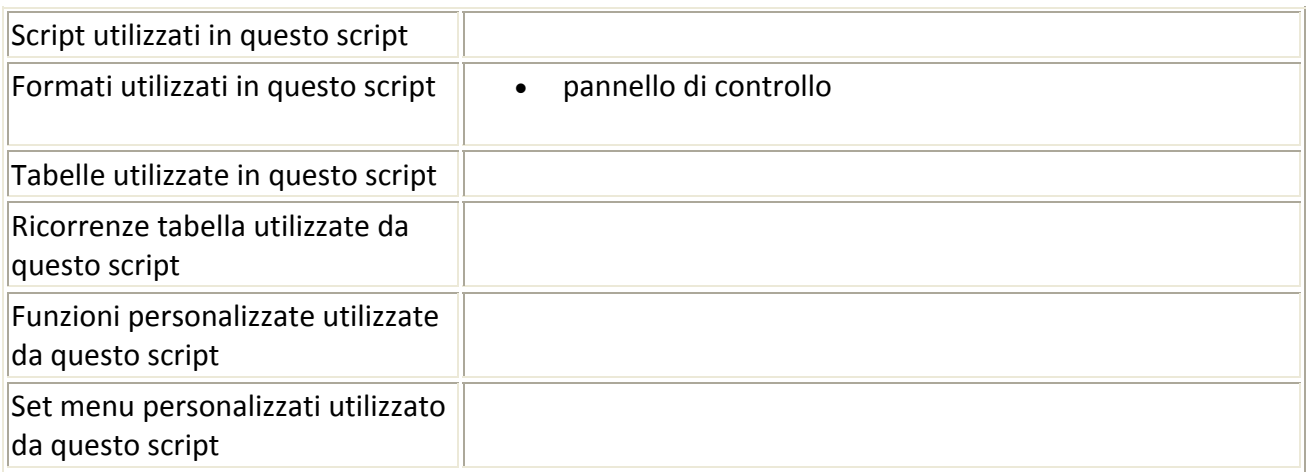

#### Script precedente: [generatore salva] Script successivo: [impianto inserisci]

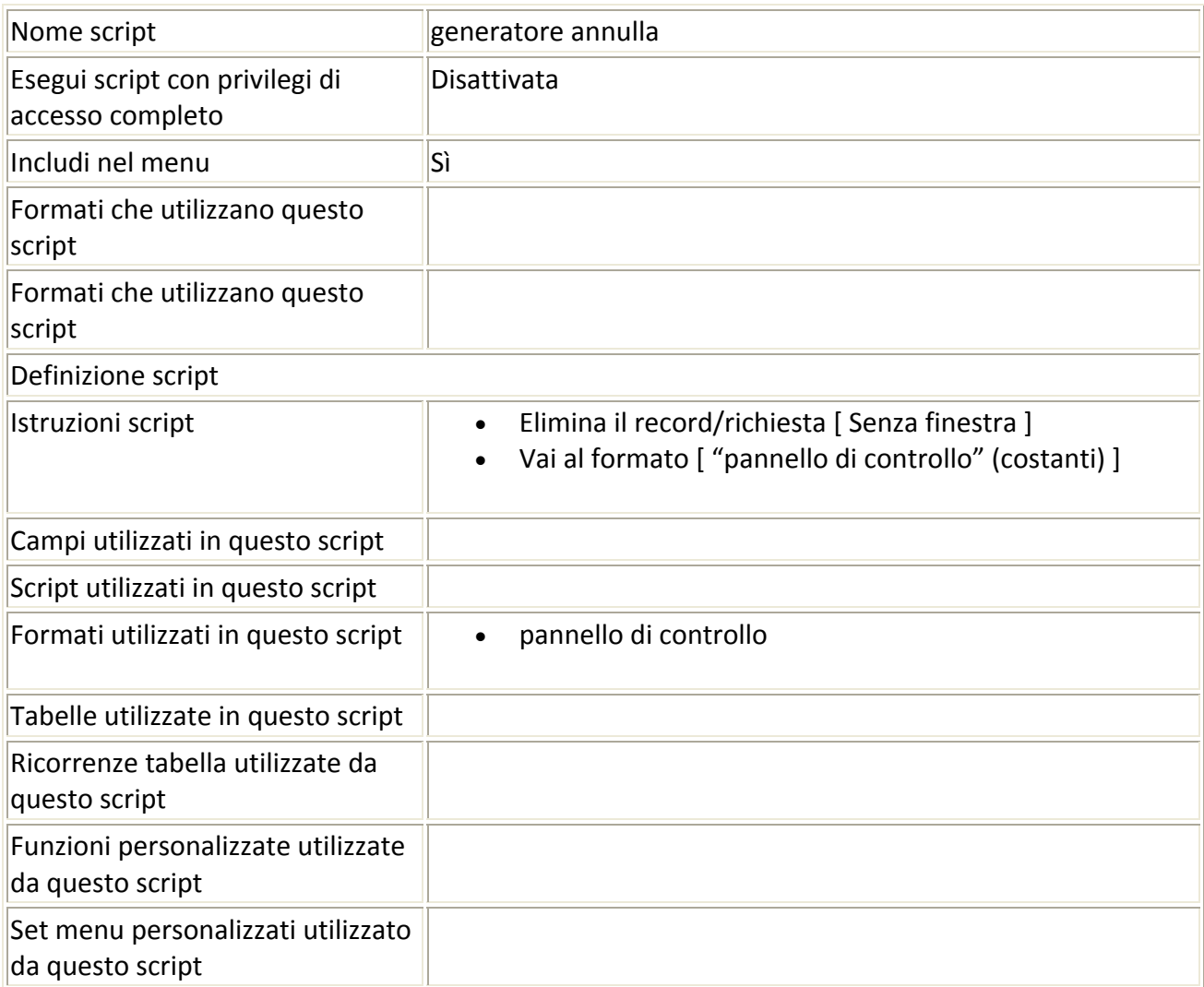

## Script precedente: [generatore annulla] Script successivo: [impianto salva]

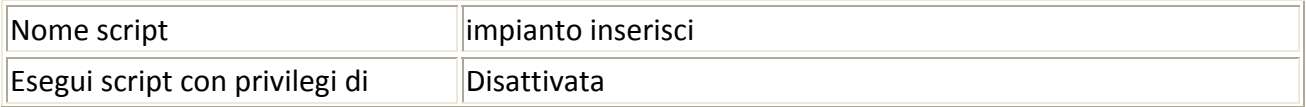

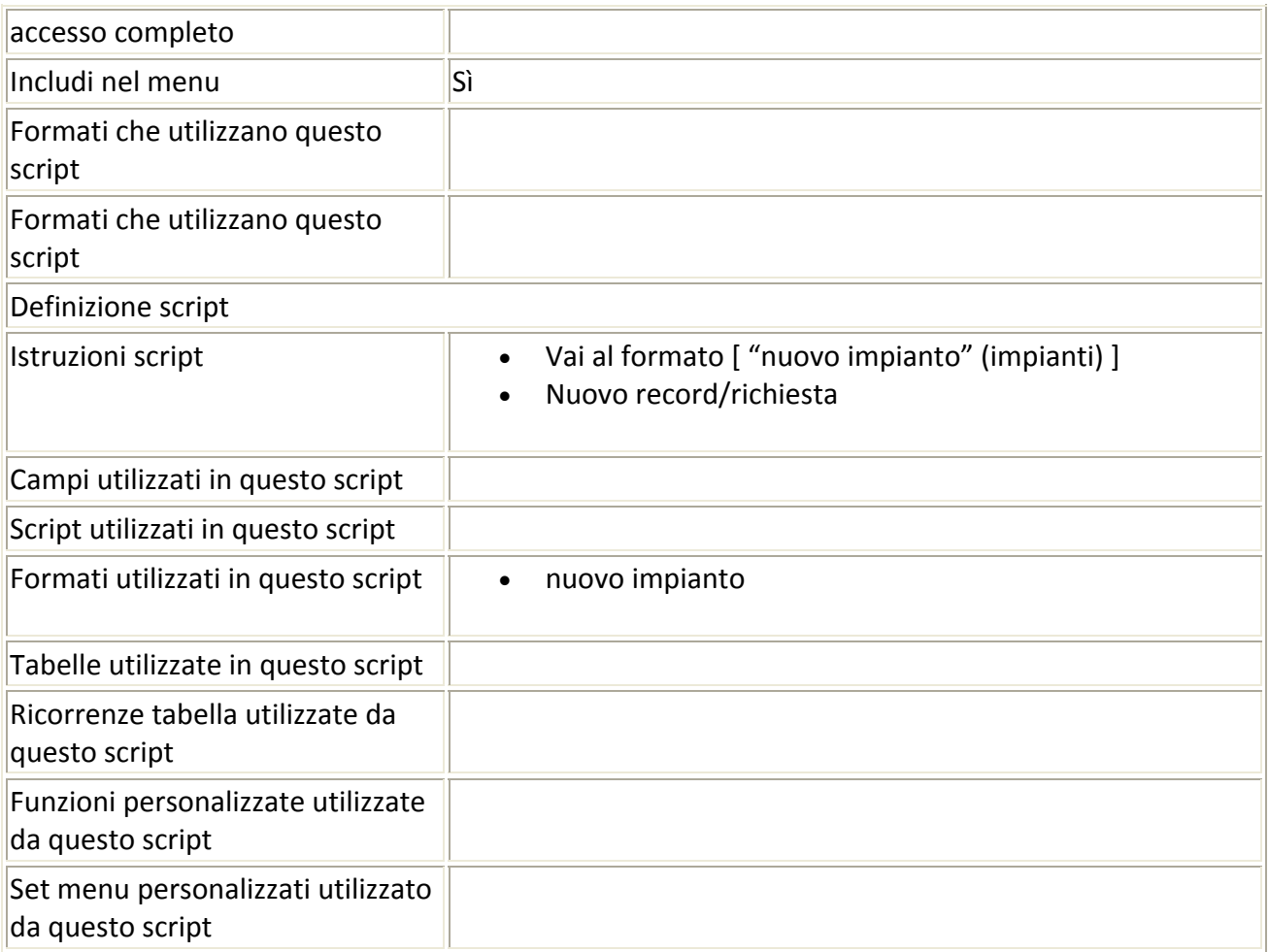

## Script precedente: [impianto inserisci] Script successivo: [impianto annulla]

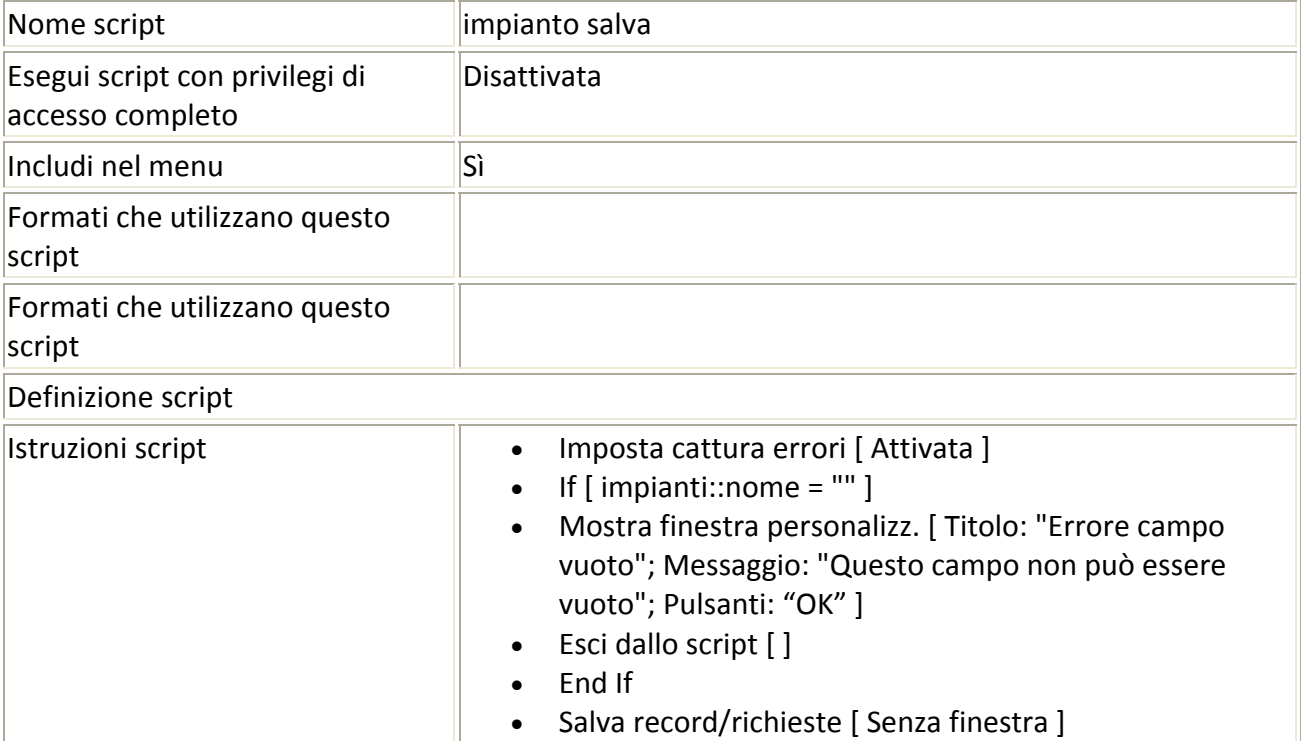

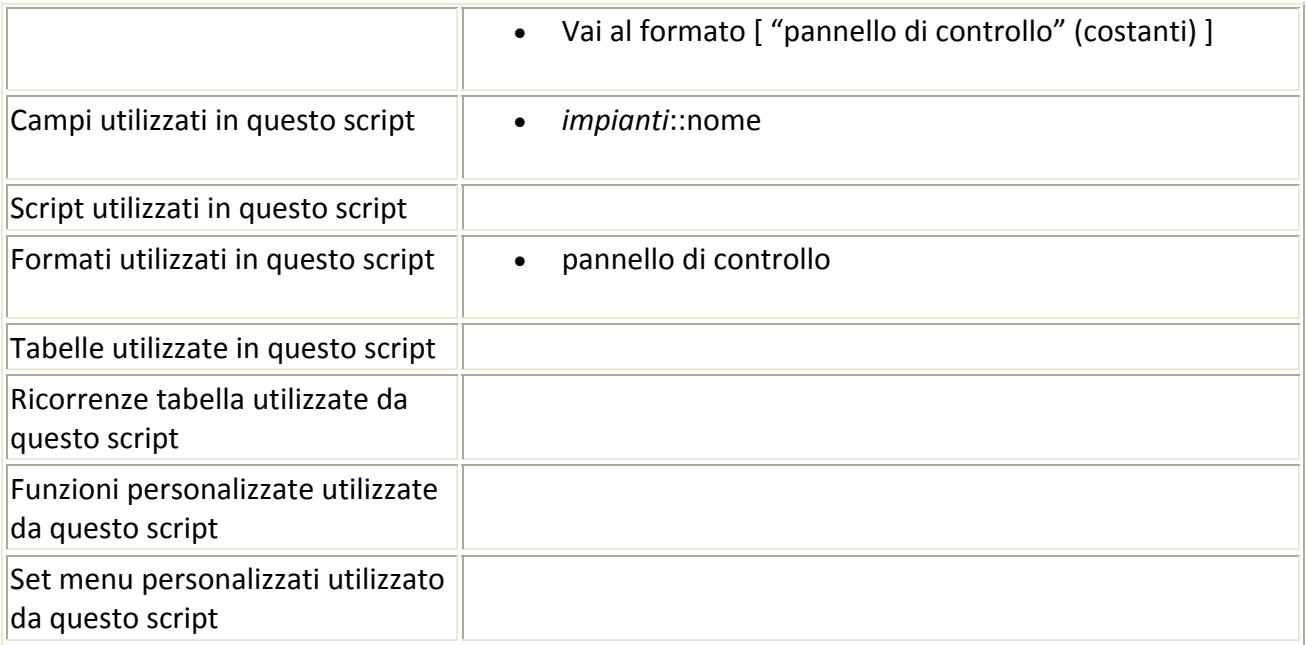

### Script precedente: [impianto salva] Script successivo: [origine inserisci]

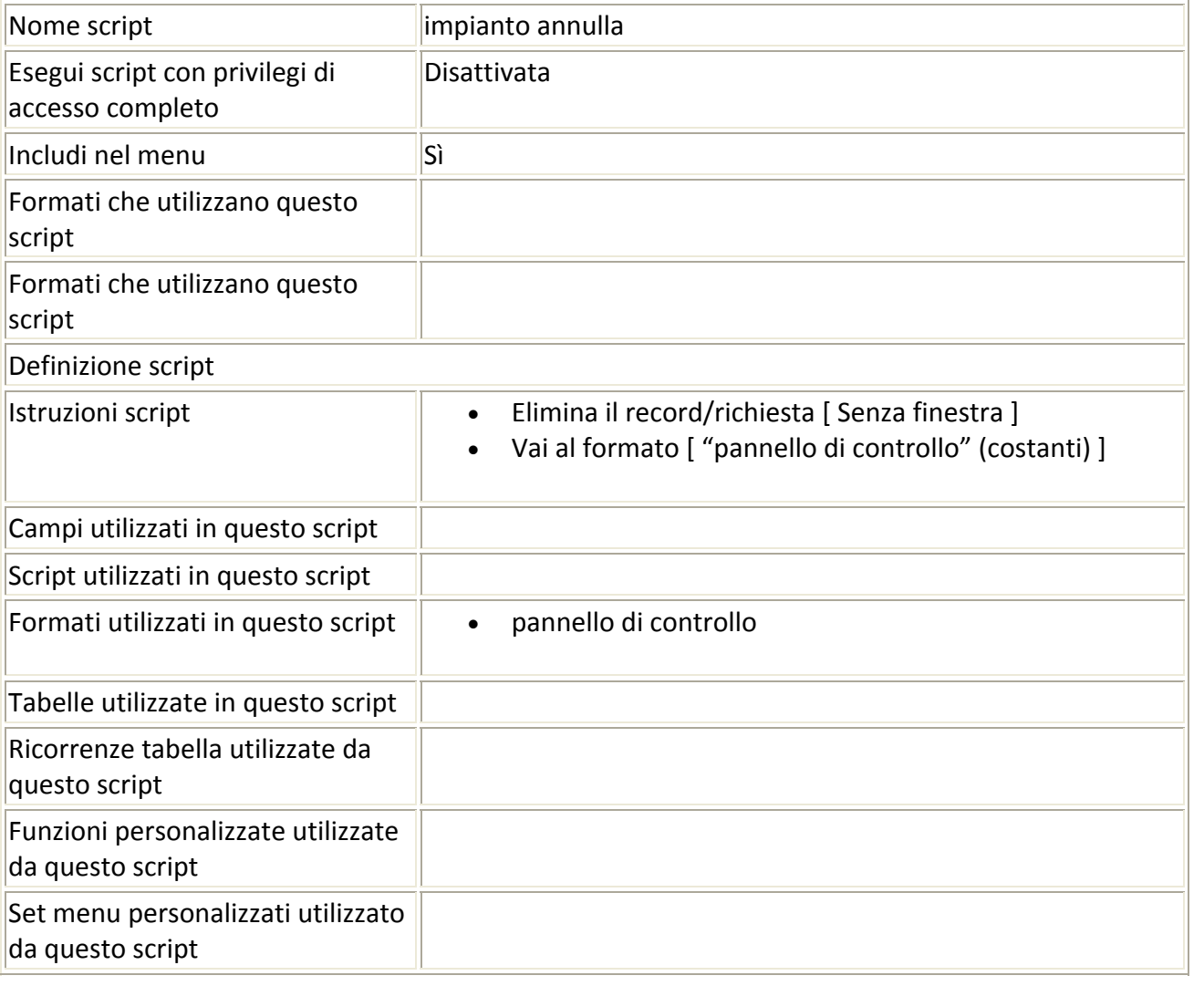

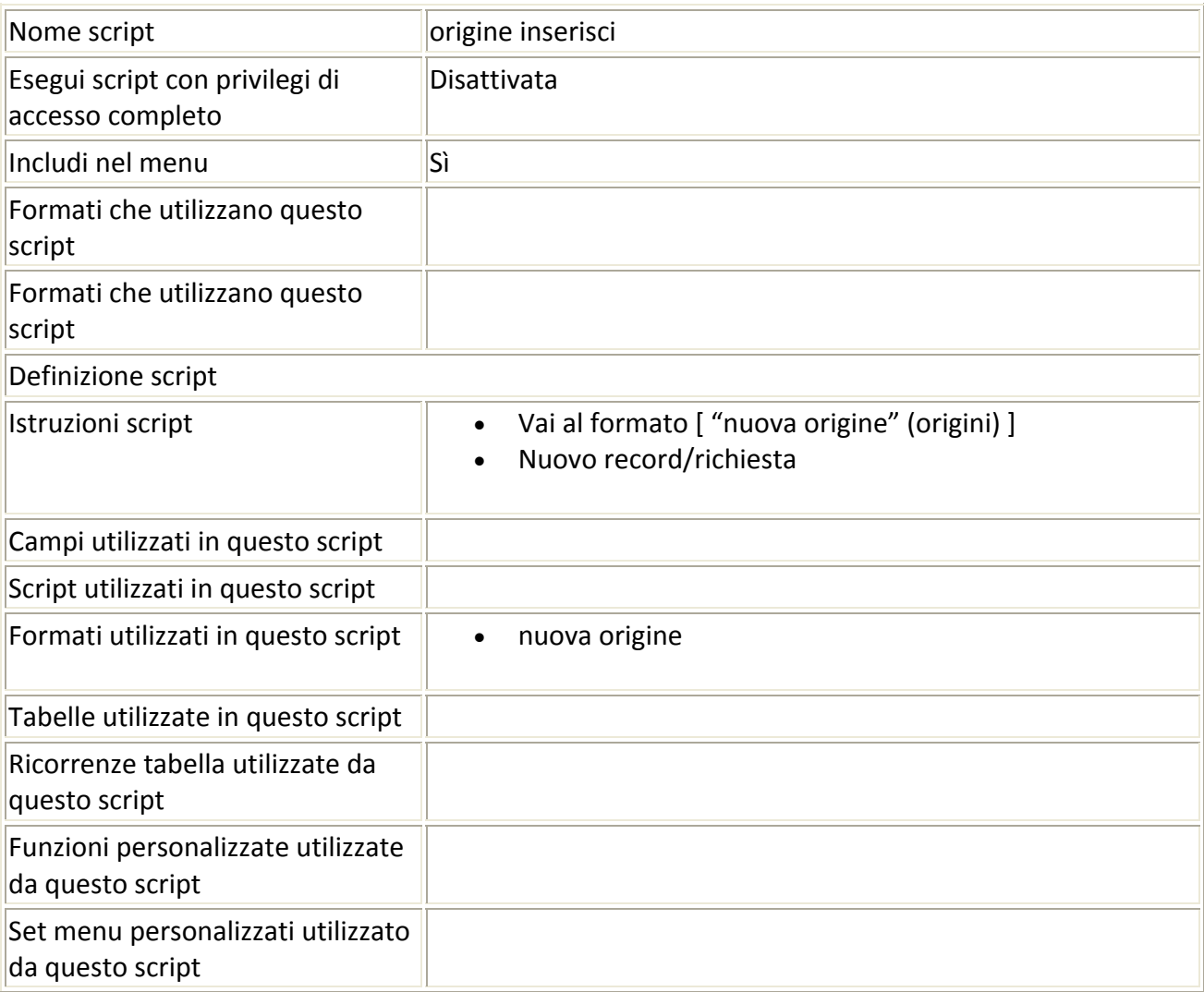

## Script precedente: [impianto annulla] Script successivo: [origine salva]

# Script precedente: [origine inserisci] Script successivo: [origine annulla]

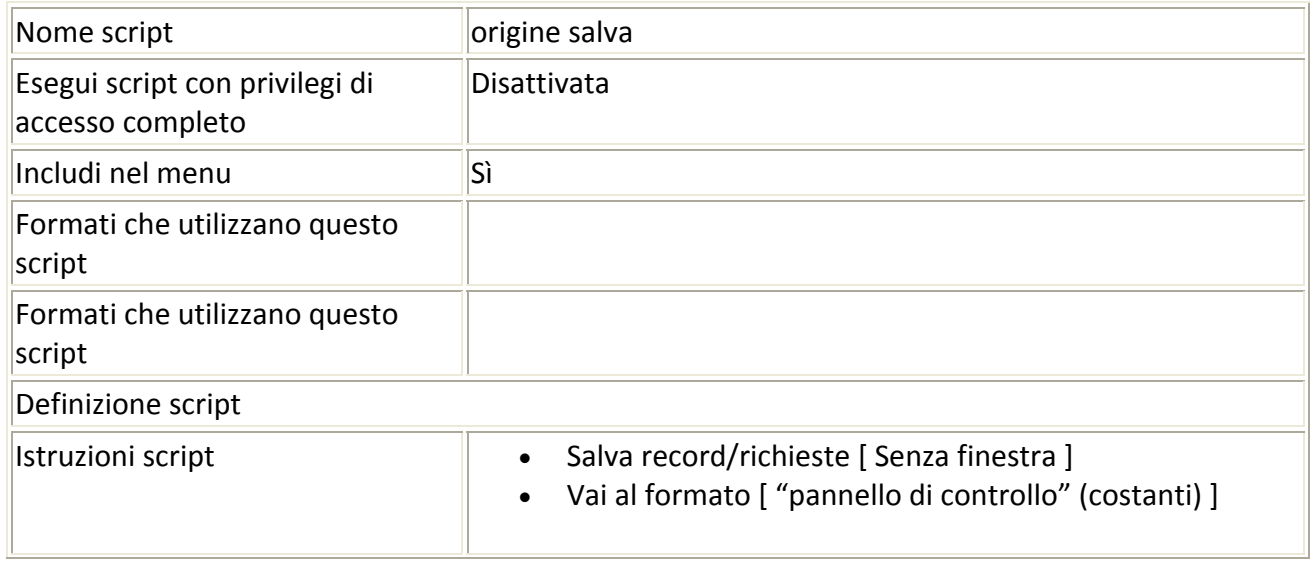

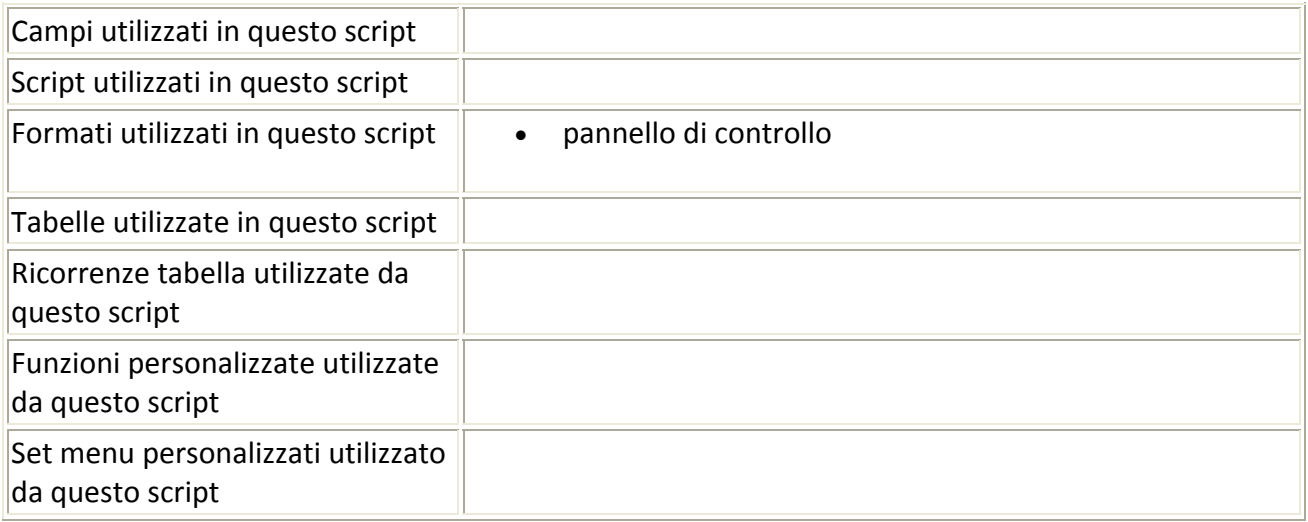

## Script precedente: [origine salva] Script successivo: [substrato inserisci]

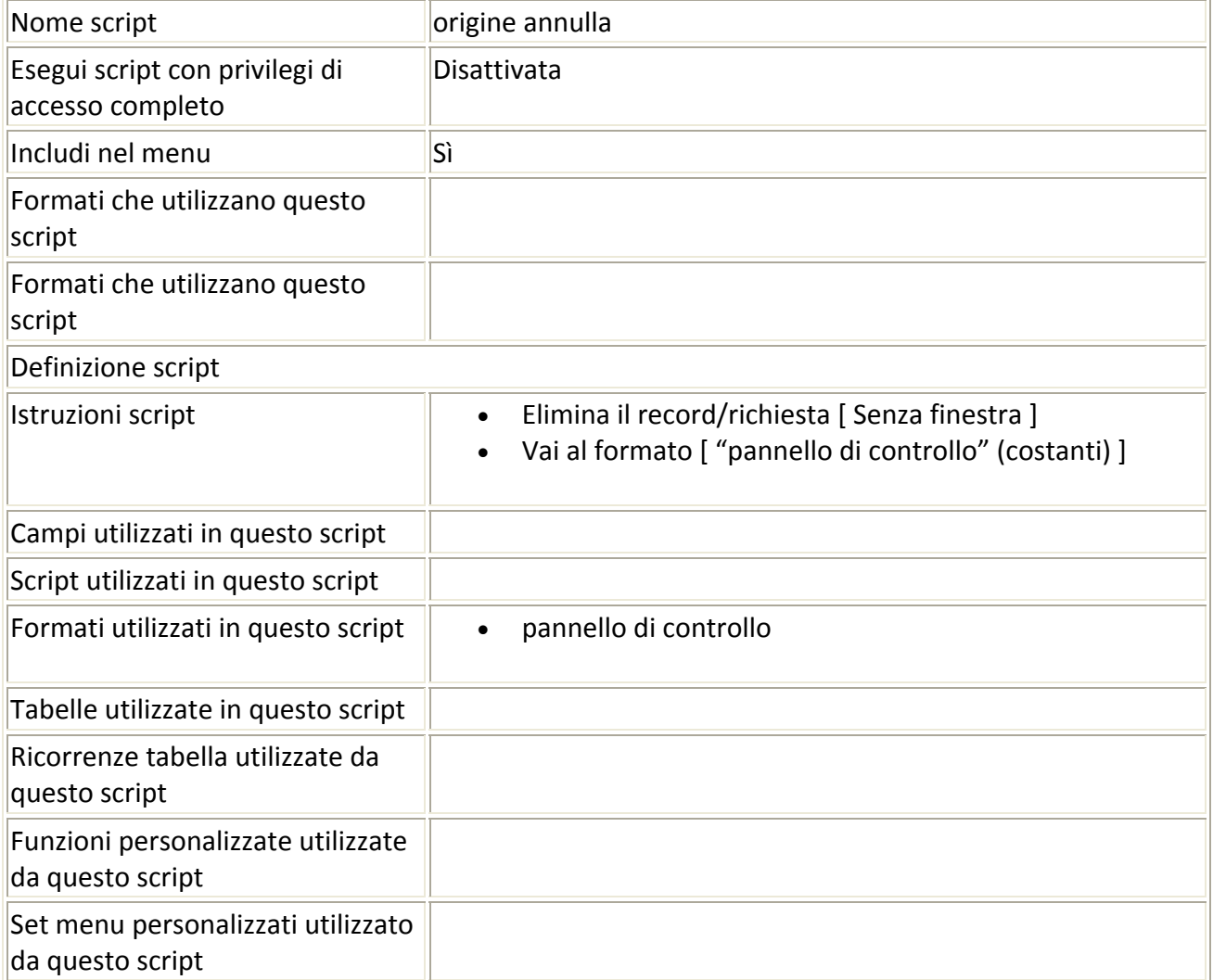

### Script precedente: [origine annulla] Script successivo: [substrato salva]

Nome script substrato inserisci

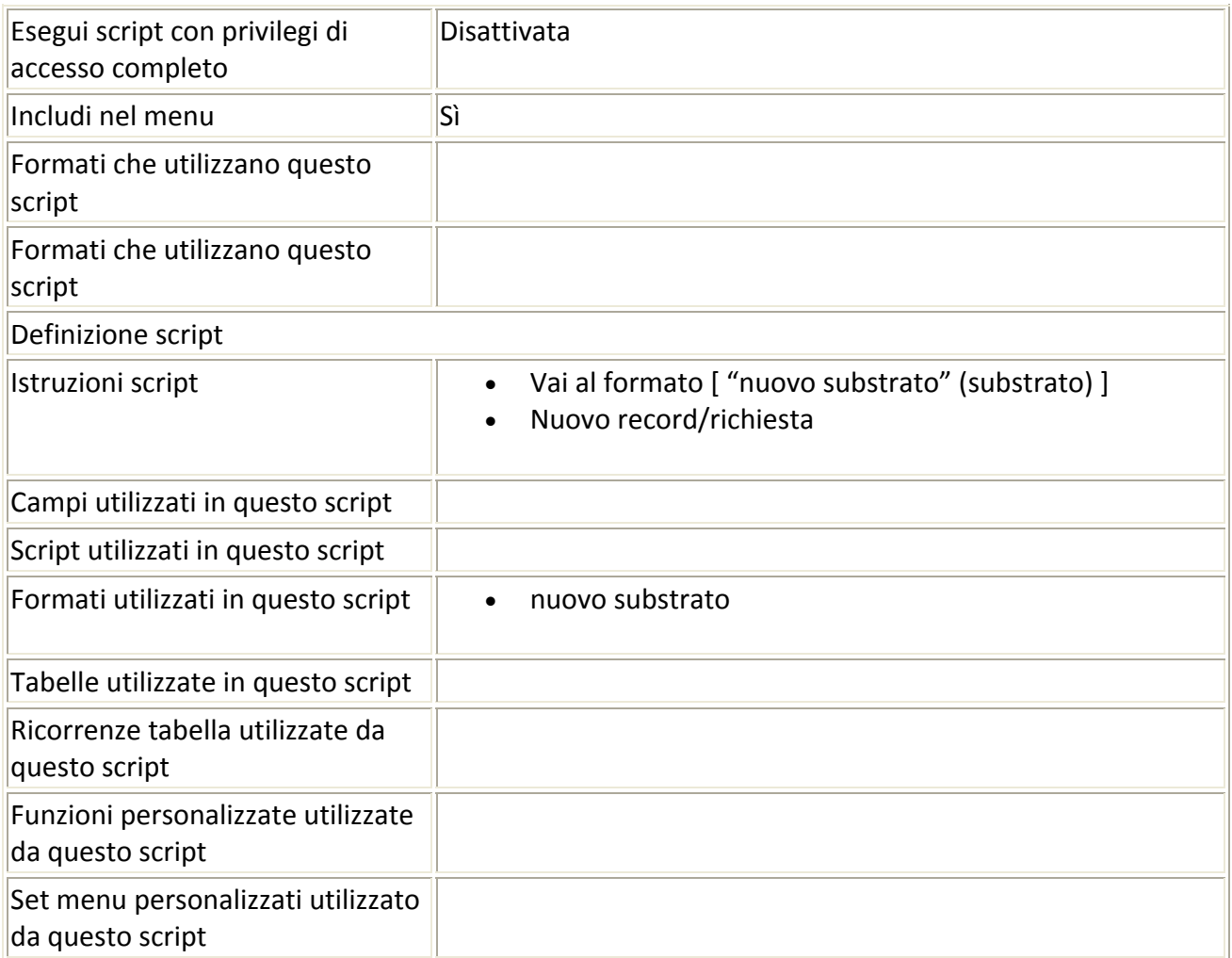

# Script precedente: [substrato inserisci] Script successivo: [substrato annulla]

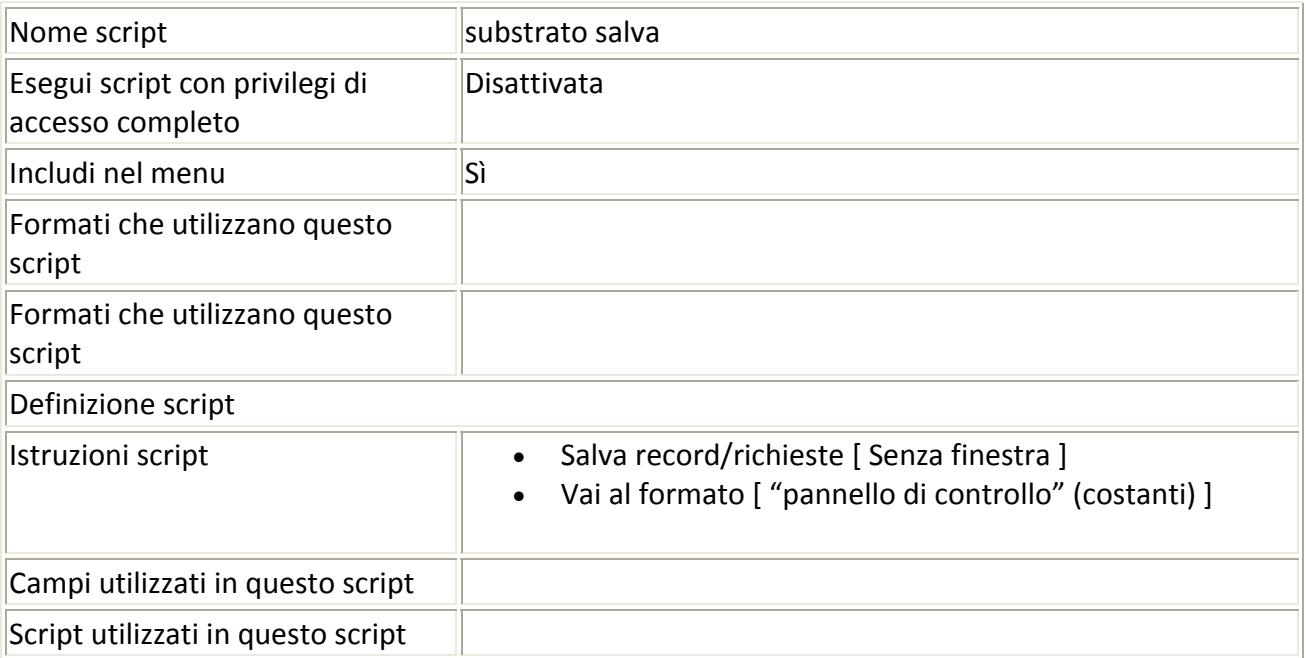

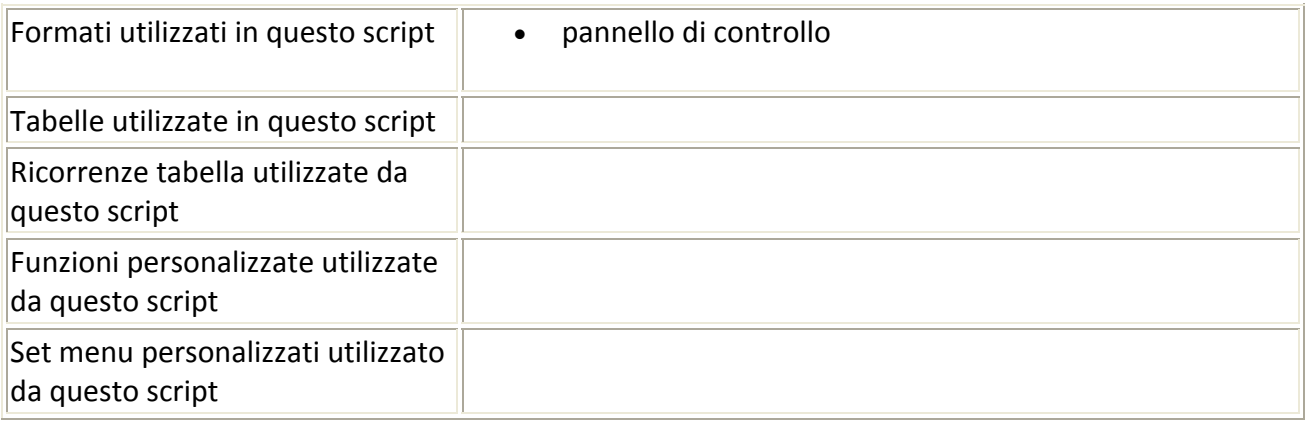

### Script precedente: [substrato salva] Script successivo: [azienda inserisci]

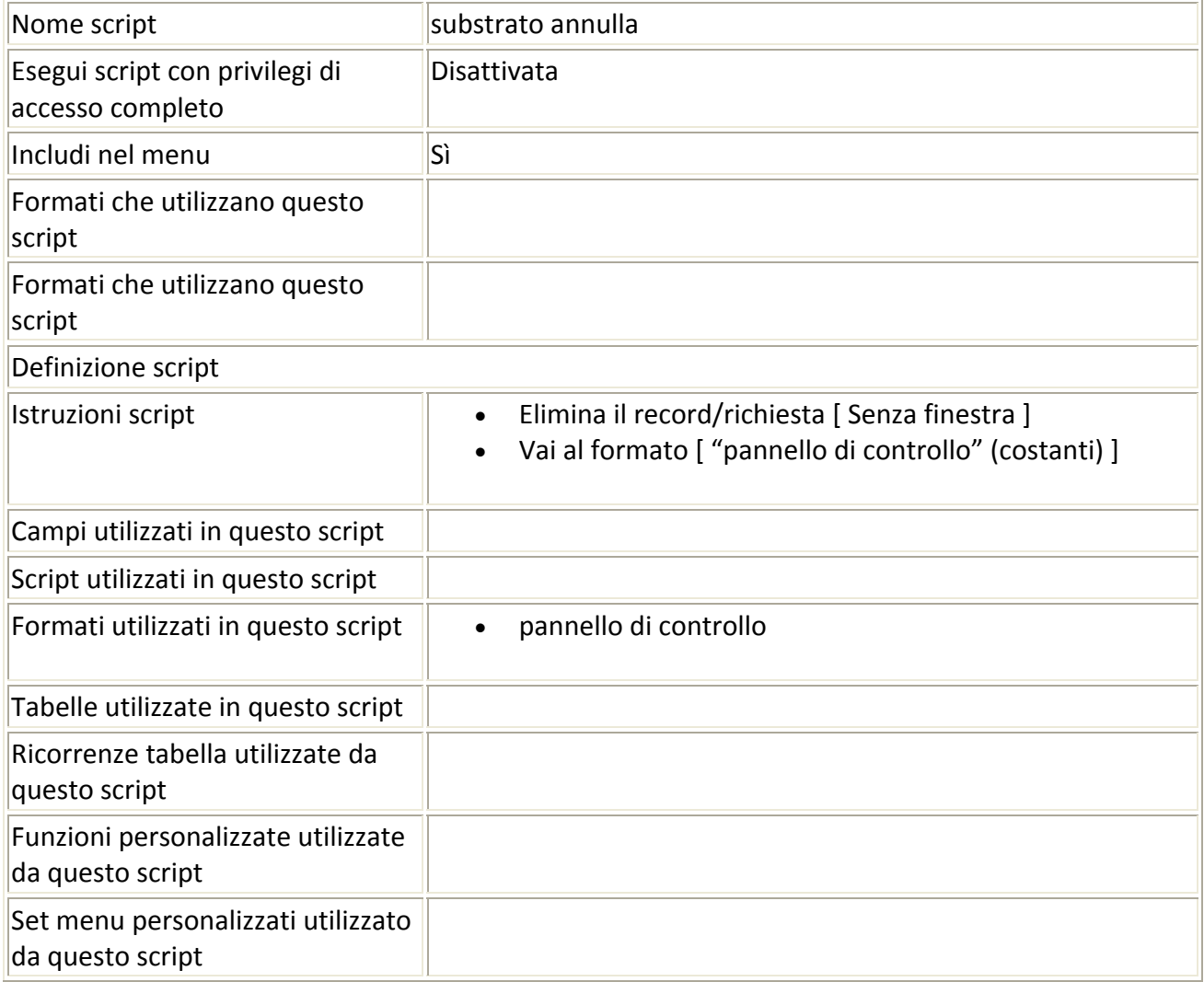

### Script precedente: [substrato annulla] Script successivo: [azienda salva]

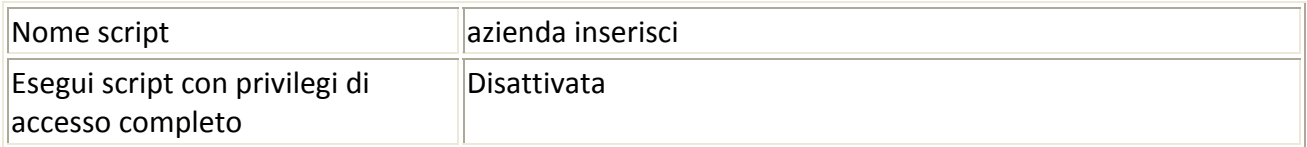

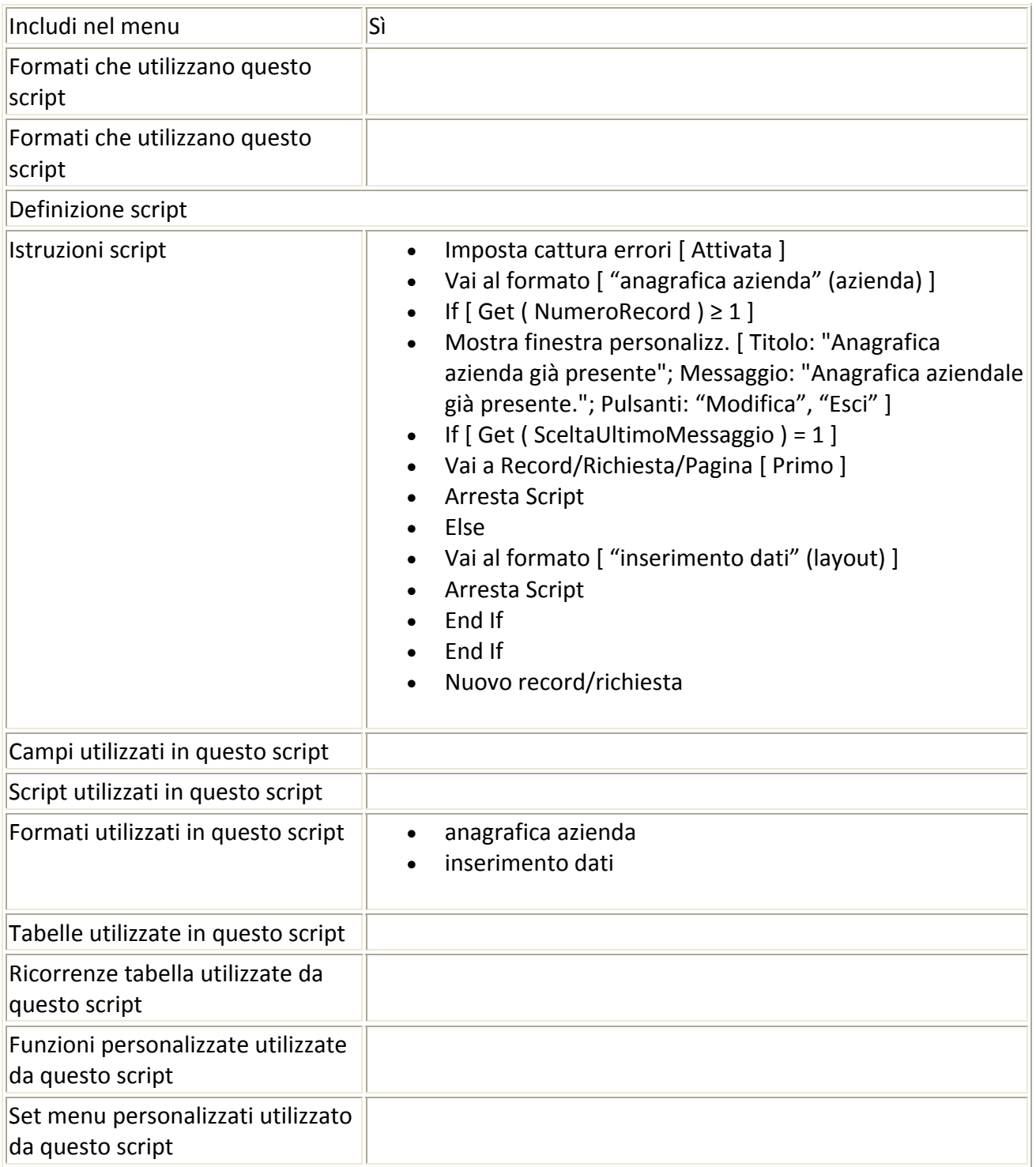

## Script precedente: [azienda inserisci] Script successivo: [azienda annulla]

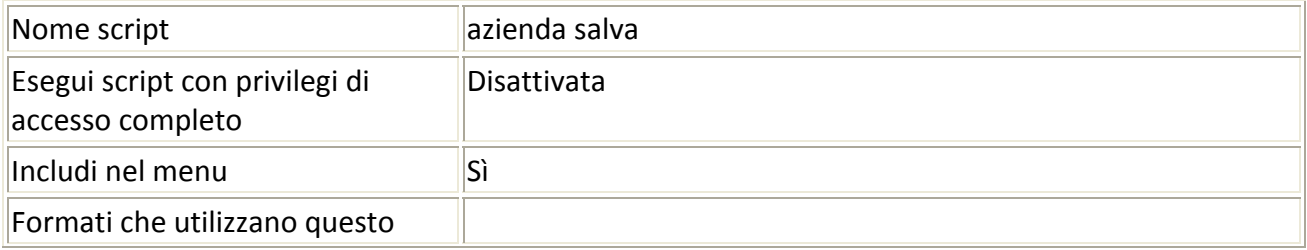

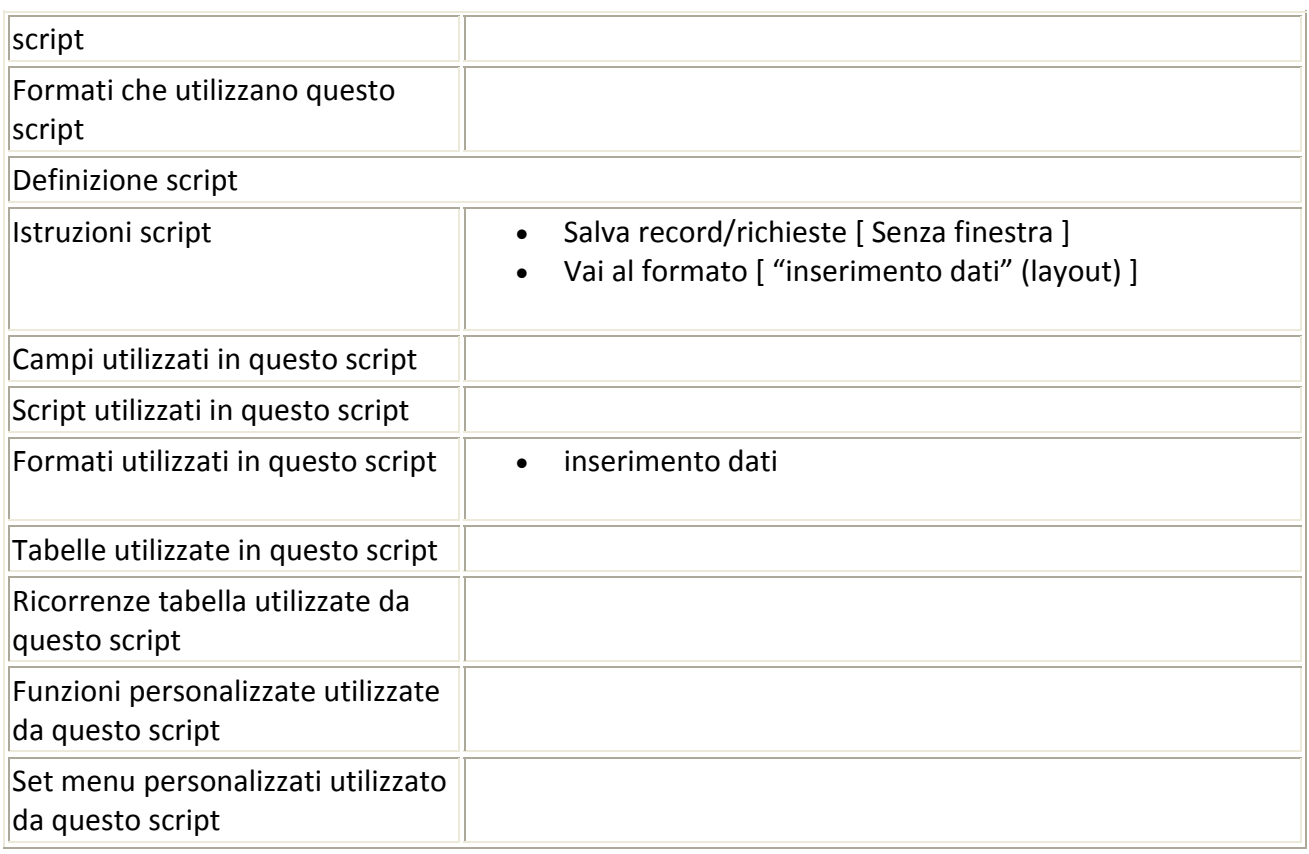

# Script precedente: [azienda salva] Script successivo: [modifica costanti]

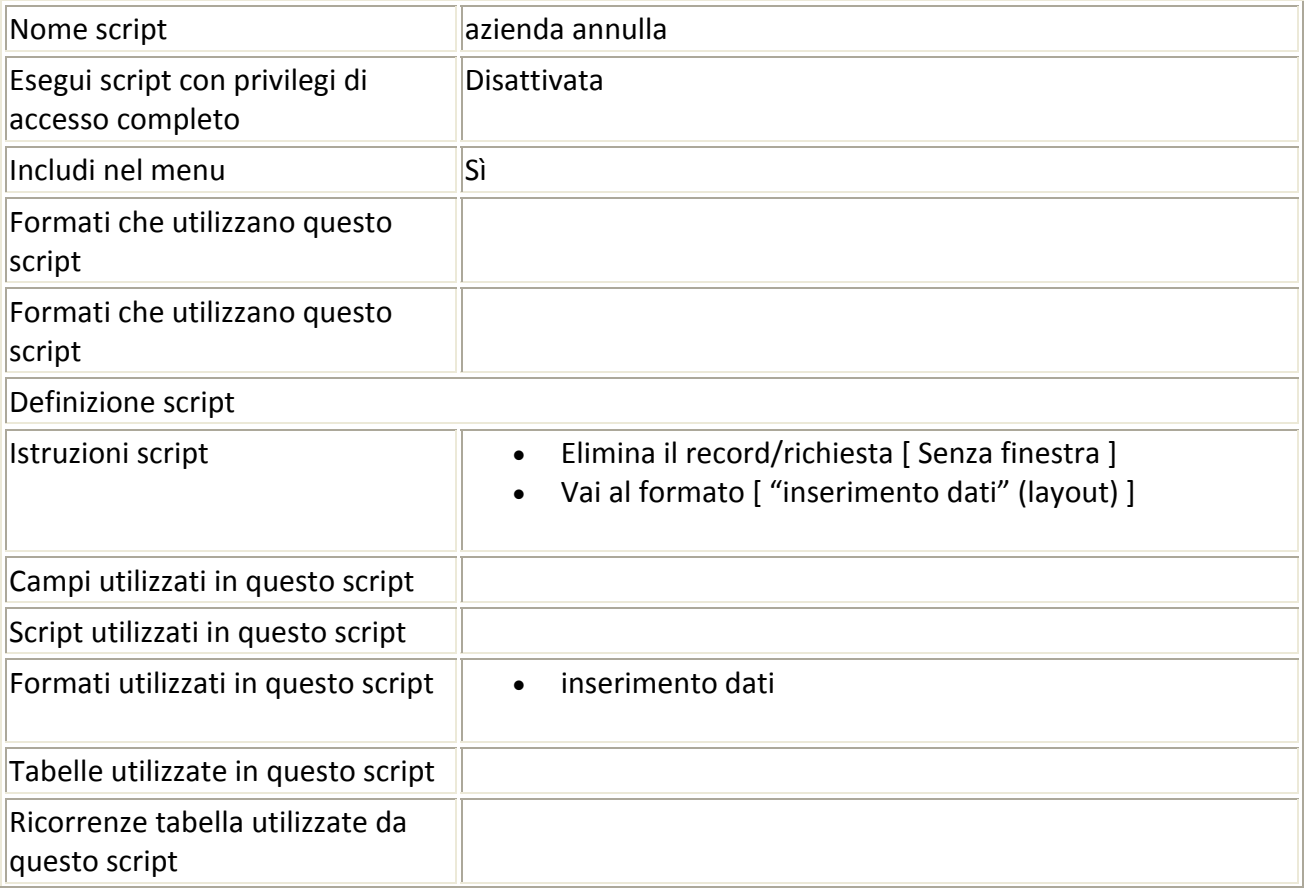

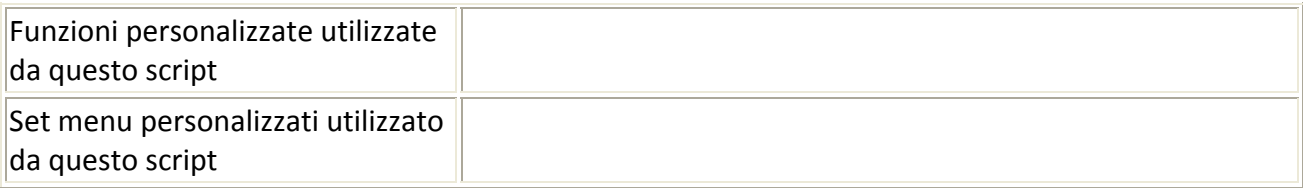

# Script precedente: [azienda annulla] Script successivo: [scelta substrato]

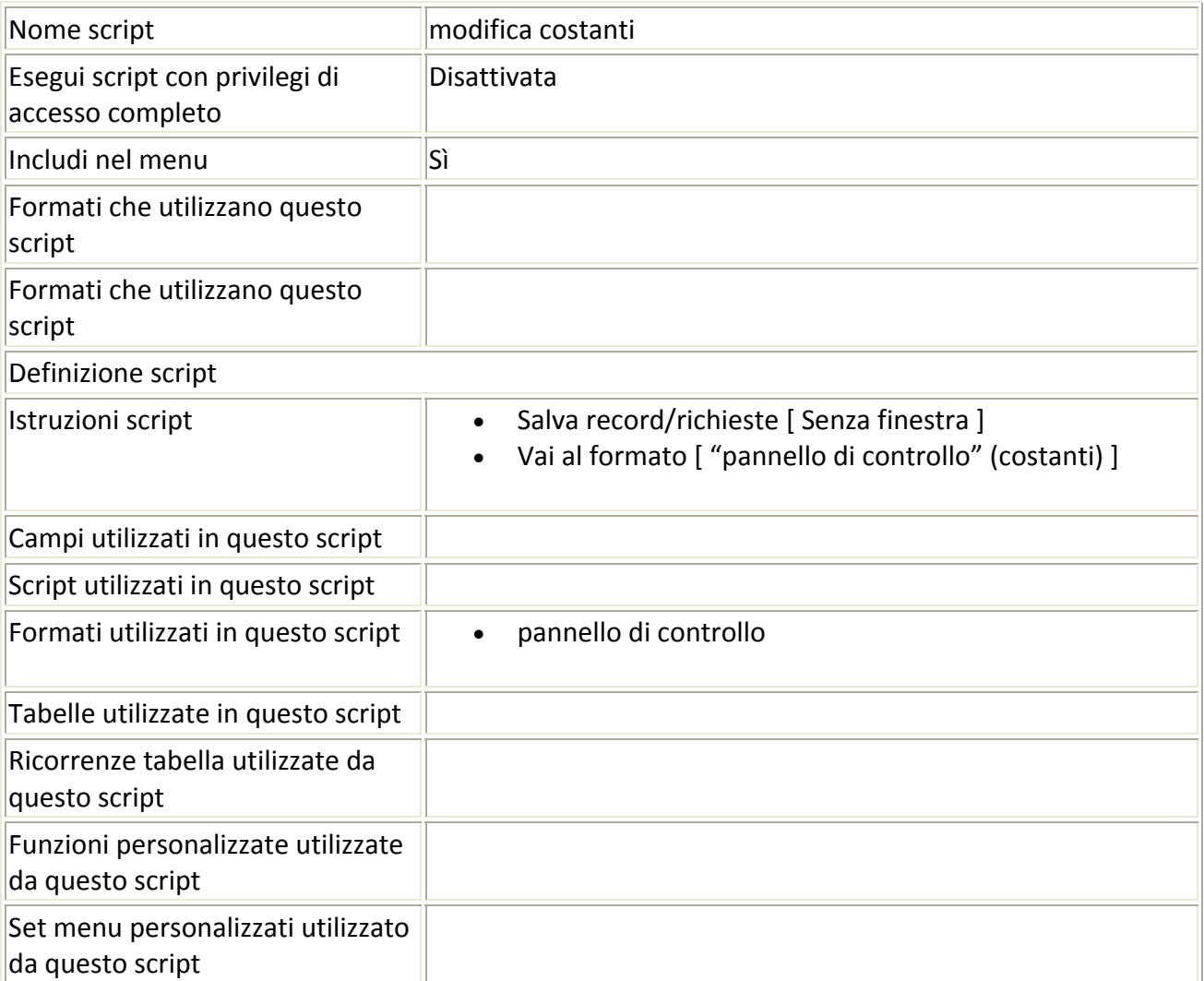

### Script precedente: [modifica costanti] Script successivo: [consistenza inserisci]

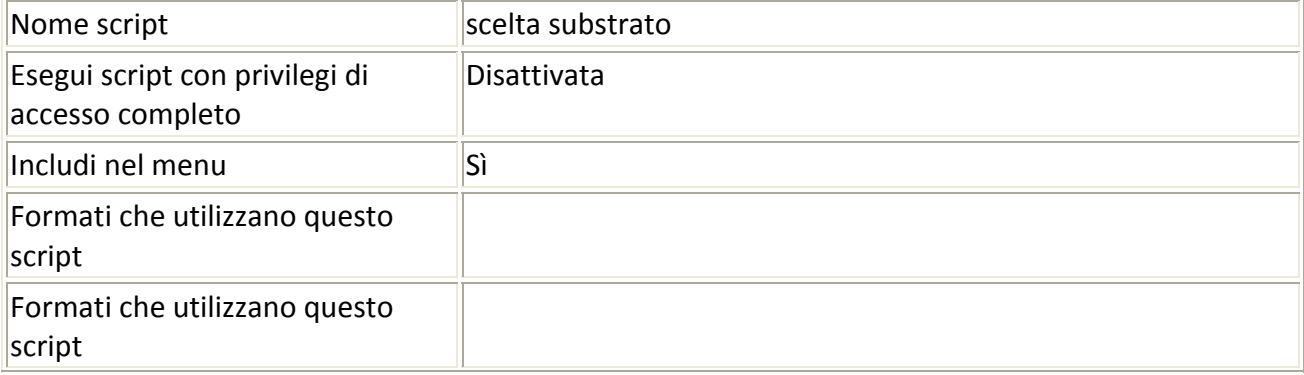

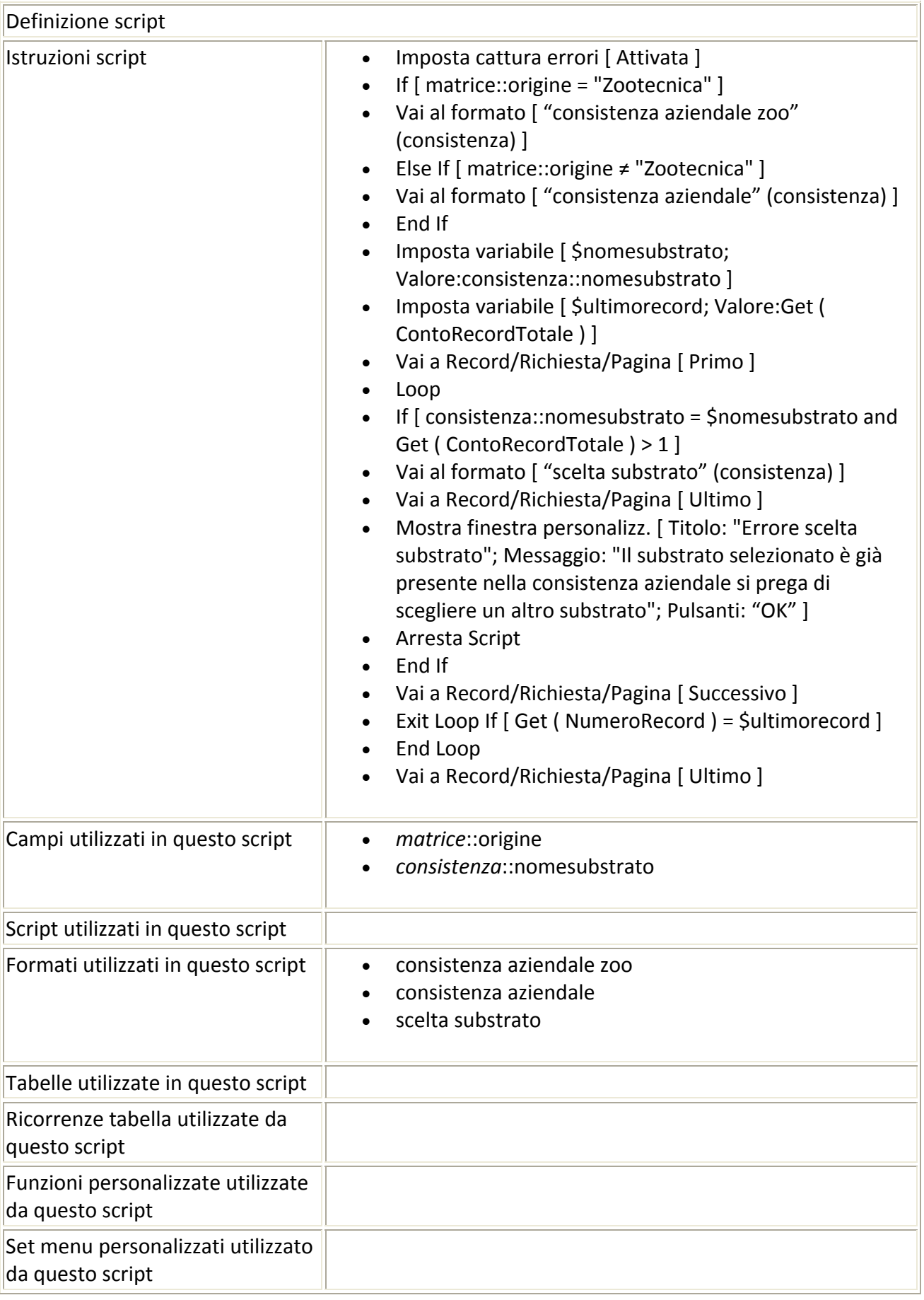

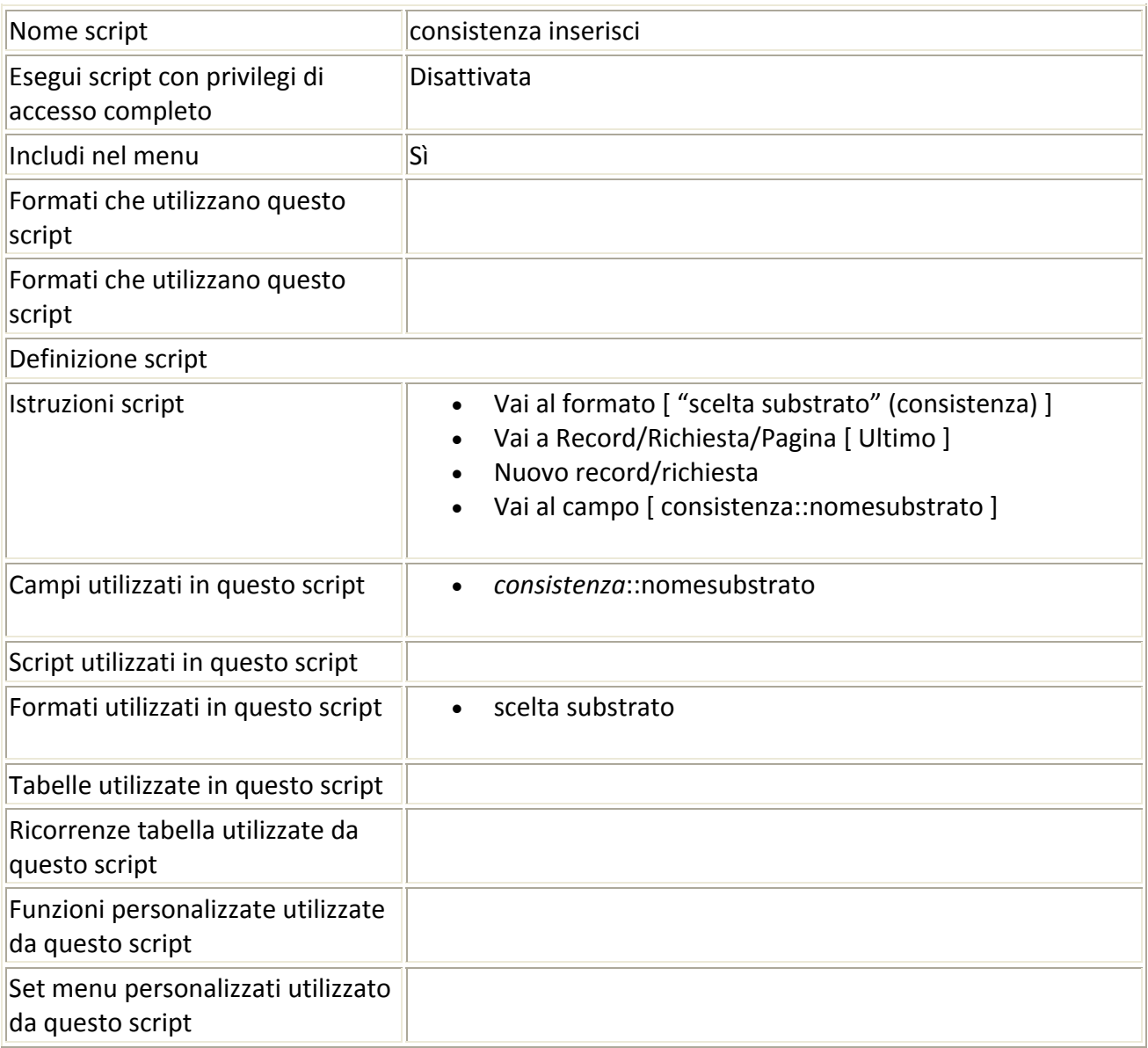

## Script precedente: [scelta substrato] Script successivo: [consistenza annulla]

### Script precedente: [consistenza inserisci] Script successivo: [stima produzione zoo]

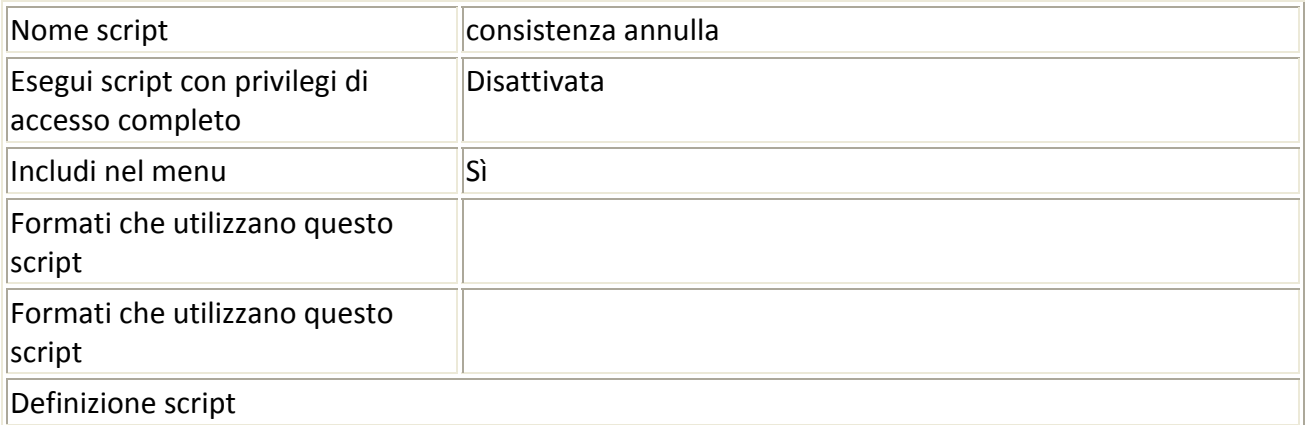

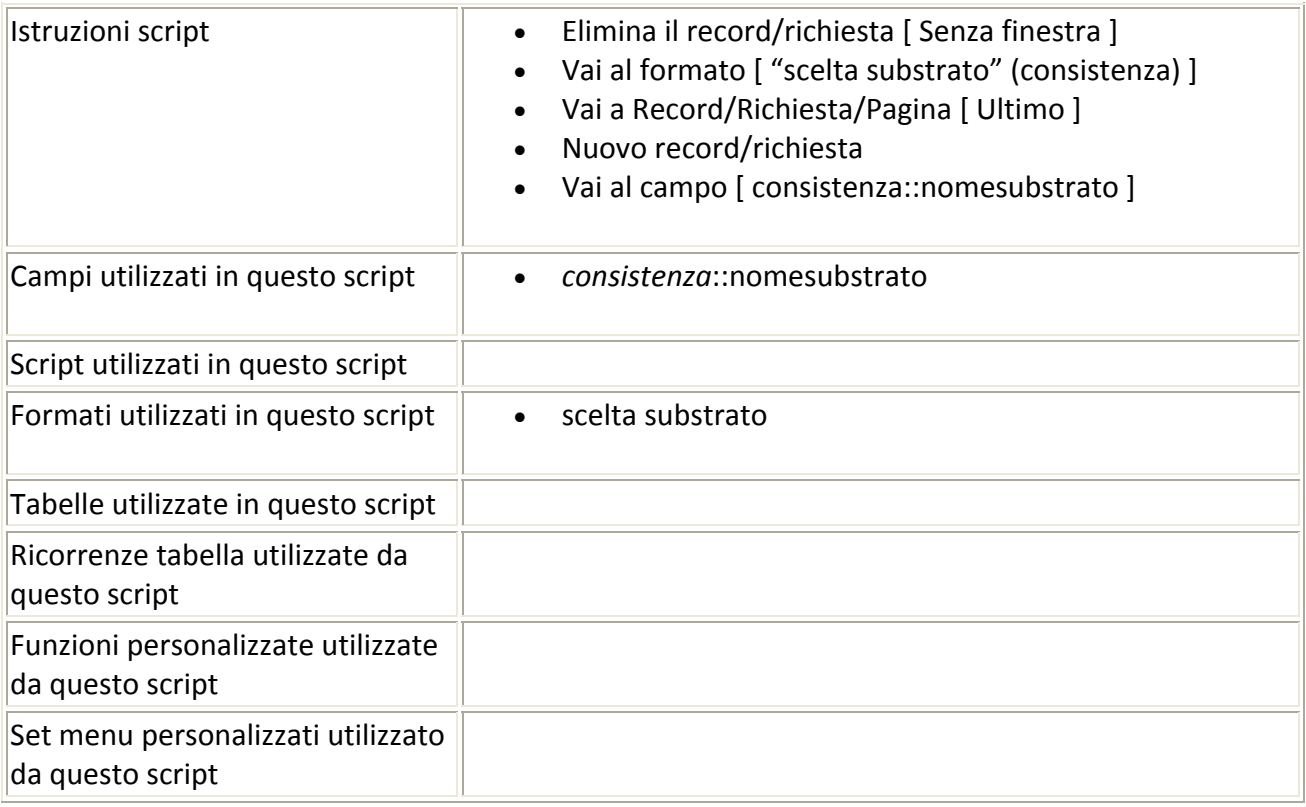

# Script precedente: [consistenza annulla] Script successivo: [stima produzione]

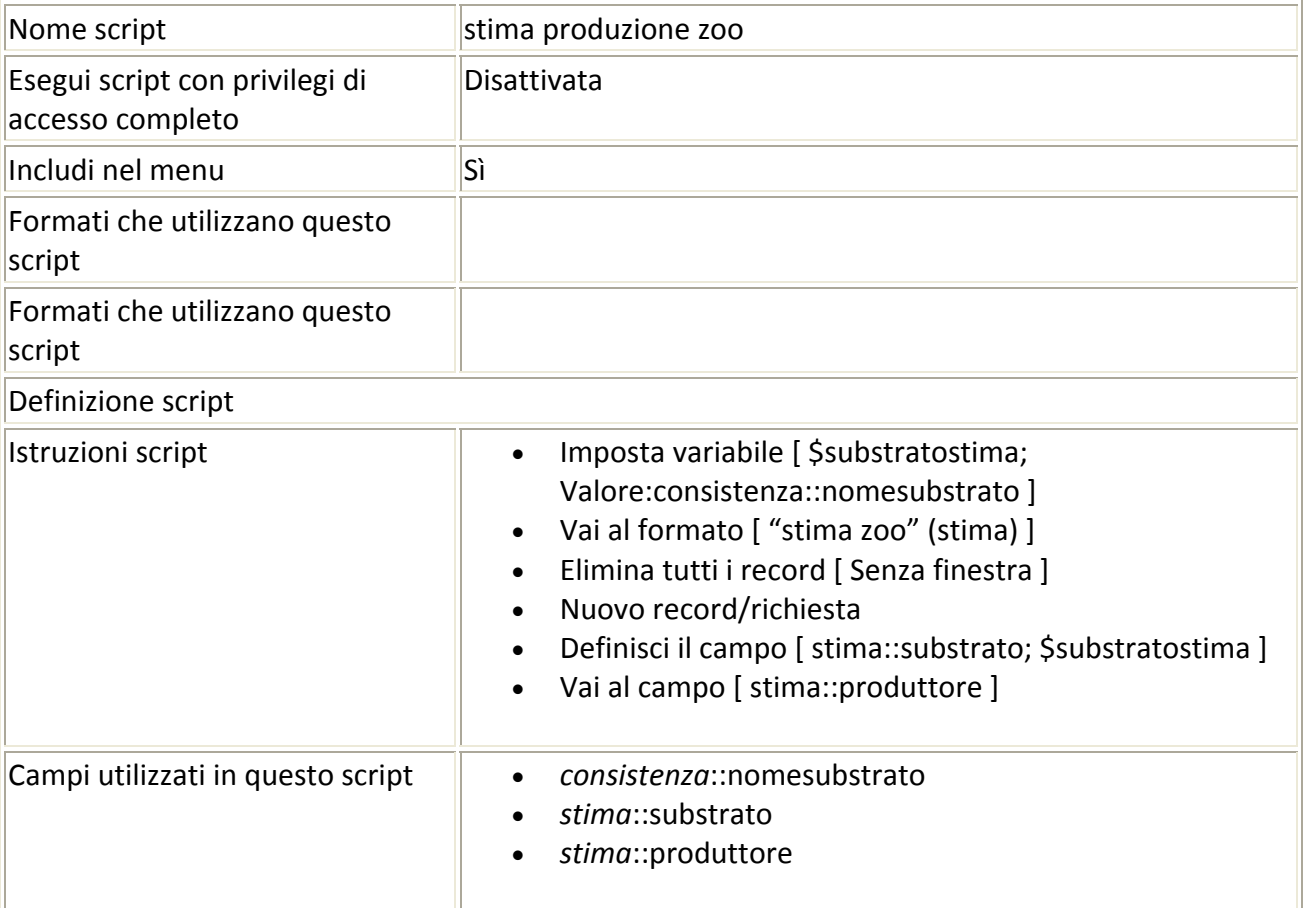

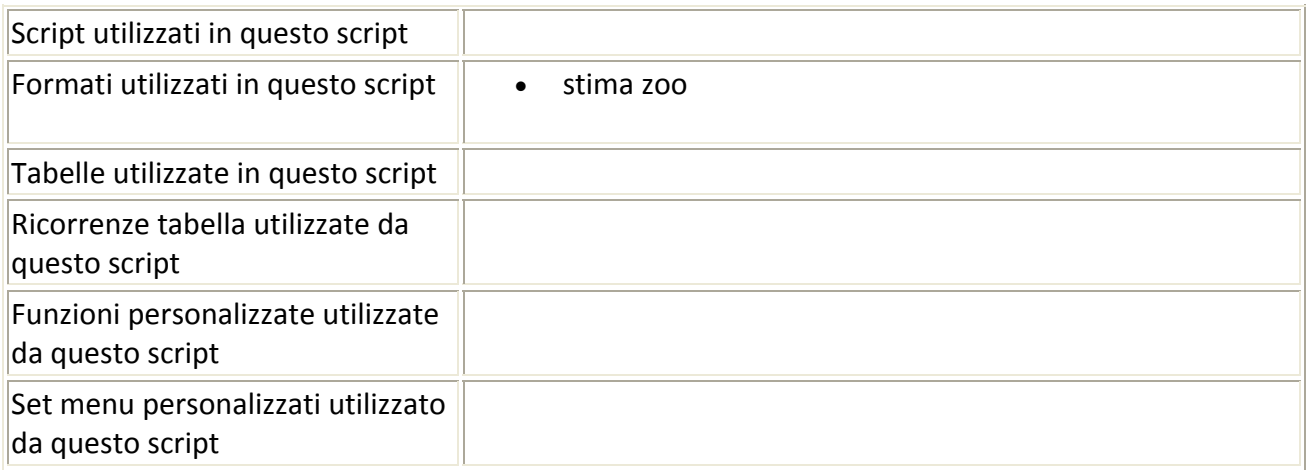

### Script precedente: [stima produzione zoo] Script successivo: [inserisci stima zoo]

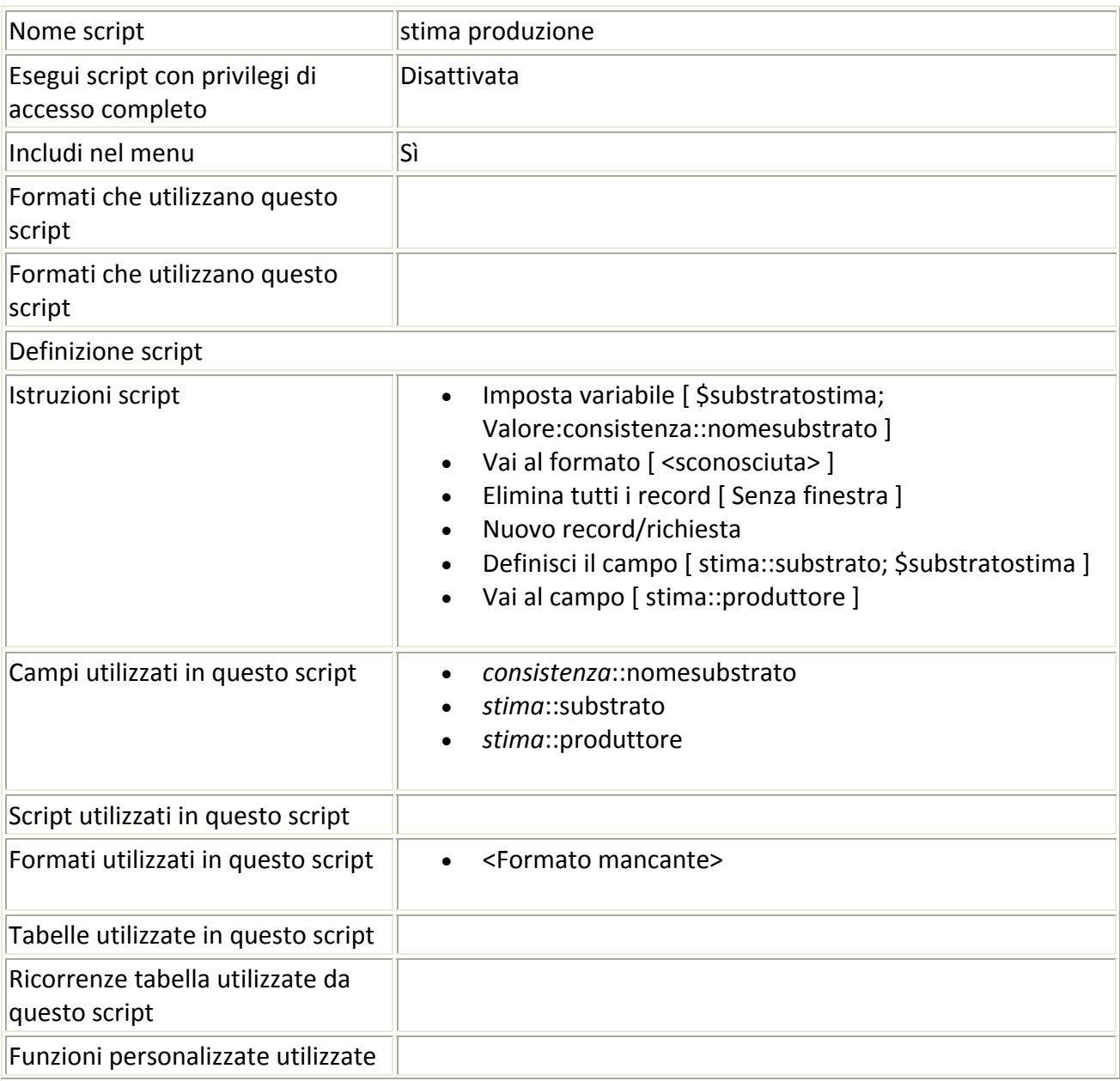

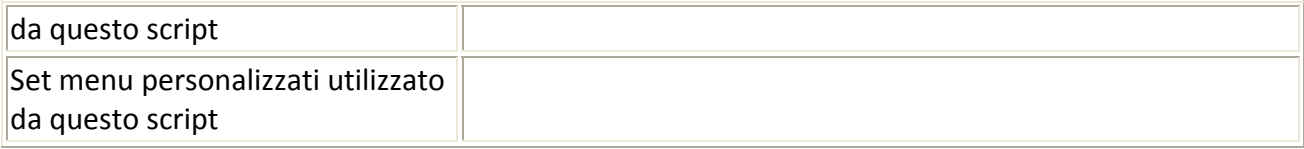

### Script precedente: [stima produzione] Script successivo: [inserisci stima]

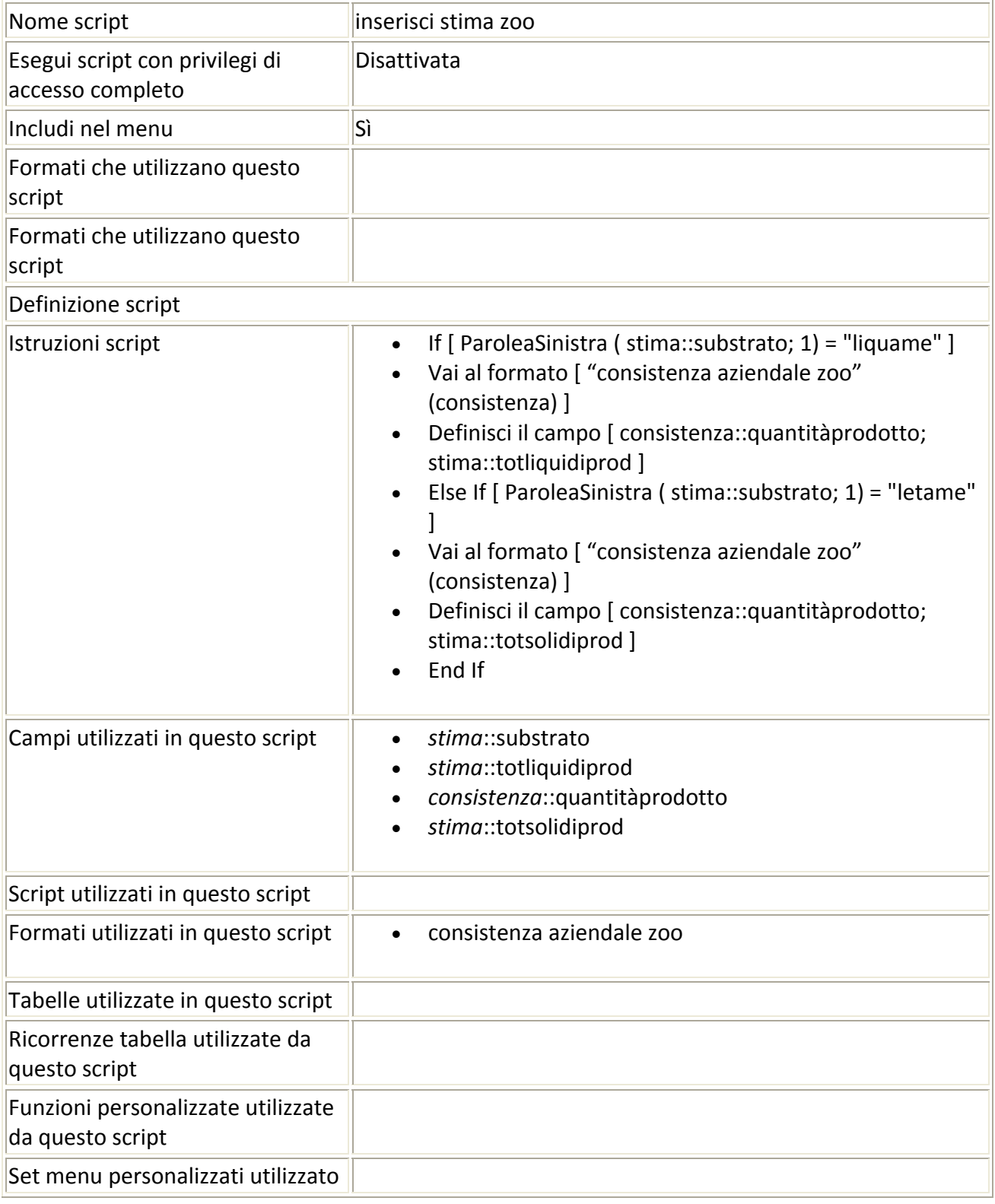

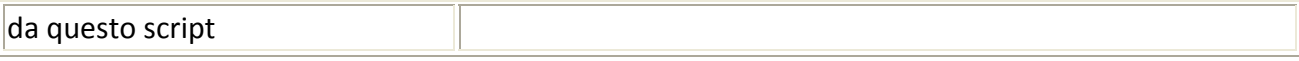

### Script precedente: [inserisci stima zoo] Script successivo: [daticalcolo salva]

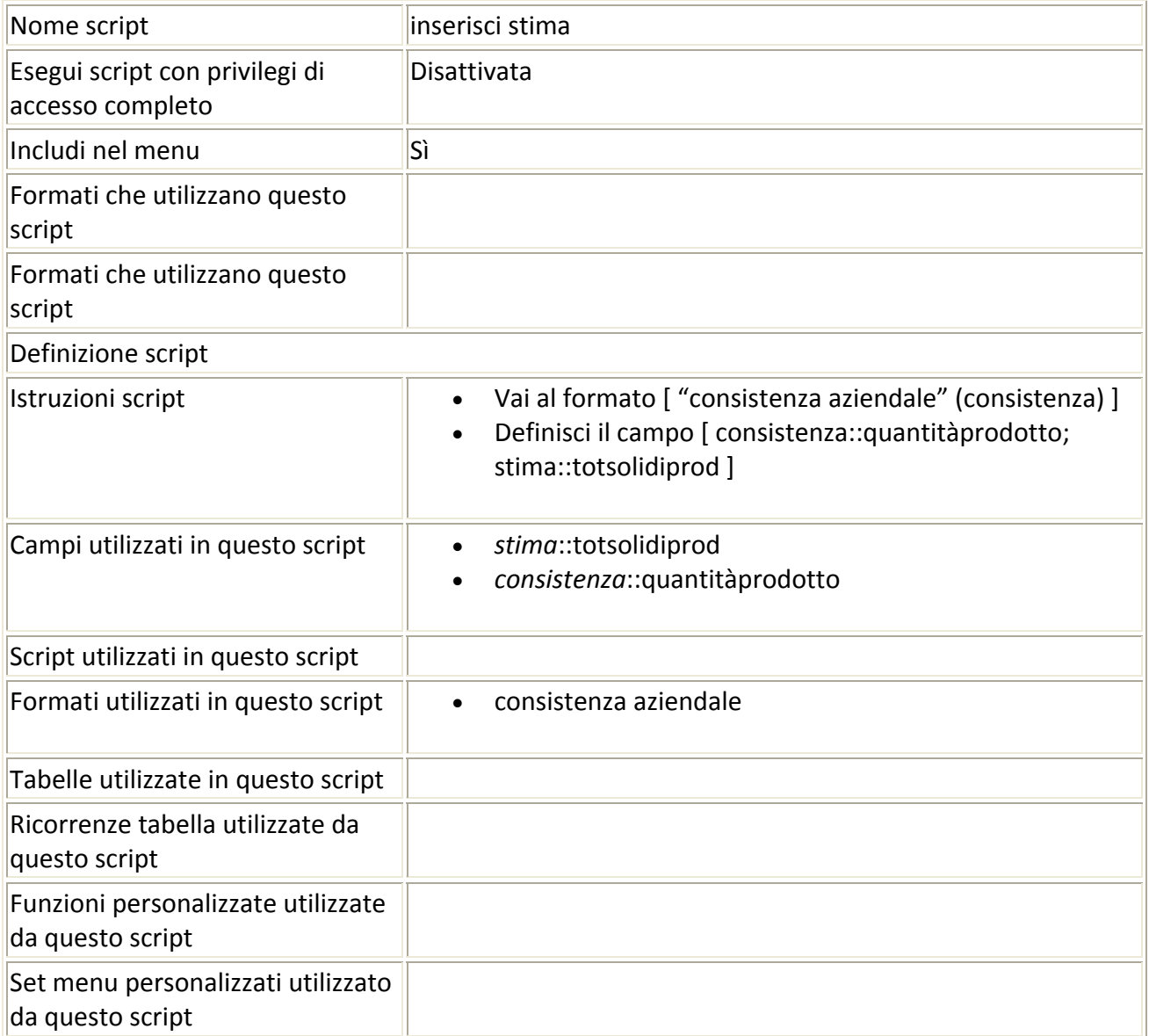

### Script precedente: [inserisci stima] Script successivo: [visualizza lista consistenza]

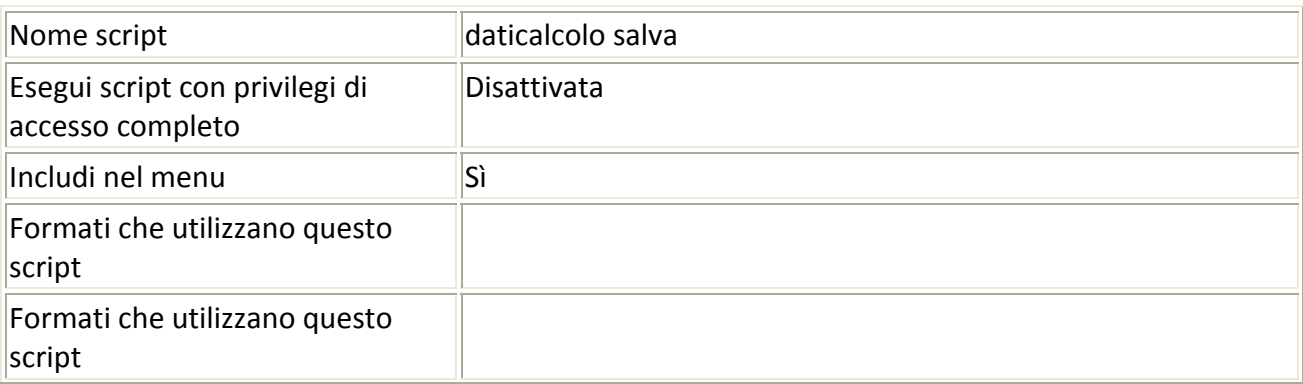

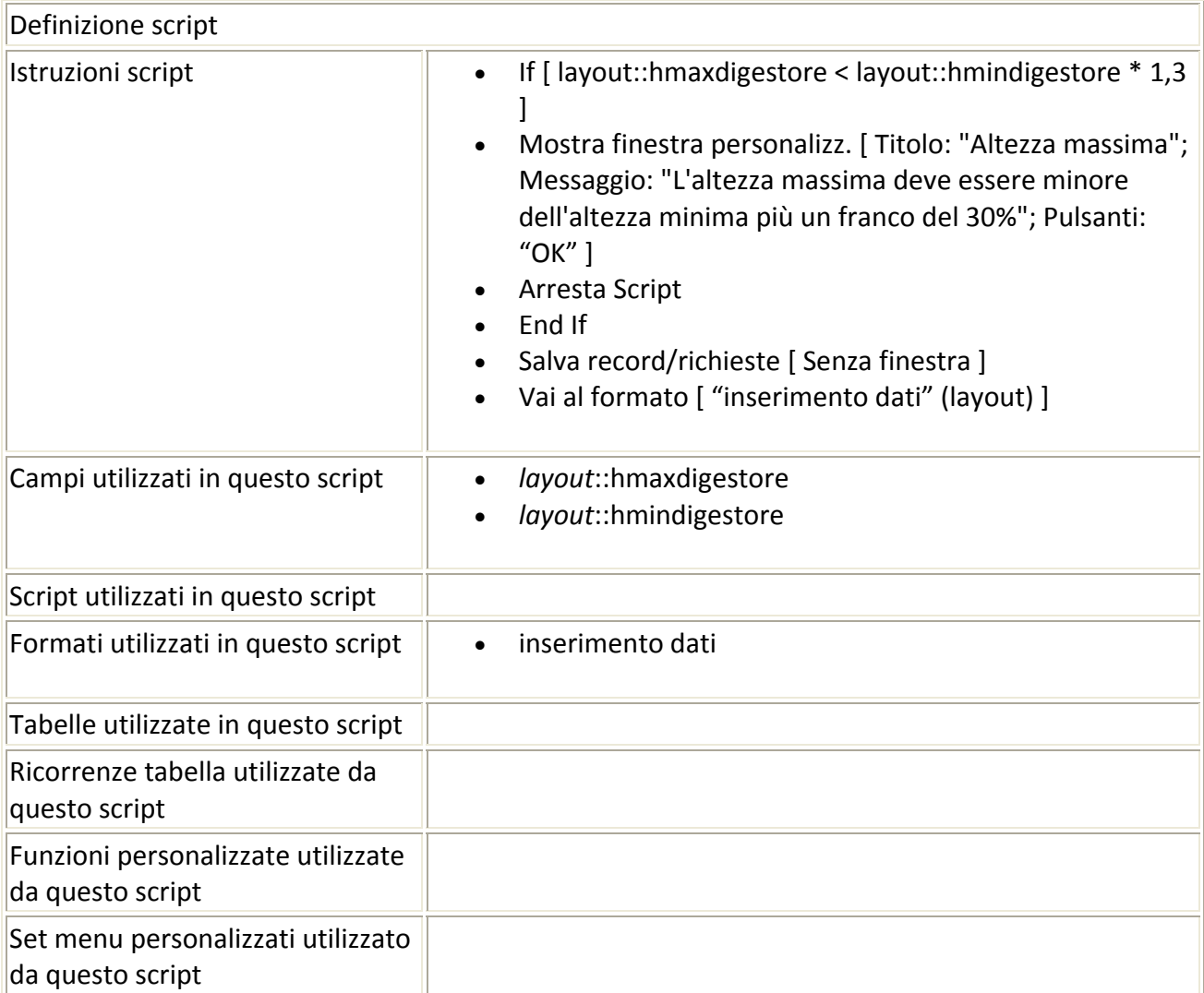

### Script precedente: [daticalcolo salva] Script successivo: [elimina consistenza]

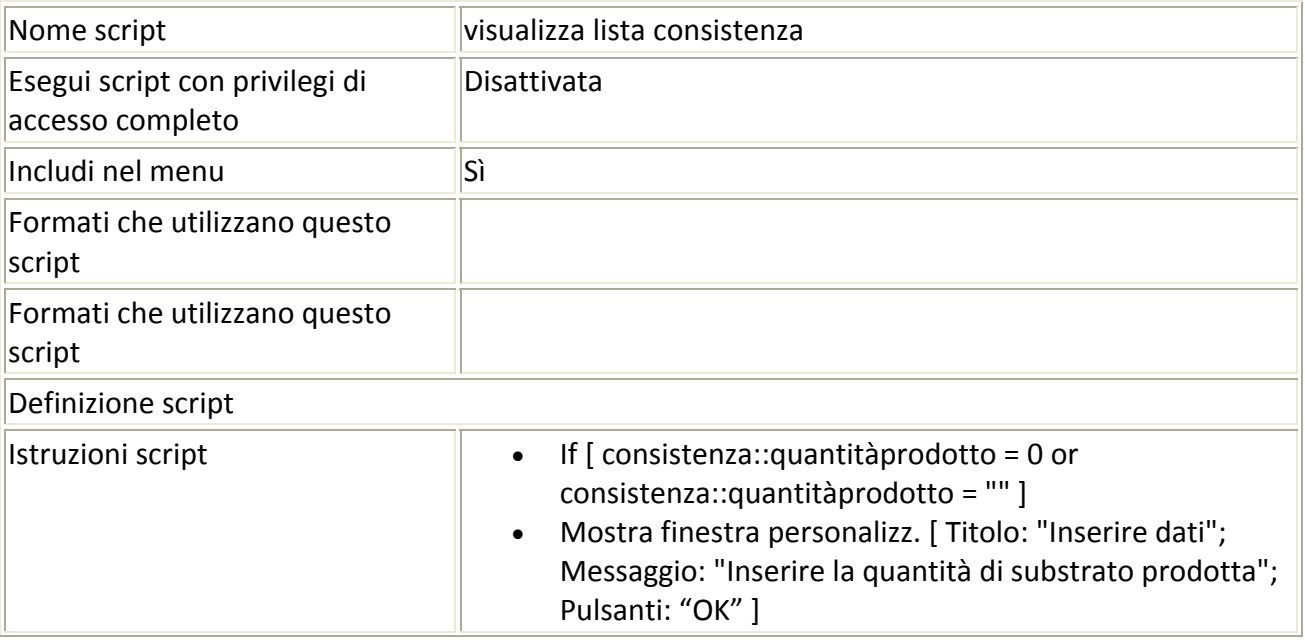

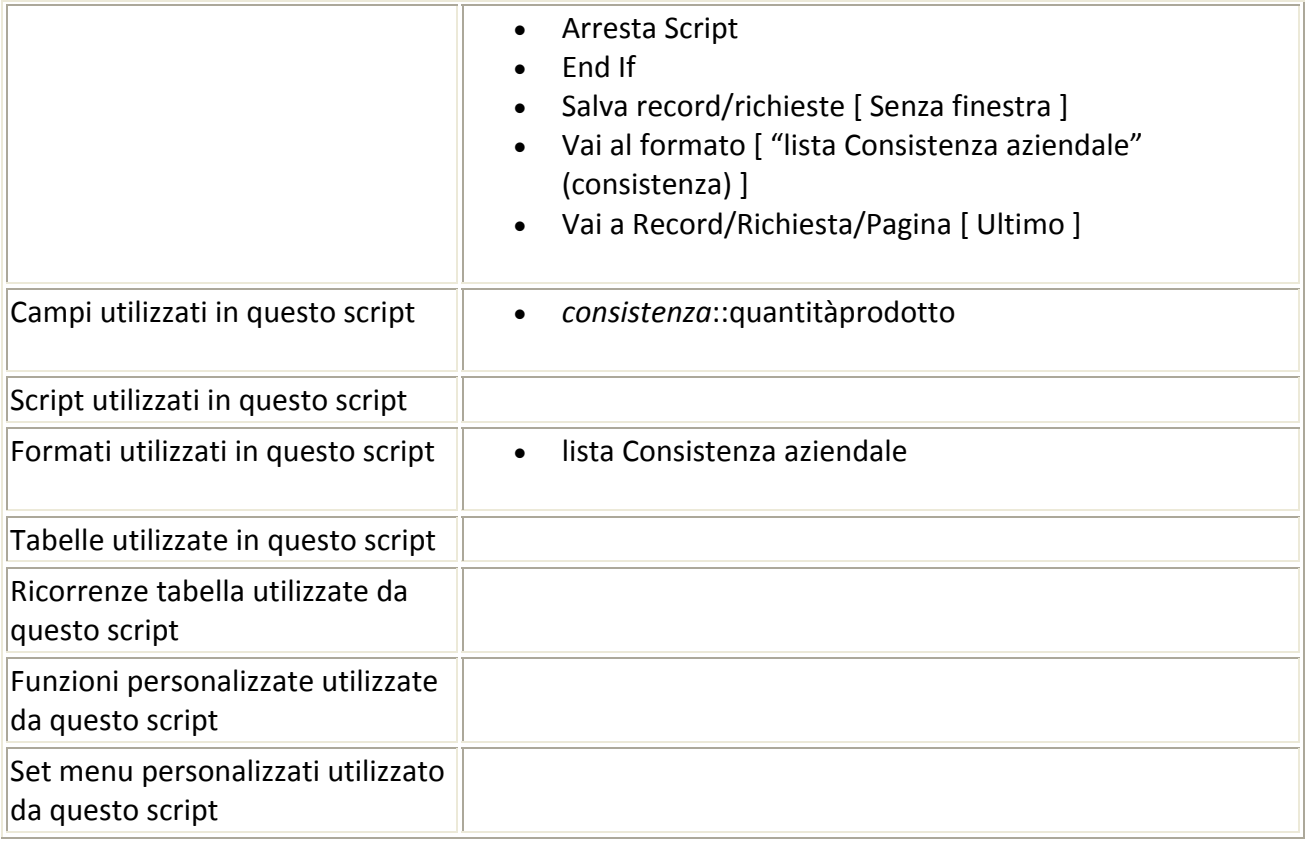

# Script precedente: [visualizza lista consistenza] Script successivo: [fine consistenza]

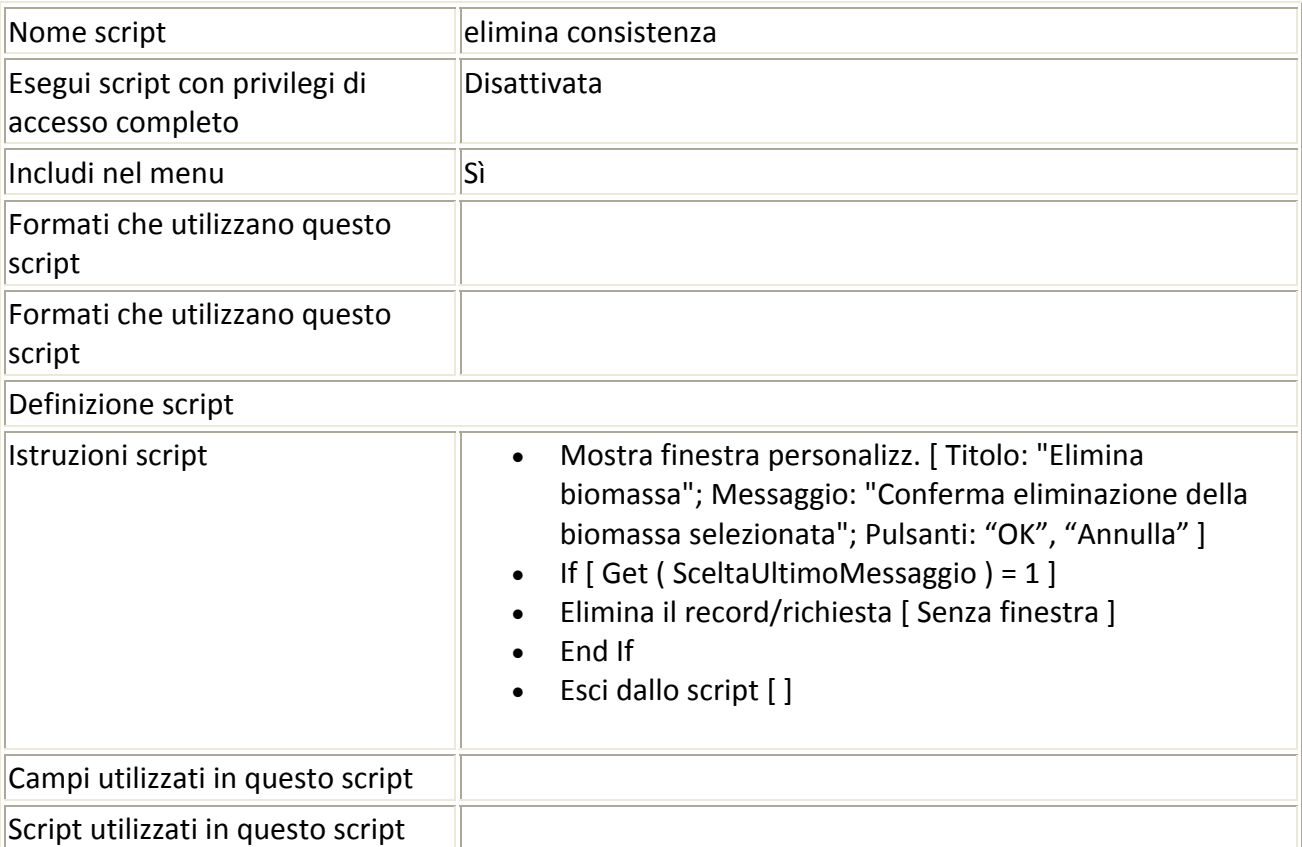

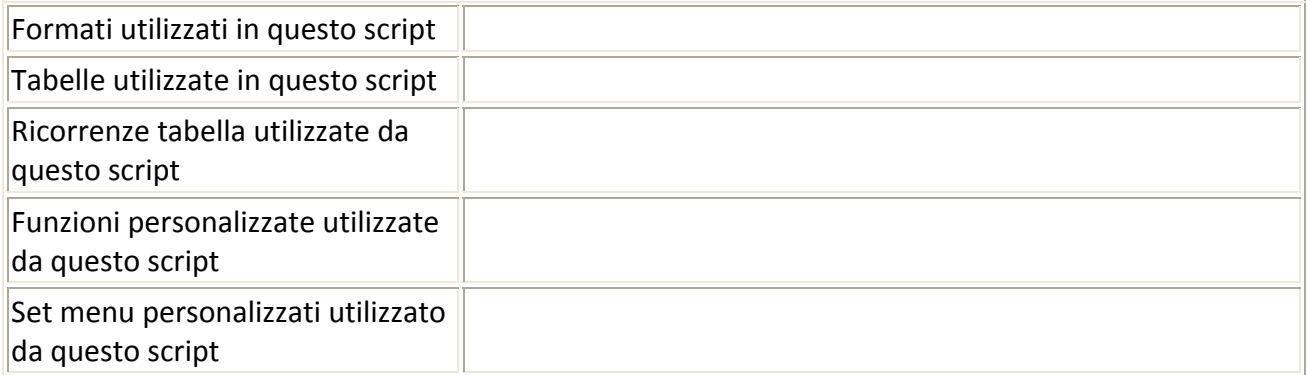

# Script precedente: [elimina consistenza] Script successivo: [esci lista consistenza]

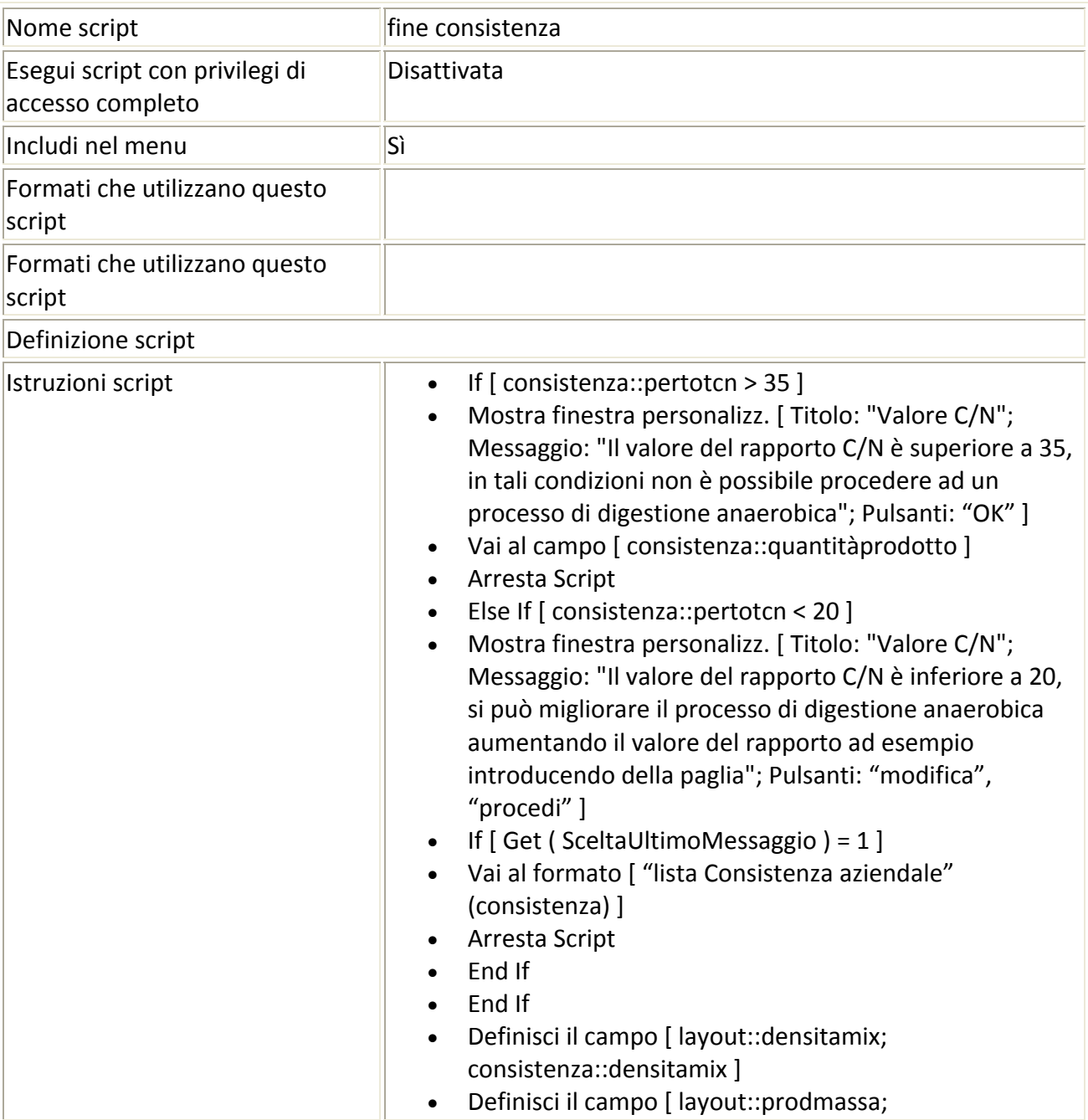

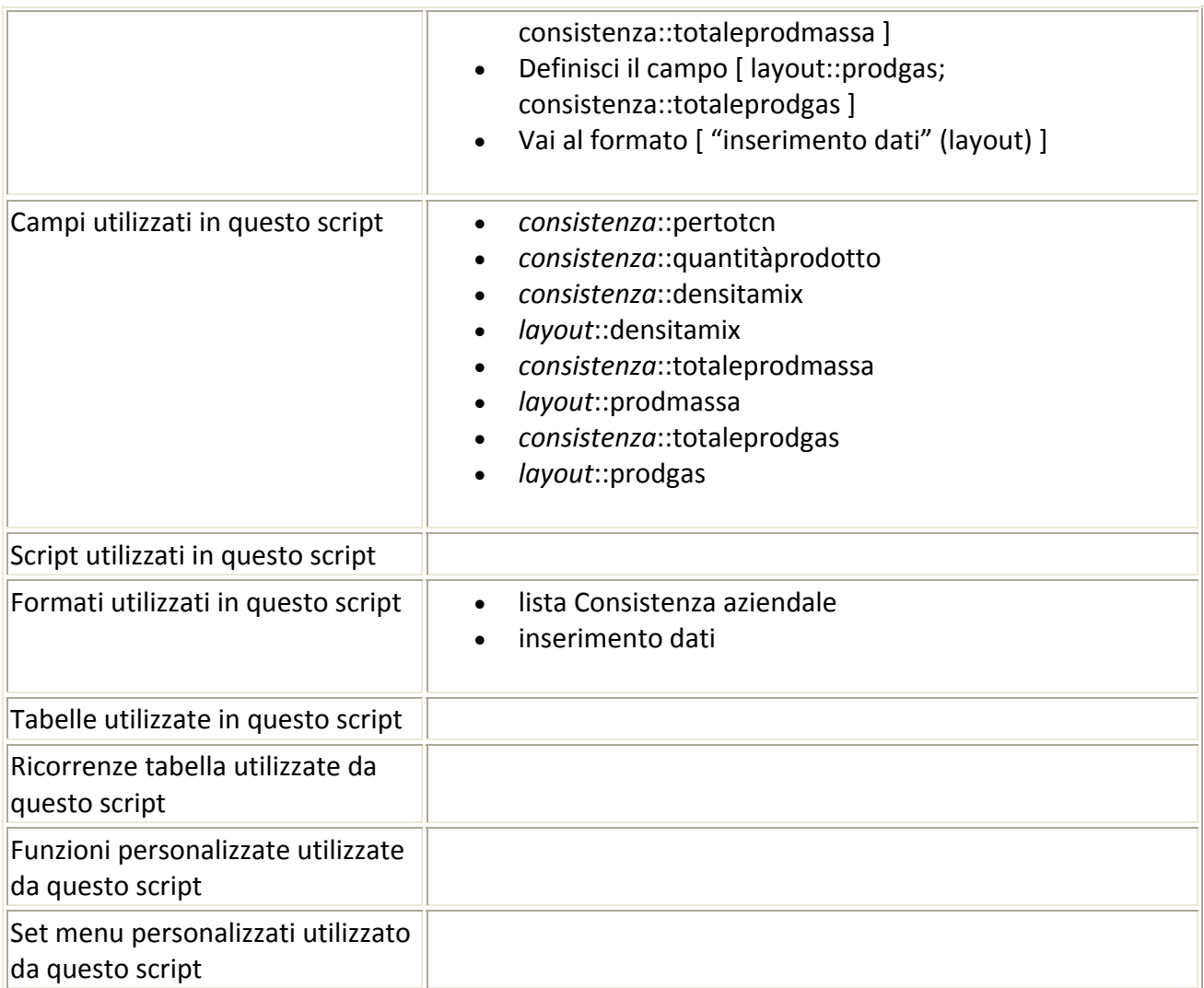

# Script precedente: [fine consistenza] Script successivo: [vai a lista consistenza layout]

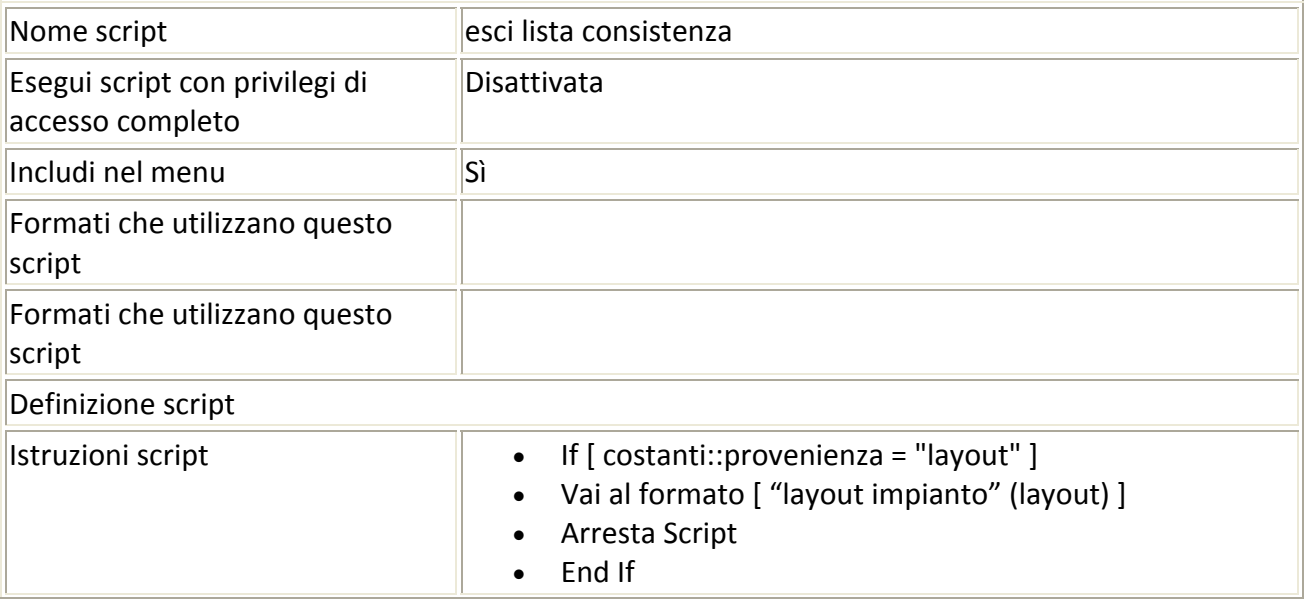

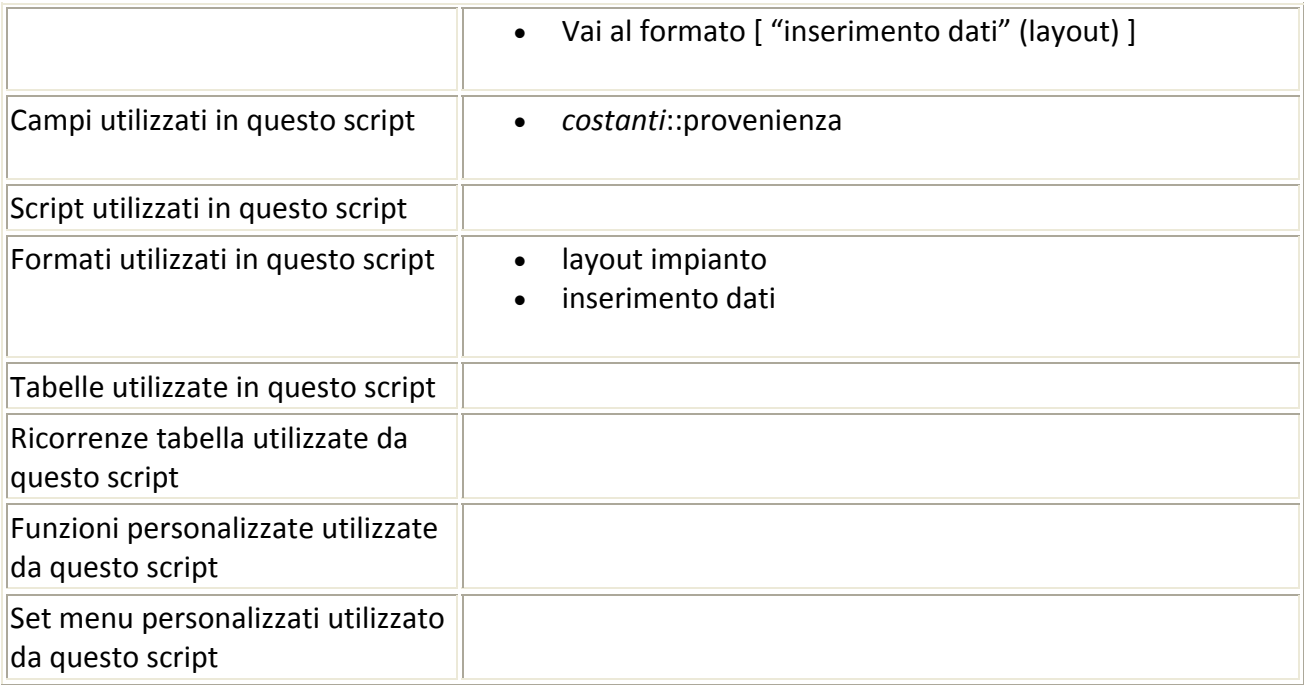

# Script precedente: [esci lista consistenza] Script successivo: [vai a lista consistenza dati calcolo]

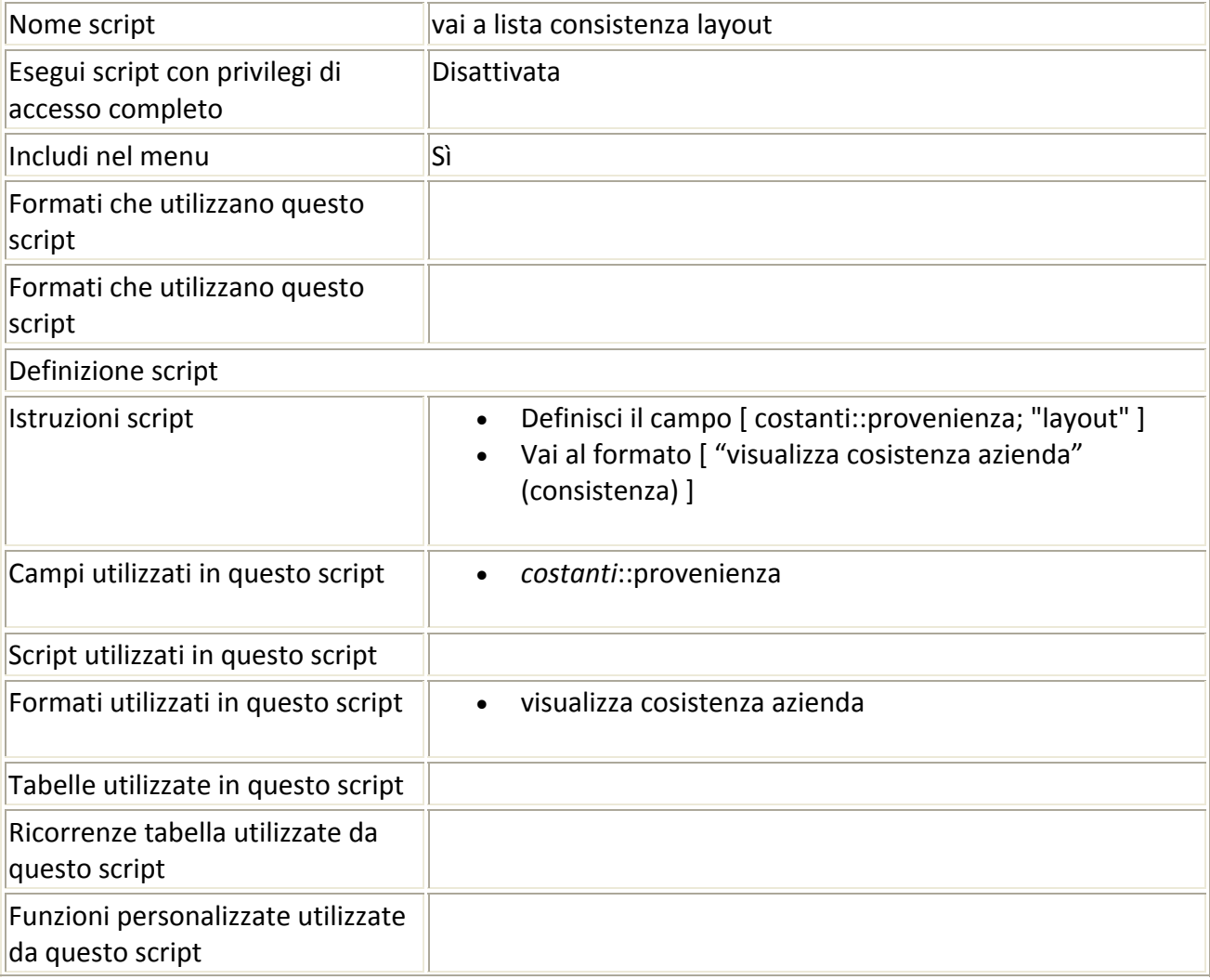

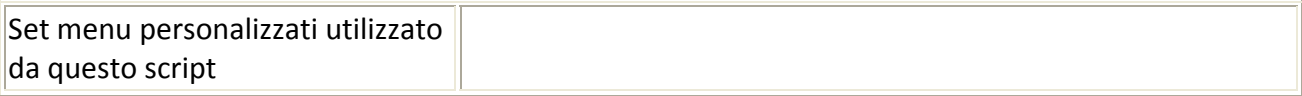

### Script precedente: [vai a lista consistenza layout] Script successivo: [variabili impianto inserisci]

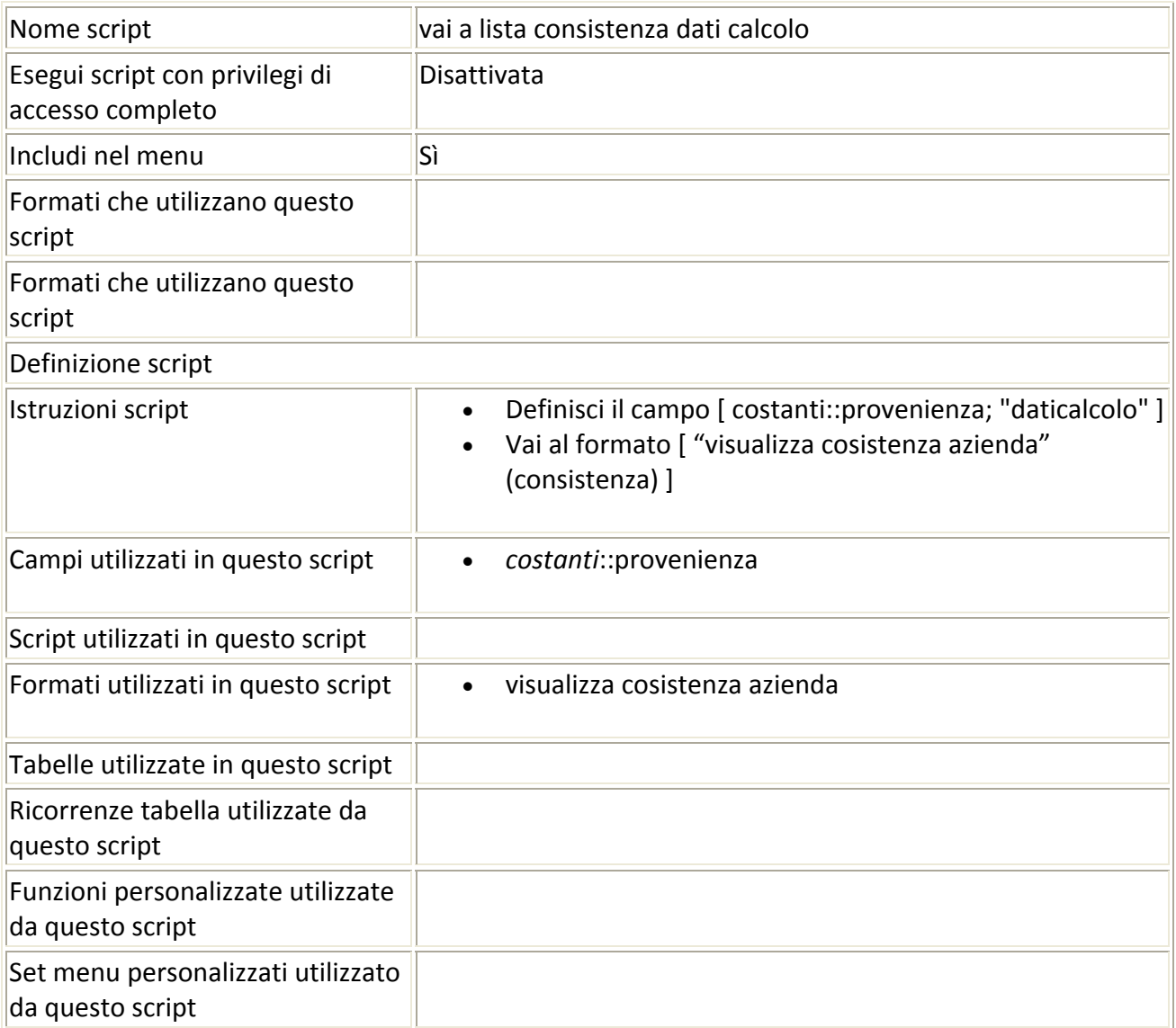

#### Script precedente: [vai a lista consistenza dati calcolo] Script successivo: [calcolo]

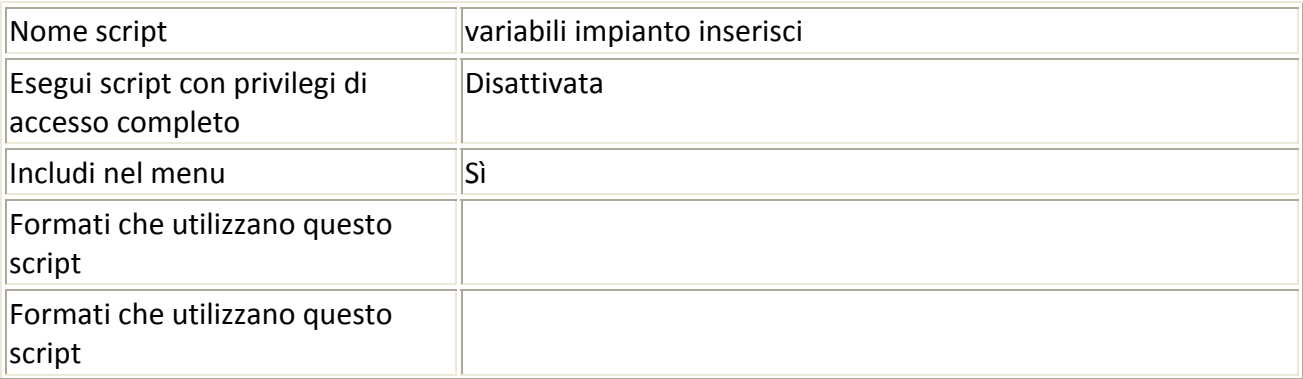
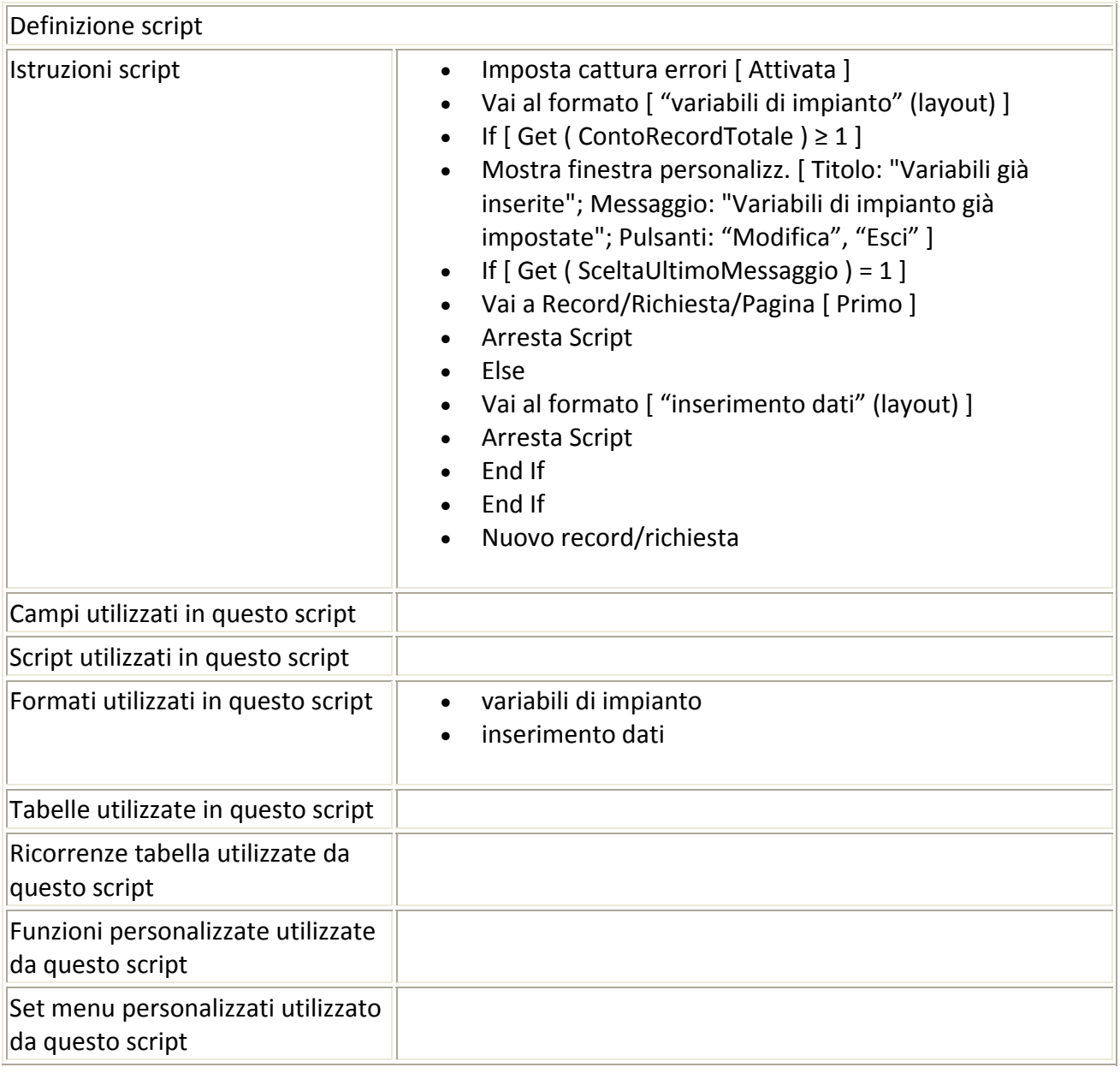

## Script precedente: [variabili impianto inserisci] Script successivo: [calcolo diametro ideale]

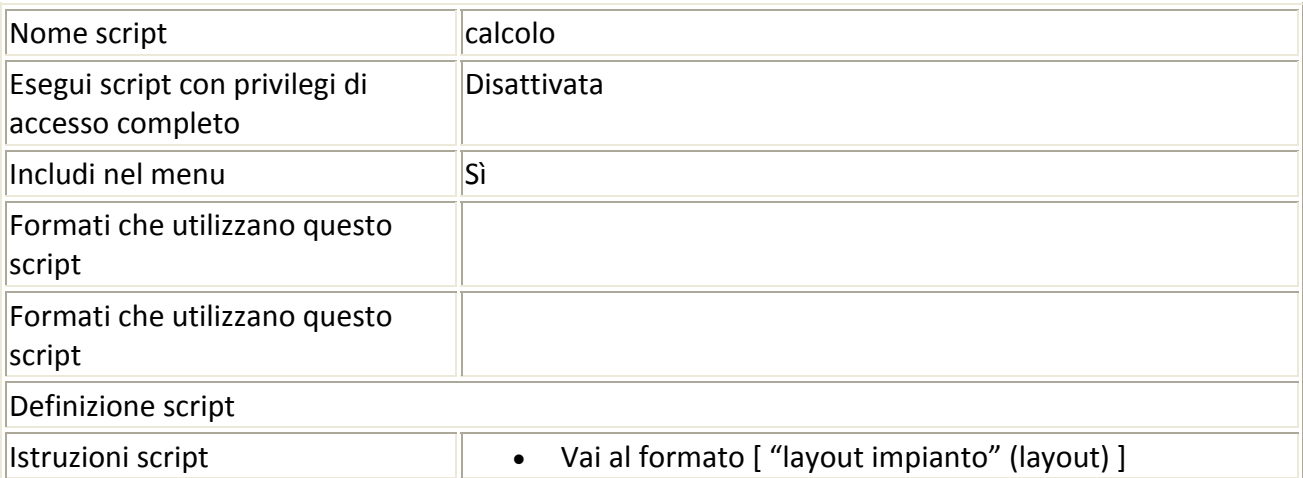

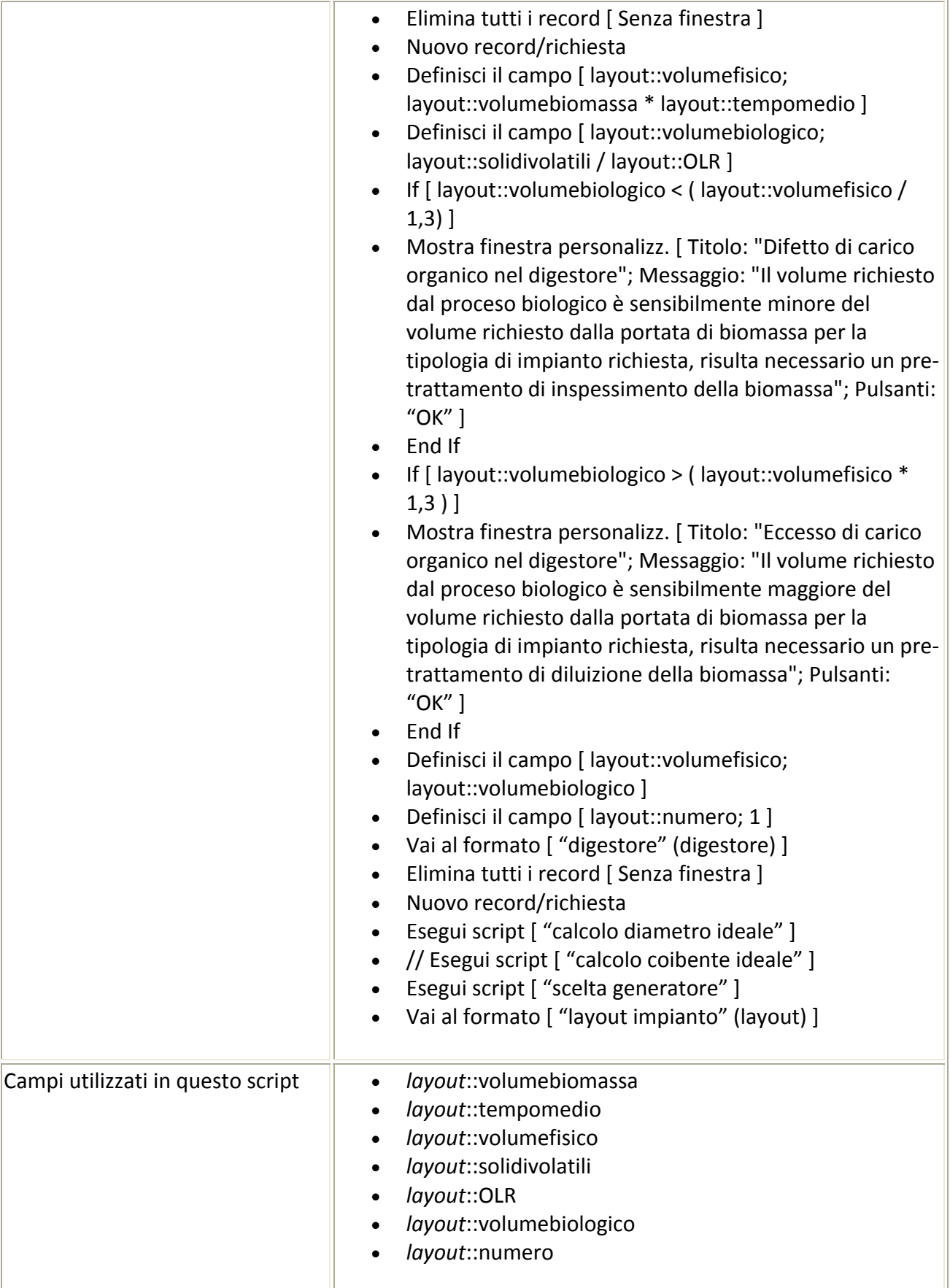

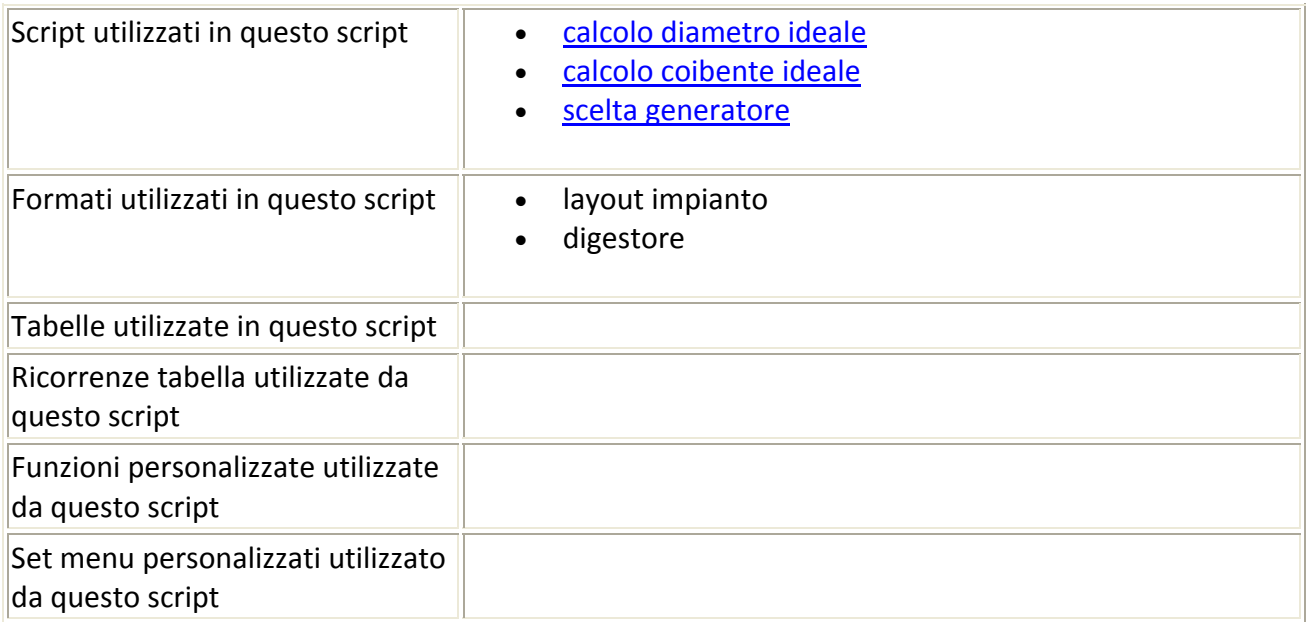

## Script precedente: [calcolo] Script successivo: [calcolo coibente ideale]

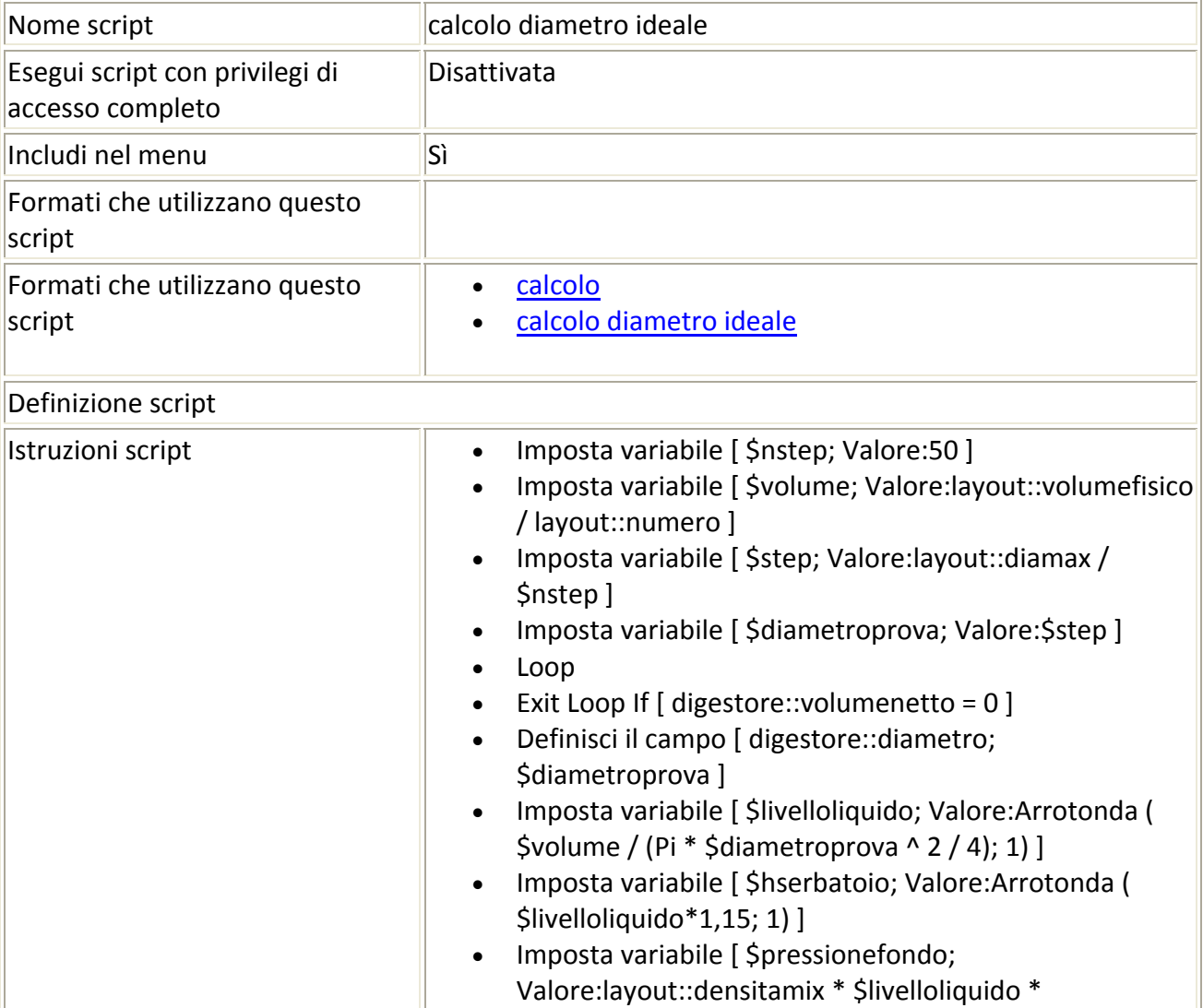

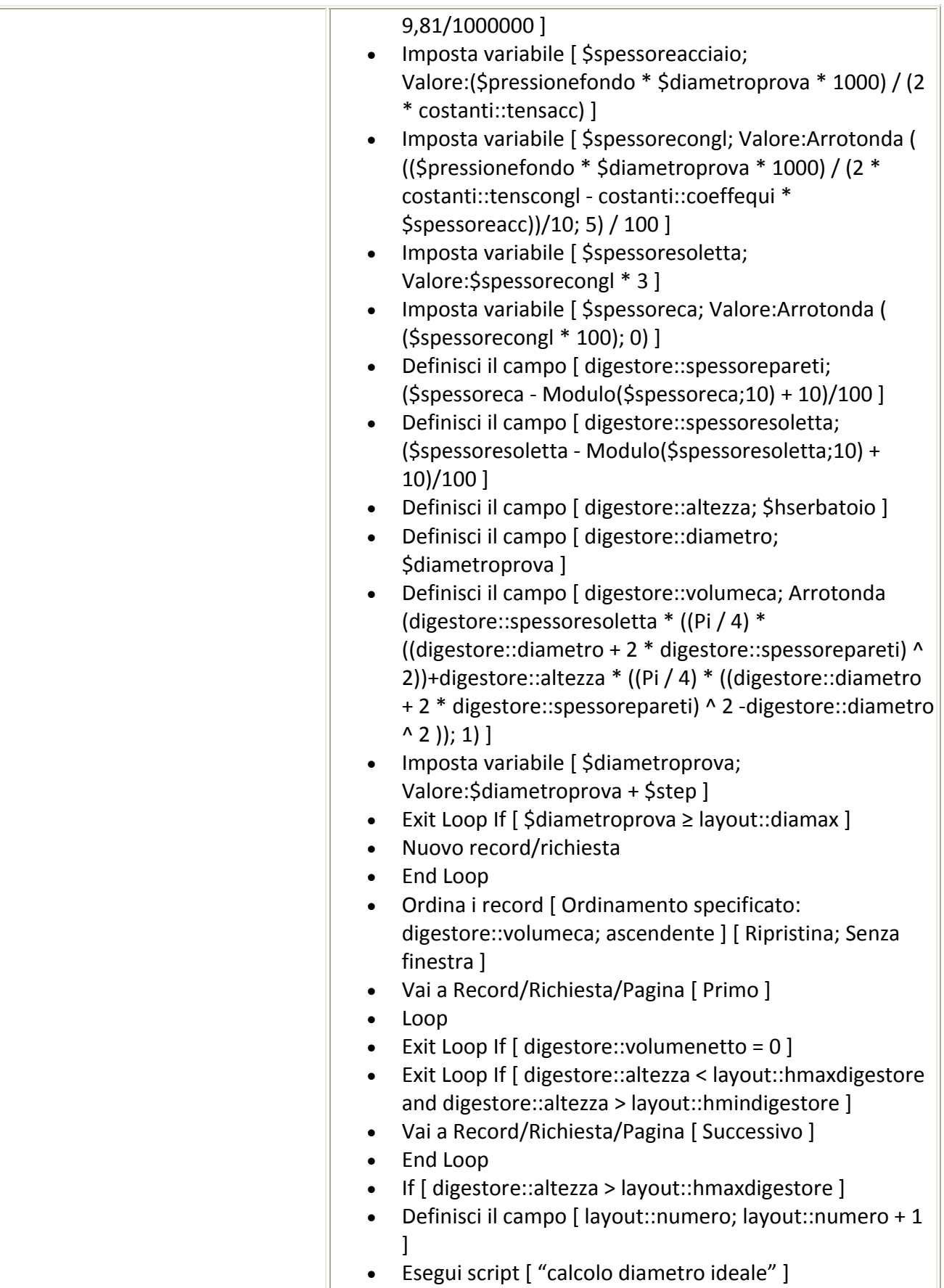

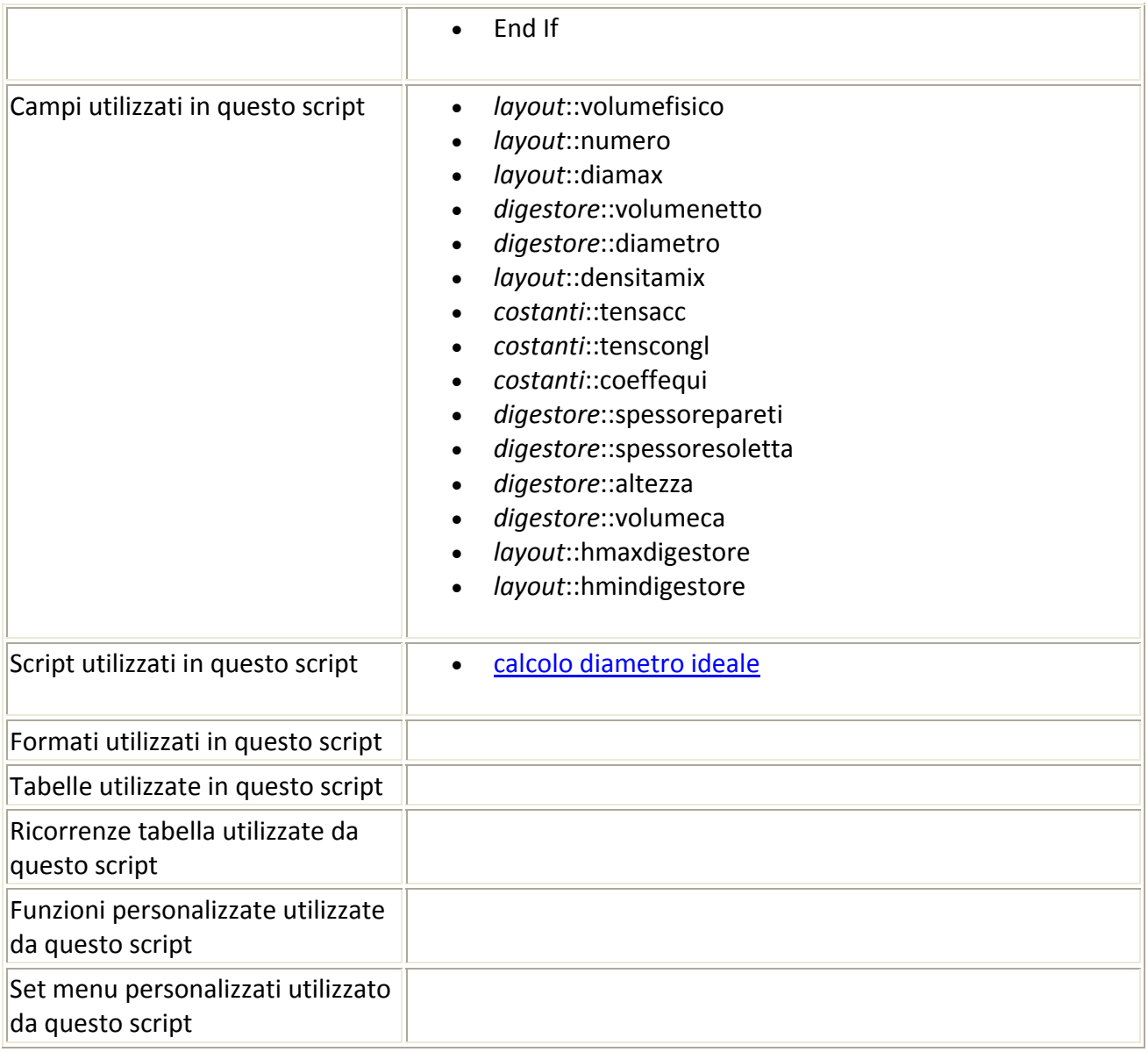

## Script precedente: [calcolo diametro ideale] Script successivo: [scelta generatore]

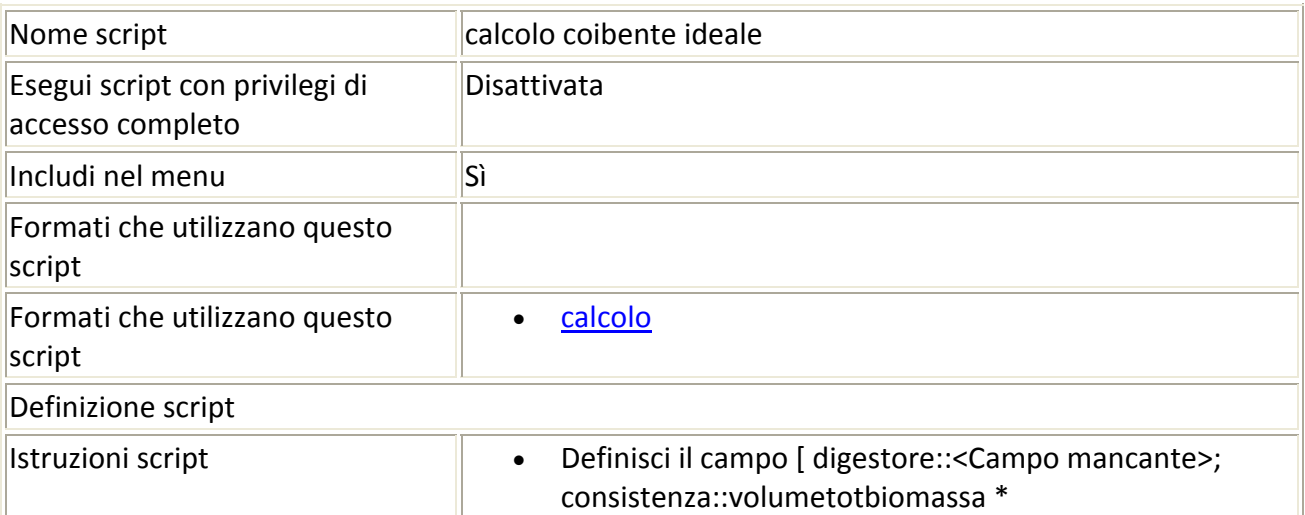

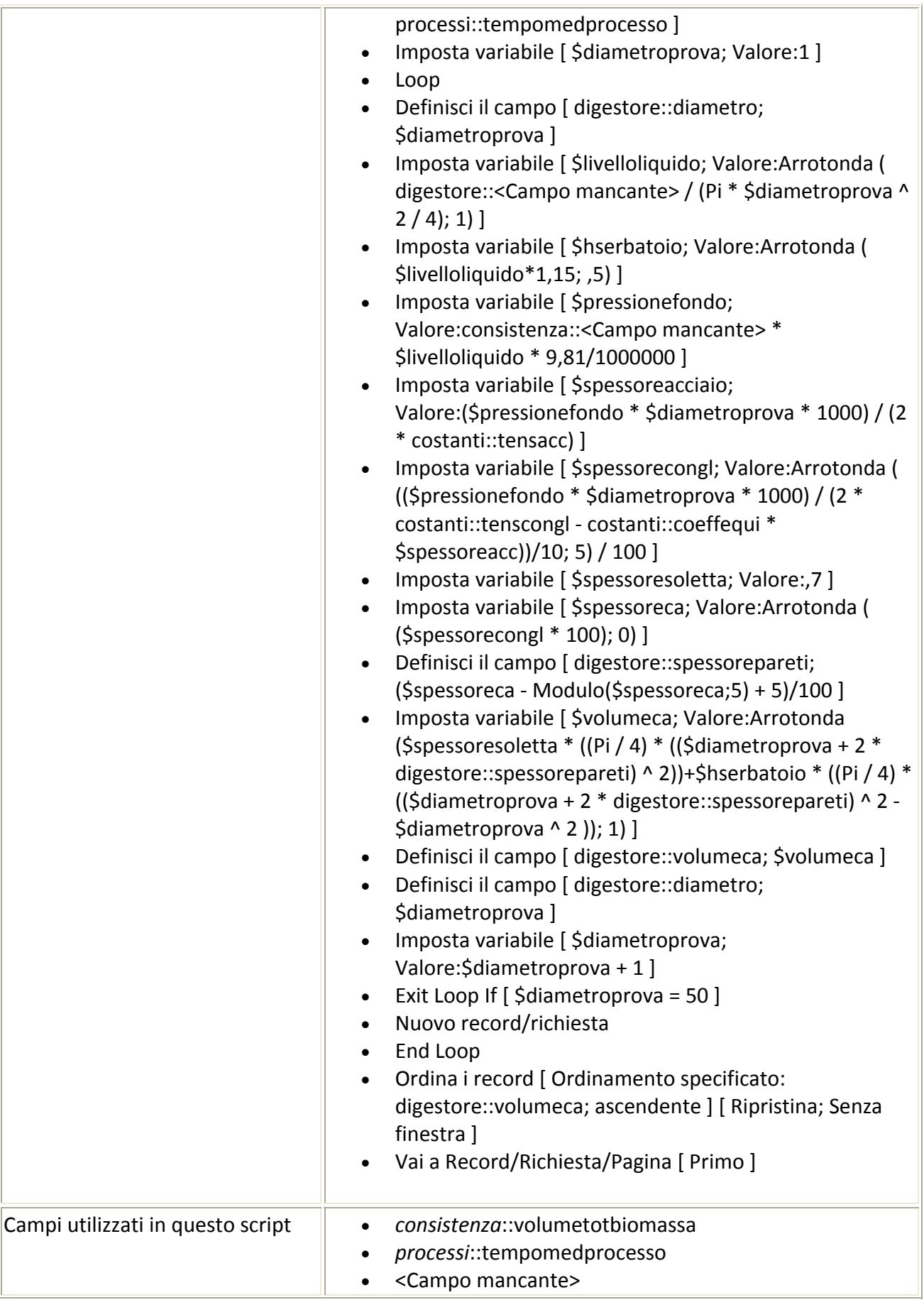

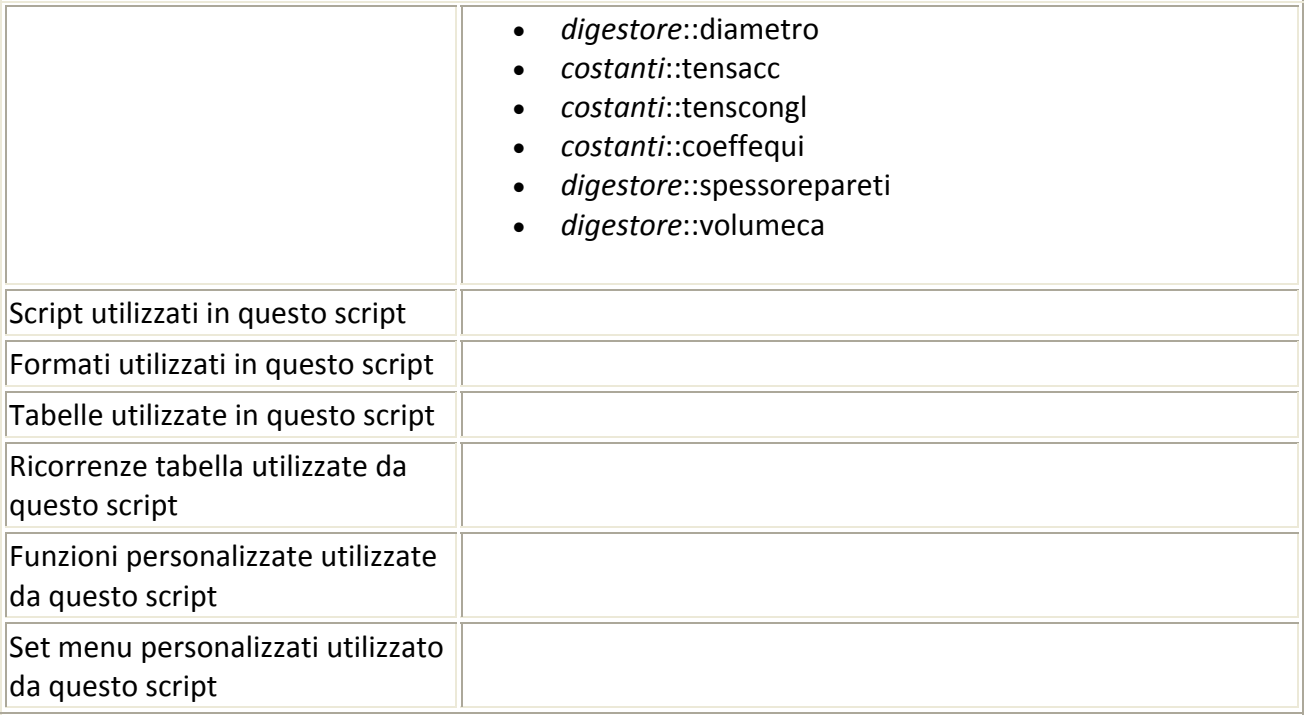

## Script precedente: [calcolo coibente ideale]

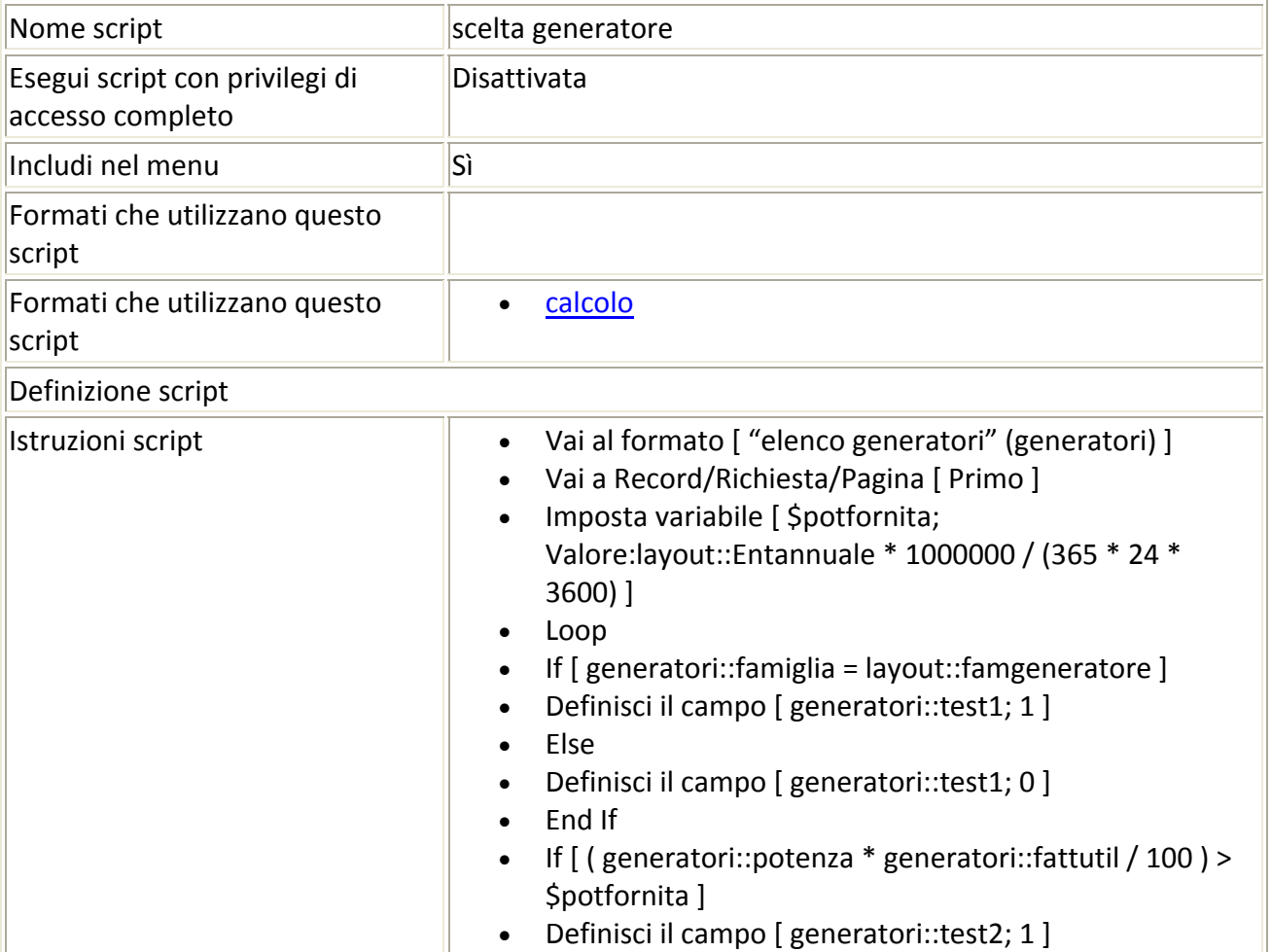

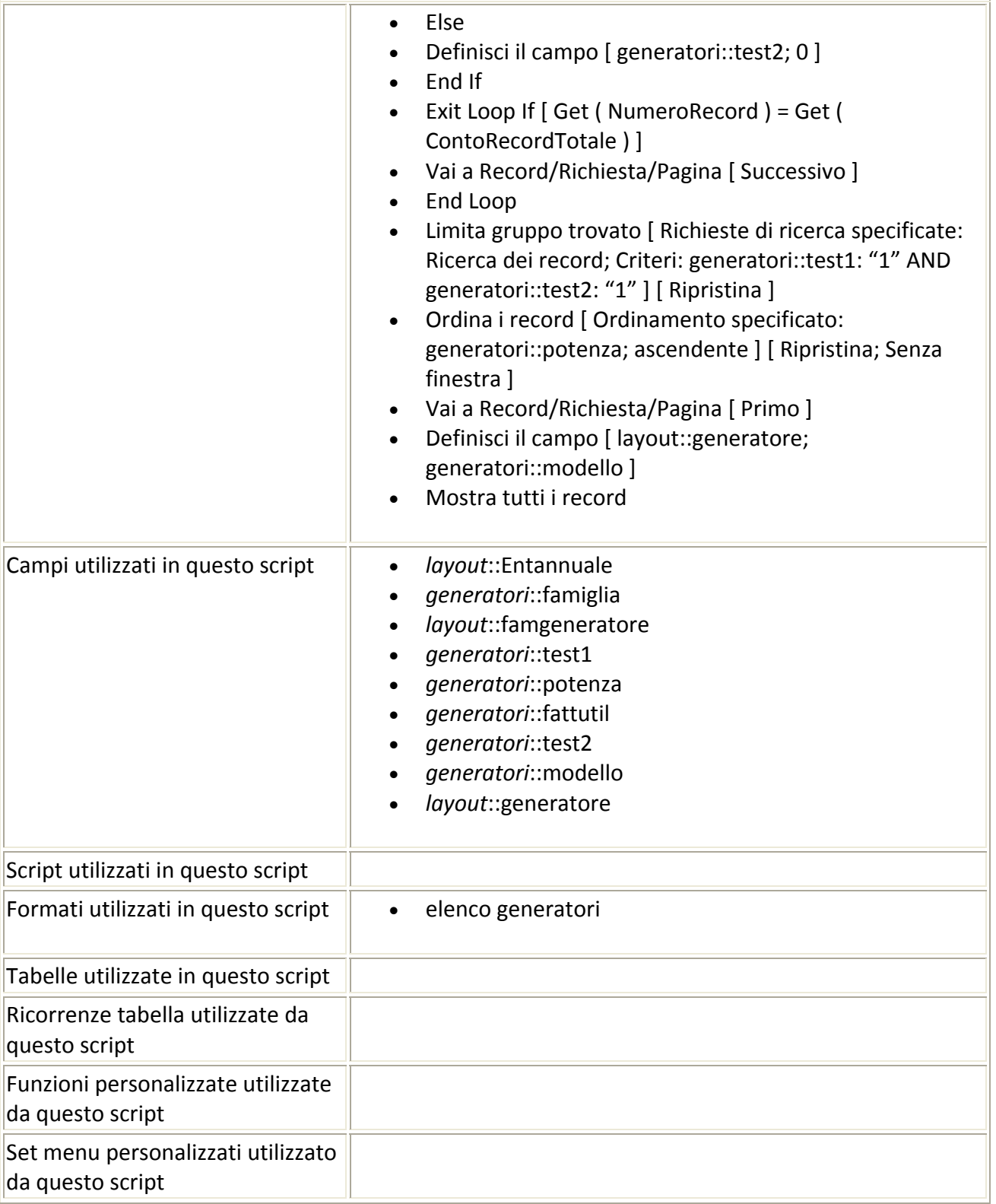